# **Servoregler SE-Power FS**

▪ **Bedienungsanleitung**

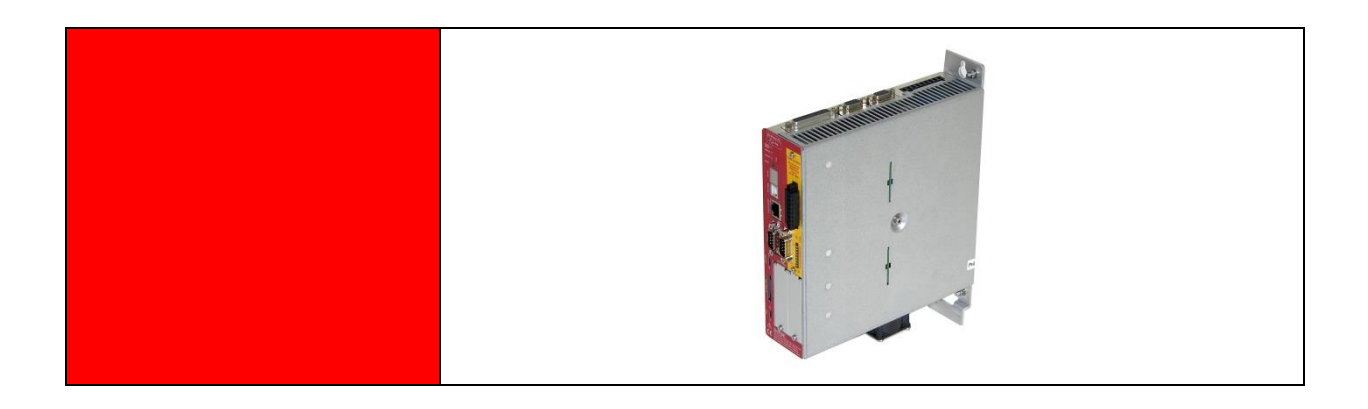

**Original Bedienungsanleitung** © Copyright by Afag Automation AG

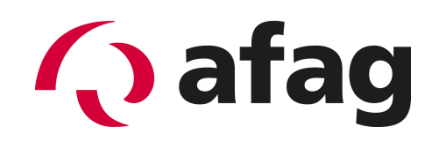

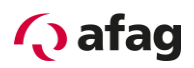

# **Einbauerklärung**

Einbauerklärung im Sinne der EG-Maschinenrichtlinie 2006/42/EG Anh.II, 1B für unvollständige Maschinen.

Hersteller: Afag Automation AG Luzernstrasse 32 CH-6144 Zell **Schweiz** In der Gemeinschaft ansässige Person, die bevollmächtig ist, die relevanten technischen Unterlagen zusammenzustellen: Niklaus Röthlisberger Produkte-Manager Afag Automation AG Luzernstrasse 32 CH-6144 Zell Schweiz

Beschreibung und Identifizierung der unvollständigen Maschine:

Produktbezeichnung SE-Power FS 1kVA, SE-Power FS 3kVA, SE-Power FS 6kVA

Die bezeichneten Produkte sind zu den Vorschriften folgender Europäischer Richtlinien konform:

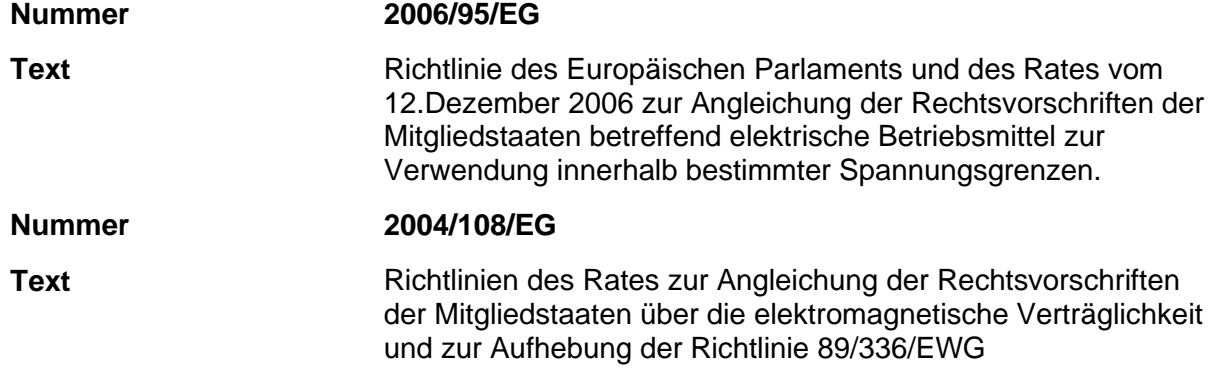

### **Wichtige Hinweise!**

Servoregler sind **keine** Produkte im Sinne der EG-Maschinenrichtlinie.

Die bestimmungsgemässe Verwendung der Servoregler in Maschinen oder Anlagen ist solange untersagt bis der Maschinen- oder Anlagenbauer die CE-Konformität der gesamten Maschine oder Anlage bestätigt.

Die aufgeführten Geräte sind im Sinne der EMV-Richtlinie keine eigenständig betreibbaren Produkte. Die Einhaltung der Richtlinie setzt den korrekten Einbau der Produkte, die Beachtung der spezifischen Installationshinweise und der Produktdokumentation voraus.

Zell, 31.05.2023

Adrian Fuchser **Klaus Bott** 

Kurn

*CEO Afag Gruppe CTO Afag Gruppe*

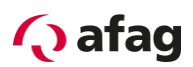

# Inhaltsverzeichnis:

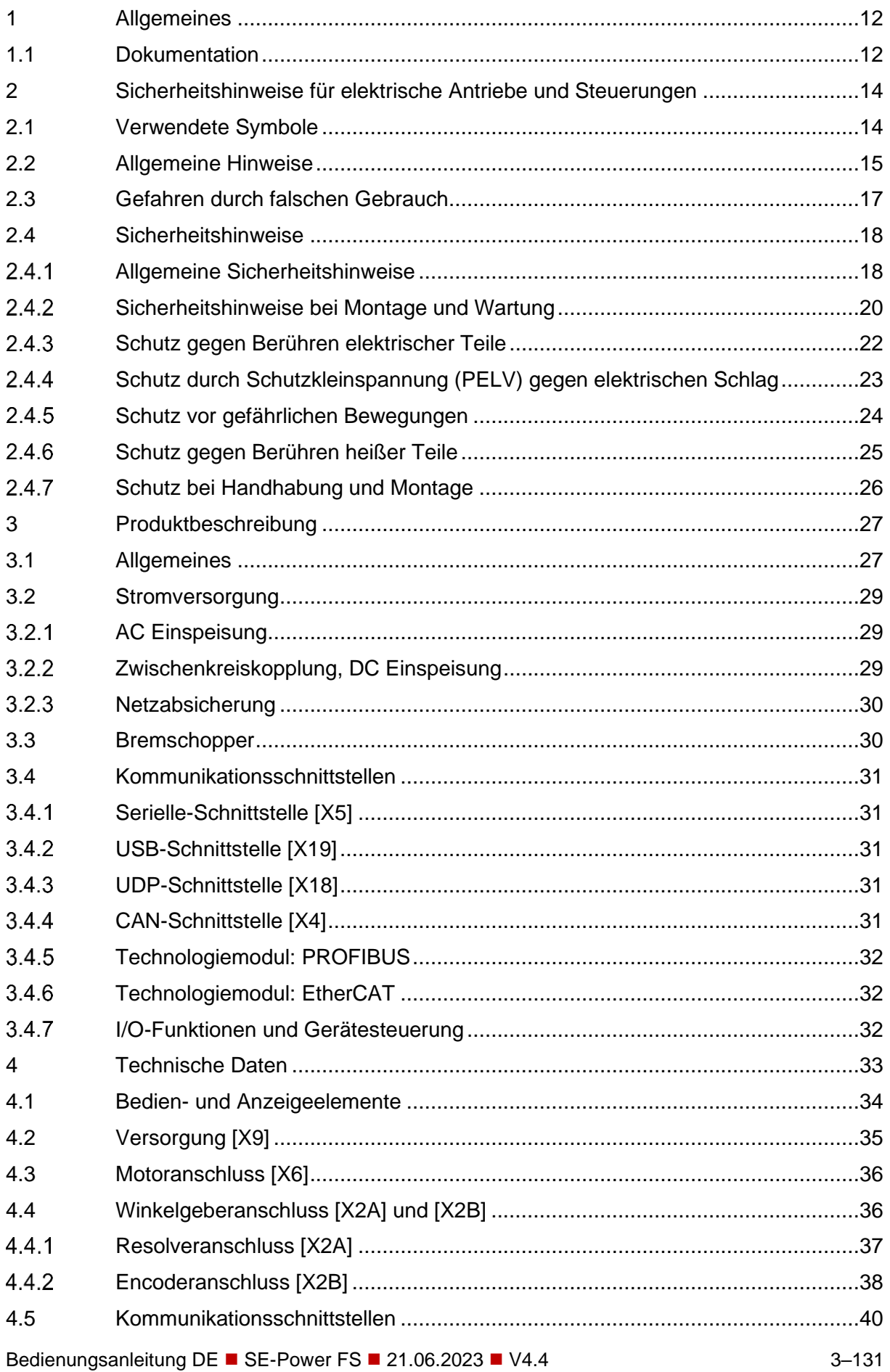

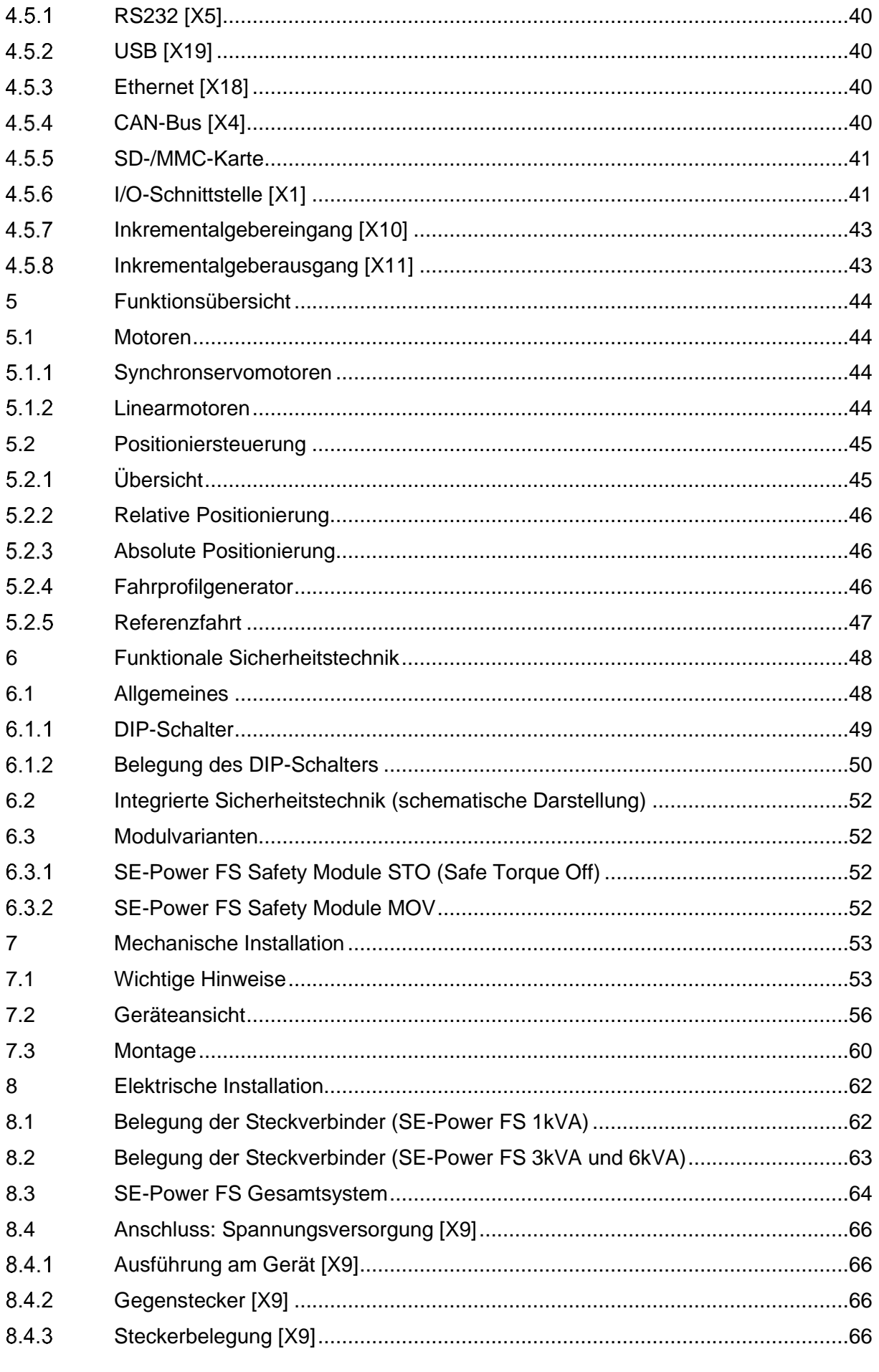

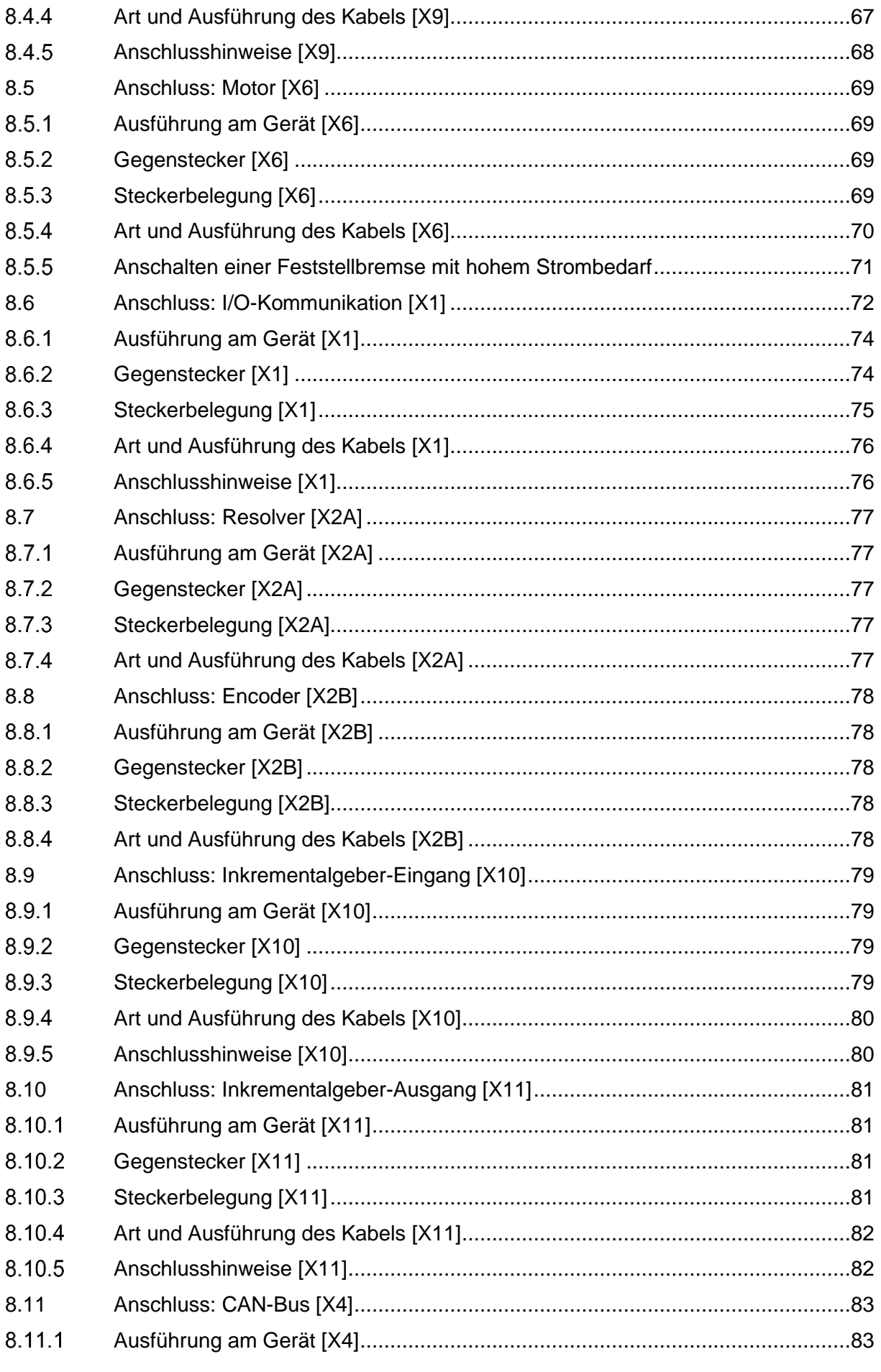

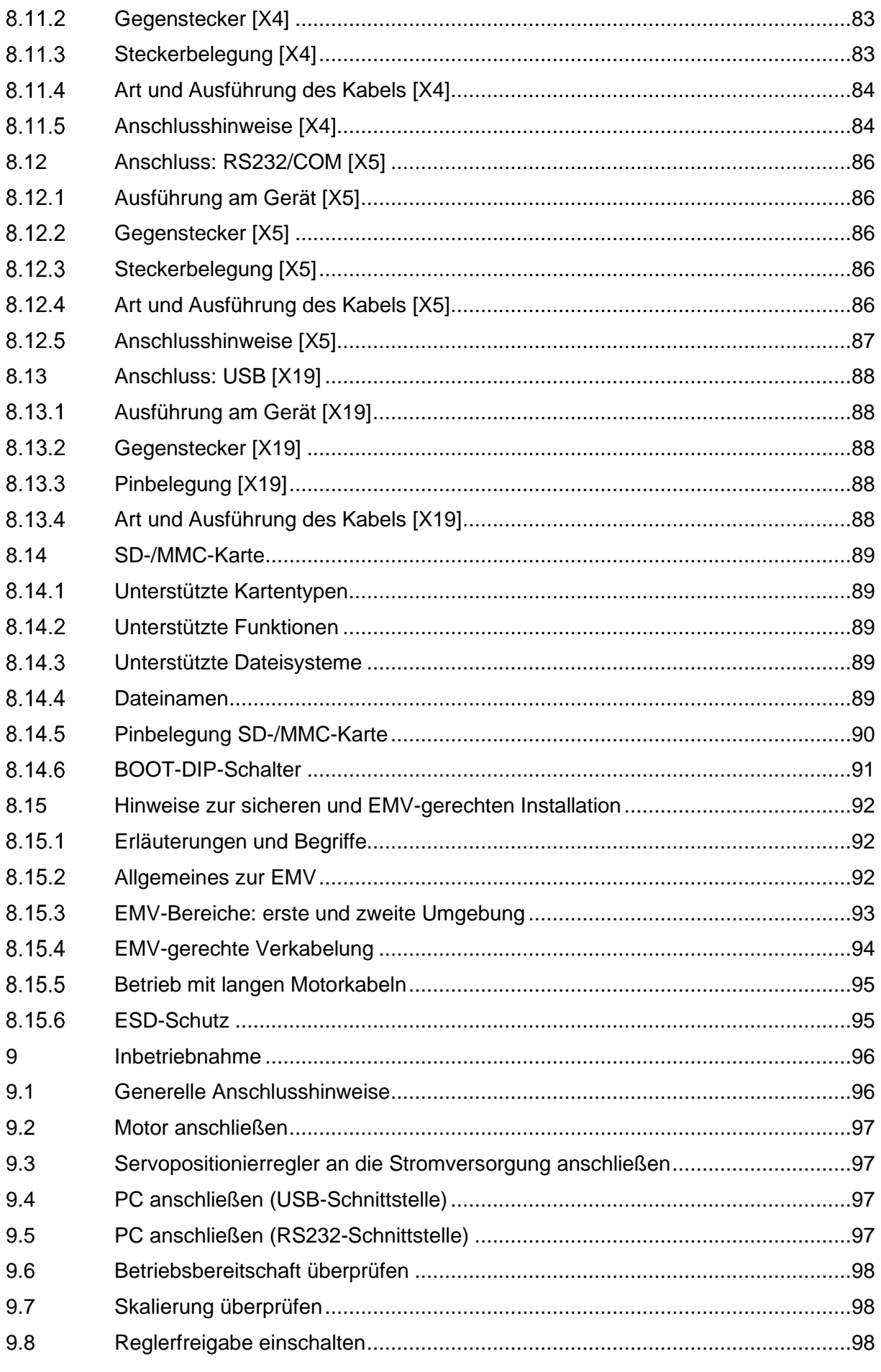

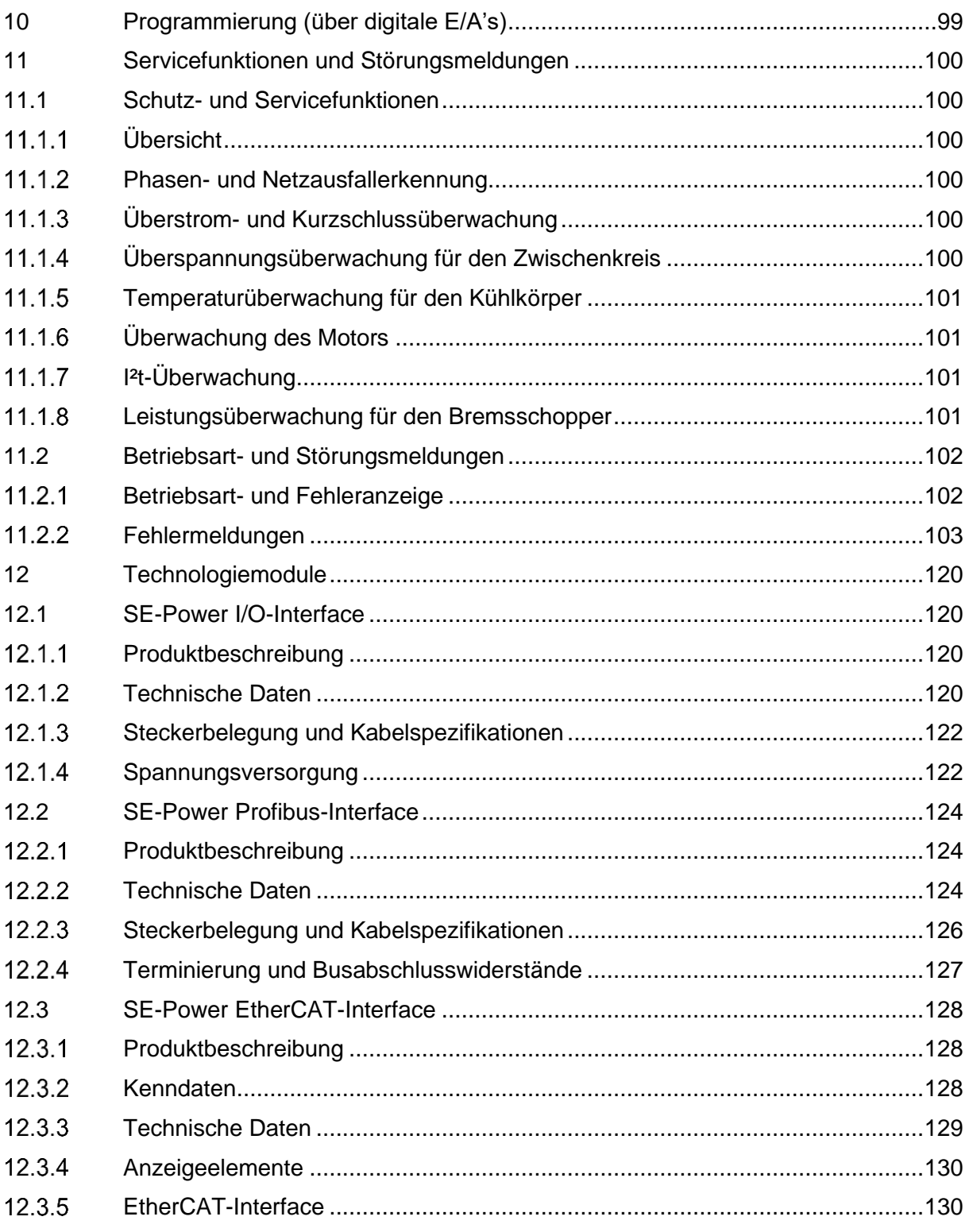

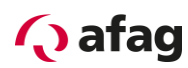

# **Abbildungsverzeichnis:**

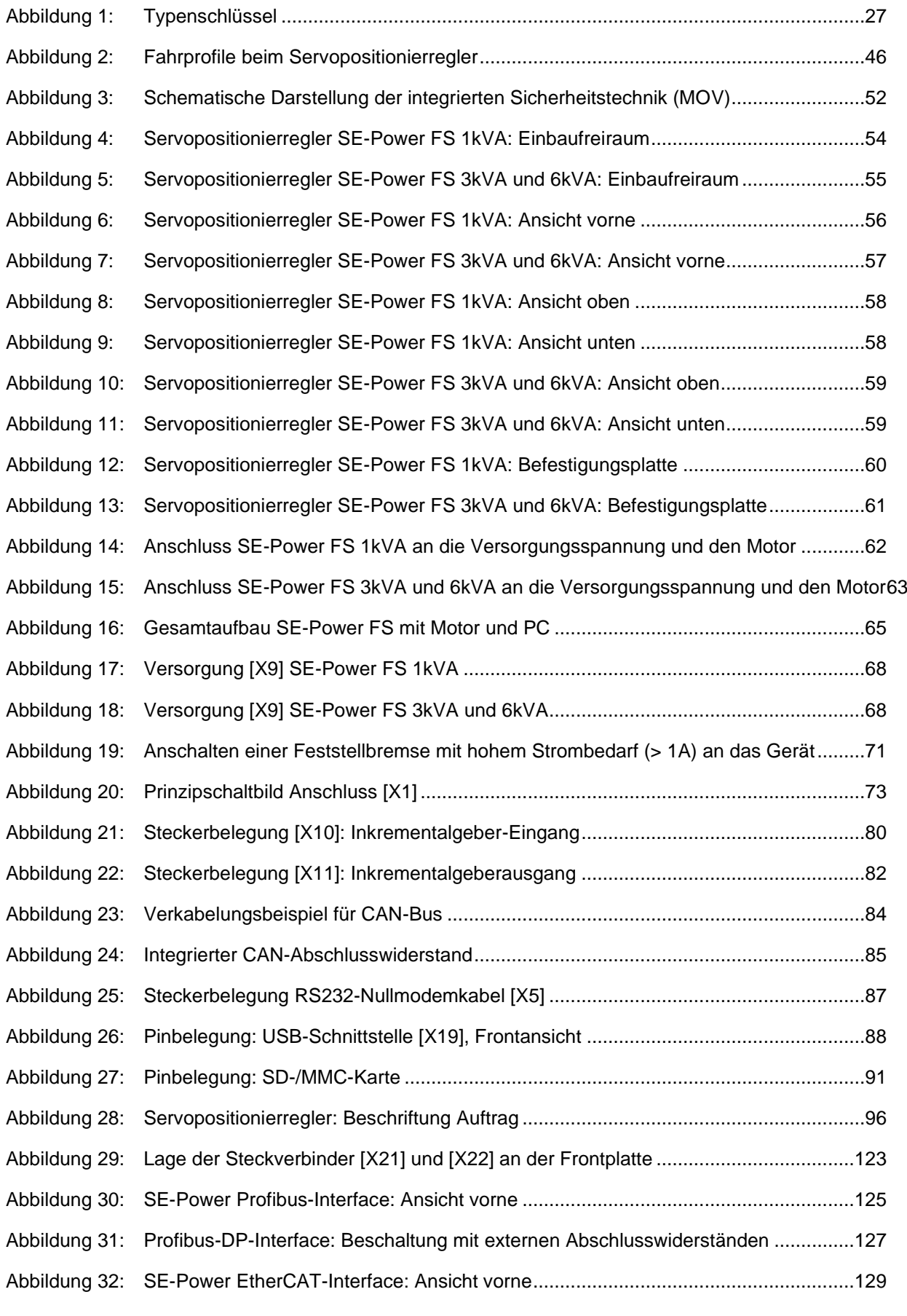

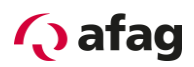

# **Tabellenverzeichnis:**

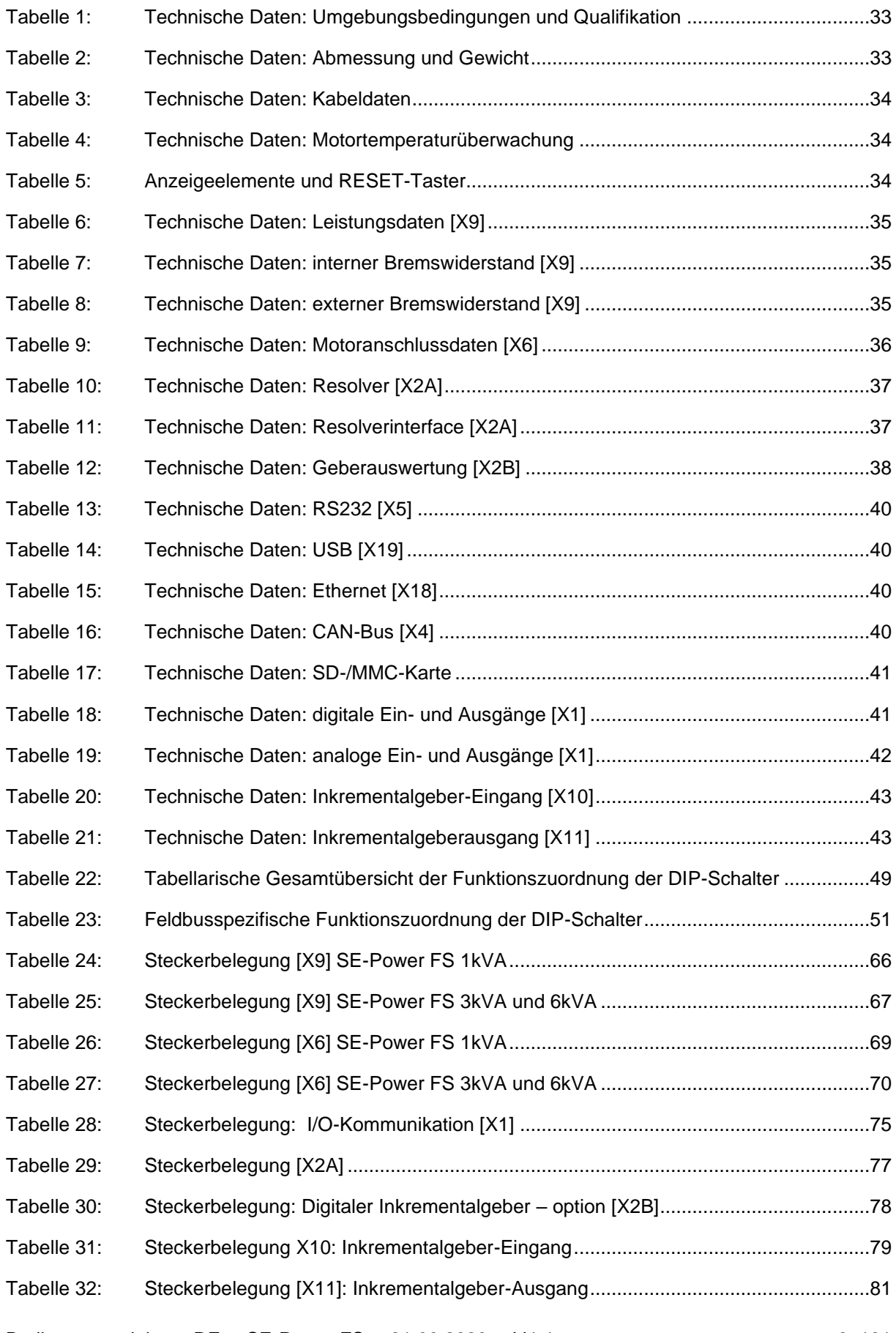

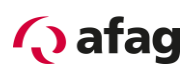

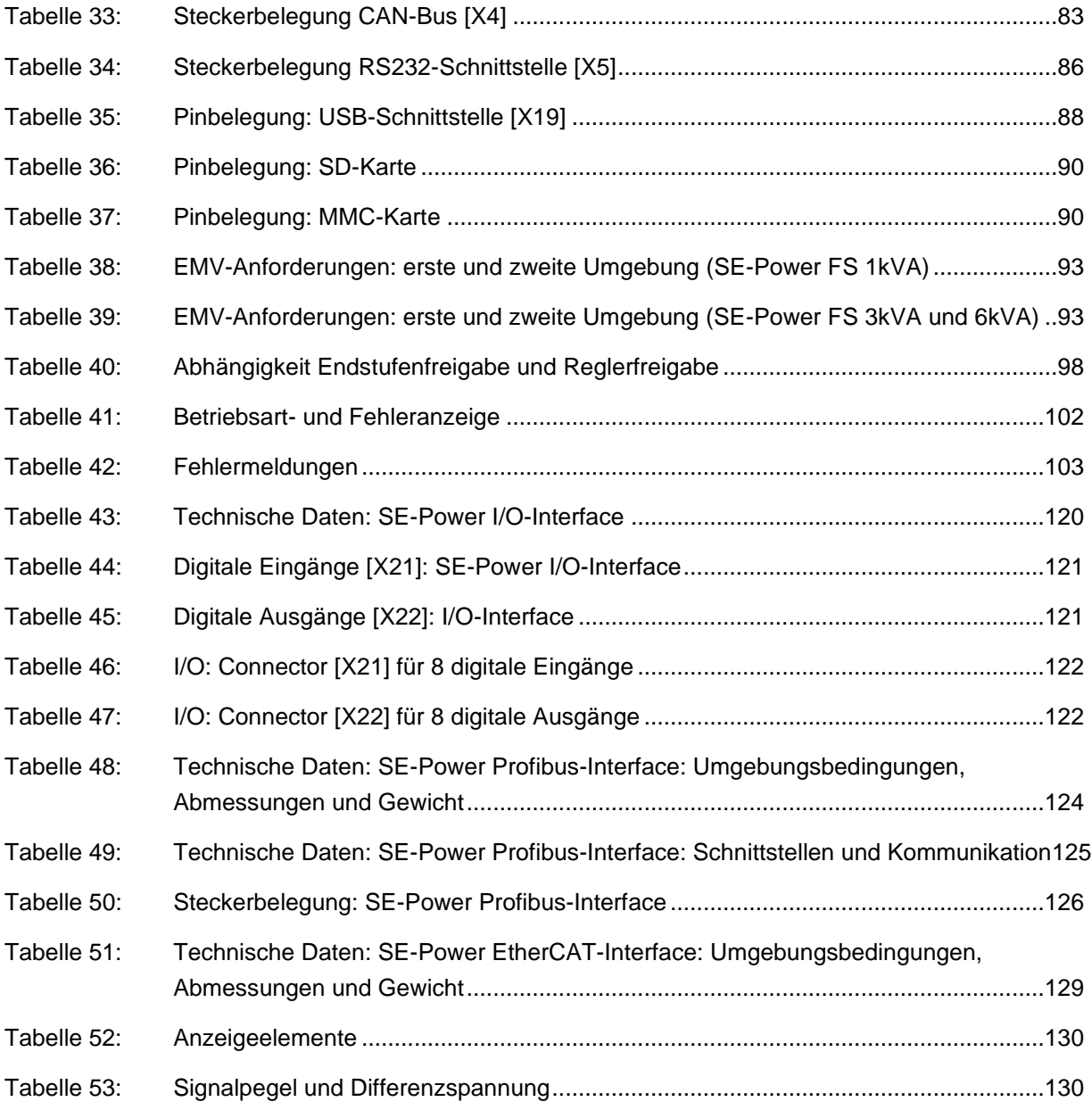

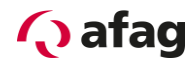

Dieses Handbuch ist gültig für:

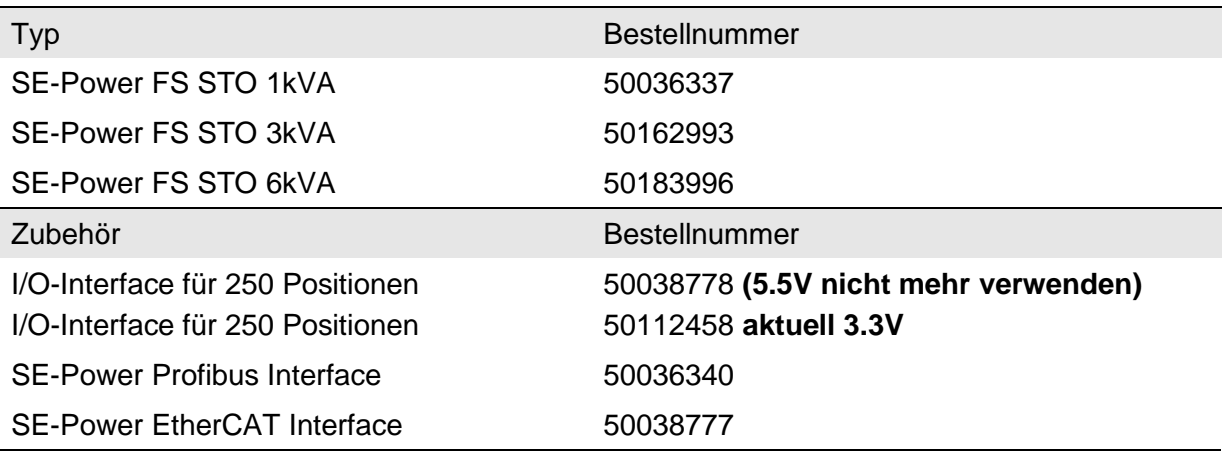

Einbau und Inbetriebnahme nur von qualifiziertem Fachpersonal gemäss Bedienungsanleitung.

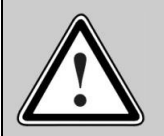

Vorsicht!

Für die jeweiligen Ausführungen sind Ergänzungsdokumente zur Bedienungsanleitung vorhanden.

Bitte beachten Sie hierzu auch die Hinweise unter:

1.1 Dokumentation

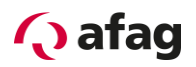

# <span id="page-11-0"></span>**1 Allgemeines**

## <span id="page-11-1"></span>**1.1 Dokumentation**

Zu den Servopositionierreglern der Reihe SE-Power sind umfangreiche Dokumentationen vorhanden. Dabei gibt es Hauptdokumente und Ergänzungsdokumente.

**Die Dokumente enthalten Sicherheitshinweise die beachtet werden müssen.**

### **Hauptdokument:**

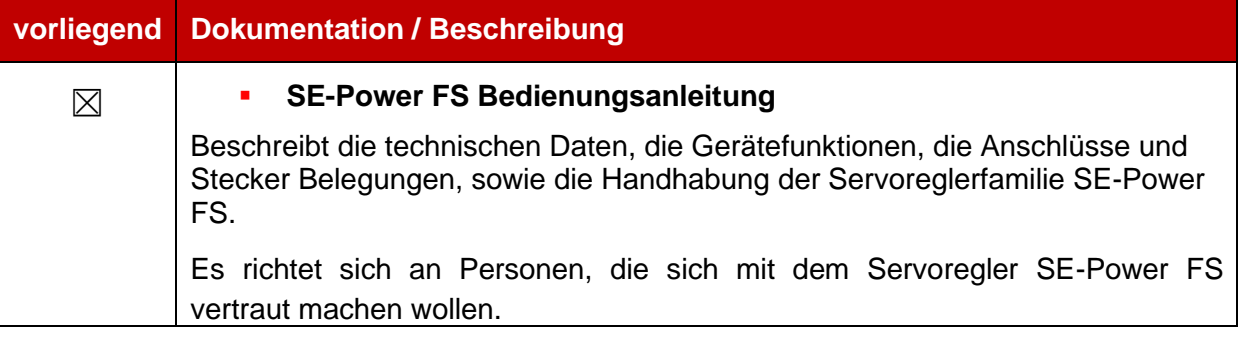

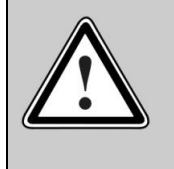

### Vorsicht!

Die Bedienungsanleitung ist das Hauptdokument und vor der Installation und der Inbetriebnahme von allen Geräten der Baureihe "SE-Power FS" zwingend durchzulesen.

### **Ergänzungsdokumente zur Bedienungsanleitung:**

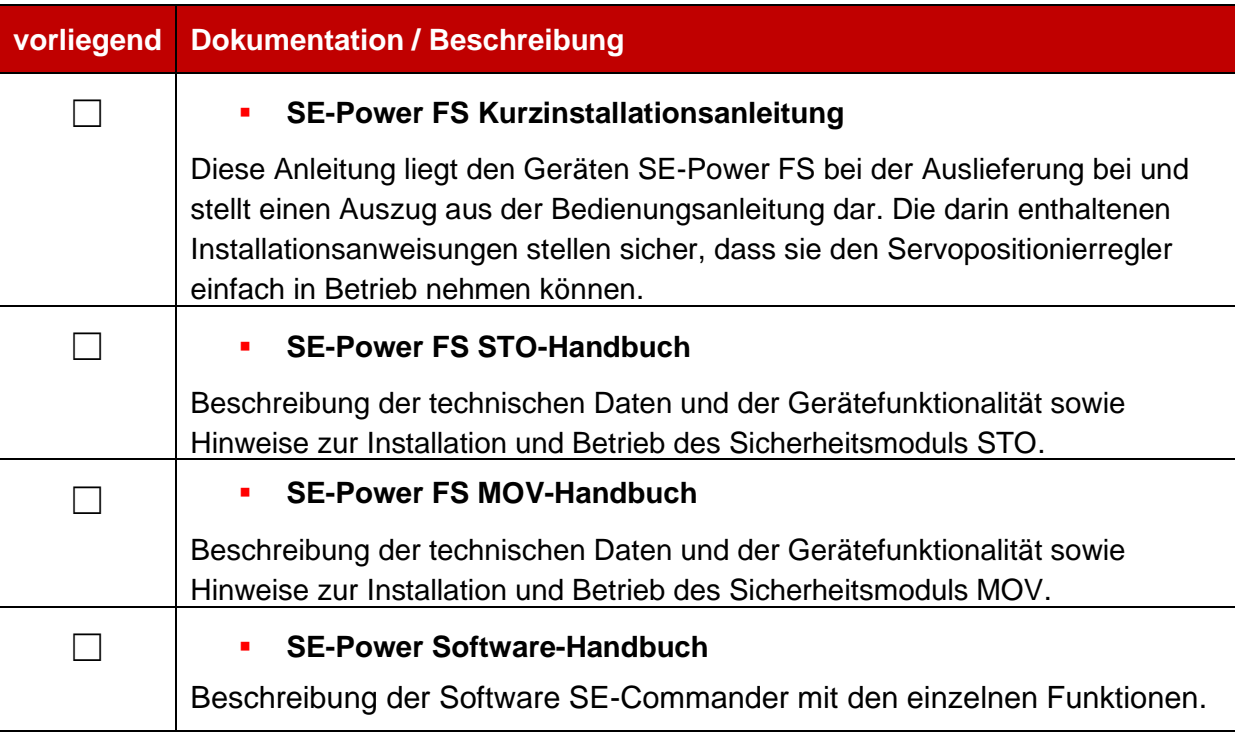

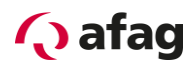

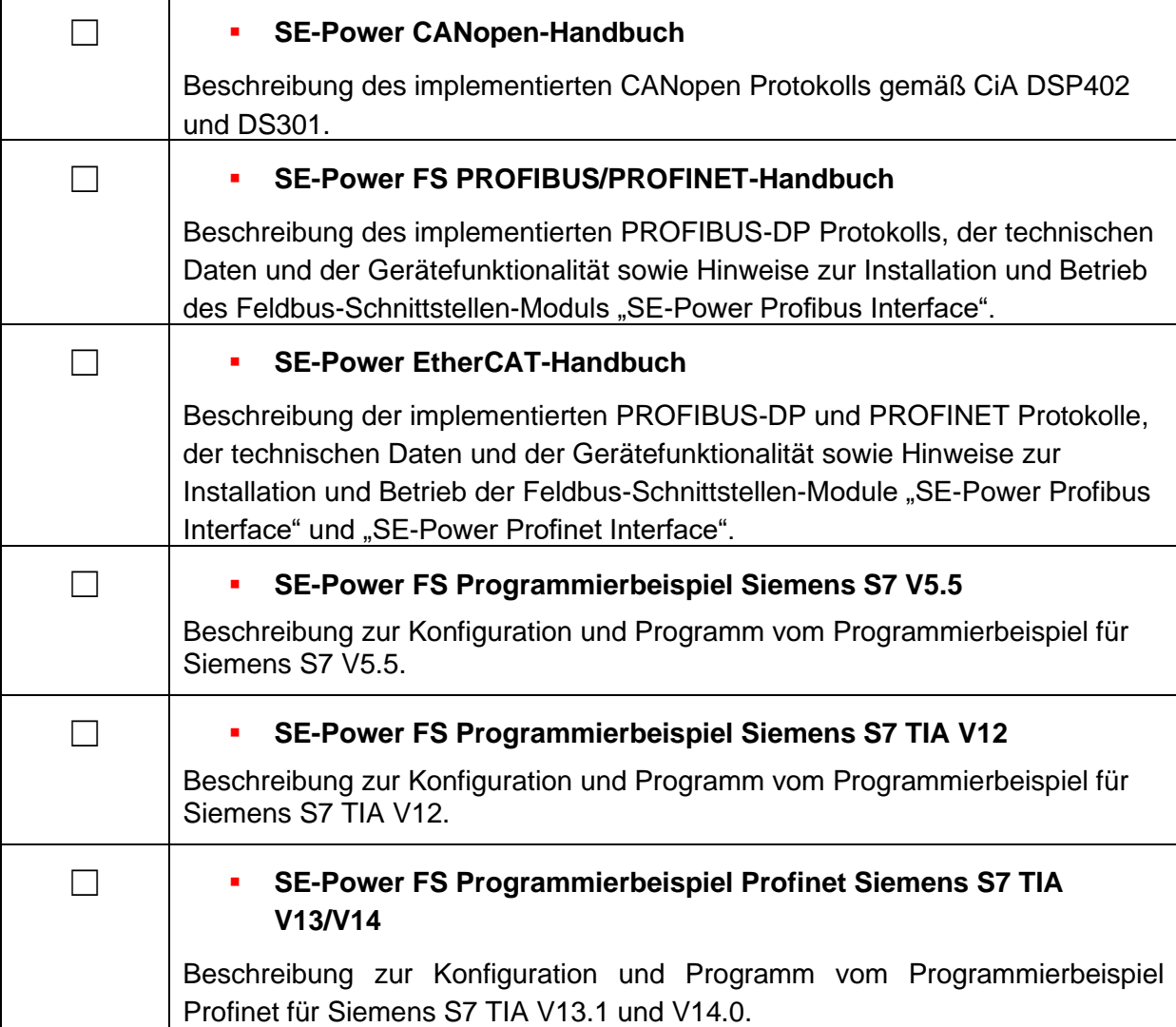

Diese Dokumente stehen zum Download auf unserer Homepage zur Verfügung:

[www.afag.com](http://www.afag.com/)

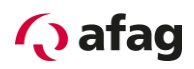

# <span id="page-13-0"></span>**2 Sicherheitshinweise für elektrische Antriebe und Steuerungen**

# <span id="page-13-1"></span>**2.1 Verwendete Symbole**

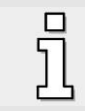

Information

Wichtige Informationen und Hinweise.

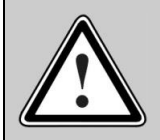

# Vorsicht!

Die Nichtbeachtung kann hohe Sachschäden zur Folge haben.

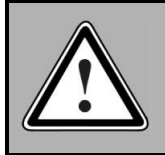

# **GEFAHR !**

Die Nichtbeachtung kann **Sachschäden** und **Personenschäden** zur Folge haben.

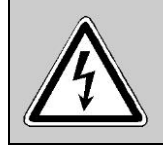

### **Vorsicht! Lebensgefährliche Spannung.**

Der Sicherheitshinweis enthält einen Hinweis auf eine eventuell auftretende lebensgefährliche Spannung.

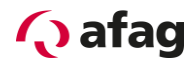

# <span id="page-14-0"></span>**2.2 Allgemeine Hinweise**

ī

Bei Schäden infolge von Nichtbeachtung der Warnhinweise in dieser Betriebsanleitung übernimmt die Afag AG keine Haftung.

> Vor der Inbetriebnahme sind die *Kapitel [2](#page-13-0) [Sicherheitshinweise für elektrische](#page-13-0)  [Antriebe und Steuerungen](#page-13-0)* und *[8.15](#page-91-0) [Hinweise zur sicheren und EMV-gerechten](#page-91-0)  [Installation](#page-91-0)* durchzulesen.

Wenn die Dokumentation in der vorliegenden Sprache nicht einwandfrei verstanden wird, bitte beim Lieferant anfragen und diesen informieren.

Der einwandfreie und sichere Betrieb des Servopositionierreglers setzt den sachgemäßen und fachgerechten Transport, die Lagerung, die Montage, die Projektierung, unter der Beachtung der Risiken und Schutz- und Notfallmaßnahmen und die Installation sowie die sorgfältige Bedienung und die Instandhaltung voraus. Für den Umgang mit elektrischen Anlagen ist ausschließlich ausgebildetes und qualifiziertes Personal einsetzen:

### **AUSGEBILDETES UND QUALIFIZIERTES PERSONAL**

im Sinne dieser Bedienungsanleitung bzw. der Warnhinweise auf dem Produkt selbst sind Personen, die mit der Projektierung, der Aufstellung, der Montage, der Inbetriebsetzung und dem Betrieb des Produktes sowie mit allen Warnungen und Vorsichtsmaßnahmen gemäß dieser Bedienungsanleitung in dieser Bedienungsanleitung ausreichend vertraut sind und über die ihrer Tätigkeit entsprechenden Qualifikationen verfügen:

- Ausbildung und Unterweisung bzw. Berechtigung, Geräte/Systeme gemäß den Standards der Sicherheitstechnik ein- und auszuschalten, zu Erden und gemäß den Arbeitsanforderungen zweckmäßig zu kennzeichnen.
- Ausbildung oder Unterweisung gemäß den Standards der Sicherheitstechnik in Pflege und Gebrauch angemessener Sicherheitsausrüstung.
- **Schulung in Erster Hilfe.**

Die nachfolgenden Hinweise sind vor der ersten Inbetriebnahme der Anlage zur Vermeidung von Körperverletzungen und/oder Sachschäden zu lesen:

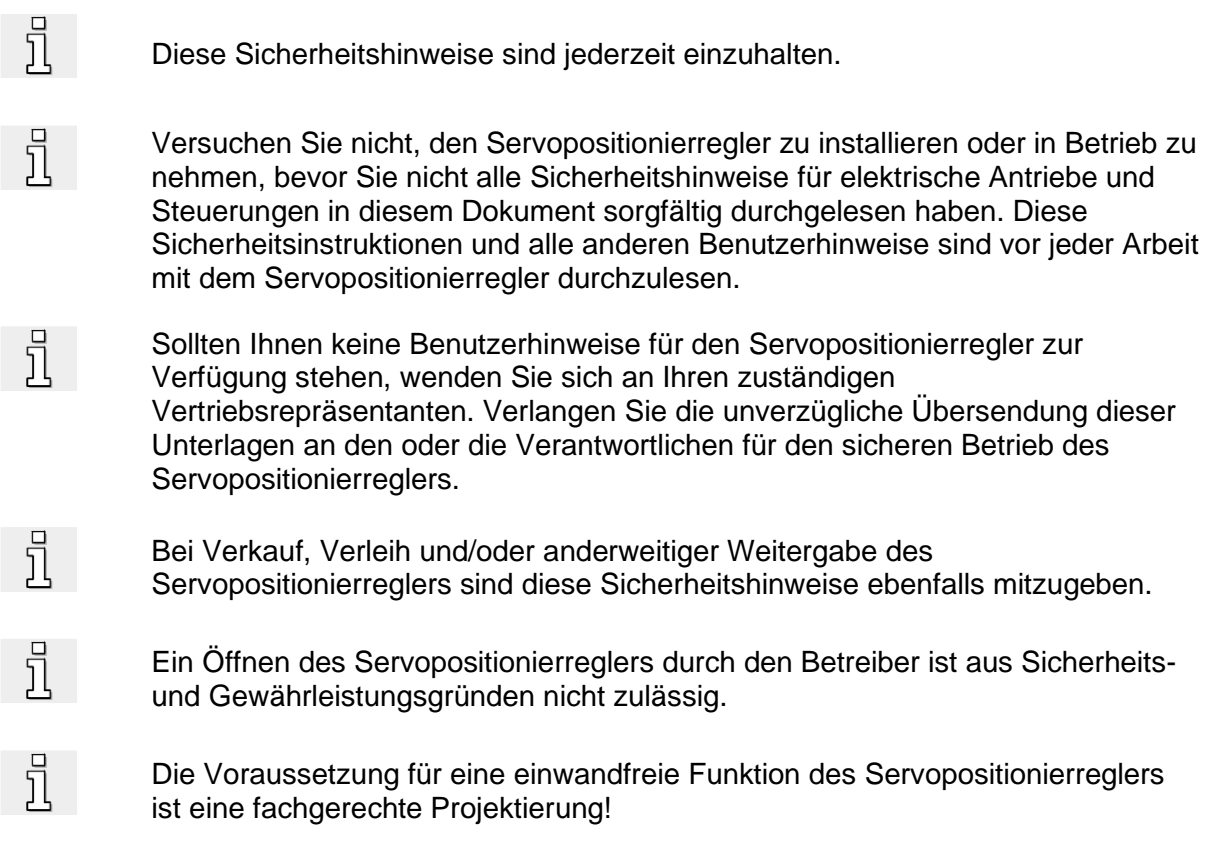

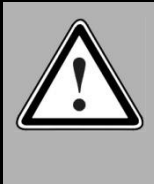

# **GEFAHR!**

Unsachgemäßer Umgang mit dem Servopositionierregler und Nichtbeachten der hier angegebenen Warnhinweise sowie unsachgemäße Eingriffe in die Sicherheitseinrichtung können zu Sachschaden, Körperverletzung, elektrischem Schlag oder im Extremfall zum Tod führen.

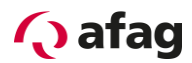

# <span id="page-16-0"></span>**2.3 Gefahren durch falschen Gebrauch**

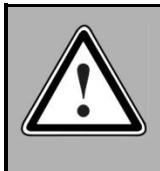

# **GEFAHR!**

Hohe elektrische Spannung und hoher Arbeitsstrom! Lebensgefahr oder schwere Körperverletzung durch elektrischen Schlag!

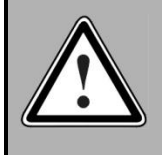

# **GEFAHR!**

Hohe elektrische Spannung durch falschen Anschluss! Lebensgefahr oder Körperverletzung durch elektrischen Schlag!

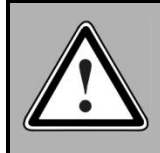

# **GEFAHR!**

Heiße Oberflächen auf Gerätegehäuse möglich! Verletzungsgefahr! Verbrennungsgefahr!

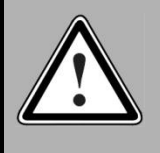

# **GEFAHR!**

**Gefahrbringende Bewegungen!**

Lebensgefahr, schwere Körperverletzung oder Sachschaden durch unbeabsichtigte Bewegungen der Motoren!

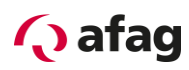

# <span id="page-17-0"></span>**2.4 Sicherheitshinweise**

#### <span id="page-17-1"></span> $2.4.1$ **Allgemeine Sicherheitshinweise**

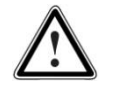

Der Servopositionierregler entspricht der Schutzklasse IP20, sowie der Verschmutzungsklasse 1. Es ist darauf zu achten, dass die Umgebung dieser Schutz- bzw. Verschmutzungsklasse entspricht.

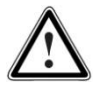

Nur vom Hersteller zugelassene Zubehör- und Ersatzteile verwenden.

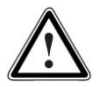

Die Servopositionierregler müssen entsprechend den EN-Normen und VDE-Vorschriften so an das Netz angeschlossen werden, dass sie mit geeigneten Freischaltmitteln (z.B. Hauptschalter, Schütz, Leistungsschalter) vom Netz getrennt werden können.

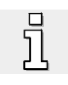

Der Servopositionierregler kann mit einem allstromsensitiven FI-Schutzschalter (RCD = Residual Current protective Device) 300mA abgesichert werden.

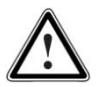

Zum Schalten der Steuerkontakte sollten vergoldete Kontakte oder Kontakte mit hohem Kontaktdruck verwendet werden.

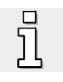

Vorsorglich müssen Entstörungsmaßnahmen für Schaltanlagen getroffen werden, wie z.B. Schütze und Relais mit RC-Gliedern bzw. Dioden beschalten.

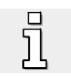

Es sind die Sicherheitsvorschriften und -bestimmungen des Landes, in dem das Gerät zur Anwendung kommt, zu beachten.

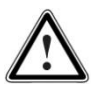

Die in der Produktdokumentation angegebenen Umgebungsbedingungen müssen eingehalten werden. Sicherheitskritische Anwendungen sind nicht zugelassen, sofern sie nicht ausdrücklich vom Hersteller freigegeben werden.

Die Hinweise für eine EMV-gerechte Installation sind in dem *Kapitel [8.15](#page-91-0) [Hinweise zur sicheren und EMV-gerechten Installation](#page-91-0)* zu entnehmen. Die Einhaltung der durch die nationalen Vorschriften geforderten Grenzwerte liegt in der Verantwortung der Hersteller der Anlage oder Maschine.

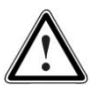

Die technischen Daten, die Anschluss- und Installationsbedingungen für den Servopositionierregler sind aus dieser Bedienungsanleitung zu entnehmen und unbedingt einzuhalten.

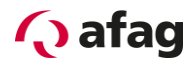

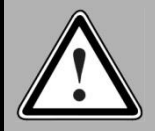

 $\bar{\mathbb{L}}$ 

 $\bar{\text{1}}$ 

# **GEFAHR!**

Es sind die Allgemeinen Errichtungs- und Sicherheitsvorschriften für das Arbeiten an Starkstromanlagen (z.B. DIN, VDE, EN, IEC oder andere nationale und internationale Vorschriften) zu beachten.

Nichtbeachtung können Tod, Körperverletzung oder erheblichen Sachschaden zur Folge haben.

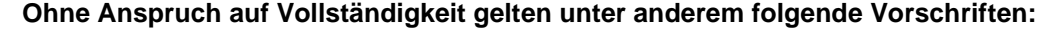

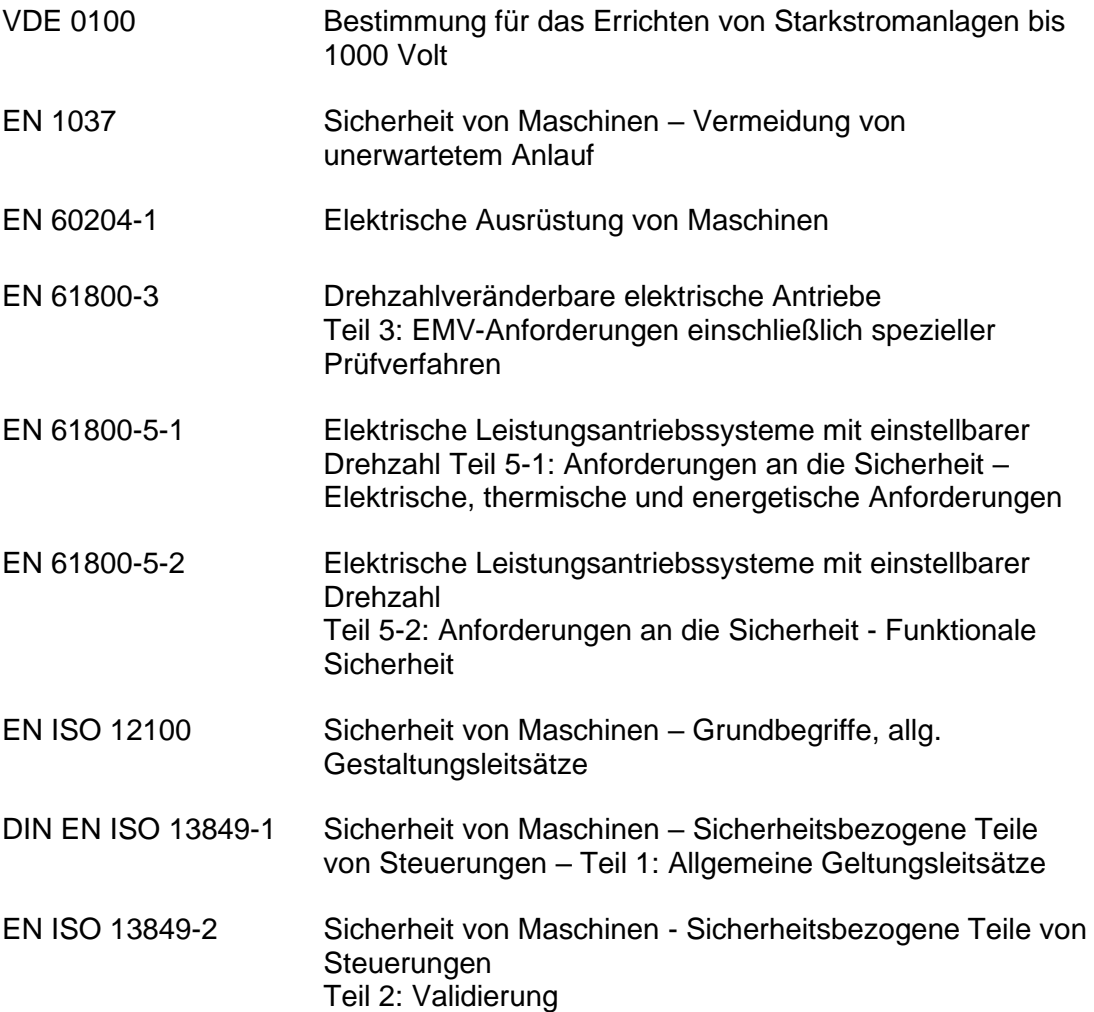

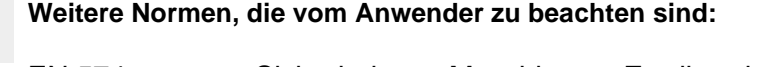

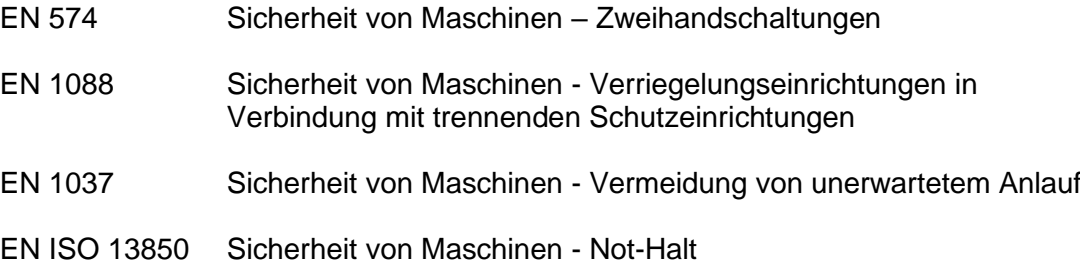

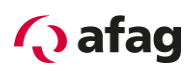

#### <span id="page-19-0"></span> $2.4.2$ **Sicherheitshinweise bei Montage und Wartung**

Für die Montage und Wartung der Anlage gelten in jedem Fall die einschlägigen DIN, VDE, EN und IEC - Vorschriften, sowie alle staatlichen und örtlichen Sicherheits- und Unfallverhütungsvorschriften. Der Anlagenbauer bzw. der Betreiber hat für die Einhaltung dieser Vorschriften zu sorgen:

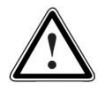

Die Bedienung, Wartung und/oder Instandsetzung des Servopositionierreglers darf nur durch für die Arbeit an oder mit elektrischen Geräten ausgebildetes und qualifiziertes Personal erfolgen.

Vermeidung von Unfällen, Körperverletzung und/oder Sachschaden:

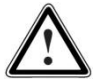

Vertikale Achsen gegen Herabfallen oder Absinken nach Abschalten des Motors zusätzlich sichern, wie durch:

- mechanische Verriegelung der vertikalen Achse,
- **externe Brems-/ Fang-/ Klemmeinrichtung oder**
- ausreichenden Gewichtsausgleich der Achse.

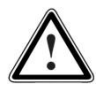

Die serienmäßig gelieferte Motor-Haltebremse oder eine externe, vom Antriebsregelgerät angesteuerte Motor-Haltebremse alleine ist nicht für den Personenschutz geeignet!

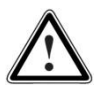

Die elektrische Ausrüstung über den Hauptschalter spannungsfrei schalten und gegen Wiedereinschalten sichern, warten bis der Zwischenkreis entladen ist bei:

- **■** Wartungsarbeiten und Instandsetzung
- **Reinigungsarbeiten**
- langen Betriebsunterbrechungen

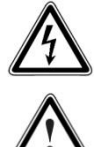

Vor der Durchführung von Wartungsarbeiten ist sicherzustellen, dass die Stromversorgung abgeschaltet, verriegelt und der Zwischenkreis entladen ist.

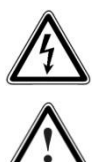

Während des Betriebs und bis zu 5 Minuten nach dem Abschalten des Servopositionierreglers führt der externe oder interne Bremswiderstand gefährliche Zwischenkreisspannungen. Warten Sie diese Zeit ab, bis Sie Arbeiten an entsprechenden Anschlüssen durchführen. Messen Sie zur Sicherheit die Spannung nach. Bei Berührung können hohe Zwischenkreisspannungen den Tod oder schwere Körperverletzungen hervorrufen.

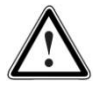

Bei der Montage ist sorgfältig vorzugehen. Es ist sicherzustellen, dass sowohl bei Montage als auch während des späteren Betriebes des Antriebs keine Bohrspäne, Metallstaub oder Montageteile (Schrauben, Muttern, Leitungsabschnitte) in den Servopositionierregler fallen.

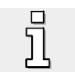

Ebenfalls ist sicherzustellen, dass die externe Spannungsversorgung des Reglers (24V) abgeschaltet ist.

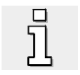

Ein Abschalten des Zwischenkreises oder der Netzspannung muss immer vor dem Abschalten der 24V Regler Versorgung erfolgen.

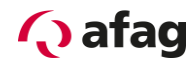

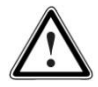

Die Arbeiten im Maschinenbereich sind nur bei abgeschalteter und verriegelter Wechselstrom- bzw. Gleichstromversorgung durchzuführen. Abgeschaltete Endstufen oder abgeschaltete Reglerfreigabe sind keine geeigneten Verriegelungen. Hier kann es im Störungsfall zum unbeabsichtigten Verfahren des Antriebes kommen.

Ausgenommen sind Antriebe mit der Sicherheitsfunktion "Sicherer Halt" nach EN 954-1 KAT 3 bzw. "Safe Torque Off" nach EN 61800-5-2. Diese kann im SE-Power FS zum Beispiel durch Einsatz des Sicherheitsmoduls SE-Power FS Safety Module STO erreicht werden.

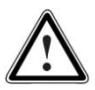

Die Inbetriebnahme mit leerlaufenden Motoren durchführen, um mechanische Beschädigungen, z.B. durch falsche Drehrichtung zu vermeiden.

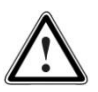

Elektronische Geräte sind grundsätzlich nicht ausfallsicher. Der Anwender ist dafür verantwortlich, dass bei Ausfall des elektrischen Geräts seine Anlage in einen sicheren Zustand geführt wird.

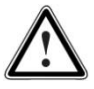

Der Servopositionierregler und insbesondere der Bremswiderstand, extern oder intern, können hohe Temperaturen annehmen, die bei Berührung schwere körperliche Verbrennungen verursachen können.

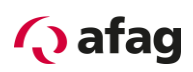

#### <span id="page-21-0"></span> $2.4.3$ **Schutz gegen Berühren elektrischer Teile**

Dieser Abschnitt betrifft nur Geräte und Antriebskomponenten mit Spannungen über 50 Volt. Werden Teile mit Spannungen größer 50 Volt berührt, können diese für Personen gefährlich werden und zu elektrischem Schlag führen. Beim Betrieb elektrischer Geräte stehen zwangsläufig bestimmte Teile dieser Geräte unter gefährlicher Spannung.

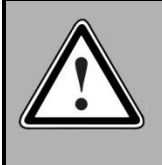

# **GEFAHR!**

Hohe elektrische Spannung!

Lebensgefahr, Verletzungsgefahr durch elektrischen Schlag oder schwere Körperverletzung!

Für den Betrieb gelten in jedem Fall die einschlägigen DIN, VDE, EN und IEC - Vorschriften, sowie alle staatlichen und örtlichen Sicherheits- und Unfallverhütungsvorschriften. Der Anlagenbauer bzw. der Betreiber hat für die Einhaltung dieser Vorschriften zu sorgen:

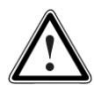

Vor dem Einschalten die dafür vorgesehenen Abdeckungen und Schutzvorrichtungen für den Berührschutz an den Geräten anbringen. Für Einbaugeräte ist der Schutz gegen direktes Berühren elektrischer Teile durch ein äußeres Gehäuse, wie beispielsweise einen Schaltschrank, sicherzustellen. Die Vorschriften VGB4 sind zu beachten!

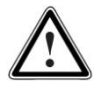

Den Schutzleiter der elektrischen Ausrüstung und der Geräte stets fest an das Versorgungsnetz anschließen. Der Ableitstrom ist aufgrund der intergierten Netzfilter größer als 3,5 mA!

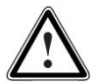

Den vorgeschriebenen Mindest-Kupfer-Querschnitt für die Schutzleiterverbindung in seinem ganzen Verlauf beachten (siehe z.B. EN 61800-5-1).

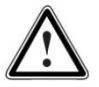

Vor Inbetriebnahme, auch für kurzzeitige Mess- und Prüfzwecke, stets den Schutzleiter an allen elektrischen Geräten entsprechend dem Anschlussplan anschließen oder mit Erdleiter verbinden. Auf dem Gehäuse können sonst hohe Spannungen auftreten, die elektrischen Schlag verursachen.

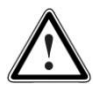

Elektrische Anschlussstellen der Komponenten im eingeschalteten Zustand nicht berühren.

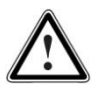

Vor dem Zugriff zu elektrischen Teilen mit Spannungen größer 50 Volt das Gerät vom Netz oder von der Spannungsquelle trennen. Gegen Wiedereinschalten sichern.

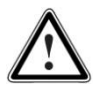

Bei der Installation ist besonders in Bezug auf Isolation und Schutzmaßnahmen die Höhe der Zwischenkreisspannung zu berücksichtigen. Es muss für ordnungsgemäße Erdung, Leiterdimensionierung und entsprechenden Kurzschlussschutz gesorgt werden.

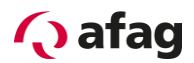

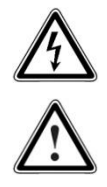

Das Gerät verfügt über eine Zwischenkreisschnellentladeschaltung gemäß EN60204-1. In bestimmten Gerätekonstellationen, vor allem bei der Parallelschaltung mehrerer Servopositionierregler im Zwischenkreis oder bei einem nicht angeschlossenen Bremswiderstand, kann die Schnellentladung allerdings unwirksam sein. Die Servopositionierregler können dann nach dem Abschalten bis zu 5 Minuten unter gefährlicher Spannung stehen (Kondensatorrestladung).

#### <span id="page-22-0"></span> $2.4.4$ **Schutz durch Schutzkleinspannung (PELV) gegen elektrischen Schlag**

Alle Anschlüsse und Klemmen mit Spannungen von 5 bis 50 Volt an dem Servopositionierregler sind Schutzkleinspannungen, die entsprechend folgender Normen berührungssicher ausgeführt sind:

international: IEC 60364-4-41

Europäische Länder in der EU: EN 61800-5-1

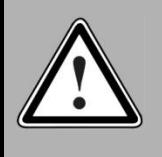

### **GEFAHR!**

Hohe elektrische Spannung durch falschen Anschluss!

Lebensgefahr, Verletzungsgefahr durch elektrischen Schlag!

An alle Anschlüsse und Klemmen mit Spannungen von 0 bis 50 Volt dürfen nur Geräte, elektrische Komponenten und Leitungen angeschlossen werden, die eine Schutzkleinspannung (PELV = Protective Extra Low Voltage) aufweisen.

Nur Spannungen und Stromkreise, die sichere Trennung zu gefährlichen Spannungen haben, anschließen. Sichere Trennung wird beispielsweise durch Trenntransformatoren, sichere Optokoppler oder netzfreien Batteriebetrieb erreicht.

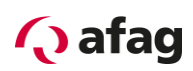

#### <span id="page-23-0"></span> $2.4.5$ **Schutz vor gefährlichen Bewegungen**

Gefährliche Bewegungen können durch fehlerhafte Ansteuerung von angeschlossenen Motoren verursacht werden. Die Ursachen können verschiedenster Art sein:

- unsaubere oder fehlerhafte Verdrahtung oder Verkabelung
- **Fehler bei der Bedienung der Komponenten**
- **•** Fehler in den Messwert- und Signalgebern
- defekte oder nicht EMV-gerechte Komponenten
- **EREER in der Software im übergeordneten Steuerungssystem**

Diese Fehler können unmittelbar nach dem Einschalten oder nach einer unbestimmten Zeitdauer im Betrieb auftreten.

Die Überwachungen in den Antriebskomponenten schließen eine Fehlfunktion in den angeschlossenen Antrieben weitestgehend aus. Im Hinblick auf den Personenschutz, insbesondere der Gefahr der Körperverletzung und/oder Sachschaden, darf auf diesen Sachverhalt nicht allein vertraut werden. Bis zum Wirksamwerden der eingebauten Überwachungen ist auf jeden Fall mit einer fehlerhaften Antriebsbewegung zu rechnen, deren Maß von der Art der Steuerung und des Betriebszustandes abhängen.

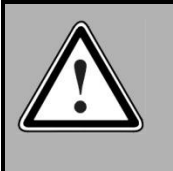

# **GEFAHR!**

Gefahrbringende Bewegungen! Lebensgefahr, Verletzungsgefahr, schwere Körperverletzung oder Sachschaden!

Der Personenschutz ist aus den oben genannten Gründen durch Überwachungen oder Maßnahmen, die anlagenseitig übergeordnet sind, sicherzustellen. Diese werden nach den spezifischen Gegebenheiten der Anlage einer Gefahren- und Fehleranalyse vom Anlagenbauer vorgesehen. Die für die Anlage geltenden Sicherheitsbestimmungen werden hierbei mit einbezogen. Durch Ausschalten, Umgehen oder fehlendes Aktivieren von Sicherheitseinrichtungen können willkürliche Bewegungen der Maschine oder andere Fehlfunktionen auftreten.

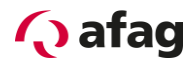

#### <span id="page-24-0"></span> $2.4.6$ **Schutz gegen Berühren heißer Teile**

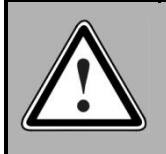

# **GEFAHR!**

Heiße Oberflächen auf Gerätegehäuse möglich!

Verletzungsgefahr! Verbrennungsgefahr!

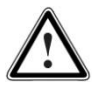

Gehäuseoberfläche in der Nähe von heißen Wärmequellen nicht berühren! Verbrennungsgefahr!

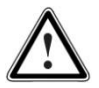

Vor dem Zugriff Geräte nach dem Abschalten erst 10 Minuten abkühlen lassen.

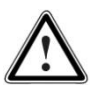

Werden heiße Teile der Ausrüstung wie Gerätegehäuse, in denen sich Kühlkörper und Widerstände befinden, berührt, kann das zu Verbrennungen führen!

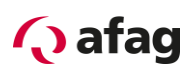

#### <span id="page-25-0"></span> $2.4.7$ **Schutz bei Handhabung und Montage**

Die Handhabung und Montage bestimmter Teile und Komponenten in ungeeigneter Art und Weise kann unter ungünstigen Bedingungen zu Verletzungen führen.

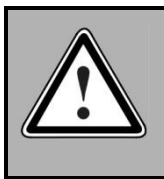

**GEFAHR!**

Verletzungsgefahr durch unsachgemäße Handhabung! Körperverletzung durch Quetschen, Scheren, Schneiden, Stoßen!

Hierfür gelten allgemeine Sicherhinweise:

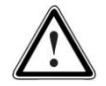

Die allgemeinen Errichtungs- und Sicherheitsvorschriften zu Handhabung und Montage beachten.

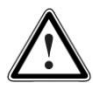

Geeignete Montage- und Transporteinrichtungen verwenden.

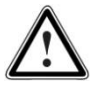

Einklemmungen und Quetschungen durch geeignete Vorkehrungen vorbeugen.

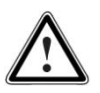

Nur geeignetes Werkzeug verwenden. Sofern vorgeschrieben, Spezialwerkzeug benutzen.

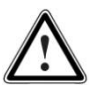

Hebeeinrichtungen und Werkzeuge fachgerecht einsetzen.

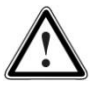

Wenn erforderlich, geeignete Schutzausstattungen (zum Beispiel Schutzbrillen, Sicherheitsschuhe, Schutzhandschuhe) benutzen.

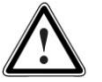

Nicht unter hängenden Lasten aufhalten.

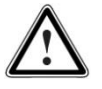

Auslaufende Flüssigkeiten am Boden sofort wegen Rutschgefahr beseitigen.

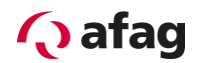

# <span id="page-26-0"></span>**3 Produktbeschreibung**

### <span id="page-26-1"></span>**3.1 Allgemeines**

Der Servopositionierregler der Reihe SE-Power ist ein intelligenter AC-Servoumrichter mit umfangreichen Parametriermöglichkeiten und Erweiterungsoptionen.

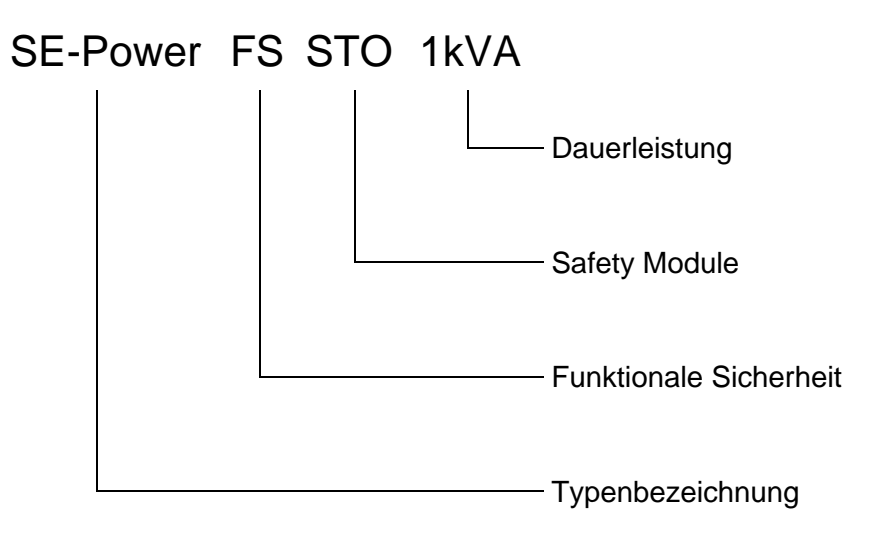

### <span id="page-26-2"></span>**Abbildung 1: Typenschlüssel**

Angeschlossen werden die Servopositionierregler SE-Power FS an das Wechselstromnetz. Dabei wird der Servopositionierregler SE-Power FS 1kVA einphasig und die Geräte mit 3kVA oder 6kVA Leistung dreiphasig angeschlossen. Hierbei sind die jeweiligen Anschlussspannungen der Motoren zu beachten.

Alle Servopositionierregler der Familie SE-Power FS besitzen die folgenden Leistungsmerkmale:

- Platzsparende kompakte Buchbauform, direkt anreihbar
- Hohe Güte der Regelung durch eine sehr hochwertige Sensorik, die üblichen Marktstandards weit überlegen ist, und überdurchschnittliche Rechnerressourcen
- Volle Integration aller Komponenten für Controller- und Leistungsteil einschließlich USB-, 1) Ethernet und RS232-Interface für die PC-Kommunikation, CANopen-Interface für die Integration in Automatisierungssysteme
- SD-Karte: Unterstützung von FW-Downloads (Initialisierung mittels Bootschalter), sowie Uploads und Downloads von Parametersätzen
- **EXECTE:** Integrierte universelle Drehgeberauswertung für folgende Geber:
	- **Resolver**
	- **■** Inkrementalgeber mit/ohne Kommutierungssignalen
	- hochauflösende -Inkrementalgeber, Absolutgeber mit HIPERFACE
	- hochauflösende Heidenhain-Inkrementalgeber, Absolutgeber mit EnDat
- Einhaltung der aktuellen CE- und EN-Normen ohne zusätzliche externe Maßnahmen
- **Gerätedesign gemäß UL-Standards**

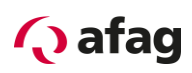

- Allseitig geschlossenes, EMV-optimiertes Metallgehäuse für die Befestigung an üblichen Schaltschrankmontageplatten. Die Geräte verfügen über Schutzart IP20.
- **·** Integration aller für die Erfüllung der EMV-Vorschriften im Betrieb (1. Umgebung mit eingeschränkter Erhältlichkeit nach EN 61800-3) notwendigen Filter im Gerät, z.B. Netzfilter, Motorausgangsfilter, Filter für die 24V-Versorgung sowie die Ein- und Ausgänge
- **Integrierter Bremswiderstand. Für große Bremsenergien sind externe Widerstände** anschließbar.
- Vollständige galvanische Trennung von Controllerteil und Leistungsendstufe gemäß EN 61800-3. Galvanische Trennung des 24V-Potentialbereichs mit den digitalen Einund Ausgängen und der Analog- und Regelelektronik.
- **EXECTE:** Betrieb als Drehmomentregler, Drehzahlregler oder Lageregler
- Integrierte Positioniersteuerung mit umfangreicher Funktionalität gemäß CAN in Automation (CiA) DSP402 und zahlreichen anwendungsspezifischen Zusatzfunktionen.
- **EXECT** Ruckfreies oder zeitoptimales Positionieren relativ oder absolut zu einem Referenzpunkt
- **Punkt-zu-Punkt Positionierung mit und ohne S-Rampen**
- Tippbetrieb
- Kurze Zykluszeiten, im Stromregelkreis 50 µs (20 kHz), im Drehzahlregelkreis 100 µs (10 kHz)
- **•** Frei programmierbare I/O's
- **E** Anwenderfreundliche Parametrierung mit dem PC-Programm Afag SE-Commander
- **Einfache Ankopplung an eine übergeordnete Steuerung, z. B. an eine SPS über die** E/A-Ebene oder über Feldbus
- **E** Hochauflösender 16-Bit Analogeingang
- **EXECT** Technologie-Steckplätze für Erweiterungen, wie z.B. E/A-Erweiterungs-Modul, Profibus- oder EtherCAT-Interface.
- Option "STO" (Safe Torque Off, entspricht EN 60204 Stopp 0), SIL 3 gemäß ISO EN 61800-5-2 / PL e gemäß ISO EN 13849-1

 $1)$  Wird momentan in der aktuellen Firmware (4.0.801.1.2) noch nicht unterstützt

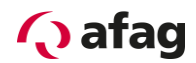

# <span id="page-28-0"></span>**3.2 Stromversorgung**

#### <span id="page-28-1"></span> $3.2.1$ **AC Einspeisung**

Der Servopositionierregler SE-Power FS 1kVA erfüllt folgende Anforderungen:

- Weitspannungsbereich, einphasig, Nennspannung 230 VAC (SE-Power FS 1kVA)
- Weitspannungsbereich, dreiphasig, Nennspannung 400 VAC (SE-Power FS 3kVA und SE-Power FS 6kVA)
- **•** Frequenzbereich nominell 50-60Hz  $\pm$ 10%
- Elektrische Stoßbelastbarkeit für die Kombinationsfähigkeit mit Servoumrichtern. Der Servopositionierregler SE-Power FS ermöglicht den dynamischen Wechsel in beiden Richtungen zwischen motorischen und generatorischen Betrieb ohne Totzeiten.
- Keine Parametrierung durch den Endanwender erforderlich

Verhalten beim Einschalten:

- Sobald der Servopositionierregler SE-Power FS mit der Netzspannung versorgt wird, erfolgt eine Aufladung des Zwischenkreises (< 1s) über die Bremswiderstände bei deaktiviertem Zwischenkreisrelais.
- Nach erfolgter Vorladung des Zwischenkreises wird das Relais angezogen und der Zwischenkreis ohne Widerstände hart an das Versorgungsnetz angekoppelt.

#### <span id="page-28-2"></span> $3.2.2$ **Zwischenkreiskopplung, DC Einspeisung**

Zwischenkreiskopplung:

Es ist möglich die Servopositionierregler der Reihe SE-Power FS bei gleicher Zwischenkreisspannung miteinander zu koppeln. Eine Deaktivierung der PFC-Stufe ist dazu erforderlich.

DC-Einspeisung:

Eine direkte DC-Speisung ohne Netzanschluss über die Zwischenkreisklemmen ist mit Spannungen ≥60 VDC möglich.

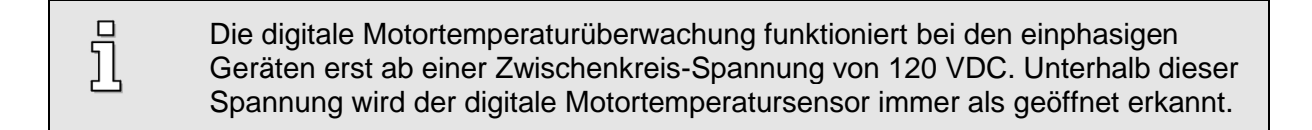

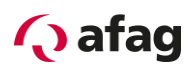

j

П Ĕļ

#### <span id="page-29-0"></span> $3.2.3$ **Netzabsicherung**

In der Netzzuleitung ist je nach Servopositionierregler-Typ ein ein- oder dreiphasiger Sicherungsautomat 16 A mit träger Charakteristik (B16) einzusetzen.

> Bei geforderter UL-Zertifizierung sind folgenden Angaben für die Netzabsicherung zu beachten: Listed Circuit Breaker according UL 489, rated 277 Vac, 16 A, SCR 10 kA

# <span id="page-29-1"></span>**3.3 Bremschopper**

In die Leistungsendstufe ist ein Bremschopper mit Bremswiderstand integriert. Wird die zulässige Ladekapazität des Zwischenkreises während der Rückspeisung überschritten, so kann die Bremsenergie durch den internen Bremswiderstand in Wärme umgewandelt werden. Die Ansteuerung des Bremschoppers erfolgt softwaregesteuert. Der interne Bremswiderstand ist durch Software und Hardware überlastgeschützt.

Sollte in einem speziellen Applikationsfall die Leistung der internen Bremswiderstände nicht ausreichen, so können diese durch Entfernen der Brücke zwischen den Pins *BR-CH* und *BR-INT* des Steckers [X9] abgeschaltet werden. Stattdessen wird zwischen den Pins *BR-CH* und *ZK+* ein externer Bremswiderstand angeschlossen. Dieser Bremswiderstand darf vorgegebene Mindestwerte (siehe *[Tabelle](#page-34-1) 8*) nicht unterschreiten. Der Ausgang ist gegen einen Kurzschluss im Bremswidersand oder in seiner Zuleitung gesichert.

> Der Pin *BR-CH* liegt auf positivem Zwischenkreispotential und ist somit nicht gegen Erd-schluss oder Kurzschluss gegen Netzspannung oder negative Zwischenkreisspannung geschützt.

Ein gleichzeitiger Betrieb der internen und externen Bremswiderstände ist nicht möglich. Die externen Bremswiderstände sind nicht durch das Gerät überlastgeschützt.

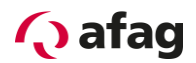

## <span id="page-30-0"></span>**3.4 Kommunikationsschnittstellen**

Der Servopositionierregler SE-Power FS verfügt über mehrere Kommunikationsschnittstellen. Das Grundgerät selbst ist bereits mit einer Vielzahl dieser Schnittstellen ausgestattet.

Folgende Kommunikationsschnittstellen sind im Grundgerät enthalten:

- **E** Serielle Schnittstelle [X5]: RS232/RS485
- **•** USB-Schnittstelle [X19]: USB
- **UDP-Schnittstelle [X18]: Ethernet**
- **•** Feldbussystem [X4]: CANopen
- I/O-Schnittstelle [X1]: Digitale und analoge Ein- und Ausgänge

Hierbei kommt der seriellen-, der Ethernet- und der USB-Schnittstelle eine zentrale Bedeutung für den Anschluss eines PCs und für die Nutzung des Parametriertools Afag SE-Commander zu.

Als Erweiterungsoptionen über Steckmodule sind die Feldbussysteme PROFIBUS-DP und EtherCAT einsetzbar. Bei entsprechendem Bedarf ist auch die Realisierung von kundenspezifischen Feldbusprotokollen möglich.

In der vorliegenden Produktausführung arbeitet der Servopositionierregler in jedem Fall immer als Slave am Feldbus.

#### <span id="page-30-1"></span> $3.4.1$ **Serielle-Schnittstelle [X5]**

Das RS232 Protokoll ist hauptsächlich als Parametrierschnittstelle vorgesehen, erlaubt aber auch die Steuerung des Servopositionierreglers SE-Power FS.

#### <span id="page-30-2"></span> $3.4.2$ **USB-Schnittstelle [X19]**

Auch diese Schnittstelle wurde hauptsächlich als Parametrierschnittstelle vorgesehen, erlaubt aber auch die Steuerung des Servopositionierreglers SE-Power FS.

#### <span id="page-30-3"></span> $3.4.3$ **UDP-Schnittstelle [X18]**

Die UDP-Kommunikation erlaubt die Anbindung des Servopositionierreglers SE-Power FS an das Feldbussystem Ethernet. Die Kommunikation über die UDP-Schnittstelle [X18] erfolgt mit einer Standard-Verkabelung. Die aktuelle Firmware-Version 4.0.801.1.2 unterstützt diese Funktionalität allerdings noch nicht.

#### <span id="page-30-4"></span> $3.4.4$ **CAN-Schnittstelle [X4]**

Implementiert ist das CANopen Protokoll gemäß DS301 mit Anwendungsprofil DSP402.

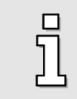

Der Servopositionierregler SE-Power FS unterstützt das CANopen Protokoll gemäß DS301 mit Anwendungsprofil DSP402.

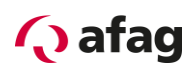

#### <span id="page-31-0"></span> $3.4.5$ **Technologiemodul: PROFIBUS**

Unterstützung der PROFIBUS-Kommunikation gemäß DP-V0. Für die Antriebstechnik-Anwendungen stehen die Funktionen gemäß Profidrive Version 3.0 zur Verfügung. Der Funktionsumfang umfasst die Funktionen gemäß Application Class 1 (Drehzahl- und Drehmomentregelung) sowie Application Class 3 (Punkt-zu-Punkt Positionierung).

Ferner besteht die Möglichkeit das Gerät über ein I/O-Abbild über Profibus in Steuerungssysteme einzubinden. Seitens der Steuerung bietet diese Option die gleichen Funktionalitäten, wie bei einer herkömmlichen SPS-Kopplung über eine Parallelverdrahtung mit den digitalen I/O's des Gerätes.

#### <span id="page-31-1"></span> $346$ **Technologiemodul: EtherCAT**

Das EtherCAT-Interface erlaubt die Anbindung des Servopositionierreglers SE-Power FS an das Feldbussystem EtherCAT. Die Kommunikation über das SE-Power EtherCAT-Interface (IEEE-802.3u) erfolgt mit einer EtherCAT-Standard-Verkabelung.

#### <span id="page-31-2"></span> $3.4.7$ **I/O-Funktionen und Gerätesteuerung**

Zehn digitale Eingänge stellen die elementaren Steuerfunktionen bereit (vergleiche *Kapitel [4.5.6](#page-40-1) [I/O-Schnittstelle \[X1\]\)](#page-40-1)*:

Für die Speicherung von Positionierzielen besitzt der Servopositionierregler SE-Power FS eine Zieltabelle, in der Positionierziele gespeichert und später abgerufen werden können. Mindestens vier digitale Eingänge dienen der Zielauswahl, ein Eingang wird als Starteingang verwendet.

Die Endschalter dienen zur Sicherheitsbegrenzung des Bewegungsraumes. Während einer Referenzfahrt kann jeweils einer der beiden Endschalter als Referenzpunkt für die Positioniersteuerung dienen.

Zwei Eingänge werden für die hardwareseitige Endstufenfreigabe sowie die softwareseitige Reglerfreigabe verwendet.

Für zeitkritische Aufgaben stehen Hochgeschwindigkeits-Sample-Eingänge für verschiedene Anwendungen zur Verfügung (Referenzfahrt, Sonderapplikation, …).

Der Servopositionierregler SE-Power FS besitzt drei analoge Eingänge für Eingangspegel im Bereich von *+10V* bis *-10V*. Ein Eingang ist als Differenz-Eingang (16 Bit) ausgeführt, um eine hohe Störsicherheit zu gewährleisten. Zwei Eingänge (10 Bit) sind Single-ended ausgeführt. Die analogen Signale werden vom Analog-Digital-Wandler mit einer Auflösung von 16 Bit bzw. 10 Bit quantisiert und digitalisiert. Die analogen Signale dienen dabei zur Vorgabe von Sollwerten (Drehzahl oder Moment) für die Regelung.

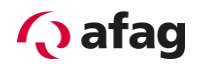

# <span id="page-32-0"></span>**4 Technische Daten**

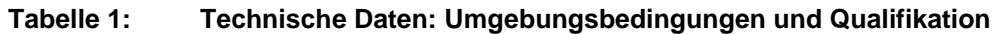

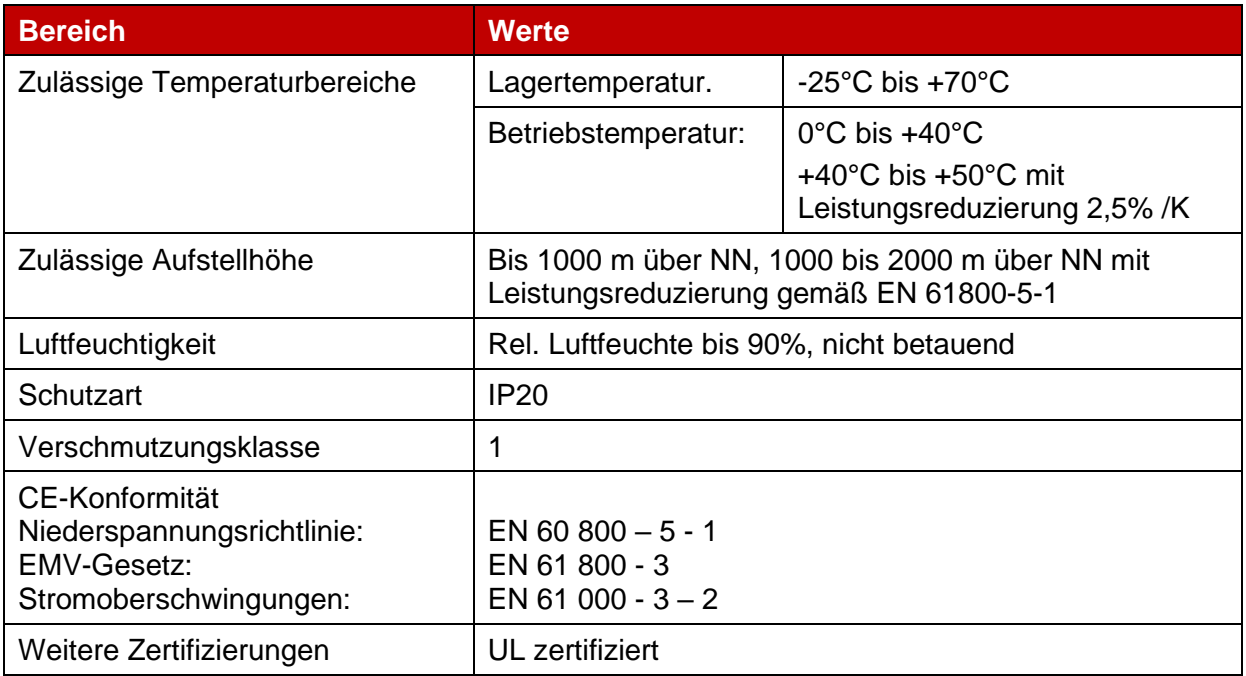

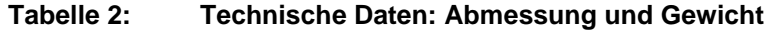

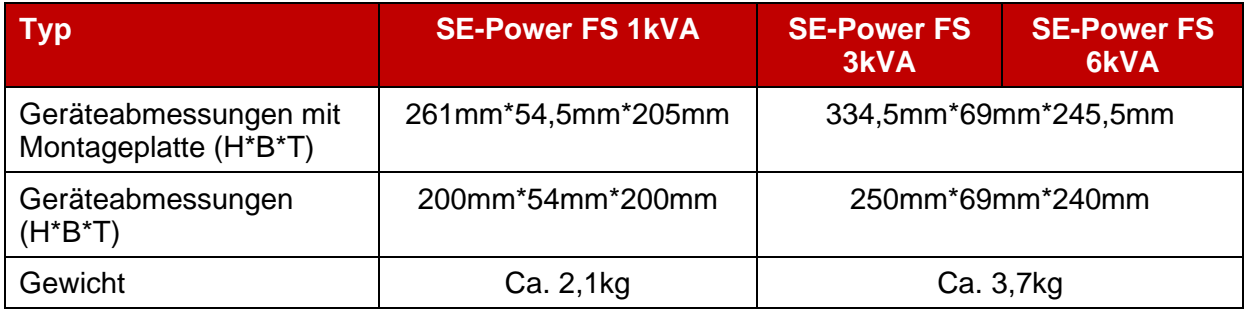

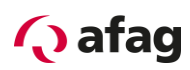

### **Tabelle 3: Technische Daten: Kabeldaten**

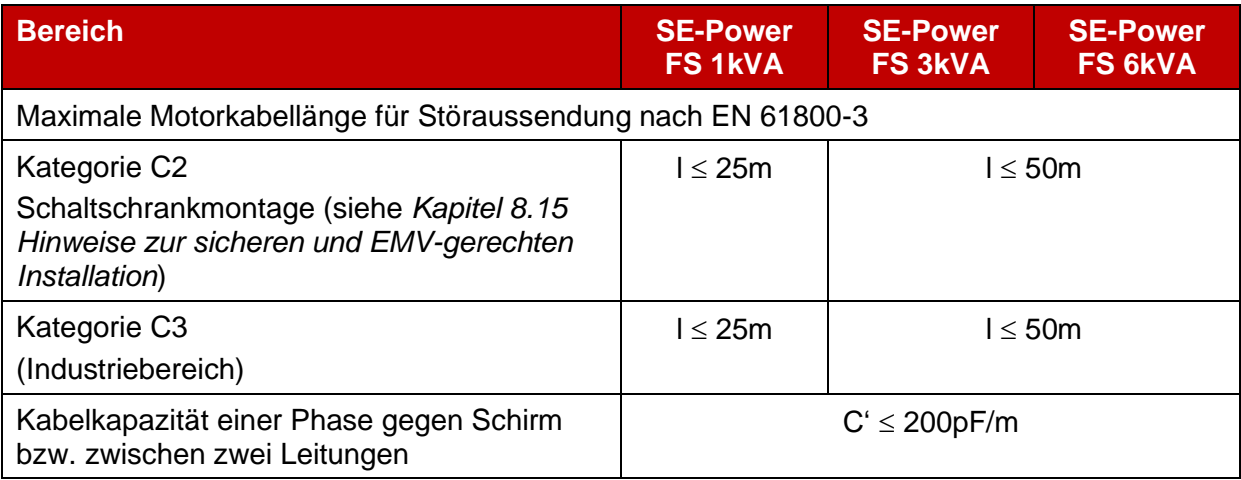

### **Tabelle 4: Technische Daten: Motortemperaturüberwachung**

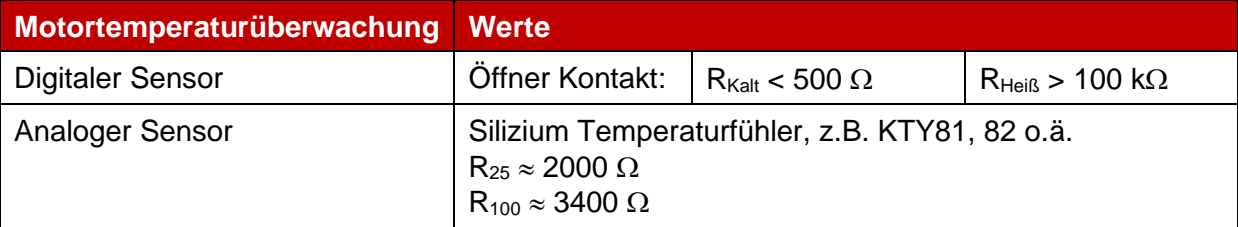

# <span id="page-33-0"></span>**4.1 Bedien- und Anzeigeelemente**

Der Servopositionierregler SE-Power FS besitzt an der Frontseite drei LED's und eine Sieben-Segment-Anzeige zur Anzeige der Betriebszustände.

**Tabelle 5: Anzeigeelemente und RESET-Taster**

| <b>Element</b>            | <b>Funktion</b>                                                             |
|---------------------------|-----------------------------------------------------------------------------|
| Sieben-Segment-Anzeige    | Anzeige des Betriebsmodus und im Fehlerfall einer<br>kodierten Fehlernummer |
| LED <sub>1</sub>          | Betriebsbereitschaft, respektive Fehler                                     |
| (Zwei-Farb-LED, grün/rot) |                                                                             |
| LED <sub>2</sub> (grün)   | Reglerfreigabe                                                              |
| $LED3$ (gelb)             | Statusanzeige CAN-Bus                                                       |
| RESET-Taster              | Hardware-Reset für den Prozessor                                            |

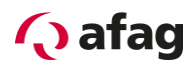

# <span id="page-34-0"></span>**4.2 Versorgung [X9]**

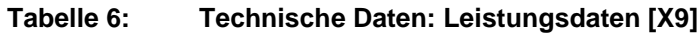

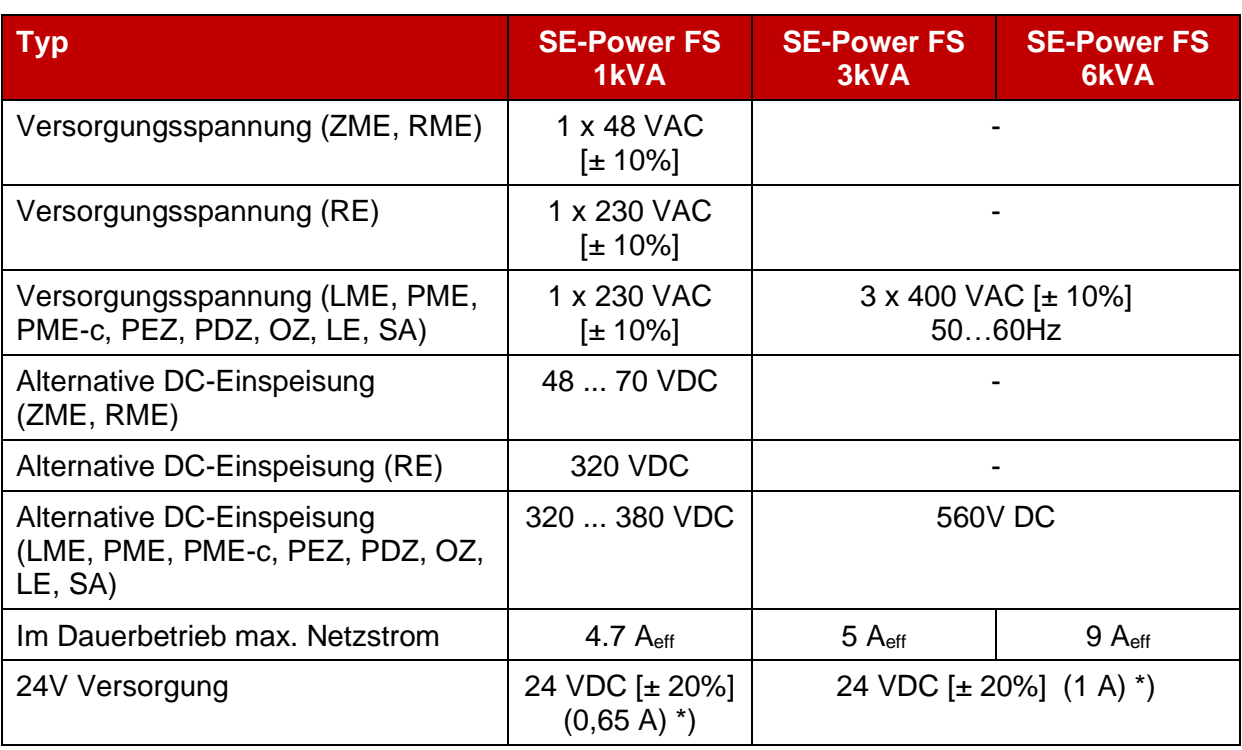

\*) zuzüglich Stromaufnahme einer evtl. vorhandenen Haltebremse und EA's

### **Tabelle 7: Technische Daten: interner Bremswiderstand [X9]**

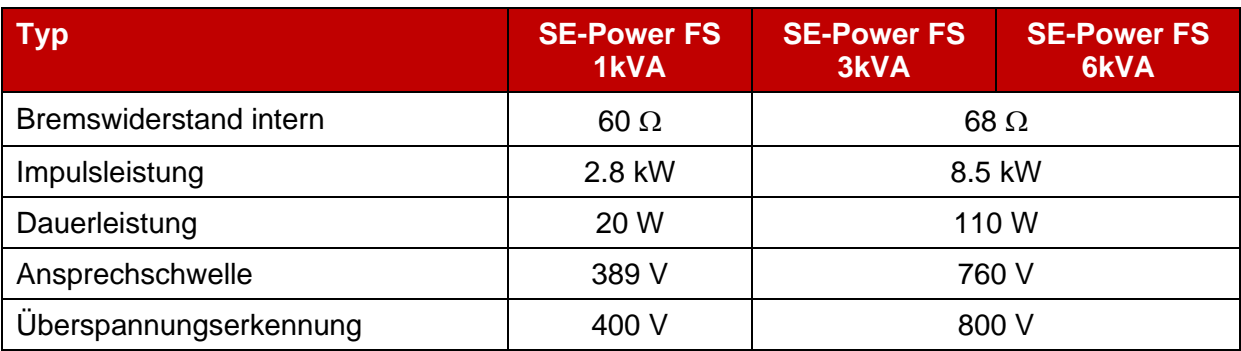

### <span id="page-34-1"></span>**Tabelle 8: Technische Daten: externer Bremswiderstand [X9]**

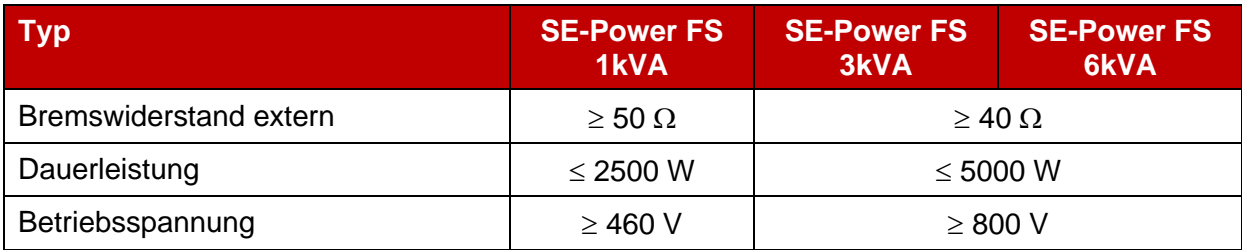

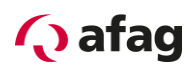

# <span id="page-35-0"></span>**4.3 Motoranschluss [X6]**

### **Tabelle 9: Technische Daten: Motoranschlussdaten [X6]**

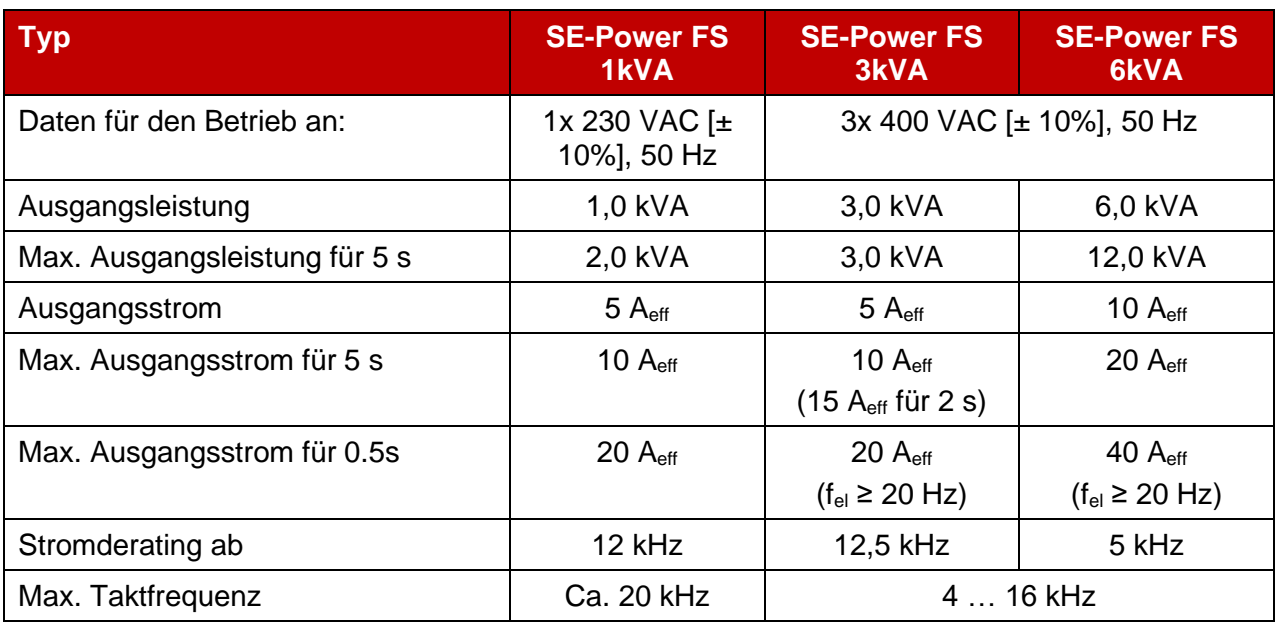

# <span id="page-35-1"></span>**4.4 Winkelgeberanschluss [X2A] und [X2B]**

Am Servopositionierregler können über das universelle Drehgeberinterface verschiedene Rückführsysteme angeschossen werden:

- **•** Resolver (Schnittstelle [X2A])
- **Encoder (Schnittstelle [X2B])** 
	- **E** Inkrementalgeber mit analogen und digitalen Spursignalen
	- **·** SinCos-Geber (single-/multiturn) mit HIPERFACE
	- **■** Multiturn-Absolutwertgeber mit EnDat

Mit der Parametriersoftware Afag ServoCommander wird dann der Drehgebertyp festgelegt.

Das Rückführsignal steht über den Inkrementalgeberausgang [X11] für Folgeantriebe zur Verfügung.

Es ist möglich, zwei Drehgebersysteme parallel auszuwerten. Dabei wird an [X2A] typischerweise der Resolver für die Stromregelung, an [X2B] z.B. ein Absolutwertgeber als Rückführsignal für die Positionsregelung angeschlossen.
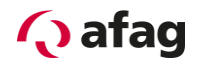

### $4.4.1$ **Resolveranschluss [X2A]**

Am 9-poligen D-SUB Anschluss [X2A] werden gängige Resolver ausgewertet. Es werden ein- und mehrpolige Resolver unterstützt.

### **Tabelle 10: Technische Daten: Resolver [X2A]**

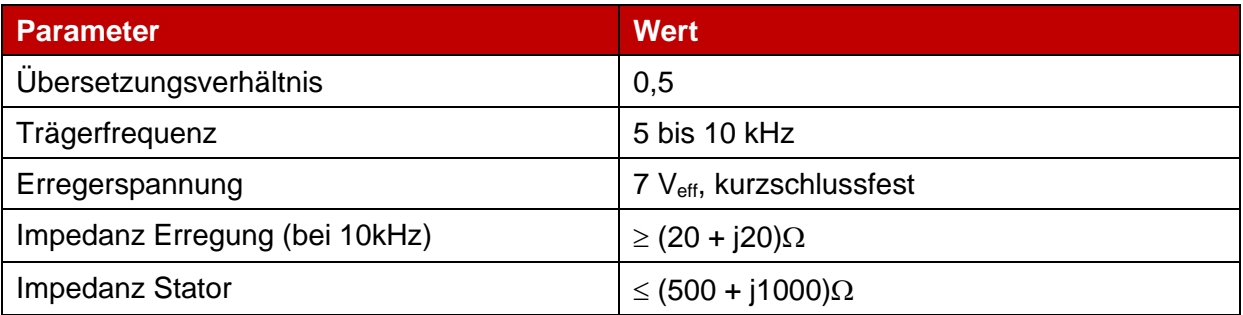

## **Tabelle 11: Technische Daten: Resolverinterface [X2A]**

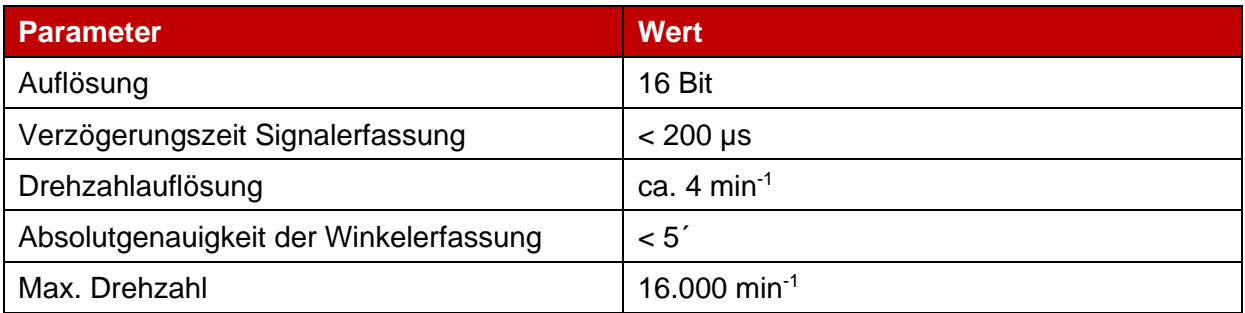

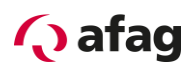

### $4.4.2$ **Encoderanschluss [X2B]**

Am 15-poligen D-SUB Anschluss [X2B] können Motoren mit Encoder rückgeführt werden. Die möglichen Inkrementalgeber für den Encoderanschluss teilen sich in mehrere Gruppen. Zur Verwendung weiterer Gebertypen wenden Sie sich im Zweifelsfall an Ihren Vertriebspartner.

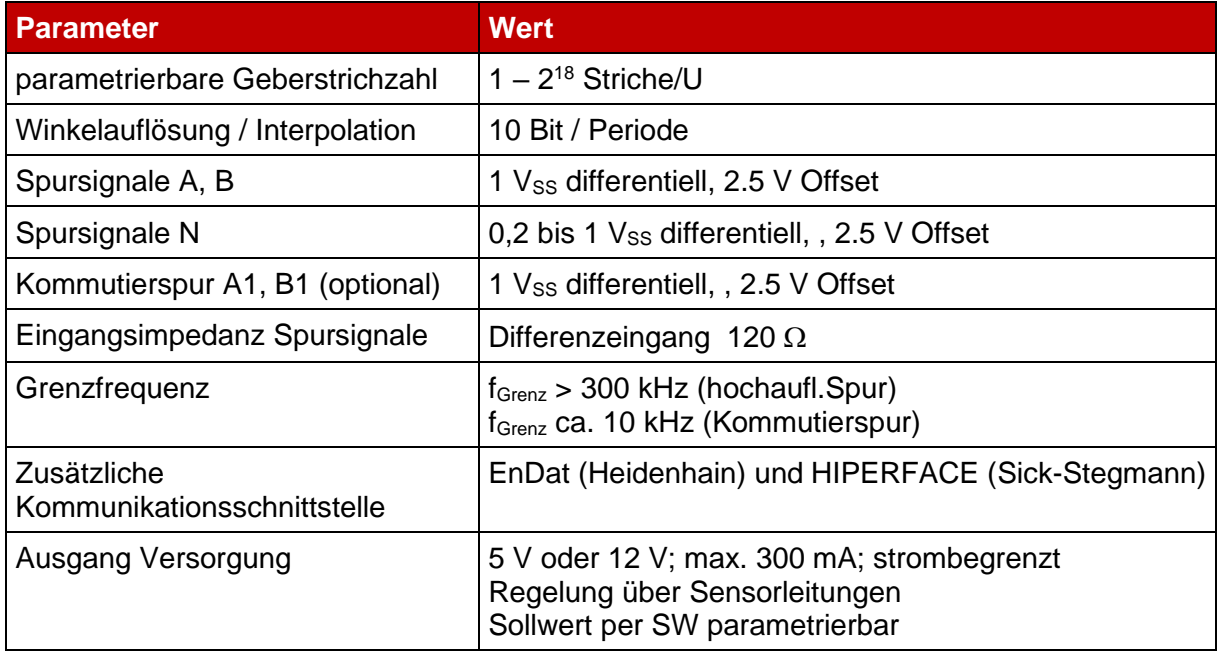

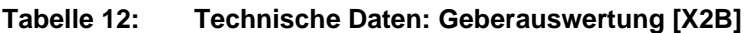

### Standard-Inkrementalgeber ohne Kommutierungssignale:

Diese Geberausführung findet bei low-cost Linearmotoren Anwendung, um die Kosten für die Bereitstellung der Kommutiersignale (Hallgeber) einzusparen. Bei diesen Gebern wird eine automatische Pollagebestimmung vom Servopositionierregler SE-Power FS nach power-on durchgeführt.

### Standard-Inkrementalgeber mit Kommutierungssignalen:

In dieser Variante werden Standard-Inkrementalgeber mit drei zusätzlichen binären Hallgebersignalen verwendet. Die Strichzahl des Gebers kann frei parametriert werden (1 – 16384 Striche/U).

Für die Hallgebersignale gilt ein zusätzlicher Offsetwinkel. Dieser wird in der Motoridentifizierung ermittelt oder ist über die Parametriersoftware einzustellen. Der Hallgeberoffsetwinkel ist üblicherweise Null.

### Sick-Stegmanngeber:

Drehgeber mit HIPERFACE der Firma Sick Stegmann werden in Singleturn und Multiturn-Ausführung unterstützt. Es können z.B. folgende Geberreihen angeschlossen werden:

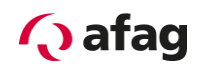

- **E** Singleturn SinCos-Geber: SCS 60/70, SKS 36, SRS 50/60/64, SEK 37/52
- **■** Multiturn SinCos-Geber: SCM 60/70, SKM 36, SRM 50/60/64, SEL 37/52
- **E** Singleturn SinCos-Geber für Hohlwellenantriebe: SCS-Kit 101, SHS 170, SCK 25/35/40/45/50/53
- Multiturn SinCos-Geber für Hohlwellenantriebe: SCM-Kit 101, SCL 25/35/40/45/50/53

Zusätzlich können noch folgende Sick-Stegmann-Gebersysteme angeschlossen und ausgewertet werden:

- Absolute, berührungslose Längenmesssysteme L230 und TTK70 (HIPERFACE®)
- Digitaler Inkrementalgeber CDD 50

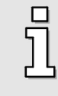

SinCoder® -Geber wie der SNS 50 oder SNS 60 werden nicht mehr unterstützt.

### Heidenhain-Geber:

Ausgewertet werden inkrementelle und absolute Drehgeber der Firma Heidenhain. Es können z.B. folgende (häufig verwendete) Geberreihen angeschlossen werden:

- **E** Analoge Inkrementalgeber: ROD 400, ERO 1200/1300/1400, ERN 100/400/1100/1300
- **E** Singleturn Absolutwertgeber (EnDat 2.1/2.2): ROC 400, ECI 1100/1300, ECN 100/400/1100/1300
- Multiturn Absolutwertgeber (EnDat 2.1/2.2): ROQ 400, EQI 1100/1300, EQN 100/400/1100/1300
- Absolute Längenmesssysteme (EnDat 2.1/2.2): LC 100/400

### Yaskawa-Geber:

Es werden digitale Inkrementalgeber mit Nullimpuls [Σ (sigma 1), Yaskawa-OEM-protocol] der Firma Yaskawa unterstützt.

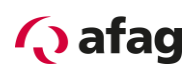

# **4.5 Kommunikationsschnittstellen**

### $4.5.1$ **RS232 [X5]**

## **Tabelle 13: Technische Daten: RS232 [X5]**

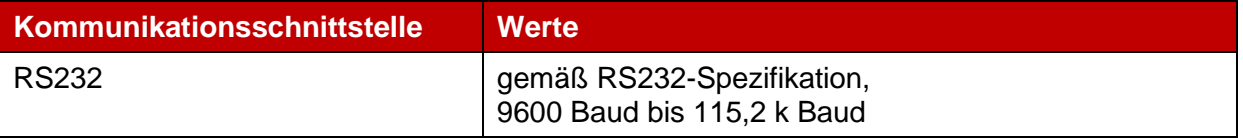

### $4.5.2$ **USB [X19]**

## **Tabelle 14: Technische Daten: USB [X19]**

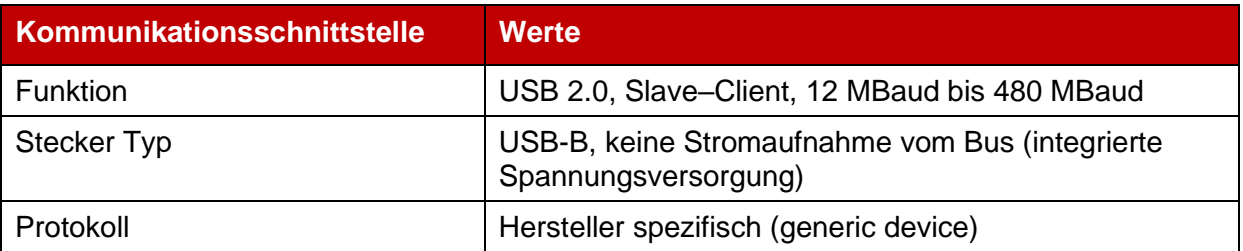

# **Ethernet [X18]**

## **Tabelle 15: Technische Daten: Ethernet [X18]**

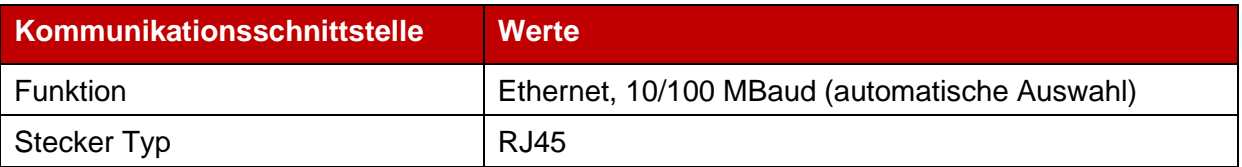

### $4.5.4$ **CAN-Bus [X4]**

## **Tabelle 16: Technische Daten: CAN-Bus [X4]**

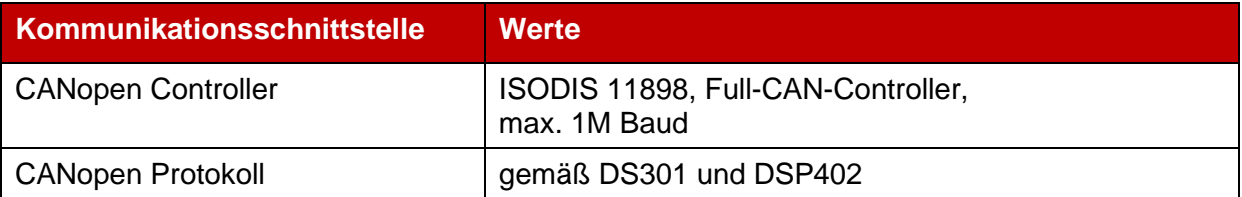

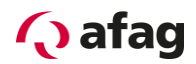

### $4.5.5$ **SD-/MMC-Karte**

### **Tabelle 17: Technische Daten: SD-/MMC-Karte**

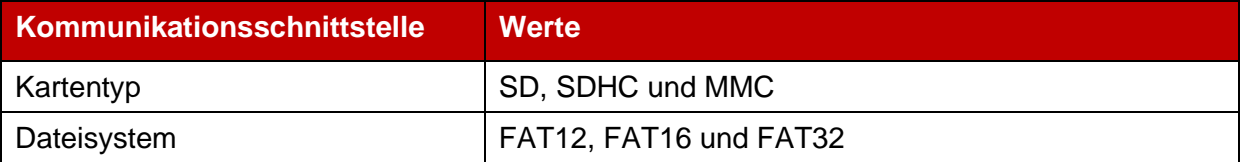

### **I/O-Schnittstelle [X1]**  $4.5.6$

## **Tabelle 18: Technische Daten: digitale Ein- und Ausgänge [X1]**

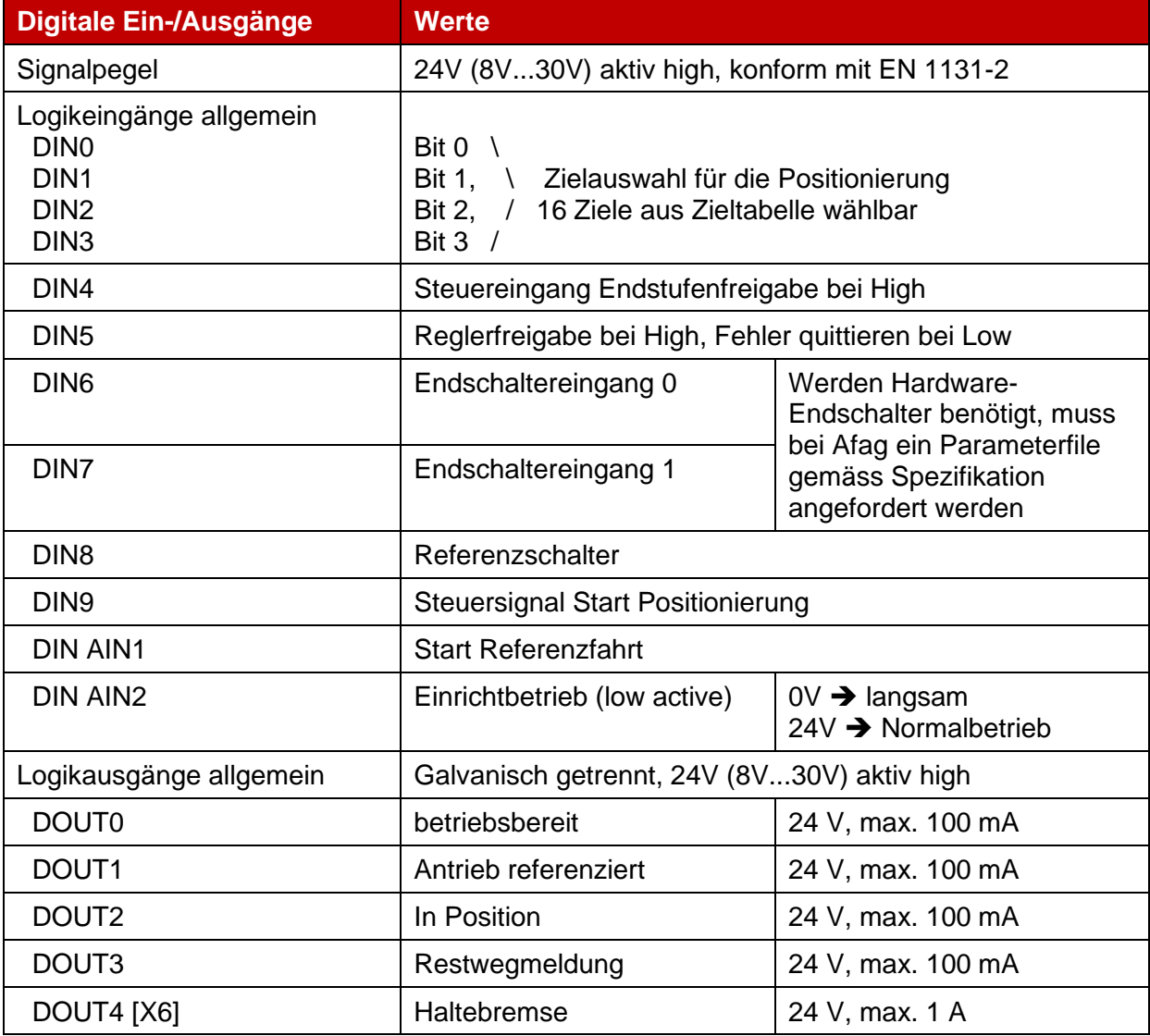

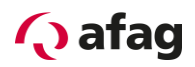

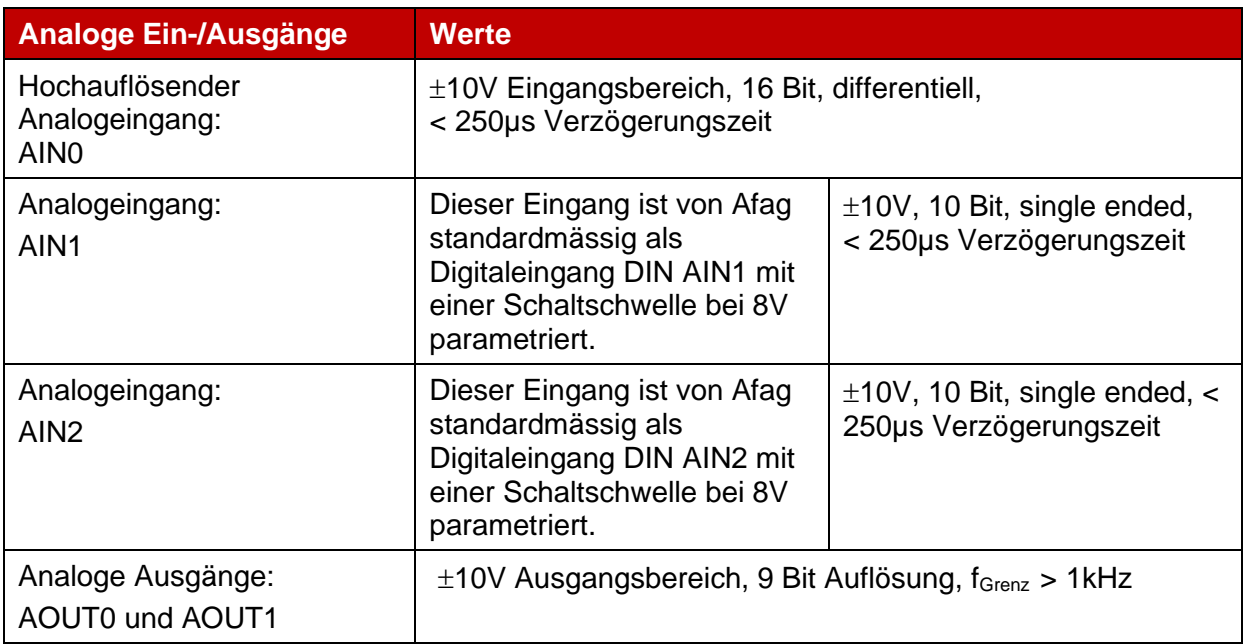

# **Tabelle 19: Technische Daten: analoge Ein- und Ausgänge [X1]**

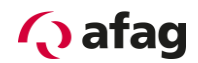

#### $4.5.7$ **Inkrementalgebereingang [X10]**

Der Eingang unterstützt alle marktüblichen Inkrementalgeber.

Zum Beispiel Geber entsprechend dem Industriestandard ROD426 von Heidenhain oder Geber mit "Single-Ended" TTL-Ausgängen sowie "Open-Collector"-Ausgängen.

Alternativ werden die A- und B- Spursignale vom Gerät als Puls-Richtungs-Signale interpretiert, so dass der Regler auch von Schrittmotorsteuerkarten angesteuert werden kann.

### **Tabelle 20: Technische Daten: Inkrementalgeber-Eingang [X10]**

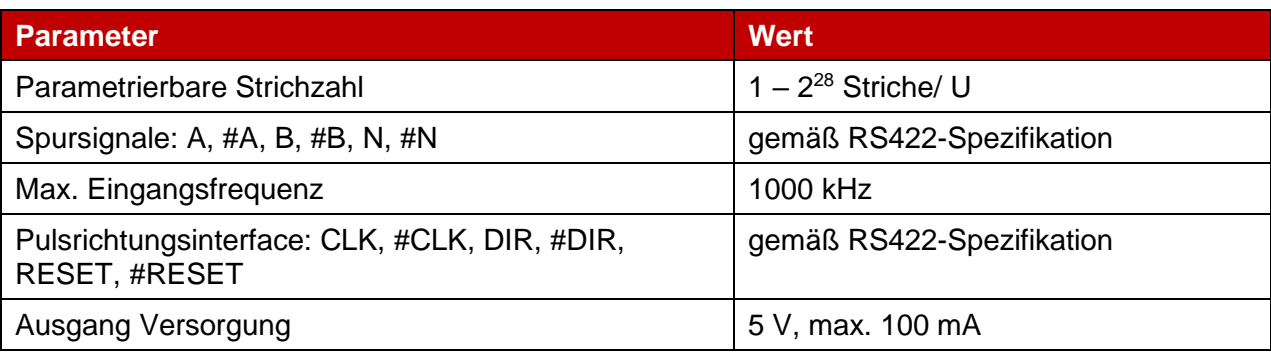

#### $4.5.8$ **Inkrementalgeberausgang [X11]**

Der Ausgang stellt Inkrementalgebersignale für die Verarbeitung in überlagerten Steuerungen zur Verfügung.

Die Signale werden mit frei programmierbarer Strichzahl aus dem Drehwinkel des Gebers generiert.

Die Emulation stellt neben den Spursignalen A und B auch einen Nullimpuls zur Verfügung, der einmal pro Umdrehung (für die programmierte Strichzahl), für die Dauer ¼ Signalperiode auf high geht (solange die Spursignale A und B high sind).

| <b>Parameter</b>    | <b>Wert</b>                                        |
|---------------------|----------------------------------------------------|
| Ausgangsstrichzahl  | Programmierbar $1 - 2^{13}$ und $2^{14}$ Striche/U |
| Anschlusspegel      | Differentiell / RS422-Spezifikation                |
| Spursignale A, B, N | gemäß RS422-Spezifikation                          |
| <b>Besonderheit</b> | N-Spur abschaltbar                                 |
| Ausgangsimpedanz    | $R_{a,diff} = 66 \Omega$                           |
| Grenzfrequenz       | $f_{\text{Grenz}} > 1.8 \text{ MHz}$ (Striche/s)   |
| Flankenfolge        | über Parameter begrenzbar                          |
| Ausgang Versorgung  | 5 V, max. 100 mA                                   |

**Tabelle 21: Technische Daten: Inkrementalgeberausgang [X11]**

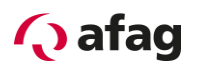

# **5 Funktionsübersicht**

## **5.1 Motoren**

#### $5.1.1$ **Synchronservomotoren**

Im typischen Anwendungsfall kommen permanenterregte Synchronmaschinen mit sinusförmigem Verlauf der EMK zum Einsatz. Der Servopositionierregler SE-Power FS ist ein universeller Servopositionierregler, der mit Standard Servomotoren betrieben werden kann.

#### $5.1.2$ **Linearmotoren**

Neben rotatorischen Anwendungen sind die Servopositionierregler SE-Power FS auch für Linearantriebe geeignet. Hierbei werden wiederum permanent erregte Synchron-Linearmotoren unterstützt. Der Servopositionierregler der Gerätefamilie SE-Power FS ist aufgrund der hohen Signalverarbeitungsgüte, insbesondere für die Gebersignale, und der hohen Taktfrequenz dahingehend geeignet, eisenlose und eisenbehaftete Synchronmotoren mit geringer Motorinduktivität (2…4mH) anzusteuern.

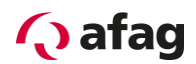

## **5.2 Positioniersteuerung**

#### $5.2.1$ **Übersicht**

Im Positionierbetrieb wird eine bestimmte Position vorgegeben, die vom Motor angefahren werden soll. Die aktuelle Lage wird aus den Informationen der internen Geberauswertung gewonnen. Die Lageabweichung wird im Lageregler verarbeitet und dem Drehzahlregler weitergereicht.

Die integrierte Positioniersteuerung erlaubt ruckbegrenztes oder zeitoptimales Positionieren relativ oder absolut zu einem Referenzpunkt. Sie gibt dem Lageregler und zur Verbesserung der Dynamik auch dem Drehzahlregler Sollwerte vor.

Bei der absoluten Positionierung wird eine vorgegebene Zielposition direkt angefahren. Bei der relativen Positionierung wird um die parametrierte Strecke verfahren. Der Positionierraum von 2<sup>32</sup> vollen Umdrehungen sorgt dafür, dass beliebig oft in eine Richtung relativ positioniert werden kann.

Die Parametrierung der Positioniersteuerung erfolgt über eine Zieltabelle. Diese beinhaltet Einträge für die Parametrierung eines Zieles über ein Kommunikationsinterface und ferner Zielpositionen, die über die digitalen Eingänge abgerufen werden können. Für jeden Eintrag können die Positioniermethode, das Fahrprofil, die Beschleunigungs- und Bremszeiten und die Maximalgeschwindigkeit vorgegeben werden. Alle Ziele können vorparametriert werden. Beim Positionieren ist dann nur der Eintrag auszuwählen und ein Startbefehl zu geben. Die Zielparameter können aber auch online über das Kommunikationsinterface verändert werden.

Beim Servopositionierregler SE-Power FS beträgt die Anzahl der speicherbaren Positionssätze 250.

Alle Positionssätze haben folgende Einstellmöglichkeiten:

- Zielposition
- **•** Fahrgeschwindigkeit
- **•** Endgeschwindigkeit
- **•** Beschleunigung
- **E** Bremsbeschleunigung
- **■** Momentenvorsteuerung
- Restweg-Meldung
- **E** Zusatzflags, das sind im Einzelnen:
	- relativ/relativ auf letztes Ziel/absolut
	- **Ende abwarten/unterbrechen/Start ignorieren**
	- **■** Synchronisiert
	- Rundachse
	- Option: automatisches Abbremsen bei fehlender Anschlusspositionierung

Die Positioniersätze können über alle Bussysteme oder über die Parametriersoftware Afag SE-Commander angesprochen werden. Der Positionsablauf kann über digitale Eingänge gesteuert werden.

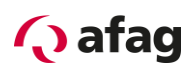

### $5.2.2$ **Relative Positionierung**

Bei einer relativen Positionierung wird die Zielposition auf die aktuelle Position aufaddiert. Da kein fixer Nullpunkt benötigt wird, ist eine Referenzierung nicht zwingend notwendig. Sie ist jedoch oft sinnvoll, um den Antrieb in eine definierte Stellung zu bringen.

#### $5.2.3$ **Absolute Positionierung**

Das Lageziel wird dabei unabhängig von der aktuellen Position angefahren. Um eine absolute Positionierung auszuführen zu können empfehlen wir, den Antrieb vorher zu referenzieren. Bei einer absoluten Positionierung ist die Zielposition eine feste (absolute) Position bezogen auf den Nullpunkt bzw. Referenzpunkt.

#### $5.2.4$ **Fahrprofilgenerator**

Bei den Fahrprofilen wird zwischen zeitoptimaler und ruckbegrenzter Positionierung unterschieden. Bei der zeitoptimalen Positionierung wird mit der maximal vorgegebenen Beschleunigung angefahren und gebremst. Der Antrieb fährt in der kürzest möglichen Zeit ins Ziel, der Geschwindigkeitsverlauf ist trapezförmig, der Beschleunigungsverlauf blockförmig. Bei der ruckbegrenzten Positionierung wird eine trapezförmige Beschleunigung gefahren, der Geschwindigkeitsverlauf ist somit dritter Ordnung. Da eine stetige Änderung der Beschleunigung erfolgt, verfährt der Antrieb besonders schonend für die Mechanik.

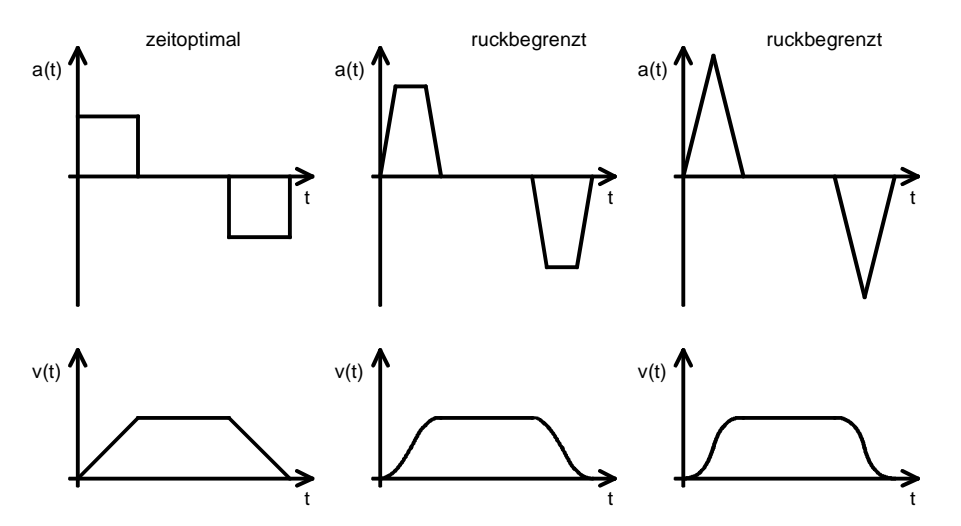

**Abbildung 2**: **Fahrprofile beim Servopositionierregler**

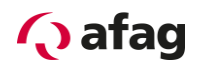

#### $5.2.5$ **Referenzfahrt**

Jede Positioniersteuerung benötigt beim Betriebsbeginn einen definierten Nullpunkt, der durch eine Referenzfahrt ermittelt wird. Diese Referenzfahrt kann der Servopositionierregler SE-Power FS eigenständig ausführen. Als Referenzsignal wertet er verschiedene Eingänge aus, z.B. den Referenzsensoreingang.

Eine Referenzfahrt kann mit einem Befehl über das Kommunikationsinterface oder automatisch bei Reglerfreigabe gestartet werden. Der Start der Referenzfahrt kann aber auch durch den digitalen Eingang DIN AIN1 ausgelöst werden, um gezielt eine Referenzfahrt durchzuführen und dies nicht von der Reglerfreigabe abhängig zu machen. Die Reglerfreigabe quittiert u.a. Fehlermeldungen und ist von Afag so vorparametriert, dass bei erneuter Freigabe keine Referenzfahrt notwendig ist. Da die vorhandenen Digitaleingänge in üblichen Anwendungen belegt sind, stehen hierfür optional die Nutzung der Analogeingänge AIN1 und AIN2 als Digitaleingänge DIN AIN1 und DIN AIN2, zur Verfügung. Diese sind von Afag bereits vorparametriert, dass der DIN AIN1 mit der Funktion "Start Referenzfahrt" und der DIN AIN2 mit der Funktion "Einrichtbetrieb" belegt sind.

Für die Referenzfahrt sind mehrere Methoden in Anlehnung an CANopen-Protokoll DSP 402 implementiert. Bei den meisten Methoden wird zuerst mit Suchgeschwindigkeit ein Schalter gesucht. Die weitere Bewegung hängt von der Methode und der Kommunikationsart ab. Wird eine Referenzfahrt über den Feldbus CANopen aktiviert, erfolgt grundsätzlich keine Anschlusspositionierung zur Nullposition. Dies erfolgt jedoch bei Start über die Reglerfreigabe bzw. RS232, über den DIN AIN1 oder Profibus.

Bei der von Afag standardmässig voreingestellten Referenzfahrt (gilt nicht für Linearmotorachsen LE) ist der Referenzschalter als Öffner parametriert und der Ablauf sieht wie folgt aus:

Die Achse fährt in negativer Richtung mit der Suchgeschwindigkeit bis die fallende Flanke vom Referenzsensor detektiert wird. Hier wird die Fahrtrichtung gedreht und mit Kriechgeschwindigkeit wieder vom Referenzsensor herunter gefahren bis eine steigende Flanke von diesem detektiert wird. An dieser Stelle wird die Position 0 gesetzt. Dann wird theoretisch die Anschlusspositionierung auf 0 ausgeführt. Da jedoch kein Offsetwert parametriert wird und die Achse bereits bei Position 0 steht, ist hier die Referenzfahrt abgeschlossen.

Bei den Linearmotorachsen sieht der Ablauf wie folgt aus:

Die Achse fährt in negativer Richtung mit der Suchgeschwindigkeit bis die Endplatte auf Block fährt. Hier wird die Fahrtrichtung gedreht und auch mit Suchgeschwindigkeit in positiver Richtung gefahren bis der erste Nullstrich vom Messsystem detektiert wird. An dieser Stelle wird die Position 0 gesetzt. Dann wird theoretisch die Anschlusspositionierung auf 0 ausgeführt. Da jedoch kein Offsetwert parametriert wird und die Achse bereits bei Position 0 steht, ist hier die Referenzfahrt abgeschlossen.

Die Referenzfahrt besteht demnach aus den drei Phasen: Ref.Suche, Ref.Kriech und Ref.Fahrt.

Wenn die Achse beim Start bereits auf dem Sensor steht, d.h. das Signal 0 ist, werden nur die Phasen Ref.Kriech und Ref.Fahrt. ausgeführt.

Wird die Referenzfahrt über den Feldbus CANopen ausgeführt werden nach dessen Spezifikation nur die Phasen Ref.Suche, Ref.Kriech ausgeführt.

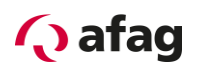

# **6 Funktionale Sicherheitstechnik**

## **6.1 Allgemeines**

Mit zunehmender Automatisierung gewinnt der Schutz von Personen vor gefahrbringenden Bewegungen immer mehr an Bedeutung. Die Funktionale Sicherheit beschreibt erforderliche Maßnahmen durch elektrische oder elektronische Einrichtungen, um Gefahren durch Funktionsfehler zu vermindern oder zu beseitigen. Im normalen Betrieb verhindern Schutzeinrichtungen den menschlichen Zugang zu Gefahrenstellen. In bestimmten Betriebsarten, z.B. beim Einrichten, müssen sich Personen jedoch auch in Gefahrenbereichen aufhalten. In diesen Situationen muss der Maschinenbediener durch antriebs- und steuerungsinterne Maßnahmen geschützt werden.

Die integrierte Sicherheitstechnik bietet die steuerungs- und antriebsseitigen Voraussetzungen für die optimale Realisierung von Schutzfunktionen. Die Aufwände bei Planung und Installation sinken. Im Vergleich zum Einsatz herkömmlicher Sicherheitstechnik können Maschinenfunktionalität und Verfügbarkeit durch den Einsatz integrierter Sicherheitstechnik gesteigert werden.

Standardmässig werden die Servopositionierregler der Baureihe SE-Power FS bereits mit eingebautem Sicherheitsmodul STO ausgeliefert. Erweiterte Funktionen für sicherheitsgerichtete Bewegungsüberwachung und Bewegungssteuerung sind in Vorbereitung. Sobald diese verfügbar sind, können die Servopositionierregler der Baureihe SE-Power FS optional auch mit einem Sicherheitsmodul für erweiterte Sicherheitsfunktionen werksseitig bestückt werden. Bitte berücksichtigen Sie dies bei einer Bestellung entsprechend.

Durch die Verwendung der Sicherheitsmodule der Serie FSM 2.0 (**F**unctional **S**afety **M**odule) können externe Überwachungsgeräte in vielen Applikationen entfallen. Die Verdrahtung der Anlage wird vereinfacht, die Anzahl der Komponenten und die Kosten der Systemlösung werden reduziert.

Die Sicherheitsmodule sind so ausgeführt, dass sie von außen einfach in das Grundgerät gesteckt werden können. So lassen sich die Servopositionierregler entsprechend den an der Anlage geforderten Sicherheitsbedürfnissen sehr schnell anpassen. Somit ist jederzeit ein nachträglicher Einbau (bzw. nachträglicher Umstieg auf ein anderes Sicherheitsmodul) möglich. Die werksseitige Bestückung ist jedoch vorzuziehen. Die Versorgung des Moduls erfolgt über die Spannungsversorgung des Grundgerätes.

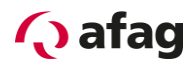

#### $6.1.1$ **DIP-Schalter**

Alle integrierten Funktionalen Sicherheitsmodule verfügen über einen frontseitigen (8 poligen) DIP-Schalter. Mit diesem DIP-Schalter lassen sich in bestimmten Fällen die Parameter der Feldbus-Kommunikation in wesentlichen Teilen konfigurieren. Je nach eingesetztem Feldbus kann z.B. die Feldbusknotennummer, die Baudrate etc. eingestellt werden. Dieser DIP-Schalter hat keine sicherheitsgerichtete Funktion.

Zum Erreichen einer Abwärtskompatibilität zu den bisherigen Geräten der Familie SE-Power gilt:

▪ Wenn alle Schalter auf dem Modul auf null gesetzt sind (Werkseinstellung), gilt die Parametrierung der Feldbus-Kommunikation aus dem Parameterdatensatz des Grundgerätes.

 $\Box$ ີງໂ

Die Stellung des DIP-Schalters wird nach Reset nur einmalig eingelesen. Änderungen der Schalterstellungen im Betrieb haben somit keine Auswirkung im aktuellen Betrieb.

### **Tabelle 22: Tabellarische Gesamtübersicht der Funktionszuordnung der DIP-Schalter**

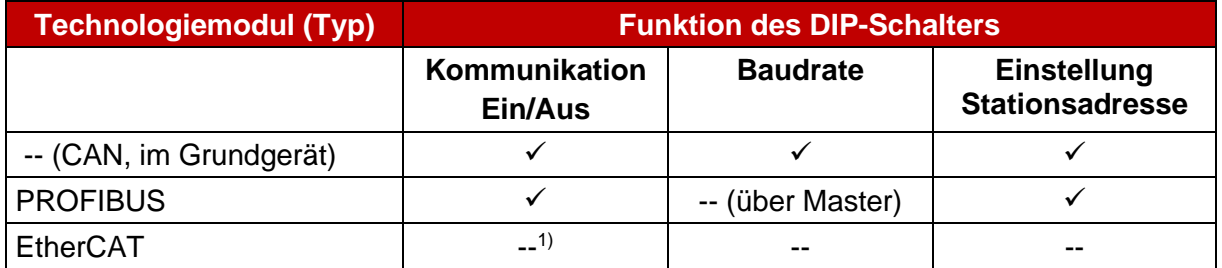

1) Die Steuerung von EtherCAT über die Dipschalter ist nicht vorgesehen. Beim Einsatz des EtherCAT Feldbus-Technologiemoduls wird der Bus automatisch eingeschaltet.

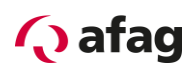

### $6.1.2$ **Belegung des DIP-Schalters**

Die Firmware der Servopositionierregler der Gerätefamilie SE-Power FS zeichnet sich durch die universelle Unterstützung verschiedener Feldbusse aus. Jeder Feldbus erfordert eine spezifische Hardware. Deshalb wird der Feldbus immer anhand des Feldbusmoduls ausgewählt, das in einen der Technologieschächte eingesteckt ist. In Abhängigkeit von dem identifizierten Technologiemodul wirken sich die einzelnen Schalter somit auf die Aktivierung und gegebenenfalls auf die Konfiguration genau dieses Feldbusses aus. Wenn kein Feldbus-Technologiemodul gefunden wird, wirken die Schaltereinstellungen auf den Feldbus CAN, dessen Interface bereits im Grundgerät integriert ist. Aus diesem Grund kann z.B. bei einem vorhandenen PROFIBUS-Modul über die Schalterstellungen nicht die CAN-Kommunikation aktiviert werden.

Die Zuordnung der einzelnen Schalterstellungen zu einer Funktion hängt von dem jeweiligen Feldbus ab. Soweit möglich ist die Funktion eines Schalters über alle Feldbusse identisch belegt, wie z.B. der Schalter 8 zur Aktivierung/Deaktivierung der Kommunikation. Die Funktionen sind in *[Tabelle 23](#page-50-0)* aufgelistet.

Für die in *[Tabelle 23](#page-50-0)* aufgeführten Technologiemodule gilt bezüglich der Parametrierung der Kommunikation grundsätzlich:

 $Schalterstellung = 0$ :

Aktivierung der Kommunikation. Baudrate und Feldbus-Adresse werden aus dem Parameterdatensatz entnommen, je nach Parametrierung auch optional durch Addition von digitalen Eingängen.

Schalterstellung  $\lt$  0:

Die Konfiguration der Kommunikationsparameter über den DIP-Schalter hat Vorrang vor den entsprechenden Einstellungen aus dem Parameterdatensatz:

- **E** Aktivierung der Kommunikation über DIP-Schalter
- Selektion der Baudrate (sofern einstellbar) über DIP-Schalter
- Einstellung der Feldbus-Adresse über DIP-Schalter (Addition zur Basisknotennummer aus dem Parametersatz)
- Wird die Kommunikation über den DIP-Schalter deaktiviert, kann diese optional über die Parametriersoftware Afag SE-Commander wieder aktiviert bzw. deaktiviert werden
- Die über den DIP-Schalter eingestellte Feldbus-Adresse wird intern auf gültige Werte geprüft und, falls erforderlich, begrenzt
- **EXTEE Feldbusspezifische Funktionen (z.B. CAN: Prüfung auf doppelte Knotennummern)** werden über die Einstellung im Parameterdatensatz konfiguriert
- Wenn kein Feldbus-Technologiemodul gesteckt ist, wird die CAN-Hardware des Grundgerätes über den DIP-Schalter konfiguriert. Die Parametrierung der CAN-Schnittstelle schließt die Steuerung von Betriebsparametern über die ebenfalls vom Grundgerät unterstützte RS 485- Kommunikation aus.

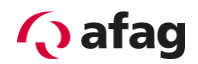

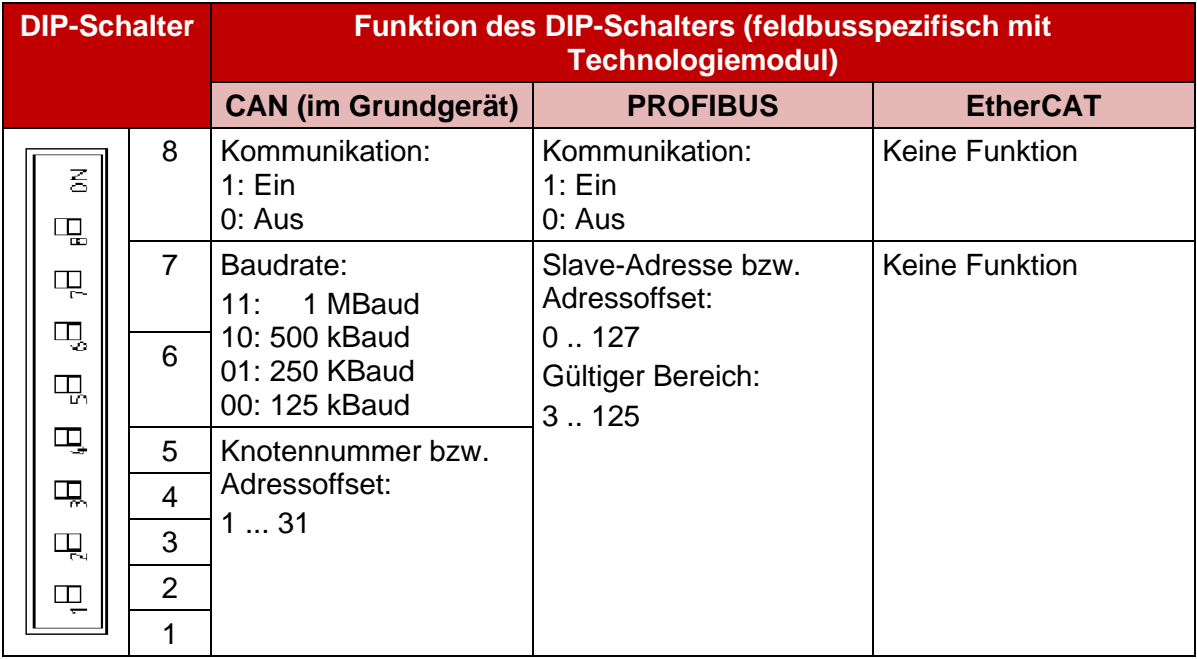

### <span id="page-50-0"></span>**Tabelle 23: Feldbusspezifische Funktionszuordnung der DIP-Schalter**

Die Aktivierung eines Feldbusses über den DIP-Schalter hat Vorrang vor einer Aktivierung des Feldbusses aus dem Parameterdatensatz. Während des Betriebs kann jedoch das Feldbus Menü des Afag SE-Commander verwendet werden, um Einstellungen zu ändern und verschiedene Konfigurationen zu testen.

Nach einem Reset wird jedoch die Einstellung der DIP Schalter geprüft und gegebenenfalls verwendet.

### **Beispiel:**

- DIP-Schalterstellung <> 0 und DIP8 = ON ➔ Feldbus immer aktiviert, kann über Afag SE-Commander geändert werden.
- DIP-Schalterstellung <> 0 und DIP8 = OFF ➔ Feldbus immer aus, kann über Afag SE-Commander geändert werden.
- $\blacksquare$  DIP-Schalterstellung = 0

➔ Feldbuskonfiguration aus dem Parametersatz. Kann über Afag SE-Commander geändert und gespeichert werden (abwärtskompatibel).

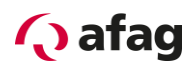

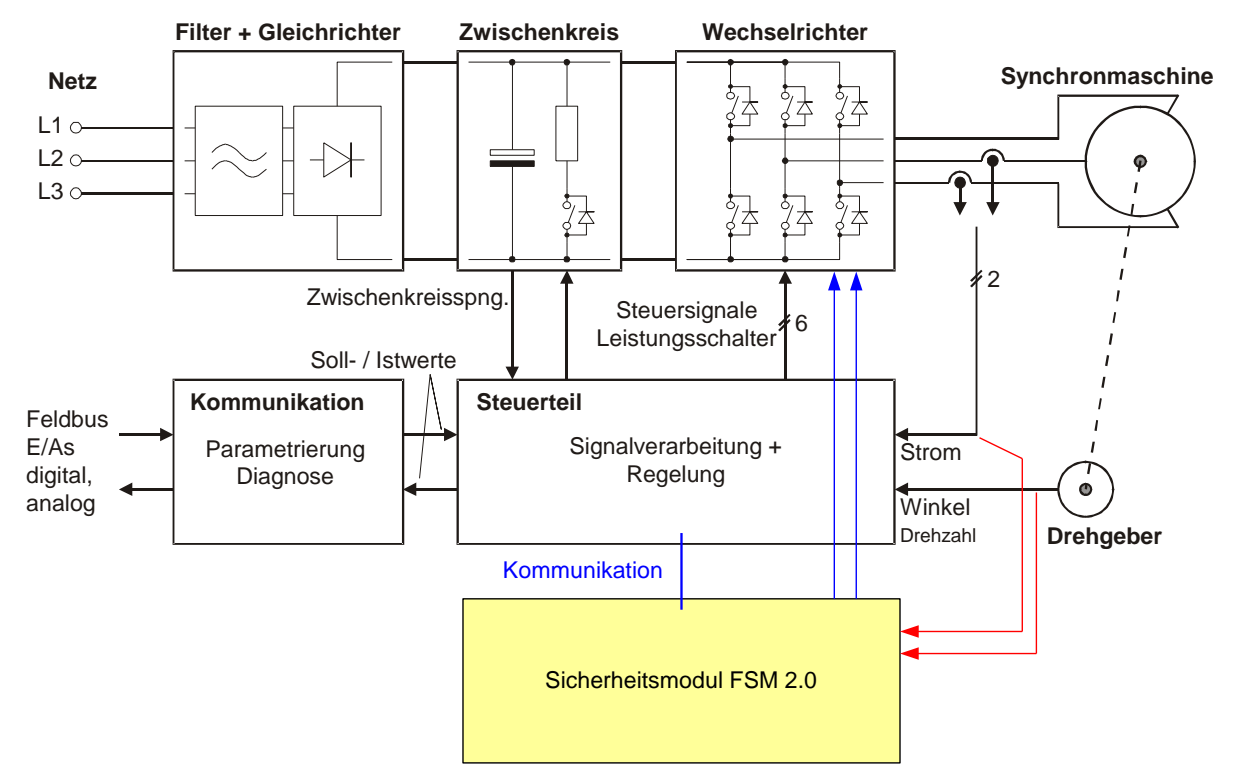

# **6.2 Integrierte Sicherheitstechnik (schematische Darstellung)**

**Abbildung 3: Schematische Darstellung der integrierten Sicherheitstechnik (MOV)**

## **6.3 Modulvarianten**

#### **SE-Power FS Safety Module STO (Safe Torque Off)**  $6.3.1$

Informationen hierzu entnehmen Sie bitte dem Dokument "SE-Power FS STO-Handbuch".

### $6.3.2$ **SE-Power FS Safety Module MOV**

Modul für Sicherheitsfunktionen SLS, SOS, SBC usw. (in Vorbereitung).

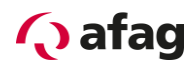

# **7 Mechanische Installation**

## **7.1 Wichtige Hinweise**

- **Den Servopositionierregler SE-Power FS nur als Einbaugerät für** Schaltschrankmontage verwenden
- **Einbaulage senkrecht mit den Netzzuleitungen [X9] nach oben**
- **■** Mit der Befestigungslasche an der Schaltschrankplatte montieren

## **·** Einbaufreiräume:

Für eine ausreichende Belüftung des Geräts ist über und unter dem Gerät zu anderen Baugruppen ein Abstand von jeweils 100 mm einzuhalten. Für eine optimale Verdrahtung des Motor- bzw. Winkelgeberkabels an der Unterseite der Geräte SE-Power FS 3kVA und 6kVA wird ein Einbaufreiraum von 150mm empfohlen!

▪ Die Servopositionierregler SE-Power FS Familie sind so ausgelegt, dass sie bei bestimmungsgemässen Gebrauch und ordnungsgemässer Installation auf einer wärmeabführenden Montagerückwand direkt anreihbar sind. Wir weisen darauf hin, dass übermässige Erwärmung zur vorzeitigen Alterung und/oder Beschädigung des Gerätes führen kann. Bei hoher thermischer Beanspruchung der Servopositionierregler SE-Power FS 1kVA wird ein Befestigungsabstand von 59 mm und SE-Power FS 3kVA bzw. 6kVA von 75 mm empfohlen!

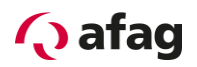

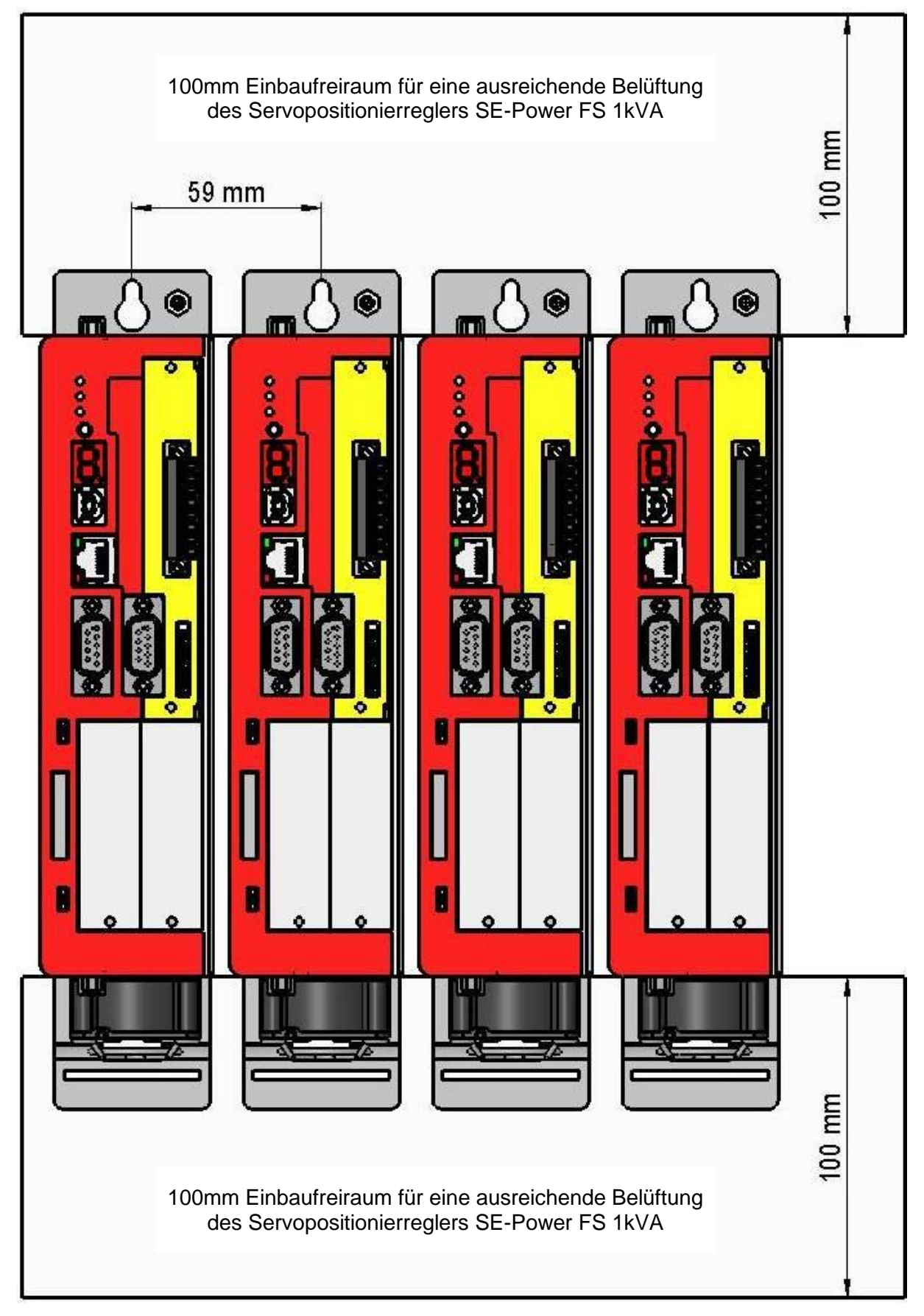

**Abbildung 4: Servopositionierregler SE-Power FS 1kVA: Einbaufreiraum**

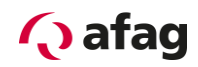

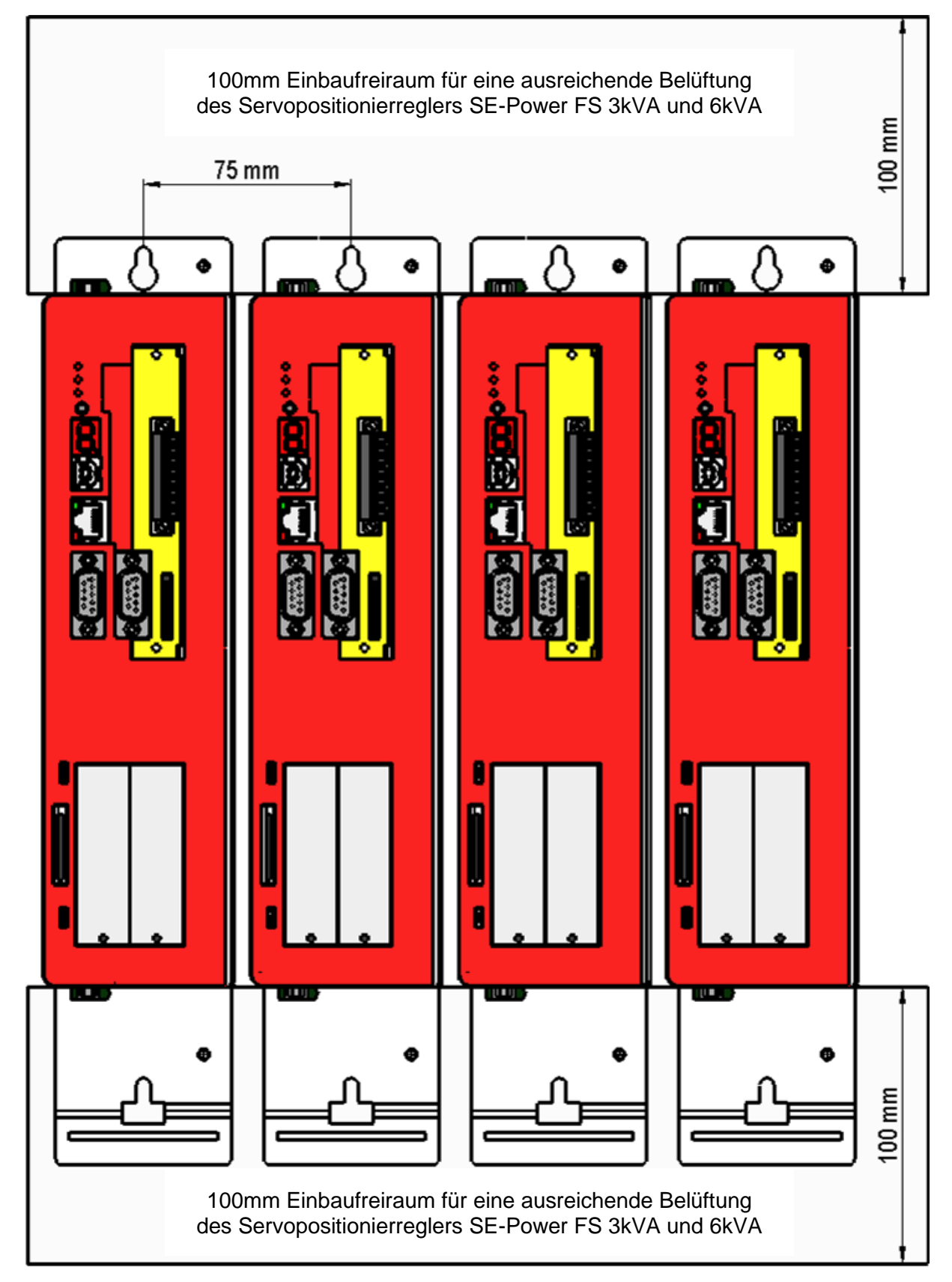

**Abbildung 5: Servopositionierregler SE-Power FS 3kVA und 6kVA: Einbaufreiraum**

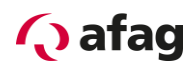

# **7.2 Geräteansicht**

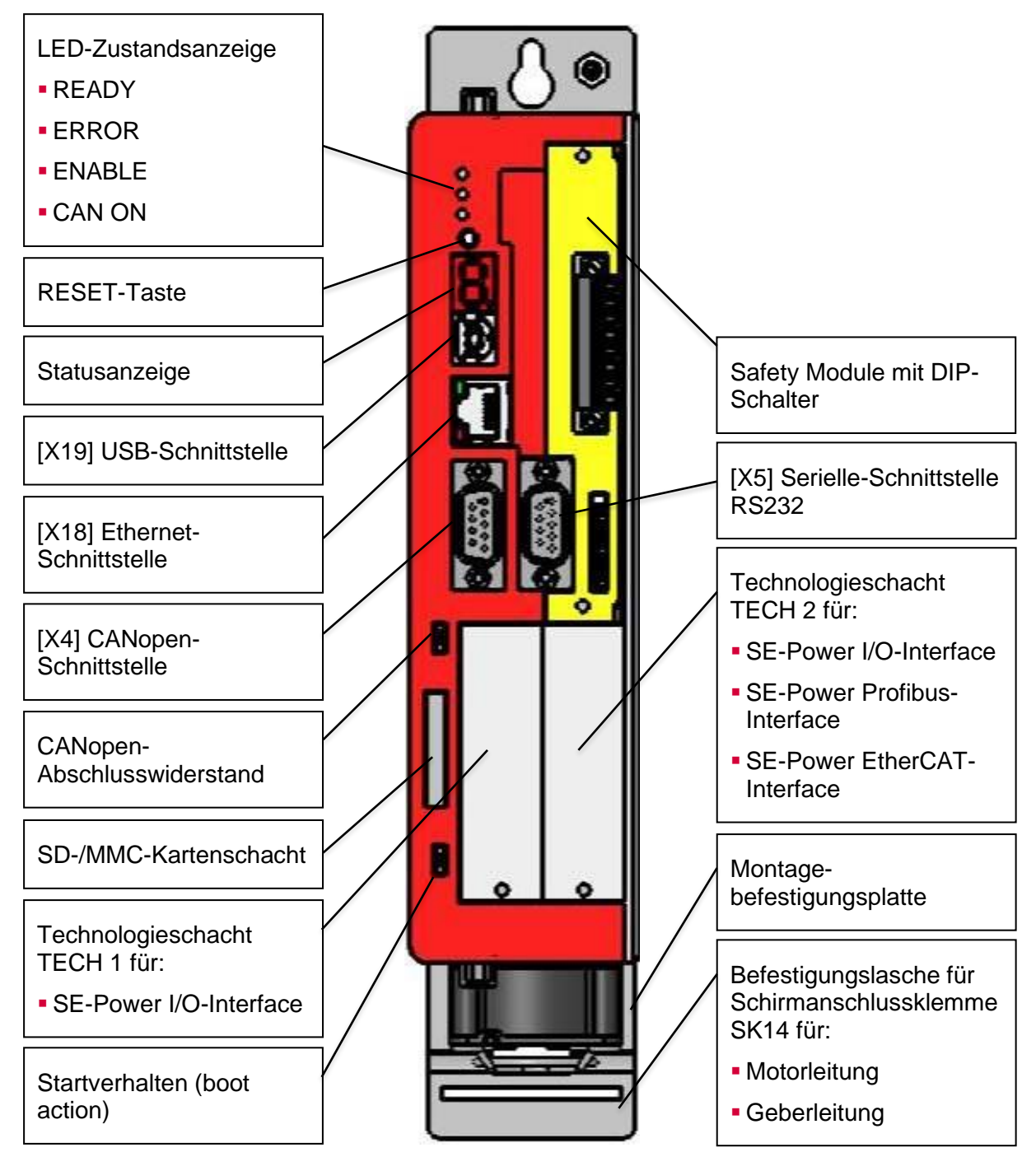

**Abbildung 6: Servopositionierregler SE-Power FS 1kVA: Ansicht vorne**

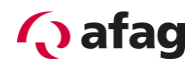

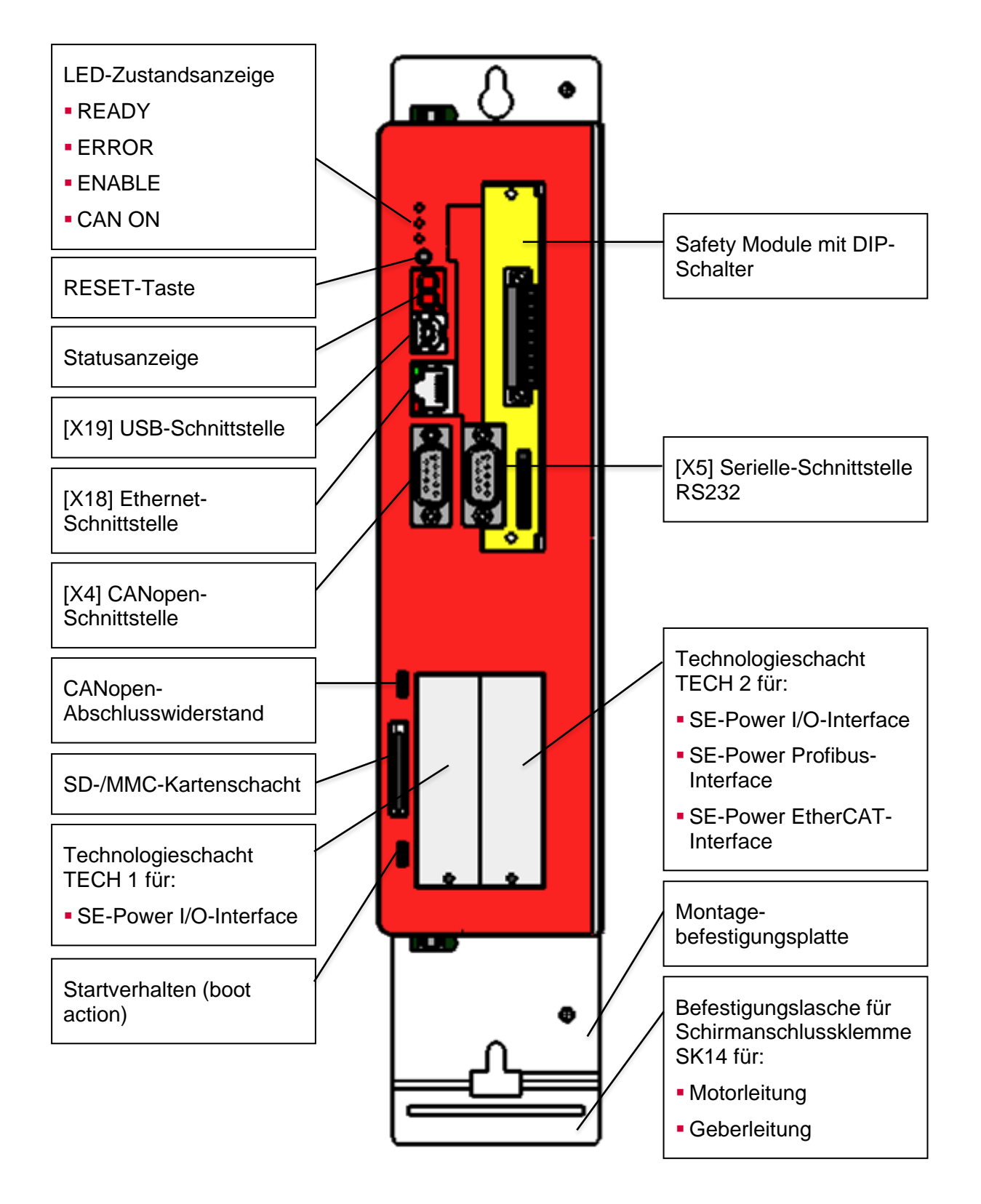

**Abbildung 7: Servopositionierregler SE-Power FS 3kVA und 6kVA: Ansicht vorne**

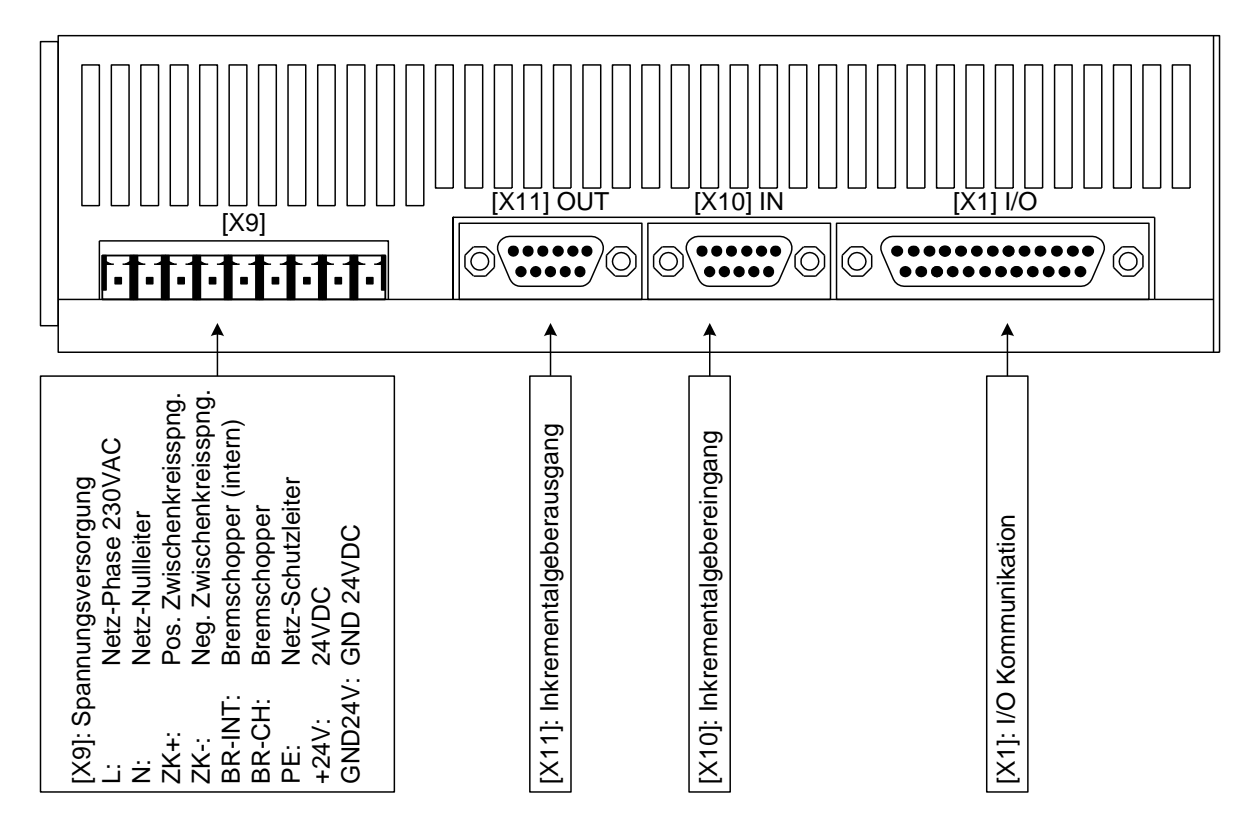

**Abbildung 8: Servopositionierregler SE-Power FS 1kVA: Ansicht oben**

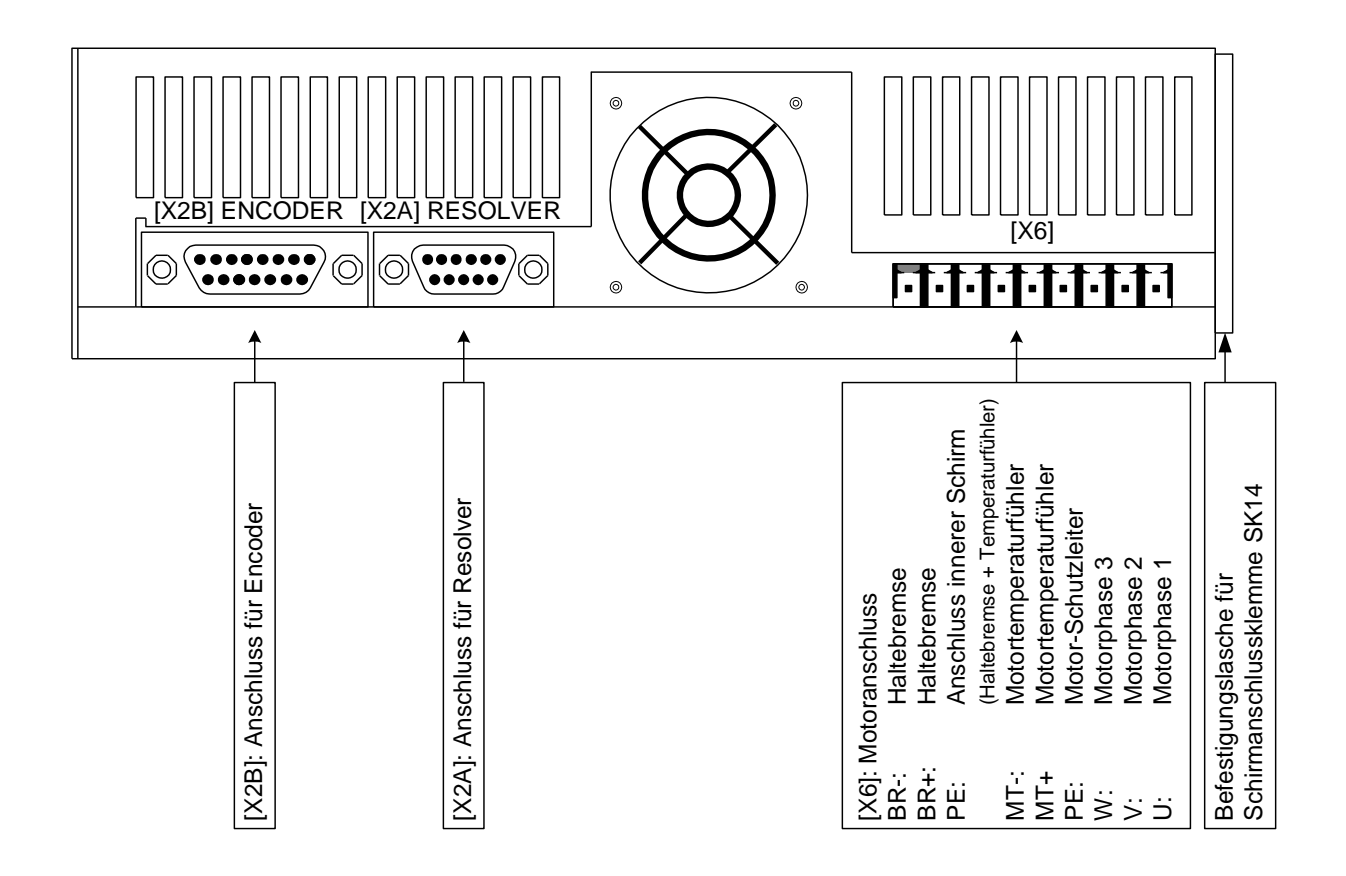

### **Abbildung 9: Servopositionierregler SE-Power FS 1kVA: Ansicht unten**

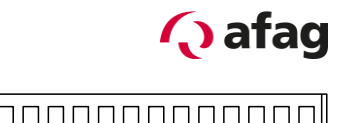

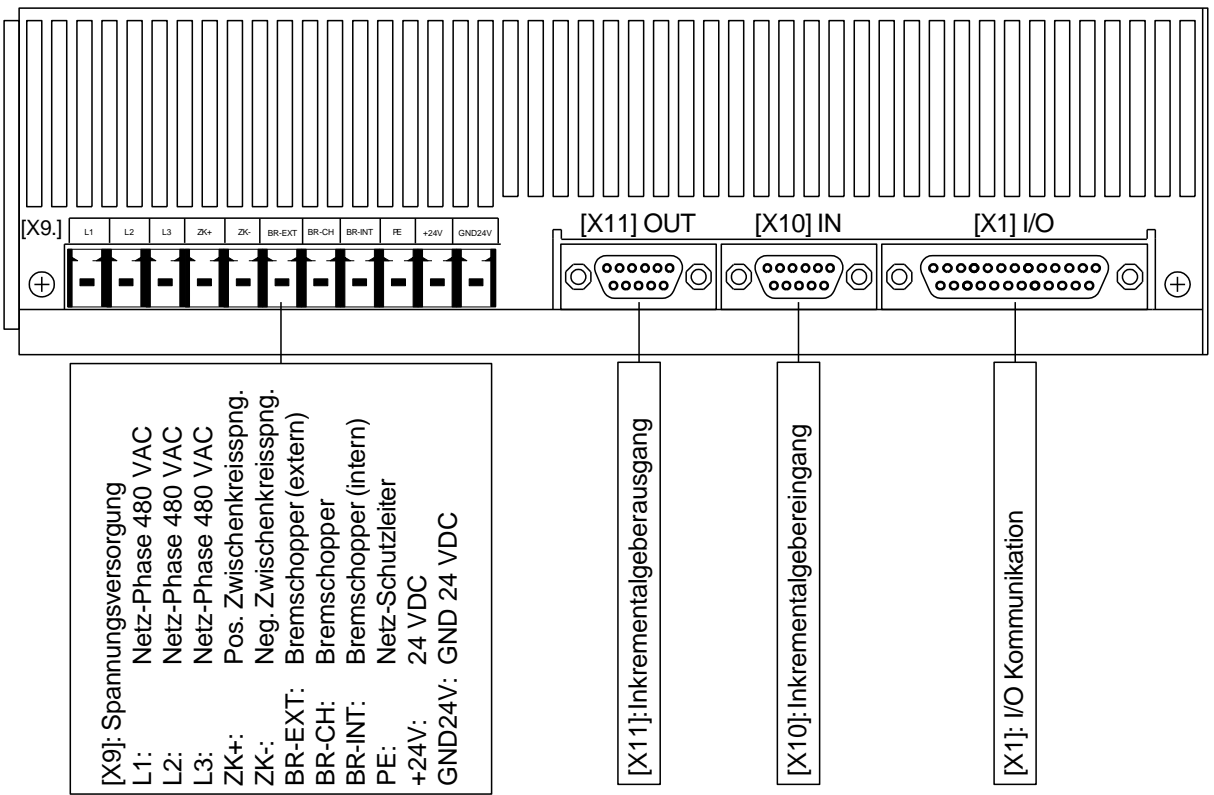

```
Abbildung 10: Servopositionierregler SE-Power FS 3kVA und 6kVA: Ansicht oben
```
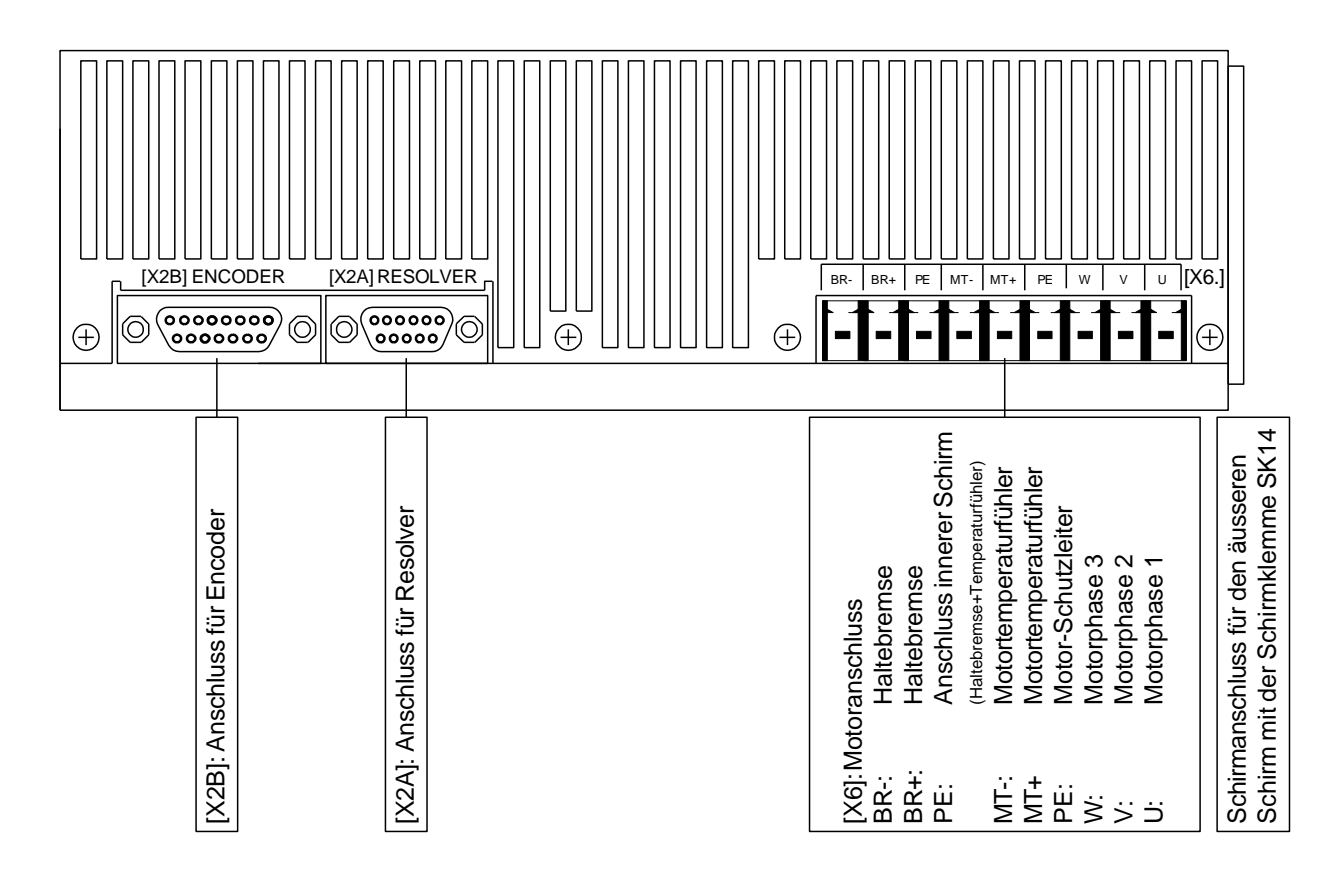

### **Abbildung 11: Servopositionierregler SE-Power FS 3kVA und 6kVA: Ansicht unten**

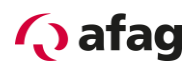

## **7.3 Montage**

Am Servopositionierregler SE-Power FS sind oben und unten Befestigungslaschen an dem Gerät vorgesehen. Mit diesen wird der Servopositionierregler senkrecht an eine Schaltschrankmontageplatte befestigt. Die Befestigungslaschen sind Teil des Kühlkörperprofils, so dass ein möglichst guter Wärmeübergang zur Schaltschrankplatte vorhanden ist.

Empfohlenes Anzugsdrehmoment für eine M5-Schraube der Festigkeitsklasse 5.6: 2,8 Nm.

Für die Befestigung des Servopositionierreglers SE-Power FS 1kVA verwenden Sie bitte die Schraubengröße M5.

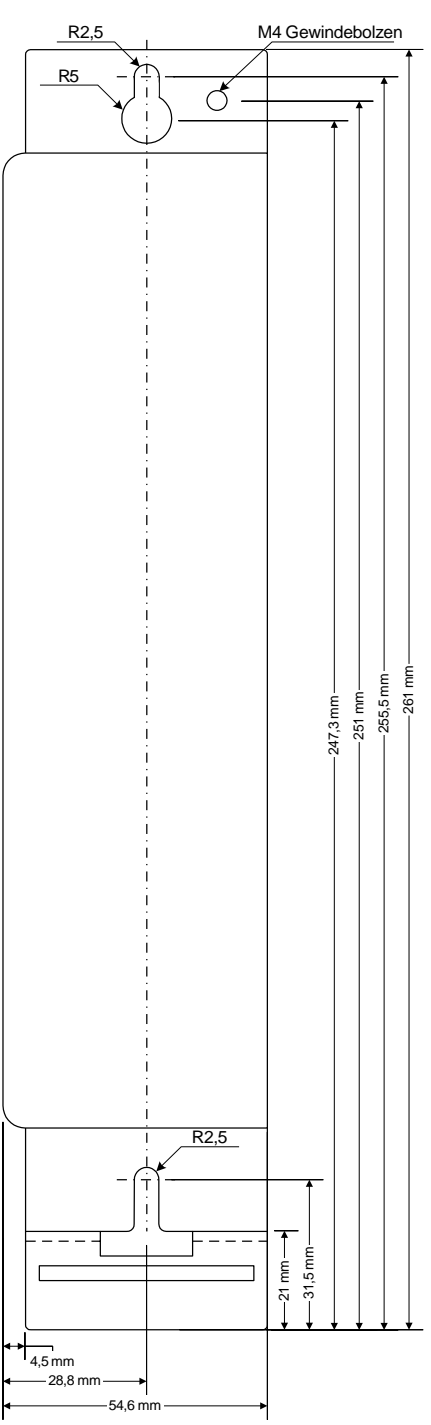

**Abbildung 12: Servopositionierregler SE-Power FS 1kVA: Befestigungsplatte**

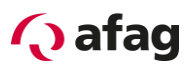

Für die Befestigung des Servopositionierreglers SE-Power 3kVA und SE-Power 6kVA verwenden Sie bitte die Schraubengröße M5.

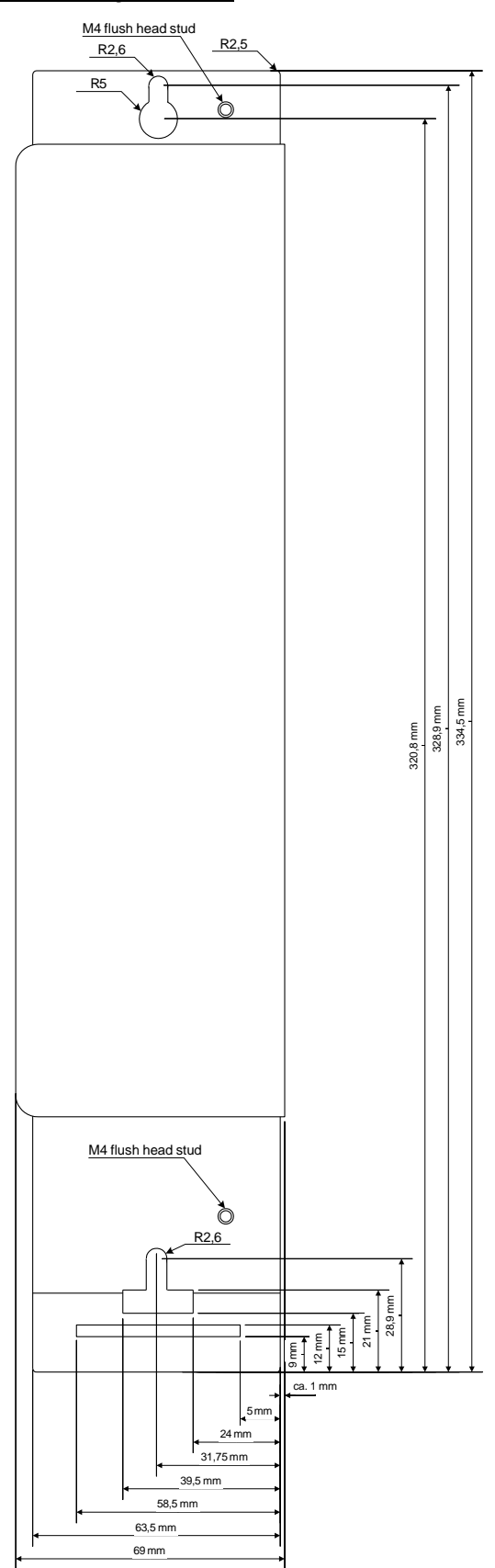

**Abbildung 13: Servopositionierregler SE-Power FS 3kVA und 6kVA: Befestigungsplatte**

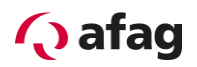

# **8 Elektrische Installation**

## **8.1 Belegung der Steckverbinder (SE-Power FS 1kVA)**

Der Anschluss des Servopositionierreglers SE-Power FS 1kVA an die Versorgungsspannung, den Motor, den optionalen, externen Bremswiderstand und die Haltebremse erfolgt gemäß *[Abbildung](#page-61-0) 14.*

SE-Power FS 1kVA

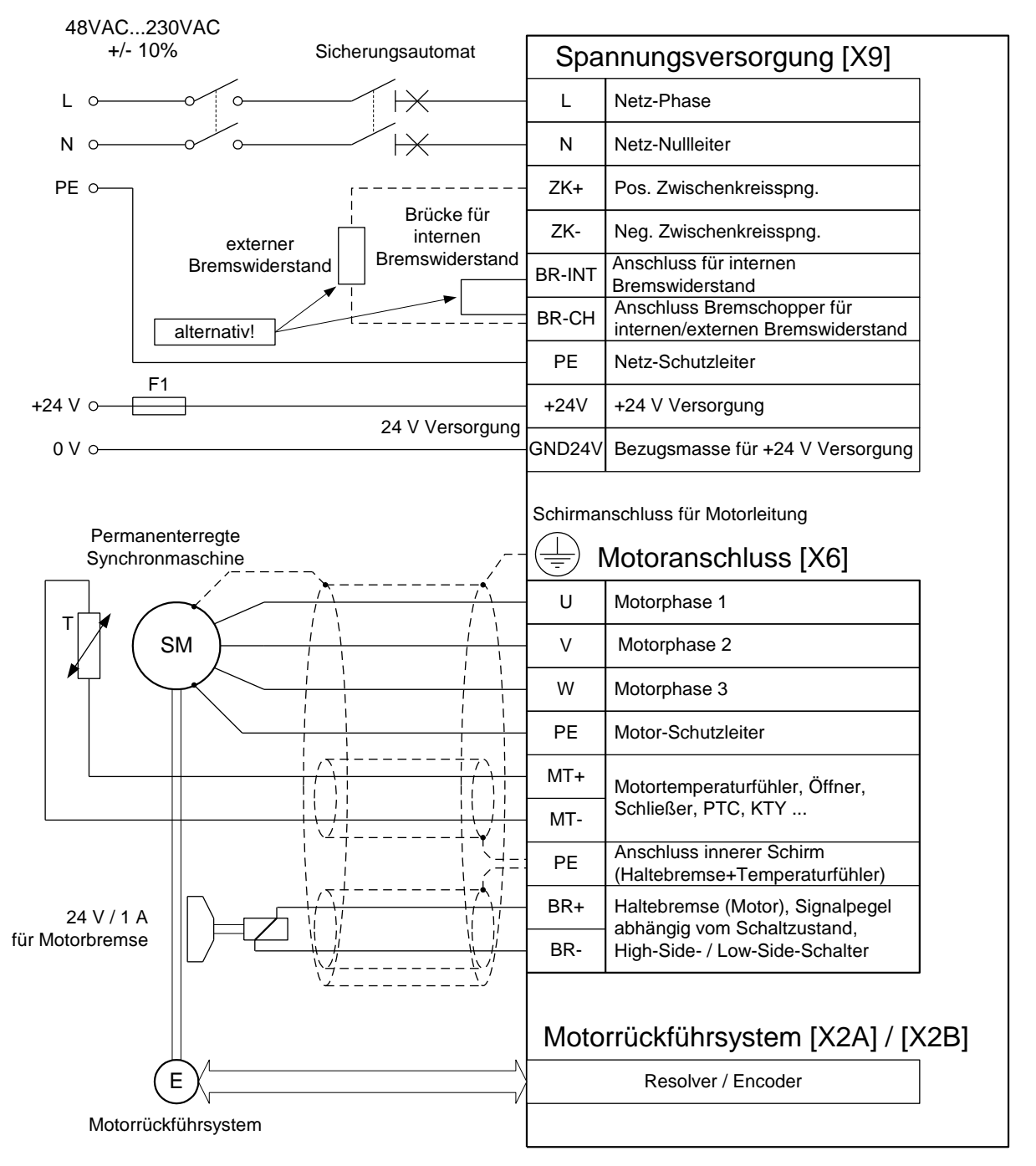

### <span id="page-61-0"></span>**Abbildung 14: Anschluss SE-Power FS 1kVA an die Versorgungsspannung und den Motor**

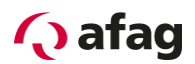

## **8.2 Belegung der Steckverbinder (SE-Power FS 3kVA und 6kVA)**

Der Anschluss des Servopositionierreglers SE-Power FS 3kVA und 6kVA an die Versorgungsspannung, den Motor, den optionalen, externen Bremswiderstand und die Haltebremse erfolgt gemäß *[Abbildung](#page-62-0) 15.*

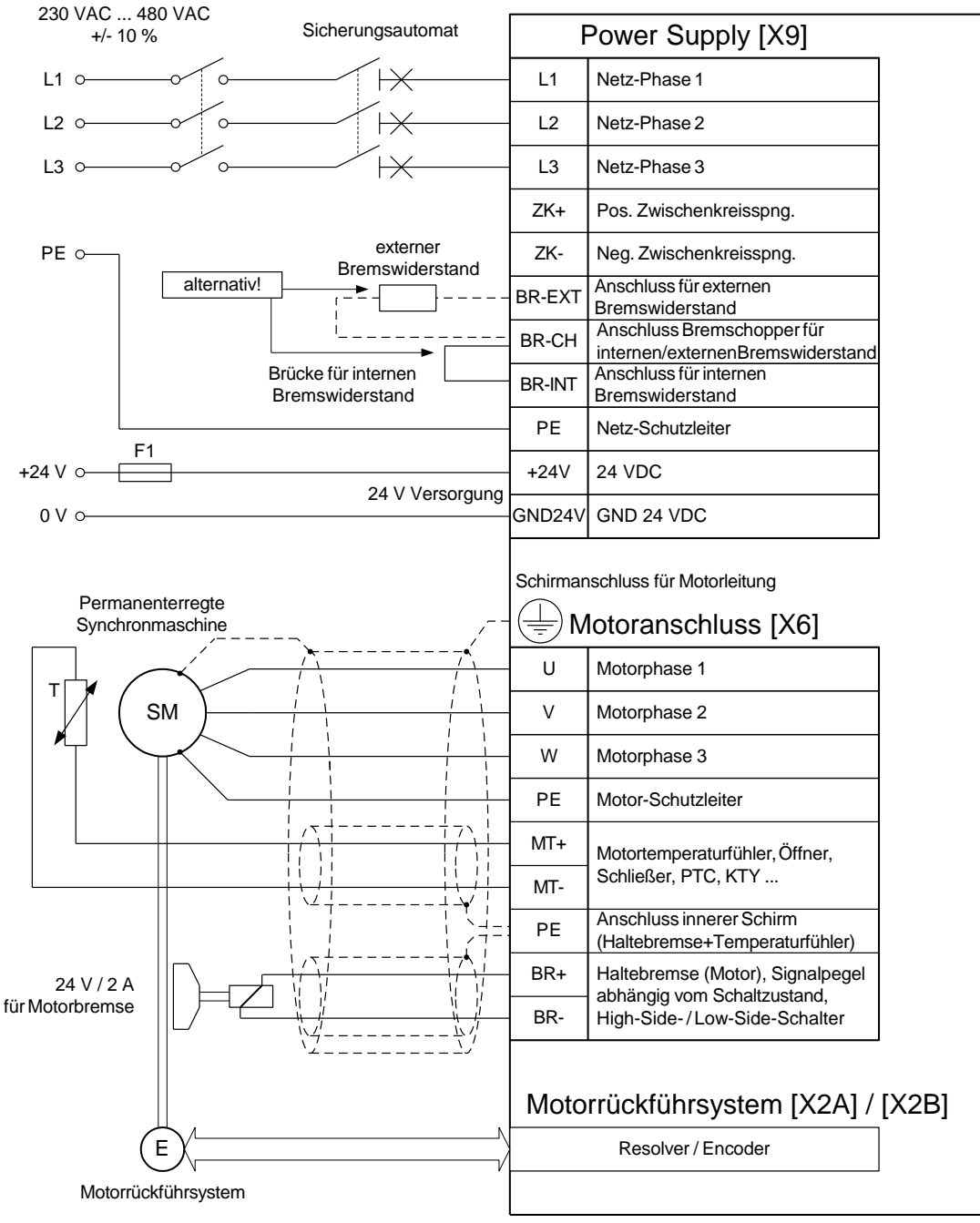

SE-Power FS 3kVA und 6kVA

<span id="page-62-0"></span>**Abbildung 15: Anschluss SE-Power FS 3kVA und 6kVA an die Versorgungsspannung und den Motor**

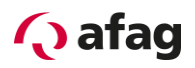

Für den Betrieb des Servopositionierreglers SE-Power FS wird zunächst eine 24V-Spannungsquelle für die Elektronikversorgung benötigt, die an die Klemmen +24V und GND24V angeschlossen wird.

Beim SE-Power FS 1kVA wird der Anschluss der Versorgung für die Leistungsendstufe wahlweise an den Klemmen L1 und N für AC-Versorgung oder an ZK+ und ZK- für DC-Versorgung vorgenommen.

Beim SE-Power FS 3kVA und 6kVA wird der Anschluss der Versorgung für die Leistungsendstufe wahlweise an den Klemmen L1,L2 und L3 für AC-Versorgung oder an ZK+ und ZK- für DC-Versorgung vorgenommen.

Der Motor wird mit den Klemmen U,V,W verbunden. An den Klemmen MT+ und MT–wird der Motortemperaturschalter (PTC oder Öffner Kontakt) angeschlossen, wenn dieser zusammen mit den Motorphasen in ein Kabel geführt wird. Wenn ein analoger Temperaturfühler (z.B. KTY81) im Motor verwendet wird, erfolgt der Anschluss über das Geberkabel an [X2A] oder [X2B].

Der Anschluss des Drehgebers über den D-Sub-Stecker an [X2A] / [X2B] ist in *[Abbildung](#page-61-0) 14* und *[Abbildung](#page-62-0) 15* grob schematisiert dargestellt.

Der Servopositionierregler muss mit seinem PE-Anschluss an die Betriebserde angeschlossen werden.

Der Servopositionierregler ist zunächst komplett zu verdrahten. Erst dann dürfen die Betriebsspannungen für den Zwischenkreis und die Elektronikversorgung eingeschaltet werden. Bei Verpolung der Betriebsspannungsanschlüsse, zu hoher Betriebsspannung oder Vertauschung von Betriebsspannungs- und Motoranschlüssen wird der Servopositionierregler Schaden nehmen.

## **8.3 SE-Power FS Gesamtsystem**

Ein SE-Power FS Gesamtsystem ist in *[Abbildung](#page-64-0) 16* dargestellt. Für den Betrieb des Servopositionierreglers werden folgende Komponenten benötigt:

- **■** Hauptschalter Netz
- FI-Schutzschalter (RCD), allstromsensitiv 300mA (falls dies eine Anwendung erfordert)
- **•** Sicherungsautomat
- **Servopositionierregler SE-Power FS**
- Motor mit Motorkabel
- **Netzkabel**

Für die Parametrierung wird ein PC mit seriellem bzw. USB-Anschlusskabel benötigt.

In der Netzzuleitung ist ein Sicherungsautomat 16 A mit träger Charakteristik (B16) einzusetzen.

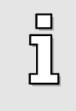

Bei geforderter UL-Zertifizierung sind folgenden Angaben für die Netzabsicherung zu beachten: Listed Circuit Breaker according UL 489, rated 277 Vac, 16 A, SCR 10 kA

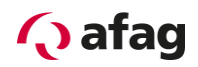

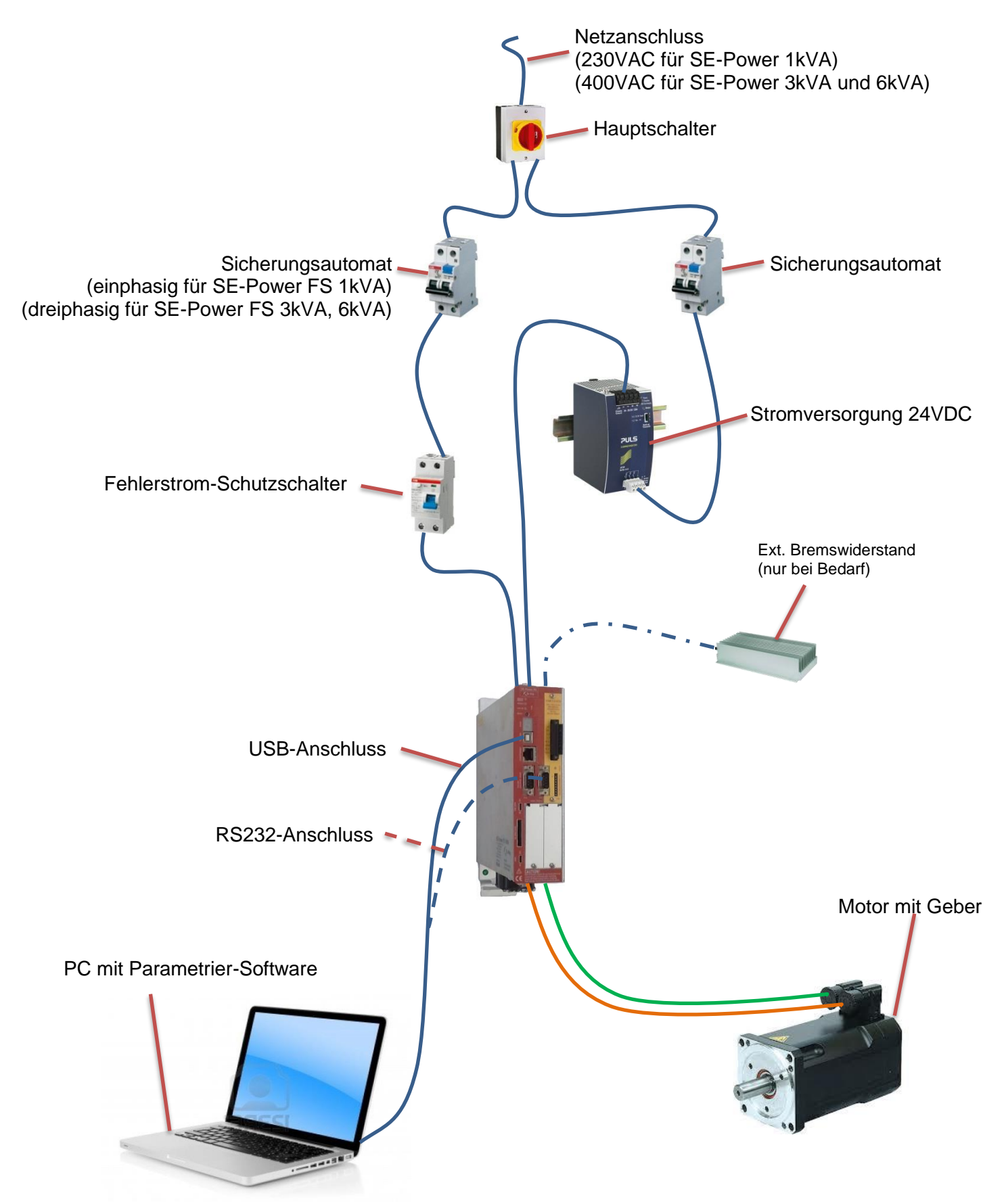

<span id="page-64-0"></span>**Abbildung 16: Gesamtaufbau SE-Power FS mit Motor und PC**

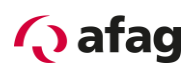

## **8.4 Anschluss: Spannungsversorgung [X9]**

Der Servopositionierregler SE-Power FS erhält seine 24VDC Stromversorgung für die Steuerelektronik ebenfalls über den Steckverbinder [X9].

Die Netz-Spannungsversorgung erfolgt beim SE-Power FS 1kVA einphasig und beim SE-Power FS 3kVA und 6kVA dreiphasig. Alternativ zur AC-Einspeisung bzw. zum Zwecke der Zwischenkreiskopplung ist eine direkte DC-Einspeisung für den Zwischenkreis möglich.

### $8.4.1$ **Ausführung am Gerät [X9]**

- SE-Power FS 1kVA: PHOENIX Mini-Combicon MC 1,5/9-G-5.08 BK
- SE-Power FS 3kVA und 6kVA: PHOENIX Power- Combicon PC 4/11-G-7,62 BK

#### 8.4.2 **Gegenstecker [X9]**

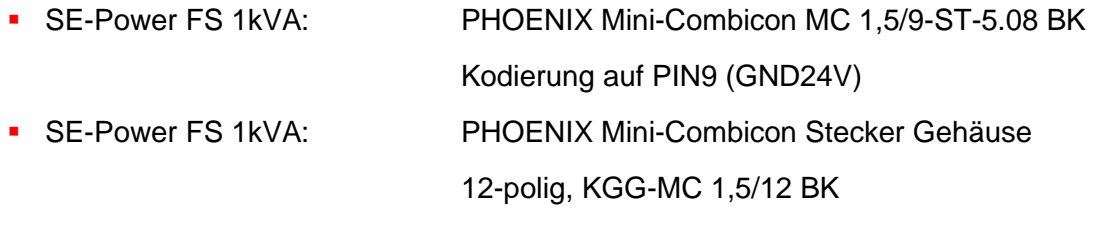

■ SE-Power FS 3kVA und 6kVA: PHOENIX Power- Combicon PC 4 HV/11-ST-7,62 BK

#### 8.4.3 **Steckerbelegung [X9]**

## **Tabelle 24: Steckerbelegung [X9] SE-Power FS 1kVA**

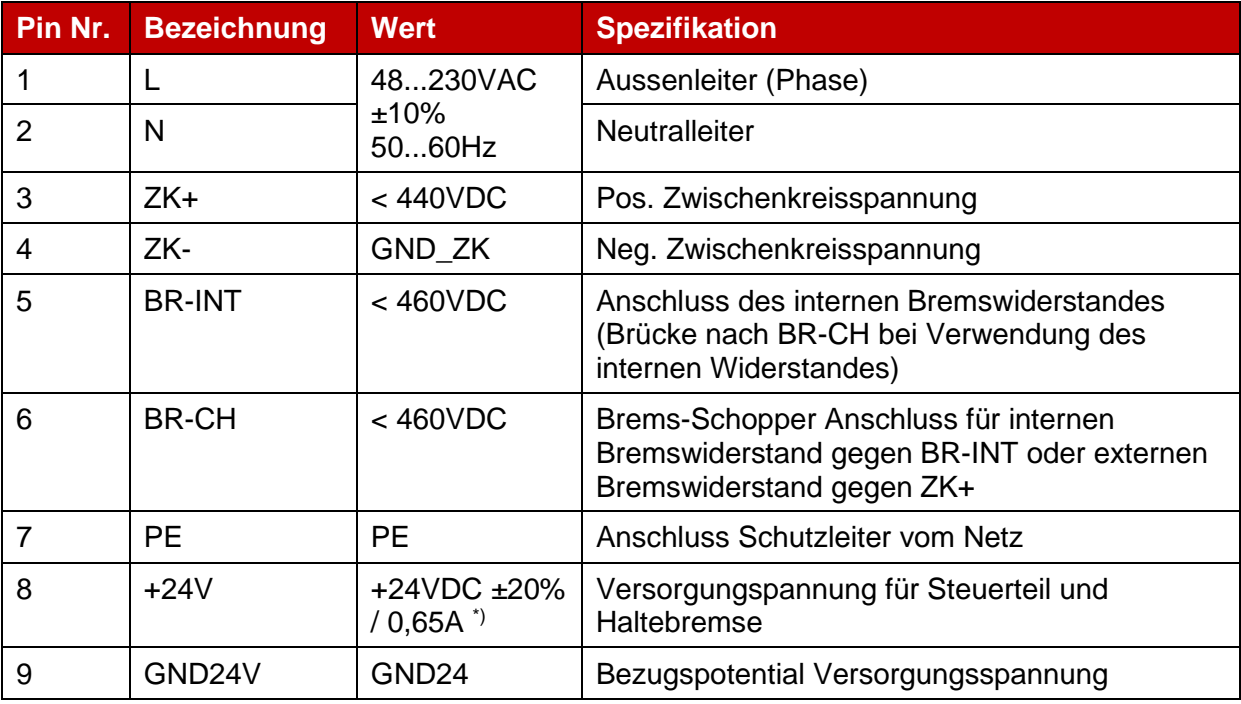

\*) Zuzüglich Stromaufnahme einer evtl. vorhandenen Haltebremse und EA's

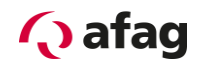

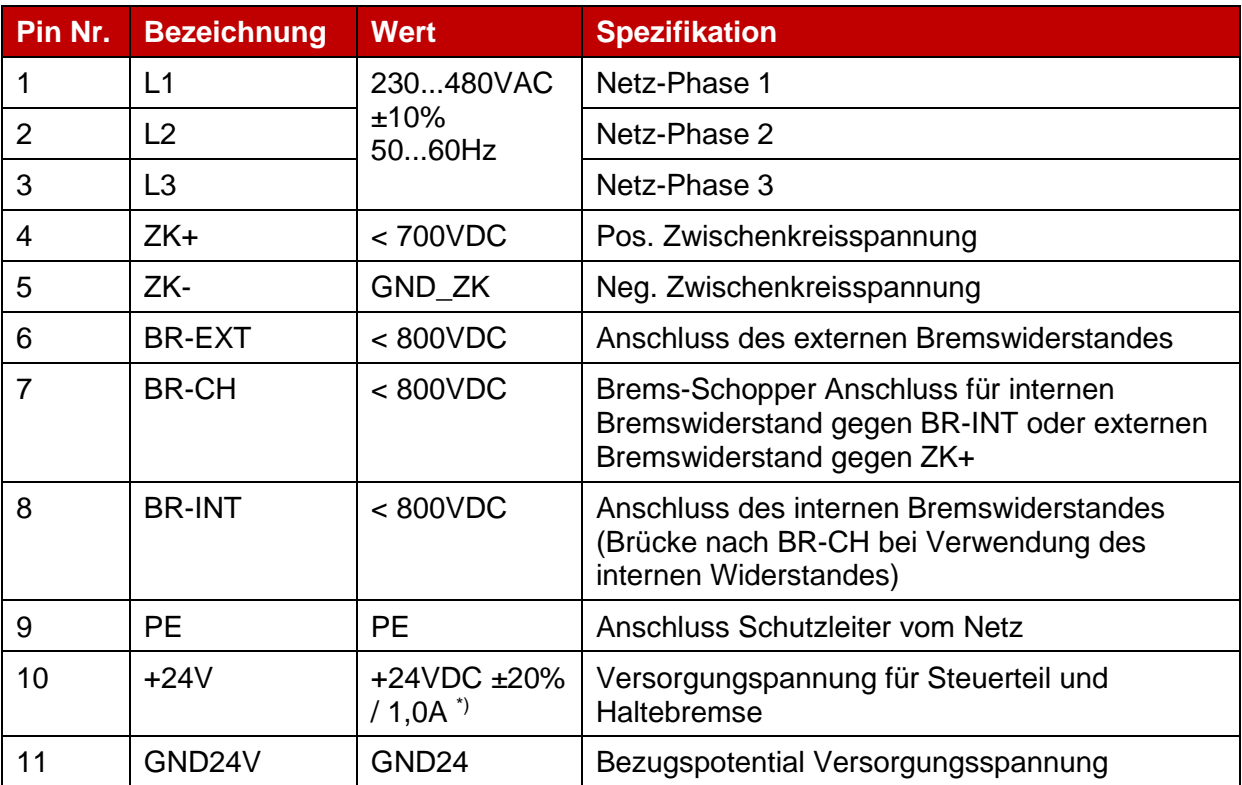

### **Tabelle 25: Steckerbelegung [X9] SE-Power FS 3kVA und 6kVA**

\*) Zuzüglich Stromaufnahme einer evtl. vorhandenen Haltebremse und EA's

#### $8.4.4$ **Art und Ausführung des Kabels [X9]**

Die aufgeführten Kabelbezeichnungen beziehen sich auf Kabel der Firma Lapp. Sie haben sich in der Praxis bewährt und befinden sich in vielen Applikationen erfolgreich im Einsatz. Es sind aber auch vergleichbare Kabel anderer Hersteller, z.B. der Firma Lütze oder der Firma Helukabel, verwendbar oder auch Einzellitzen.

▪ SE-Power FS 1kVA: Für die 230 VAC Versorgung

LAPP KABEL ÖLFLEX-CLASSIC 110; 3 x 1,5 mm²

■ SE-Power FS 3kVA und 6kVA: Für die 400 VAC Versorgung

LAPP KABEL ÖLFLEX-CLASSIC 110; 4 x 1,5 mm²

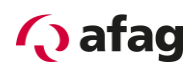

### 8.4.5 **Anschlusshinweise [X9]**

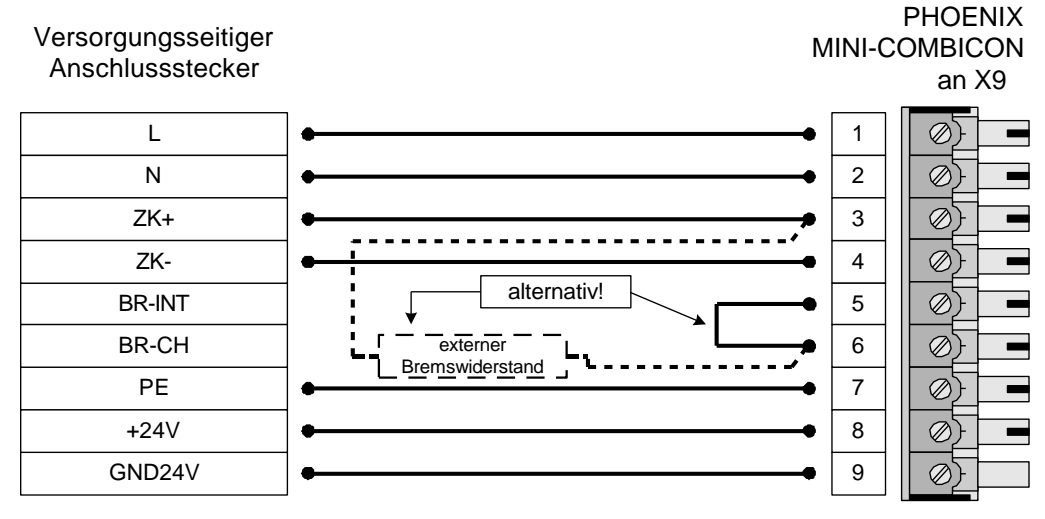

**Abbildung 17: Versorgung [X9] SE-Power FS 1kVA**

Versorgungsseitiger Anschlussstecker

PHOENIX COMBICON an [X9]

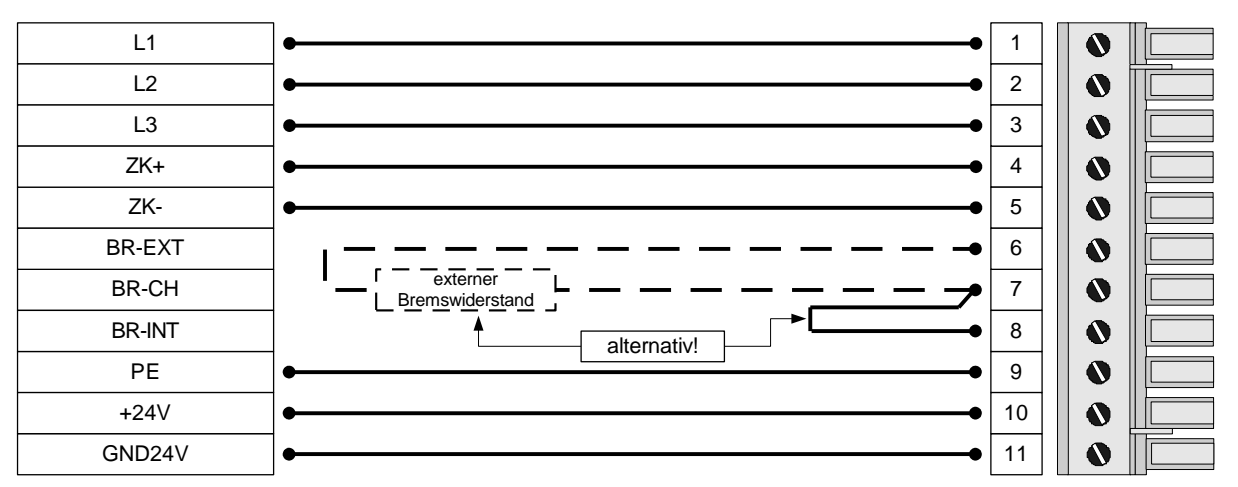

**Abbildung 18: Versorgung [X9] SE-Power FS 3kVA und 6kVA**

Über die Klemmen ZK+ und ZK- können die Zwischenkreise mehrerer Servopositionierregler SE-Power FS verbunden werden welche dieselbe Zwischenkreisspannung aufweisen. Die Kopplung der Zwischenkreise ist bei Applikationen interessant, bei denen hohe Bremsenergien auftreten oder in denen bei Ausfall der Spannungsversorgung noch Bewegungen ausgeführt werden müssen.

Der Servopositionierregler SE-Power FS besitzt einen internen Bremschopper mit Bremswiderstand. Für größere Bremsleistungen kann ein externer Bremswiderstand am Steckverbinder [X9] angeschlossen werden.

Wenn kein externer Bremswiderstand verwendet wird, muss beim SE-Power FS 1kVA eine Brücke zwischen PIN5 und PIN6 und beim SE-Power FS 3kVA und 6kVA eine Brücke zwischen PIN7 und PIN8 angeschlossen werden, damit die Zwischenkreisvorladung bei Netz "Ein" und die Zwischenkreisschnellentladung funktionsfähig ist!

 $\Box$ Ī

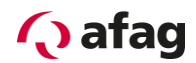

## **8.5 Anschluss: Motor [X6]**

### $8.5.1$ **Ausführung am Gerät [X6]**

- SE-Power FS 1kVA: PHOENIX Mini-Combicon MC 1,5/9-G-5.08 BK
- SE-Power FS 3kVA und 6kVA: PHOENIX Power-Combicon PC 4/9-G-7,62 BK

### $8.5.2$ **Gegenstecker [X6]**

- SE-Power FS 1kVA: PHOENIX Mini-Combicon MC 1,5/9-ST-5.08 BK Kodierung auf PIN1 (BR-) ▪ SE-Power FS 1kVA: PHOENIX Mini-Combicon Stecker Gehäuse 12-polig, KGG-MC 1,5/12 BK
- SE-Power FS 3kVA und 6kVA: PHOENIX Power- Combicon PC 4 HV/9-ST-7,62 BK

#### 8.5.3 **Steckerbelegung [X6]**

### **Tabelle 26: Steckerbelegung [X6] SE-Power FS 1kVA**

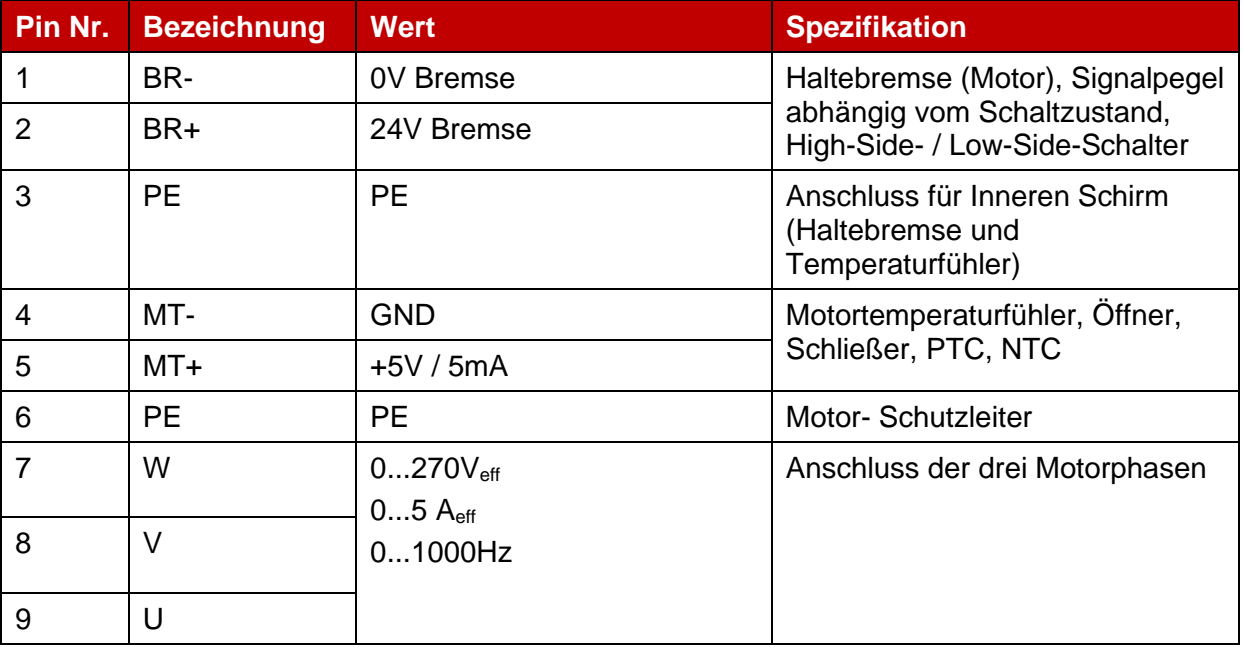

 $\overline{\mathbb{I}}$ 

Der äussere Kabelschirm des Motorkabels muss zusätzlich an der Montageplatte des Reglergehäuses mit der Schirmklemme SK14 flächig aufgelegt werden.

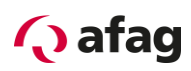

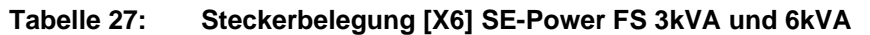

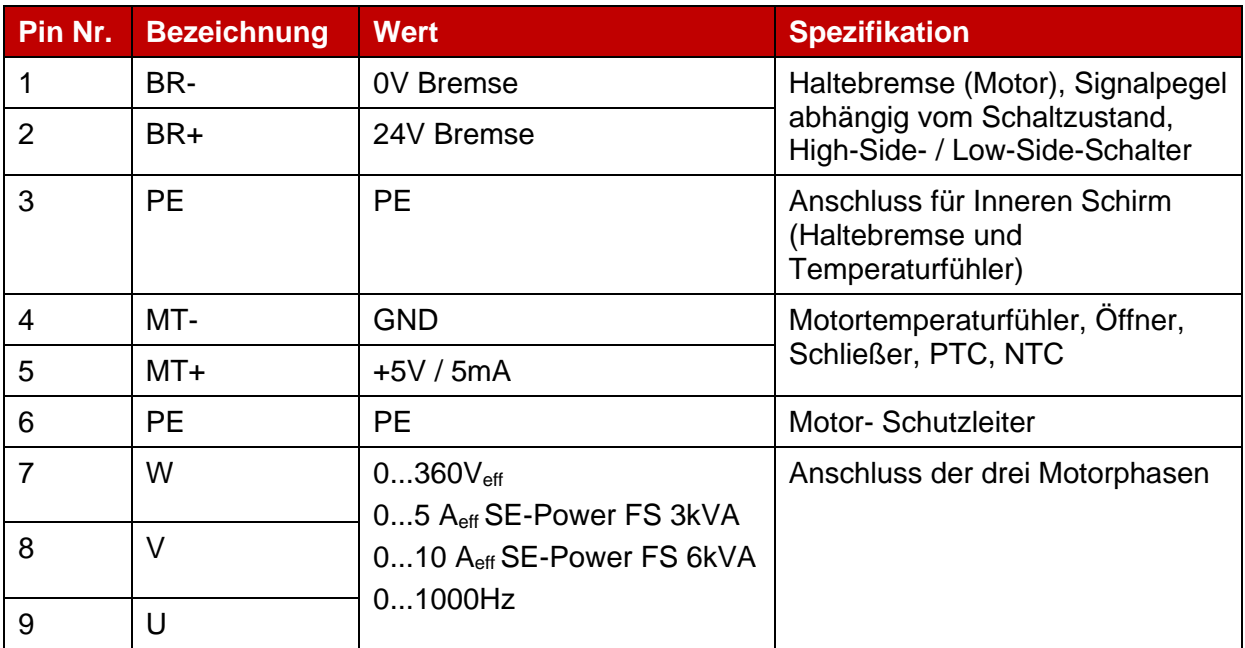

 $\overline{\mathbb{I}}$ 

Der äussere Kabelschirm des Motorkabels muss zusätzlich an der Montageplatte des Reglergehäuses mit der Schirmklemme SK14 flächig aufgelegt werden.

### $8.5.4$ **Art und Ausführung des Kabels [X6]**

▪ Wir empfehlen die Verwendung der Motorkabel von Afag für das jeweilige Modul.

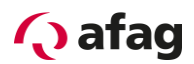

### 8.5.5 **Anschalten einer Feststellbremse mit hohem Strombedarf**

An den Klemmen BR+ und BR- kann eine Haltebremse des Motors angeschlossen werden. Die Feststellbremse wird von der Stromversorgung des Servopositionierreglers gespeist. Der maximal von dem Servopositionierregler SE-Power FS bereitgestellte Ausgangsstrom ist zu beachten. Gegebenenfalls muss ein Relais zwischen Gerät und Feststellbremse geschalten werden, wie in der *[Abbildung](#page-70-0) 19* dargestellt:

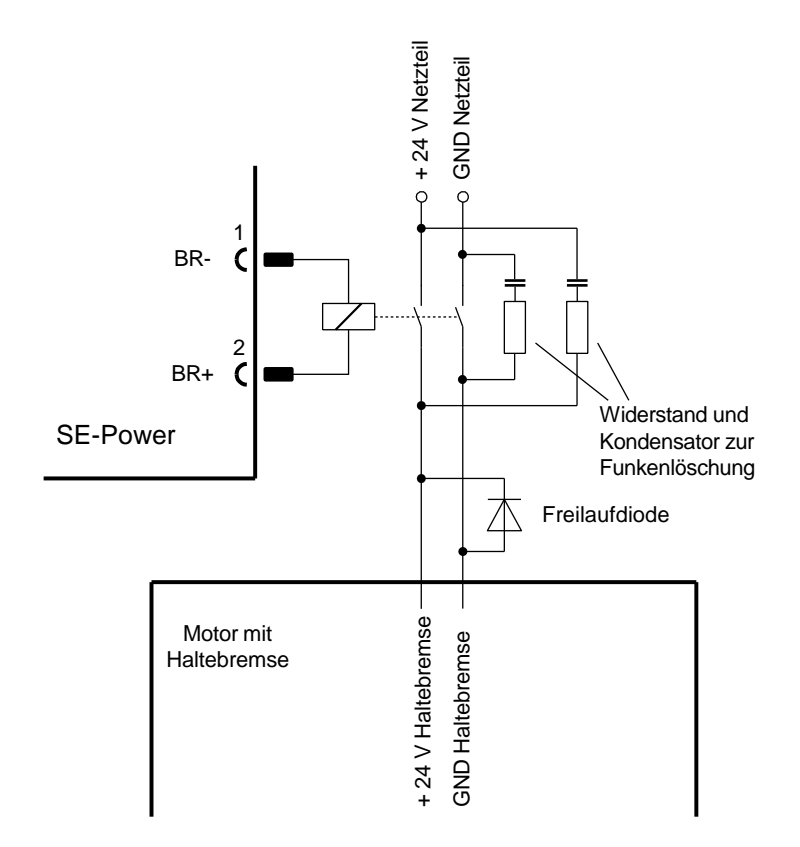

<span id="page-70-0"></span>**Abbildung 19: Anschalten einer Feststellbremse mit hohem Strombedarf (> 1A) an das Gerät**

Beim Schalten von induktiven Gleichströmen über Relais entstehen starke Ströme mit Funkenbildung. Wir empfehlen für die Entstörung integrierte RC-Entstörglieder (RC-Glied mit 22 $\Omega$  in Reihe mit 0,47uF).

 $\overline{\Pi}$ 

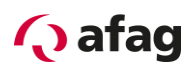

## **8.6 Anschluss: I/O-Kommunikation [X1]**

Die nachfolgende *[Abbildung 20](#page-72-0)* zeigt die prinzipielle Funktion der digitalen und analogen Einund Ausgänge. Auf der rechten Seite ist der Servopositionierregler SE-Power FS dargestellt, links der Anschluss der Steuerung. Die Ausführung des Kabels ist ebenfalls zu erkennen.

Auf dem Servopositionierregler SE-Power FS werden zwei Potentialbereiche unterschieden:

### Analoge Ein- und Ausgänge:

Alle analogen Ein- und Ausgänge sind auf den AGND bezogen. AGND ist intern mit GND verbunden, dem Bezugspotential für den Steuerteil mit µC und AD-Umsetzern im Servopositionierregler. Dieser Potentialbereich ist vom 24V-Bereich und vom Zwischenkreis galvanisch getrennt.

### 24V-Ein- und Ausgänge:

Diese Signale sind auf die 24V-Versorgungsspannung des Servopositionierreglers SE-Power FS, die über [X9] zugeführt wird, bezogen und durch Optokoppler vom Bezugspotential des Steuerteils getrennt.
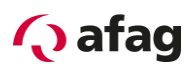

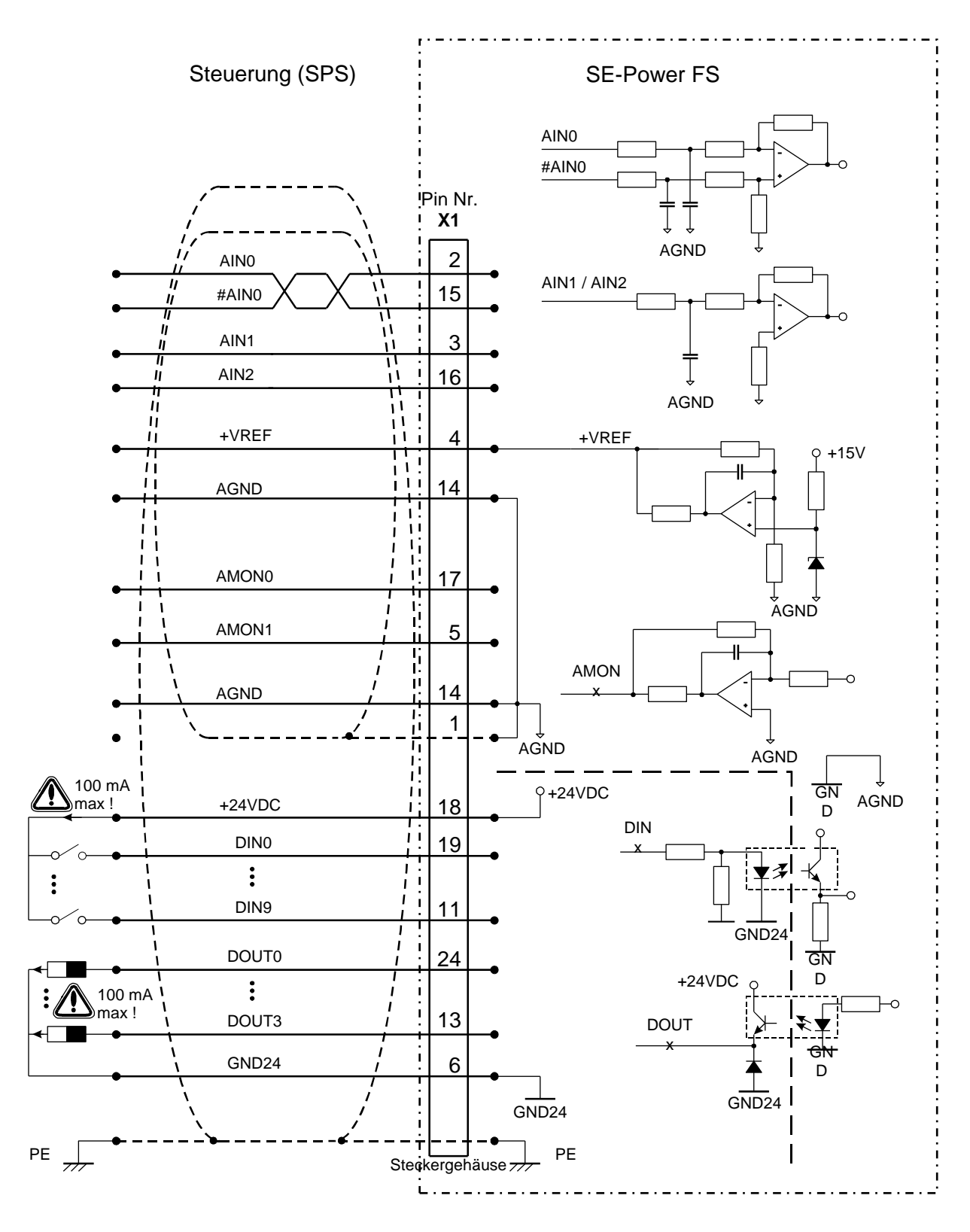

<span id="page-72-0"></span>**Abbildung 20: Prinzipschaltbild Anschluss [X1]**

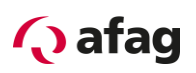

Der Servopositionierregler SE-Power FS verfügt über einen differentiellen (AIN0) und zwei single ended analoge Eingänge, die für Eingangsspannungen im Bereich ±10V ausgelegt sind. Die Eingänge AIN0 und #AIN0 werden über verdrillte Leitungen (als Twisted-pair ausgeführt) an die Steuerung geführt. Besitzt die Steuerung Single-Ended Ausgänge, wird der Ausgang mit AIN0 verbunden und #AIN0 wird auf das Bezugspotential der Steuerung gelegt. Besitzt die Steuerung differenzielle Ausgänge, so sind diese 1:1 an die Differenzeingänge des Servopositionierreglers SE-Power FS zu schalten.

Das Bezugspotential AGND wird mit dem Bezugspotential der Steuerung verbunden. Dies ist notwendig, damit der Differenzeingang des Servopositionierreglers nicht durch hohe "Gleichtaktstörungen" übersteuert werden kann.

Es sind zwei analoge Monitorausgänge mit Ausgangsspannungen im Bereich 10V und ein Ausgang für eine Referenzspannung von +10V vorhanden. Diese Ausgänge können an die überlagerte Steuerung geführt werden, das Bezugspotential AGND ist mitzuführen. Wenn die Steuerung über differentielle Eingänge verfügt, wird der "+"-Eingang der Steuerung mit dem Ausgang des Servopositionierreglers und der "-"-Eingang der Steuerung mit AGND verbunden.

#### $8.6.1$ **Ausführung am Gerät [X1]**

■ D-SUB-Stecker, 25-polig, Buchse

#### $8.6.2$ **Gegenstecker [X1]**

- **D-SUB-Stecker, 25-polig, Stift**
- Gehäuse für 25-poligen D-SUB-Stecker mit Verriegelungsschrauben 4/40 UNC

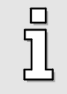

Der Analogground (PIN 14) muss bei der Betriebsart Positionieren mit dem Ground der 24 VDC Versorgung (PIN 6) verbunden werden!

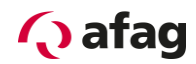

#### $8.6.3$ **Steckerbelegung [X1]**

#### **Tabelle 28: Steckerbelegung: I/O-Kommunikation [X1]**

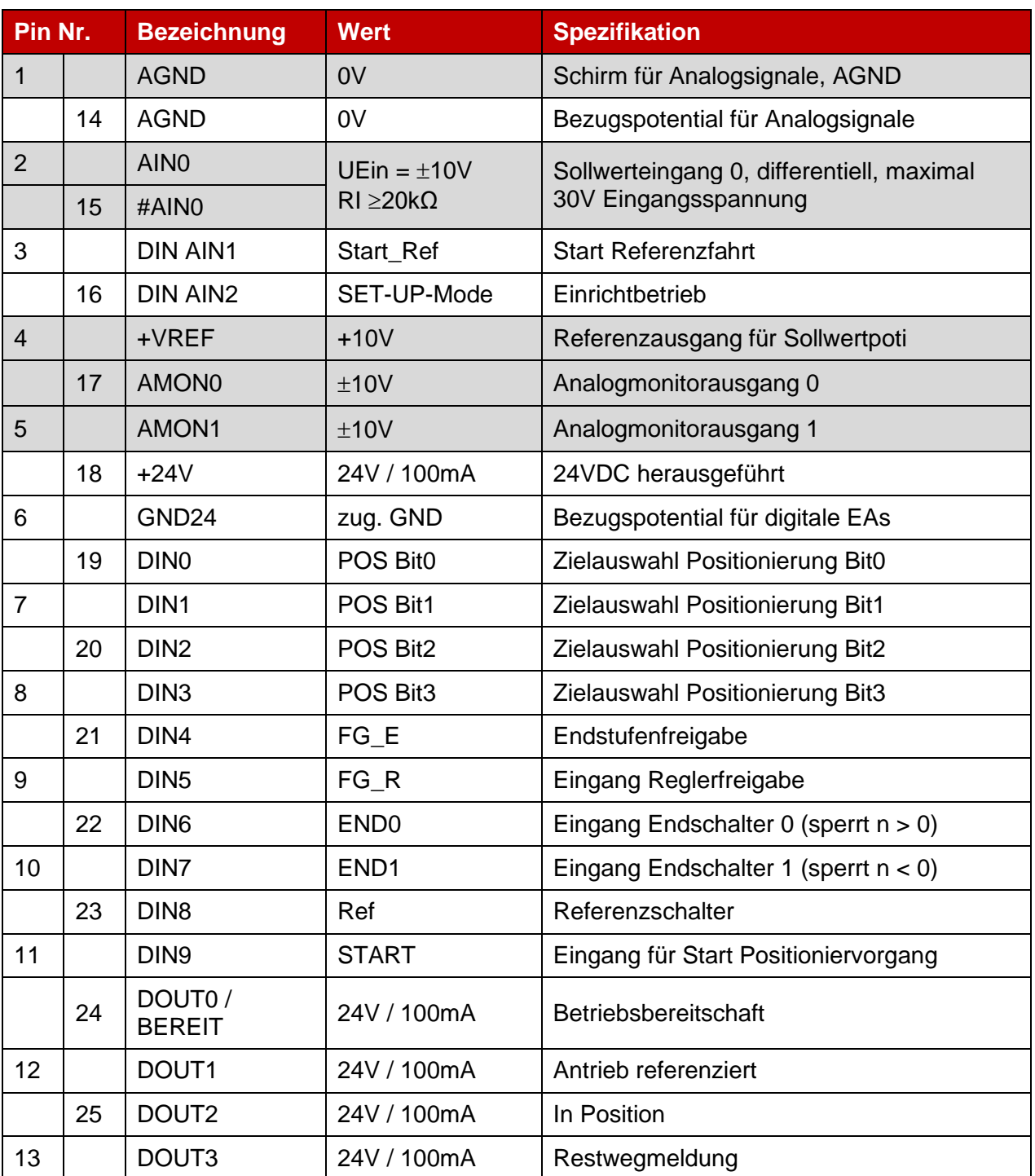

 $\vec{\mathbb{I}}$ 

**HINWEIS!** Die grau hinterlegten Felder werden bei der Betriebsart Positionieren nicht benötigt.

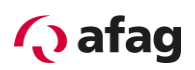

#### 8.6.4 **Art und Ausführung des Kabels [X1]**

Die aufgeführten Kabelbezeichnungen beziehen sich auf Kabel der Firma Lapp. Sie haben sich in der Praxis bewährt und befinden sich in vielen Applikationen erfolgreich im Einsatz. Es sind aber auch vergleichbare Kabel anderer Hersteller, z.B. der Firma Lütze oder der Firma Helukabel, verwendbar.

▪ LAPP KABEL UNITRONIC-LiYCY (TP); 25 x 0,25 mm² D=10.7 mm

Die *[Abbildung 20](#page-72-0)* enthält eine Darstellung des Kabels zwischen dem Servopositionierregler SE-Power FS und der Steuerung. Das dargestellte Kabel enthält zwei Kabelschirme.

Der äußere Kabelschirm wird beidseitig auf PE gelegt. Im Servopositionierregler SE-Power FS ist das Steckergehäuse der D-Sub-Steckverbinder mit PE verbunden. Bei Verwendung metallischer D-Sub-Steckergehäuse wird der Kabelschirm einfach unter die Zugentlastung geklemmt.

Häufig ist eine ungeschirmte Kabelführung für die 24V Signale ausreichend. In stark gestörter Umgebung und bei größeren Leitungslängen (l > 2m) zwischen Steuerung und Servopositionierregler SE-Power FS empfiehlt Afag die Verwendung von geschirmten Steuerleitungen.

Trotz differenzieller Ausführung der Analogeingänge am Servopositionierregler SE-Power FS ist eine ungeschirmte Führung der Analogsignale nicht empfehlenswert, da die Störungen, z.B. durch schaltende Schütze oder auch Endstufenstörungen der Umrichter hohe Amplituden erreichen können. Sie koppeln in die analogen Signale ein, verursachen Gleichtaktstörungen, die resultierend zu Abweichungen der analogen Messwerte führen können.

Bei begrenzter Leitungslänge (l < 2m, Verdrahtung im Schaltschrank) ist der äußere beidseitig aufgelegte PE-Schirm hinreichend, um den störungsfreien Betrieb zu gewährleisten.

Für die bestmögliche Störunterdrückung auf den Analogsignalen sind die Adern für die analogen Signale zusammen gesondert zu schirmen. Dieser innere Kabelschirm wird am Servopositionierregler SE-Power FS einseitig auf AGND (Pin 1 bzw. 14) aufgelegt. Er kann beidseitig aufgelegt werden, um eine Verbindung der Bezugspotentiale der Steuerung und des Servopositionierreglers SE-Power FS herzustellen. Die Pins 1 und 14 sind im Regler unmittelbar miteinander verbunden.

#### 8.6.5 **Anschlusshinweise [X1]**

Die digitalen Eingänge sind für Steuerspannungen von 24V konzipiert. Aufgrund des hohen Signalpegels ist bereits eine hohe Störfestigkeit dieser Eingänge gewährleistet. Der Servopositionierregler SE-Power FS stellt eine 24V-Hilfsspannung zur Verfügung, die mit maximal 100mA belastet werden darf. So können die Eingänge direkt über Schalter angesteuert werden. Selbstverständlich ist auch die Ansteuerung über 24V-Ausgänge einer SPS möglich.

Die digitalen Ausgänge sind als sogenannte "High-Side-Schalter" ausgeführt. Das bedeutet, dass die 24V des Servopositionierreglers SE-Power FS aktiv an den Ausgang durchgeschaltet werden. Lasten, wie Lampen, Relais, etc. werden also vom Ausgang nach GND24 geschaltet. Die vier Ausgänge DOUT0 bis DOUT3 sind mit je 100mA maximal belastbar. Ebenso können die Ausgänge direkt auf 24V-Eingänge einer SPS geführt werden.

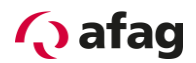

### **8.7 Anschluss: Resolver [X2A]**

#### $8.7.1$ **Ausführung am Gerät [X2A]**

■ D-SUB-Stecker, 9-polig, Buchse

#### $8.7.2$ **Gegenstecker [X2A]**

- D-SUB-Stecker, 9-polig, Stift
- Gehäuse für 9-poligen D-SUB-Stecker mit Verriegelungsschrauben 4/40 UNC

#### 8.7.3 **Steckerbelegung [X2A]**

### **Tabelle 29: Steckerbelegung [X2A]**

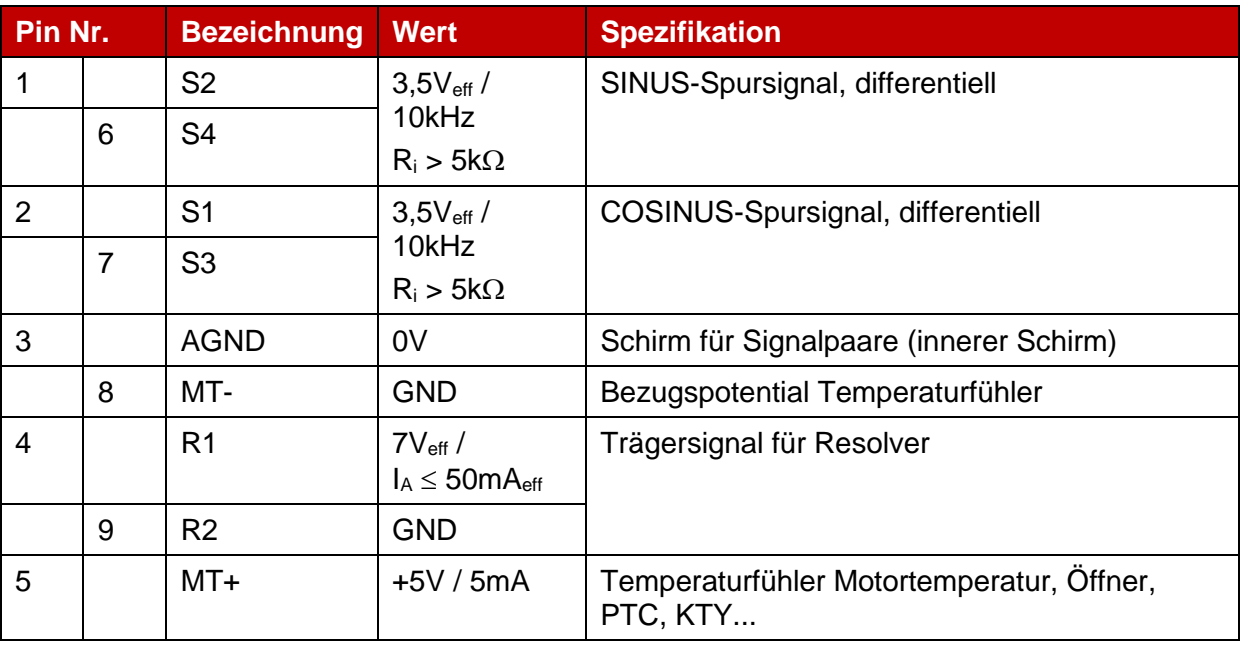

 $\overline{\Pi}$ 

Der äussere Kabelschirm des Geberkabels muss zusätzlich an der Montageplatte des Reglergehäuses mit der Schirmklemme SK14 flächig aufgelegt werden.

#### $8.7.4$ **Art und Ausführung des Kabels [X2A]**

▪ Wir empfehlen die Verwendung der Geberkabel von Afag für das jeweilige Modul.

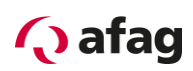

### **8.8 Anschluss: Encoder [X2B]**

#### $8.8.1$ **Ausführung am Gerät [X2B]**

■ D-SUB-Stecker, 15-polig, Buchse

#### 8.8.2 **Gegenstecker [X2B]**

- **D-SUB-Stecker, 15-polig, Stift**
- Gehäuse für 15-poligen D-SUB-Stecker mit Verriegelungsschrauben 4/40 UNC

#### 8.8.3 **Steckerbelegung [X2B]**

#### **Tabelle 30: Steckerbelegung: Digitaler Inkrementalgeber – option [X2B]**

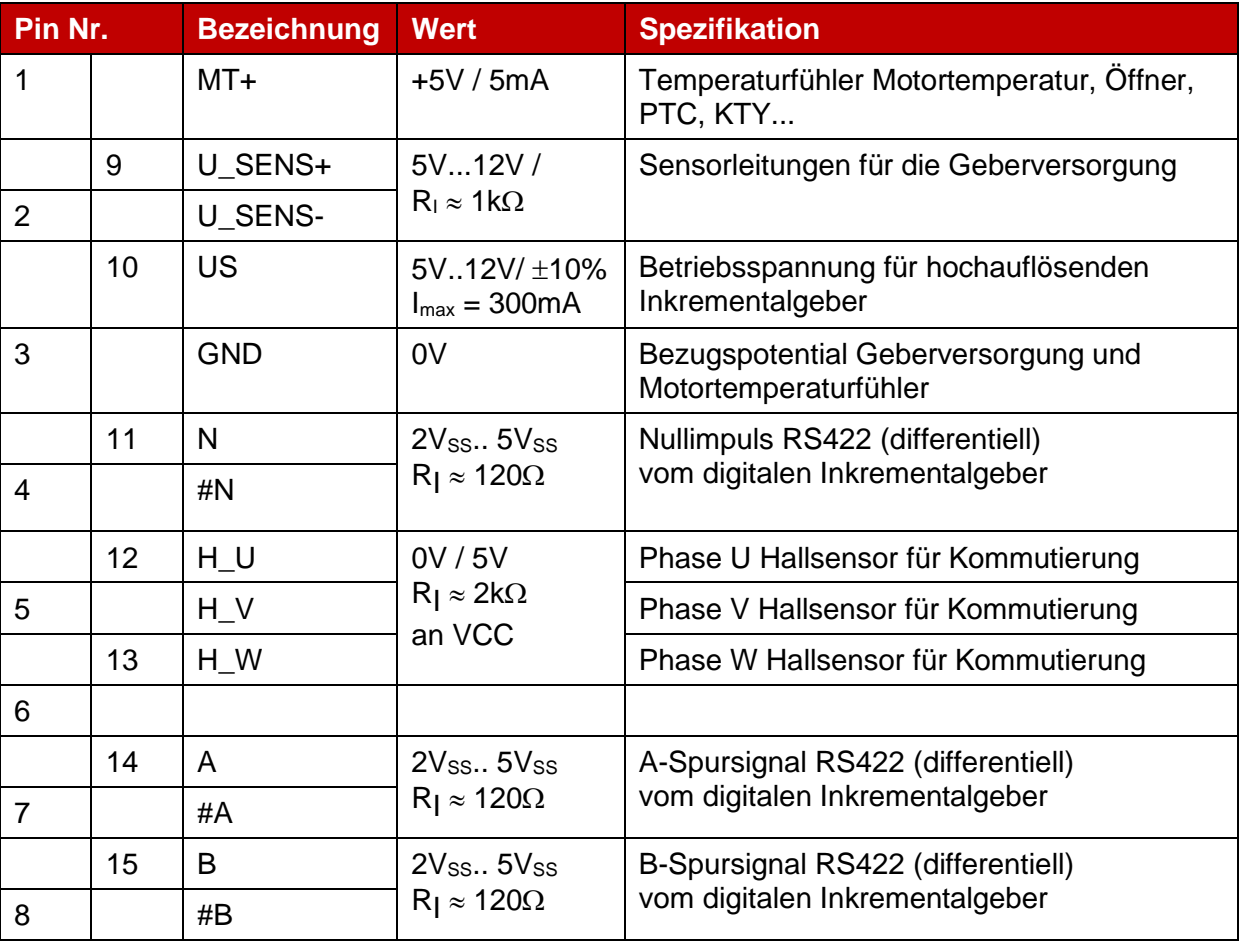

j

Zusätzlich muss der äußere Kabelschirm des Winkelgeberkabels mit Hilfe der Schirmklemme SK14 an der Montageplatte des Reglergehäuses flächig aufgelegt werden.

#### 8.8.4 **Art und Ausführung des Kabels [X2B]**

**·** Wir empfehlen die Verwendung der Geberanschlussleitungen von Afag für das jeweilige Modul.

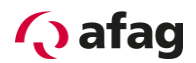

### **8.9 Anschluss: Inkrementalgeber-Eingang [X10]**

#### $8.9.1$ **Ausführung am Gerät [X10]**

▪ D-SUB-Stecker, 9-polig, Buchse

#### $8.9.2$ **Gegenstecker [X10]**

- D-SUB-Stecker, 9-polig, Stift
- Gehäuse für 9-poligen D-SUB-Stecker mit Verriegelungsschrauben 4/40 UNC

#### 8.9.3 **Steckerbelegung [X10]**

#### **Tabelle 31: Steckerbelegung X10: Inkrementalgeber-Eingang**

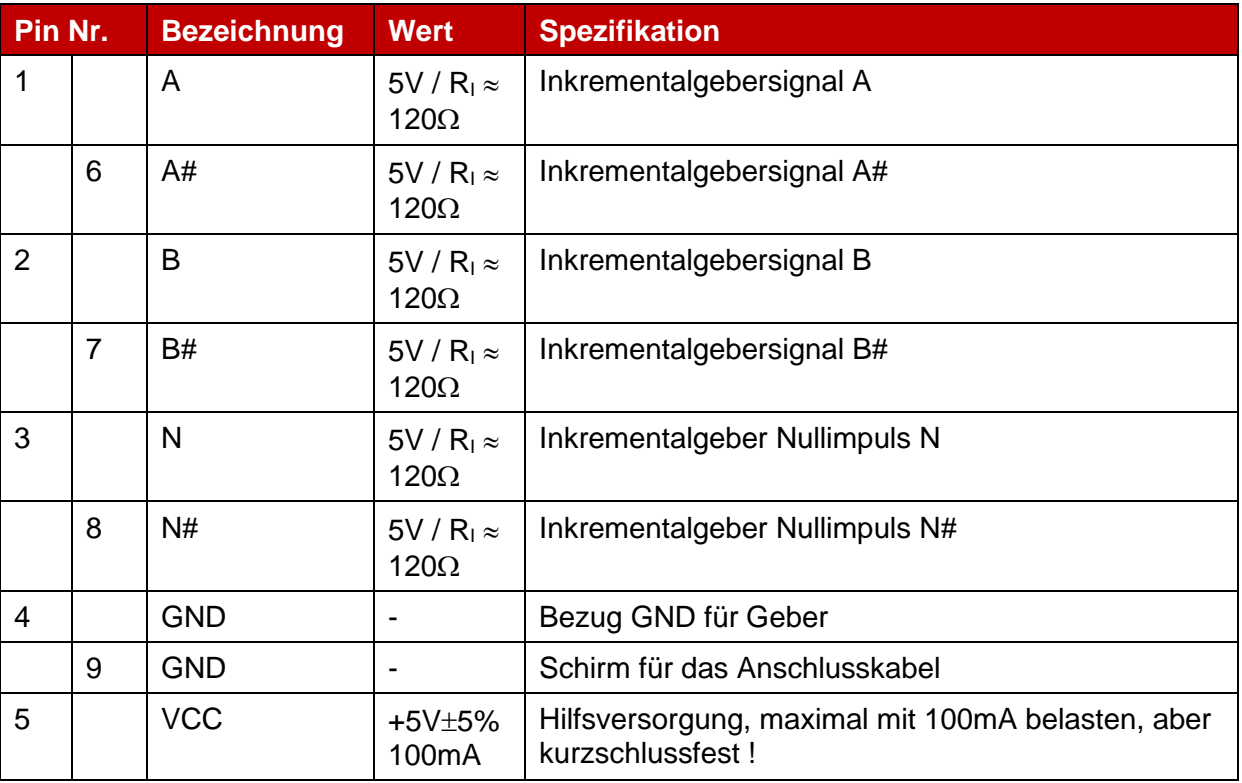

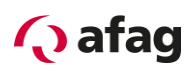

#### 8.9.4 **Art und Ausführung des Kabels [X10]**

Wir empfehlen die Verwendung der Geberanschlussleitungen bei denen die Inkrementalgebersignal paarweise verdrillt und die einzelne Paare geschirmt sind.

#### 8.9.5 **Anschlusshinweise [X10]**

Über den Eingang [X10] können Inkrementalgebersignale verarbeitet werden.

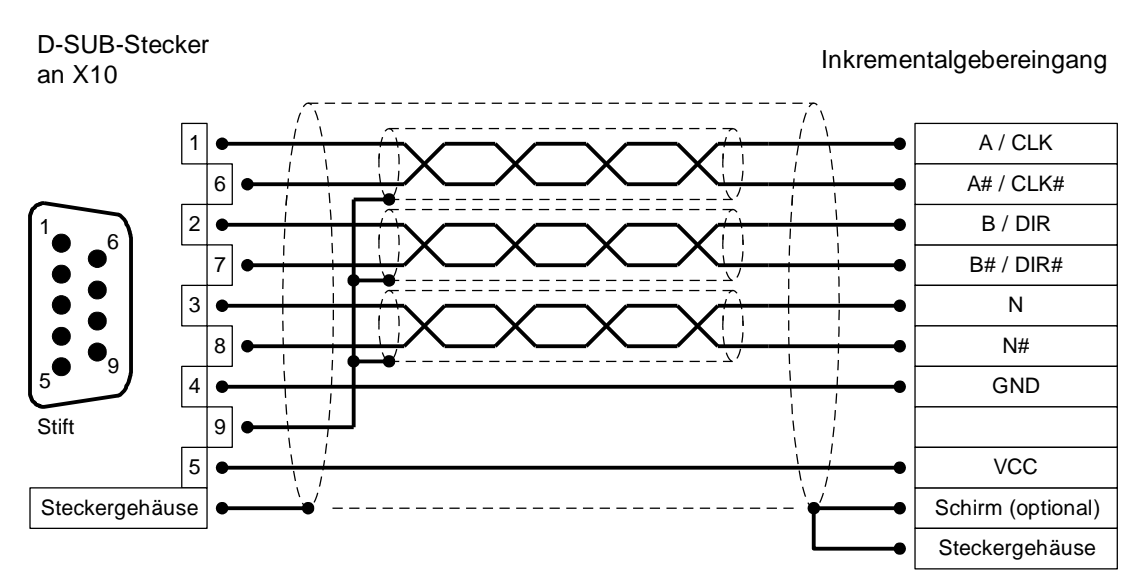

**Abbildung 21: Steckerbelegung [X10]: Inkrementalgeber-Eingang**

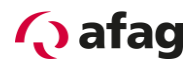

### **8.10 Anschluss: Inkrementalgeber-Ausgang [X11]**

#### **Ausführung am Gerät [X11]**

▪ D-SUB-Stecker, 9-polig, Buchse

### **Gegenstecker [X11]**

- D-SUB-Stecker, 9-polig, Stift
- Gehäuse für 9-poligen D-SUB-Stecker mit Verriegelungsschrauben 4/40 UNC

### **Steckerbelegung [X11]**

#### **Tabelle 32: Steckerbelegung [X11]: Inkrementalgeber-Ausgang**

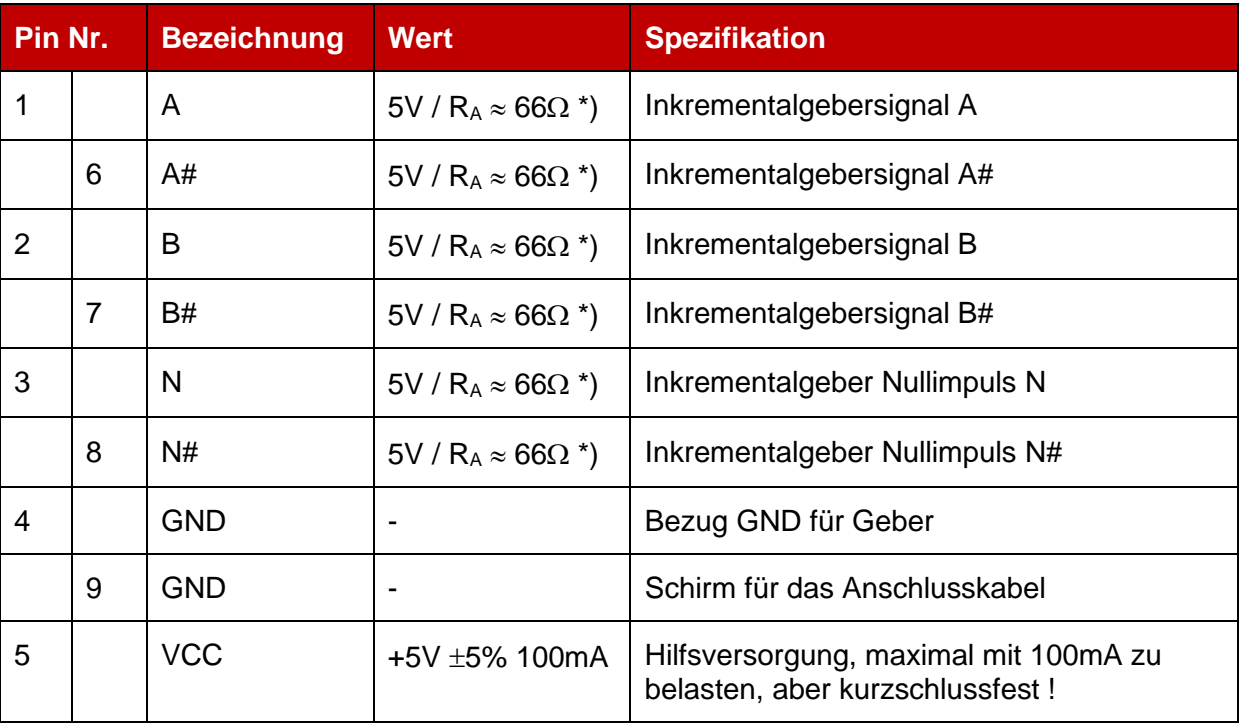

\*) Die Angabe für R<sup>A</sup> bezeichnet den differentiellen Ausgangswiderstand.

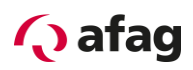

### **Art und Ausführung des Kabels [X11]**

Wir empfehlen die Verwendung der Geberanschlussleitungen bei denen die Inkrementalgebersignale paarweise verdrillt und die einzelnen Paare geschirmt sind.

#### 8.10.5 Anschlusshinweise [X11]

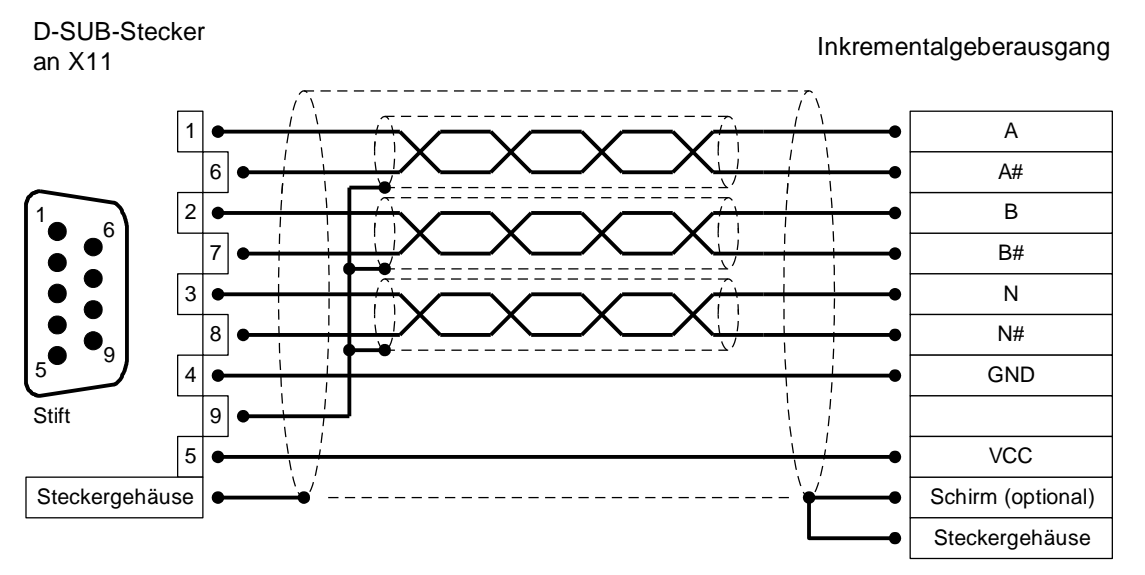

#### **Abbildung 22: Steckerbelegung [X11]: Inkrementalgeberausgang**

Der Ausgangstreiber am Signalausgang liefert differentielle Signale (5V) gemäß RS422 Schnittstellenstandard.

Es können bis zu 32 andere Regler durch ein Gerät angesteuert werden.

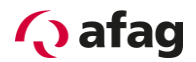

### **8.11 Anschluss: CAN-Bus [X4]**

#### **Ausführung am Gerät [X4]**

■ D-SUB-Stecker, 9-polig, Stift

### **Gegenstecker [X4]**

- D-SUB-Stecker, 9-polig, Buchse
- Gehäuse für 9-poligen D-SUB-Stecker mit Verriegelungsschrauben 4/40 UNC

#### **Steckerbelegung [X4]**

#### **Tabelle 33: Steckerbelegung CAN-Bus [X4]**

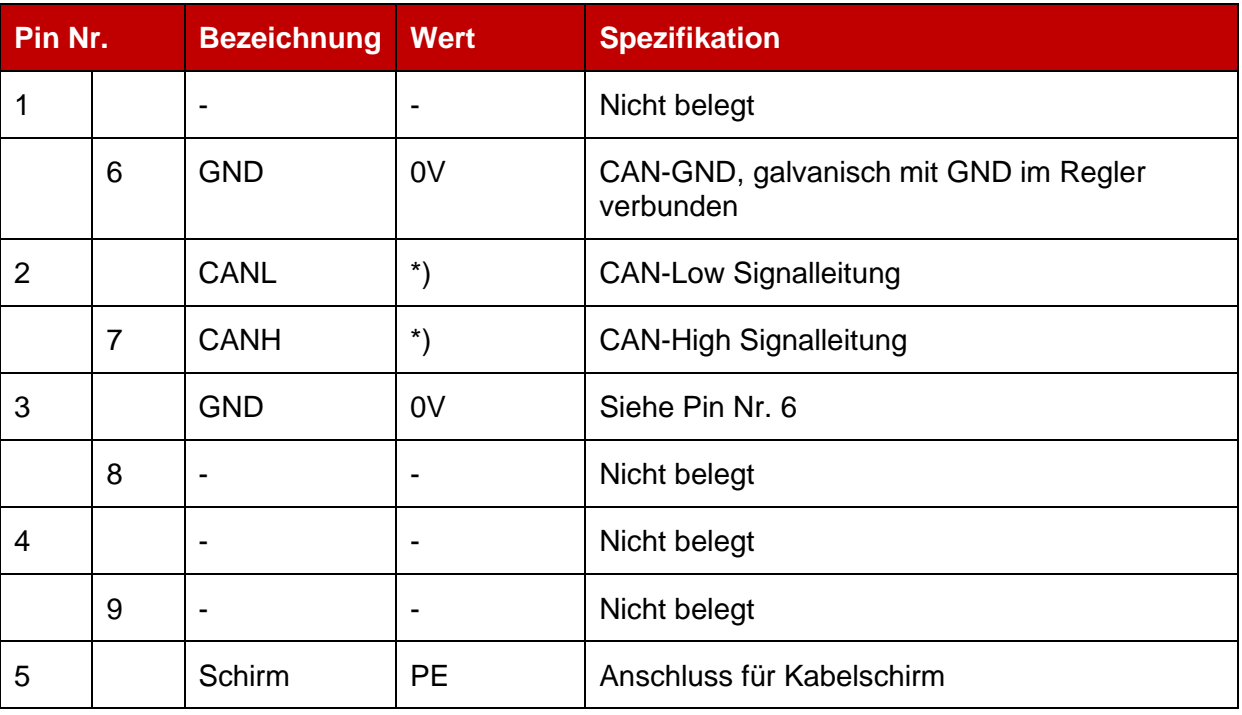

\*) Externer Abschlusswiderstand 120  $\Omega$  an den beiden Busenden erforderlich. Falls es sich an den Busenden nicht um einen Servopositionierregler SE-Power FS mit integriertem Abschlusswiderstand handelt, empfehlen wir die Verwendung von Metallschichtwiderständen mit 1 % Toleranz in der Baugröße 0207, z. B. Firma BCC Art.Nr.: 232215621201.

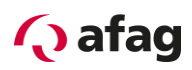

#### **Art und Ausführung des Kabels [X4]**

Die aufgeführten Kabelbezeichnungen beziehen sich auf Kabel der Firma Lapp. Sie haben sich in der Praxis bewährt und befinden sich in vielen Applikationen erfolgreich im Einsatz. Es sind aber auch vergleichbare Kabel anderer Hersteller, z.B. der Firma Lütze oder der Firma Helukabel, verwendbar.

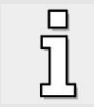

Technische Daten CAN-Bus-Kabel: 2 Paare mit je 2 verdrillten Adern,  $d \ge 0,22$ mm<sup>2</sup>, geschirmt, Schleifenwiderstand < 0,2  $\Omega$ /m, Wellenwiderstand 100-120  $\Omega$ .

**• LAPP KABEL UNITRONIC BUS CAN;**  $2 \times 2 \times 0,22$ **;**  $\varnothing$  **7,6 mm, mit Cu-**Gesamtabschirmung

Für hochflexible Anwendungen:

LAPP KABEL UNITRONIC BUS CAN FD P;  $2 \times 2 \times 0.25$ ;  $\varnothing$  8,4 mm, mit Cu-Gesamtabschirmung

#### **Anschlusshinweise [X4]**

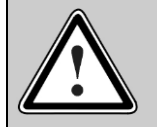

#### Vorsicht!

Bei der Verkabelung der Regler über den CAN-Bus sollten Sie unbedingt die nachfolgenden Informationen und Hinweise beachten, um ein stabiles, störungsfreies System zu erhalten. Bei einer nicht sachgemäßen Verkabelung können während des Betriebs Störungen auf dem CAN-Bus auftreten, die dazu führen, dass der Regler aus Sicherheitsgründen mit einem Fehler abschaltet.

Der CAN-Bus bietet eine einfache und störungssichere Möglichkeit alle Komponenten einer Anlage miteinander zu vernetzen. Voraussetzung dafür ist allerdings, dass alle nachfolgenden Hinweise für die Verkabelung beachtet werden.

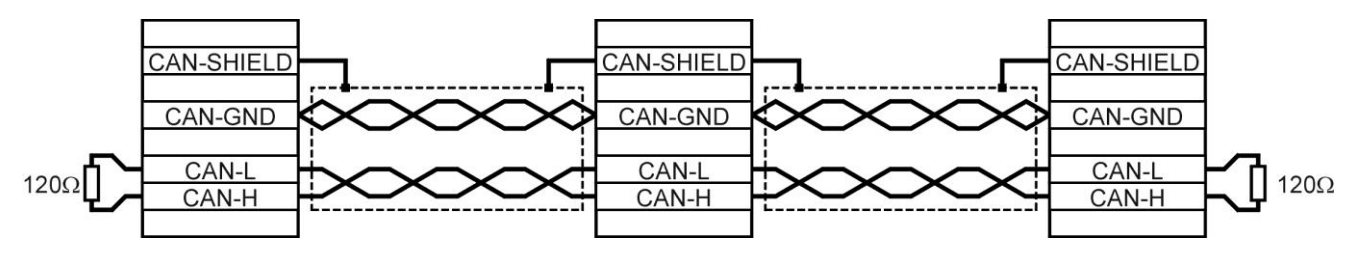

<span id="page-83-0"></span>**Abbildung 23: Verkabelungsbeispiel für CAN-Bus**

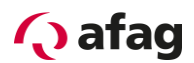

- Die einzelnen Knoten des Netzwerkes werden grundsätzlich linienförmig miteinander verbunden, so dass das CAN-Kabel von Regler zu Regler durchgeschleift wird (Siehe *[Abbildung](#page-83-0) 23*).
- **An beiden Enden des CAN-Bus-Kabels muss jeweils genau ein Abschlusswiderstand** von 120 $\Omega$  +/- 5% vorhanden sein Der Servopositionierregler SE-Power FS verfügt bereits über einen integrierten Abschlusswiderstand, der mittels dem frontseitig angebrachten DIP-Schalter "CAN TERM" aktiviert/deaktiviert werden kann (siehe *[Abbildung](#page-55-0) 6, [Abbildung](#page-56-0) 7* und *[Abbildung 24\)](#page-84-0)*.
- Für die Verkabelung muss **geschirmtes** Kabel mit genau zwei **verdrillten** Adernpaaren verwendet werden.
- **Ein verdrilltes Aderpaar wird für den Anschluss von CAN-H und CAN-L verwendet.**
- Die Adern des anderen Paares werden **gemeinsam** für CAN-GND verwendet.
- Der Schirm des Kabels wird bei allen Knoten an die CAN-Shield-Anschlüsse geführt.
- **Von der Verwendung von Zwischensteckern bei der CAN-Bus-Verkabelung wird** abgeraten. Sollte dies dennoch notwendig sein, ist zu beachten, dass metallische Stecker Gehäuse verwendet werden, um den Kabelschirm zu verbinden.
- Um die Störeinkopplung so gering wie möglich zu halten, sollten grundsätzlich
	- Motorkabel nicht parallel zu Signalleitungen verlegt werden.
	- Motorkabel gemäß der Spezifikation von Afag ausgeführt sein.
	- Motorkabel ordnungsgemäß geschirmt und geerdet sein.
- Für weitere Informationen zum Aufbau einer störungsfreien CAN-Bus-Verkabelung verweisen wir auf die Controller Area Network protocol specification, Version 2.0 der Robert Bosch GmbH, 1991.

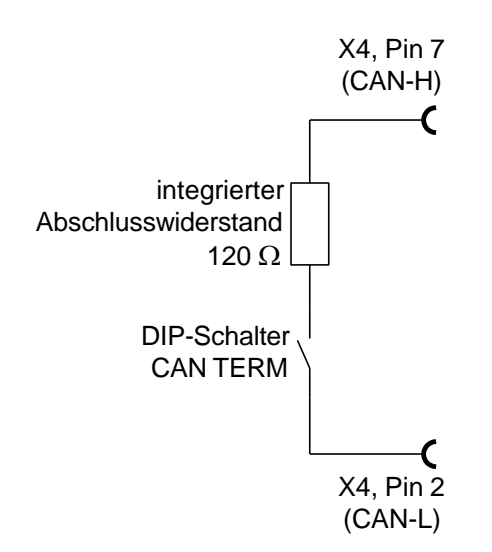

<span id="page-84-0"></span>**Abbildung 24: Integrierter CAN-Abschlusswiderstand**

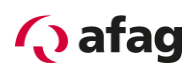

# **8.12 Anschluss: RS232/COM [X5]**

### **Ausführung am Gerät [X5]**

▪ D-SUB-Stecker, 9-polig, Stift

### **Gegenstecker [X5]**

- D-SUB-Stecker, 9-polig, Buchse
- Gehäuse für 9-poligen D-SUB-Stecker mit Verriegelungsschrauben 4/40 UNC

# **Steckerbelegung [X5]**

#### **Tabelle 34: Steckerbelegung RS232-Schnittstelle [X5]**

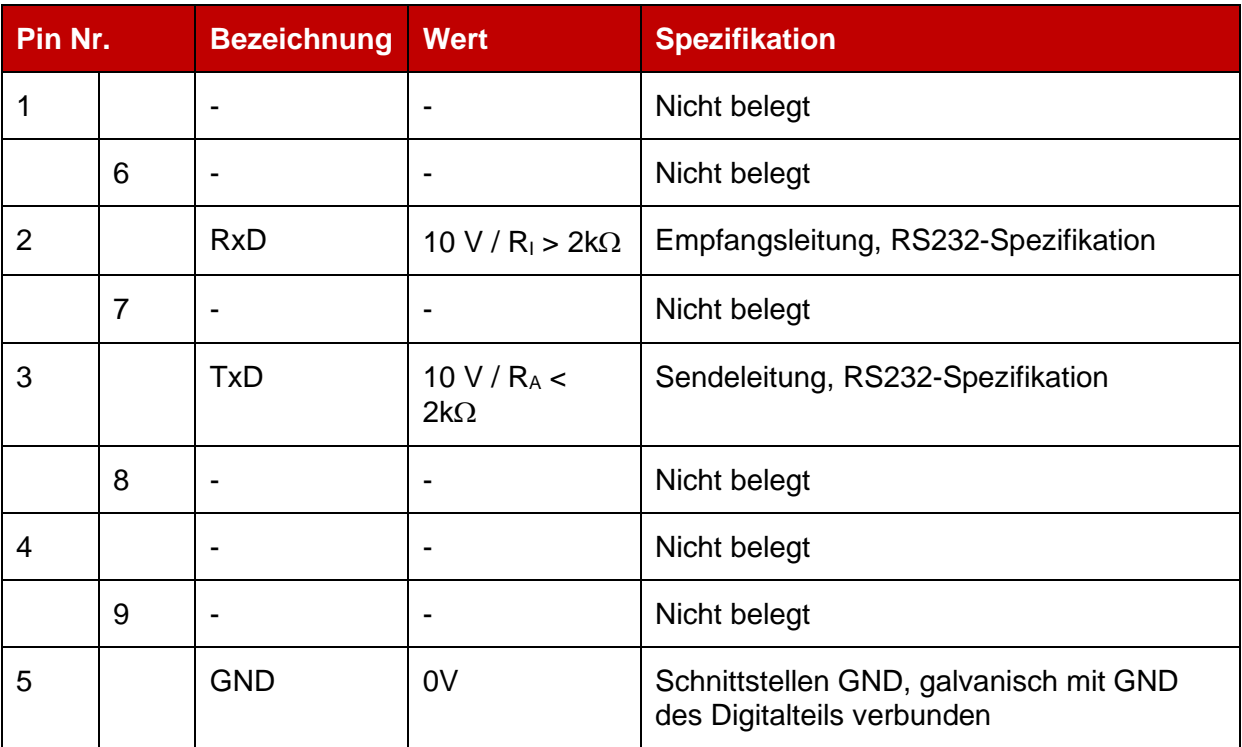

### **Art und Ausführung des Kabels [X5]**

▪ Afag Programmierkabel RS232 SE-Power, 3m (50038526)

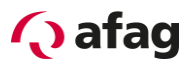

### **Anschlusshinweise [X5]**

Servo PC

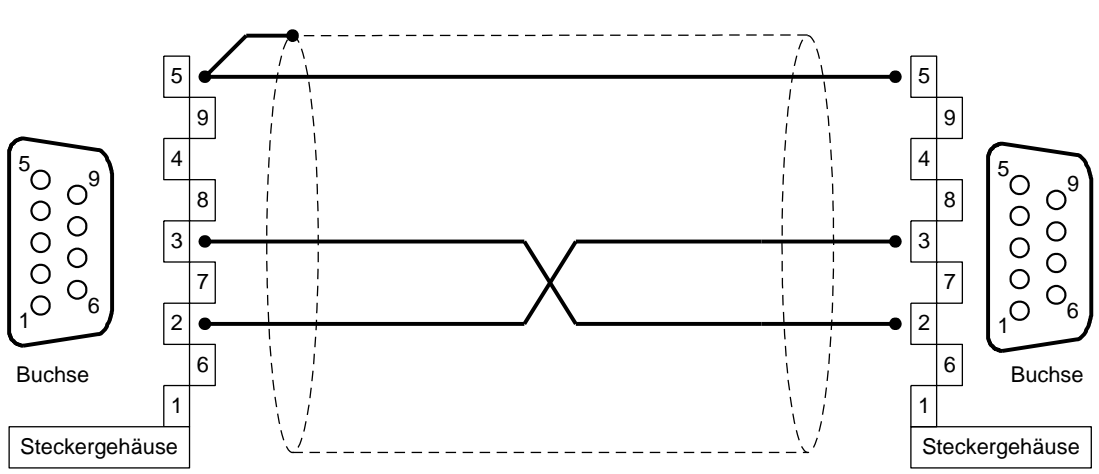

**Abbildung 25: Steckerbelegung RS232-Nullmodemkabel [X5]**

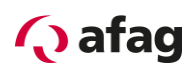

### **8.13 Anschluss: USB [X19]**

### **Ausführung am Gerät [X19]**

▪ USB-Buchse, Typ B

### **Gegenstecker [X19]**

▪ USB-Stecker, Typ B

# **Pinbelegung [X19]**

#### **Tabelle 35: Pinbelegung: USB-Schnittstelle [X19]**

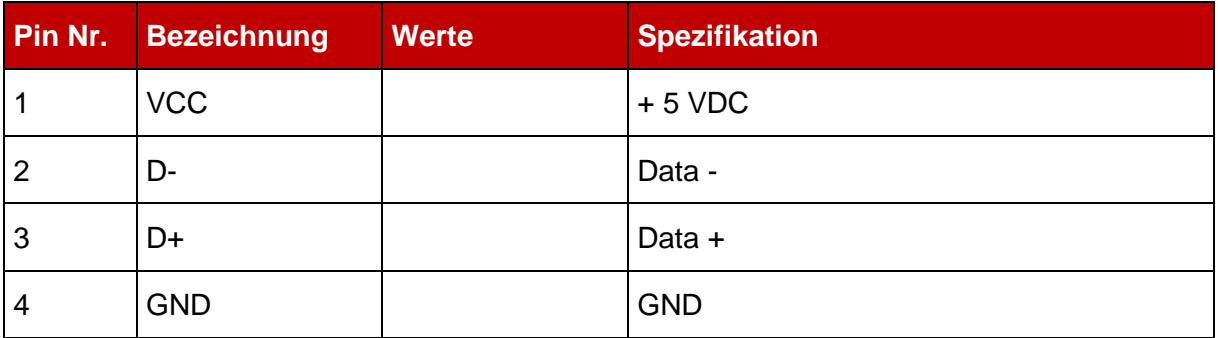

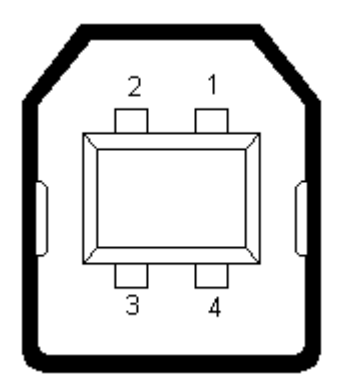

**Abbildung 26: Pinbelegung: USB-Schnittstelle [X19], Frontansicht**

#### **Art und Ausführung des Kabels [X19]**

**•** Programmierkabel USB SE-Power FS, 3m (50395197)

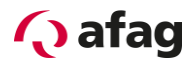

#### **8.14 SD-/MMC-Karte**

#### **Unterstützte Kartentypen**

- SD
- SDHC
- MMC

#### **Unterstützte Funktionen**

- **E** Laden eines Parametersatzes (DCO-Datei)
- Sichern des aktuellen Parametersatzes (DCO-Datei)
- Laden einer Firmware-Datei

#### **Unterstützte Dateisysteme**

- **•** FAT12
- **•** FAT16
- FAT32

### **Dateinamen**

Es werden ausschließlich Datei- und Verzeichnisnamen nach dem 8.3-Schema unterstützt.

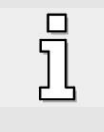

8.3-Datei- und Verzeichnisnamen bestehen höchstens aus acht Buchstaben oder Ziffern, gefolgt von einem Punkt (".") und der Namenserweiterung, die aus maximal drei Zeichen bestehen darf. Datei- und Verzeichnisnamen sind außerdem nur in Großbuchstaben und Ziffern zulässig.

# **Q** afag

### **Pinbelegung SD-/MMC-Karte**

**Tabelle 36: Pinbelegung: SD-Karte**

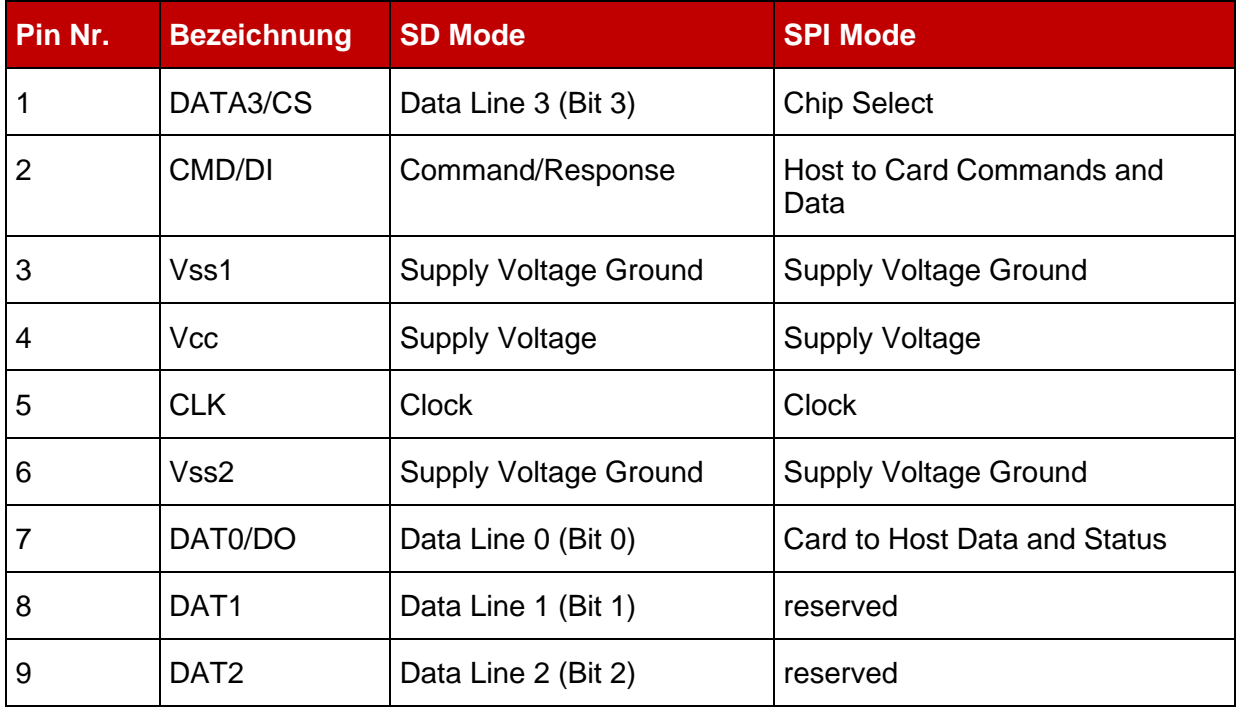

#### **Tabelle 37: Pinbelegung: MMC-Karte**

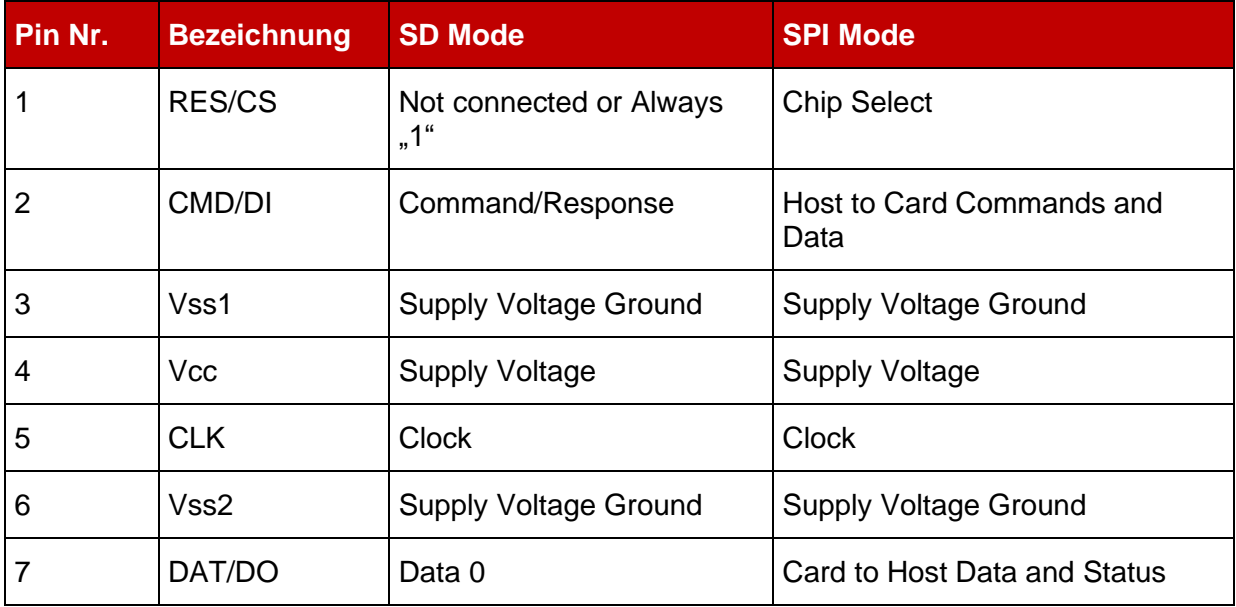

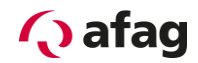

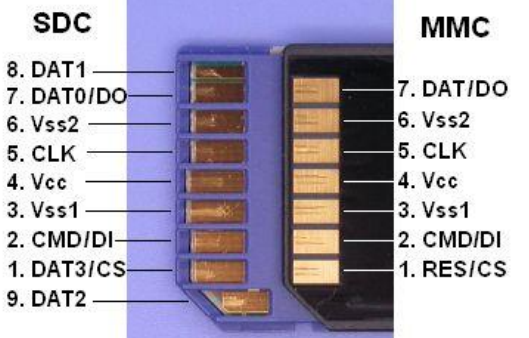

#### **Abbildung 27: Pinbelegung: SD-/MMC-Karte**

#### **BOOT-DIP-Schalter**

Über den Boot-DIP-Schalter wird bei einem Neustart/Reset festgelegt, ob ein Firmware-Download von der SD-/MMC-Karte ausgeführt werden soll oder nicht.

- BOOT-DIP-Schalter in Stellung "ON"  $\rightarrow$  Firmware-Download angefordert
- BOOT-DIP-Schalter in Stellung "OFF" → kein Firmware-Download angefordert

Wenn keine SD-/MMC-Karte im Kartenschacht des Servopositionierreglers enthalten ist und der Boot-DIP-Schalter sich in Stellung "ON" befindet (Firmware-Download angefordert), so wird nach einem Neustart/Reset der Fehler 29-0 ausgelöst. Dieser Fehler stoppt alle weiteren Ausführungen. Das bedeutet, dass beispielsweise keine Kommunikation über die serielle Schnittstelle (RS232) oder USB möglich ist.

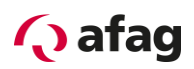

### <span id="page-91-0"></span>**8.15 Hinweise zur sicheren und EMV-gerechten Installation**

#### **Erläuterungen und Begriffe**

Die elektromagnetische Verträglichkeit (EMV), englisch EMC (electromagnetic compatibility) oder EMI (electromagnetic interference) umfasst folgende Anforderungen:

- eine ausreichende **Störfestigkeit** einer elektrischen Anlage oder eines elektrischen Geräts gegen von außen einwirkende elektrische, magnetische oder elektromagnetische Störeinflüsse über Leitungen oder über den Raum.
- eine ausreichend geringe **Störaussendung** von elektrischen, magnetischen oder elektromagnetischen Störungen einer elektrischen Anlage oder eines elektrischen Geräts auf andere Geräte der Umgebung über Leitungen und über den Raum.

#### **Allgemeines zur EMV**

Die Störabstrahlung und Störfestigkeit eines Servopositionierregler ist immer von der Gesamtkonzeption des Antriebs, der aus folgenden Komponenten besteht, abhängig:

- **•** Spannungsversorgung
- **•** Servopositionierregler
- Motor

 $\bar{\rm n}$ 

- Elektromechanik
- **■** Ausführung und Art der Verdrahtung
- Überlagerte Steuerung

Zur Erhöhung der Störfestigkeit und Verringerung der Störaussendung sind im Servopositionierregler SE-Power FS bereits Motordrosseln und Netzfilter integriert, so dass der Servopositionierregler SE-Power FS in den meisten Applikationen ohne zusätzliche Schirm- und Siebmittel betrieben werden kann.

> Die Servopositionierregler SE-Power FS wurden gemäß der für elektrische Antriebe geltenden Produktnorm EN 61800-3 qualifiziert

**Es sind in der überwiegenden Zahl der Fälle keine externen Filtermaßnahmen erforderlich (s.u.).**

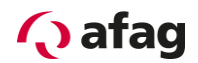

#### **EMV-Bereiche: erste und zweite Umgebung**

Die Servopositionierregler SE-Power FS erfüllen bei geeignetem Einbau und geeigneter Verdrahtung aller Anschlussleitungen die Bestimmungen der zugehörigen Produktnorm EN 61800-3. In dieser Norm ist nicht mehr von "Grenzwertklassen" die Rede, sondern von sogenannten Umgebungen. Die "erste" Umgebung umfasst Stromnetze, an die Wohngebäude angeschlossen sind, die zweite Umgebung umfasst Stromnetze, an die ausschließlich Industriebetriebe angeschlossen sind.

Für die Servopositionierregler SE-Power FS 1kVA gilt ohne externe Filtermaßnahmen:

#### **Tabelle 38: EMV-Anforderungen: erste und zweite Umgebung (SE-Power FS 1kVA)**

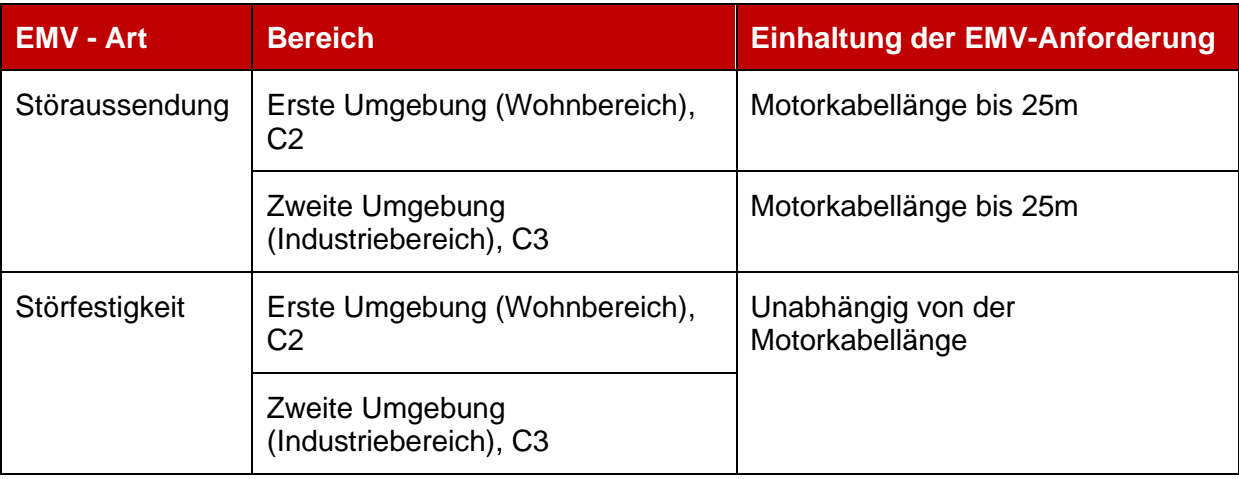

Für die Servopositionierregler SE-Power FS 3kVA und 6kVA gilt ohne externe Filtermaßnahmen:

#### **Tabelle 39: EMV-Anforderungen: erste und zweite Umgebung (SE-Power FS 3kVA und 6kVA)**

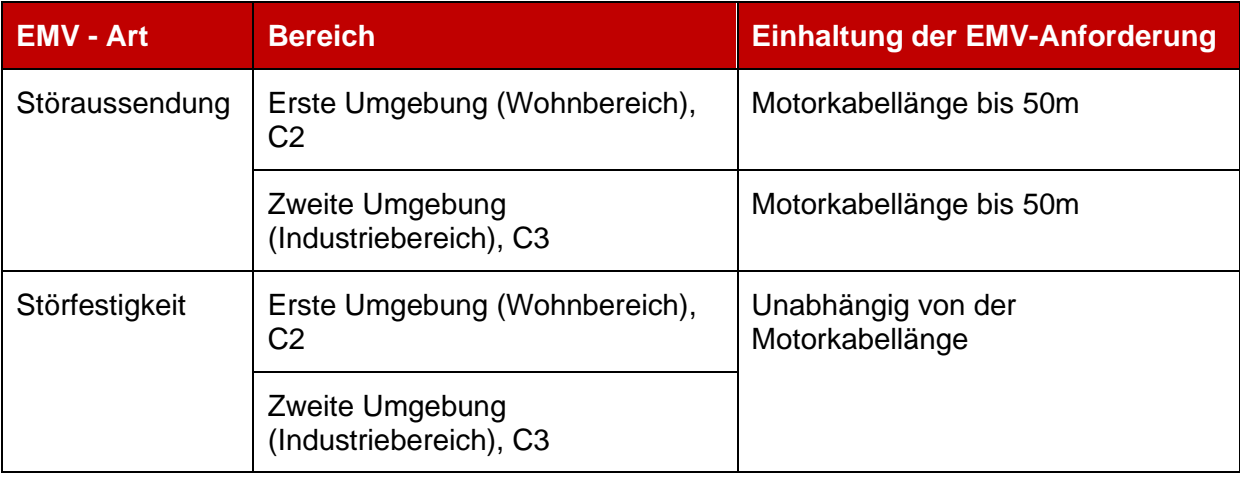

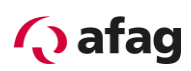

### **EMV-gerechte Verkabelung**

Für den EMV-gerechten Aufbau des Antriebssystems ist folgendes zu beachten (vergleiche auch *Kapitel [8](#page-61-0) [Elektrische Installation](#page-61-0)*):

- Um die Ableitströme und die Verluste im Motoranschlusskabel möglichst gering zu halten, sollte der Servopositionierregler so dicht wie möglich am Motor angeordnet werden (siehe hierzu auch folgendes *Kapitel [8.15.5](#page-94-0) [Betrieb mit langen Motorkabeln\)](#page-94-0)*
- Motor- und Winkelgeberkabel müssen geschirmt sein.
- **E** Der Schirm des Motorkabels wird am Gehäuse des Servopositionierreglers (Schirmanschlussklemmen) aufgelegt Grundsätzlich wird der Kabelschirm auch immer am zugehörigen Servopositionierregler aufgelegt, damit die Ableitströme auch in den verursachenden Regler zurückfließen können.
- **Der netzseitige PE-Anschluss wird an den PE Anschlusspunkt des** Versorgungsanschluss [X9] angeschlossen.
- Der PE-Innenleiter des Motorkabels wird an den PE-Anschlusspunkt des Motoranschlusses [X6] angeschlossen.
- Signalleitungen müssen von den Leistungskabeln räumlich möglichst weit getrennt werden. Sie sollen nicht parallel geführt werden. Sind Kreuzungen unvermeidlich, so sind diese möglichst senkrecht (d.h. im 90°-Winkel) auszuführen.
- Ungeschirmte Signal- und Steuerleitungen sollten nicht verwendet werden. Ist ihr Einsatz unumgänglich, so sollten sie zumindest verdrillt sein.
- **■** Auch geschirmte Leitungen weisen zwangsläufig an ihren beiden Enden kurze ungeschirmte Stücke auf (wenn keine geschirmten Stecker Gehäuse verwendet werden). Allgemein gilt:
	- Die inneren Schirme an die vorgesehene Pins der Steckverbinder anschließen; Länge maximal 40 mm.
	- Länge der ungeschirmten Adern maximal 35 mm.
	- Gesamtschirm reglerseitig an die PE-Klemme flächig anschließen; Länge maximal 40 mm.
	- Gesamtschirm motorseitig flächig auf das Stecker- bzw. Motorgehäuse anschließen; Länge maximal 40 mm.

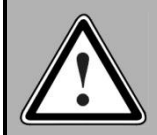

#### **GEFAHR!**

Alle PE-Schutzleiter müssen aus Sicherheitsgründen unbedingt vor der Inbetriebnahme angeschlossen werden.

Die Vorschriften der EN 61800-5 für die Schutzerdung müssen unbedingt bei der Installation beachtet werden!

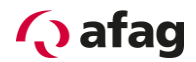

#### <span id="page-94-0"></span>**Betrieb mit langen Motorkabeln**

Bei Anwendungsfällen in Verbindung mit langen Motorkabeln und/oder bei falscher Wahl von Motorkabeln mit unzulässig hoher Kabelkapazität kann es zu einer thermischen Überlastung der Filter kommen. Um derartige Probleme zu vermeiden, empfehlen wir in Anwendungsfällen, bei denen lange Motorkabel erforderlich sind, dringend folgende Vorgehensweise:

**• Ab einer Kabellänge von mehr als 25m beim Servopositionierregler SE-Power FS** 1kVA und von mehr als 50m beim Servopositionierregler SE-Power FS 3kVA und 6kVA sind nur Kabel mit einem Kapazitätsbelag zwischen Motorphase und Schirm von weniger als 150pF/m einzusetzen!

#### **ESD-Schutz**

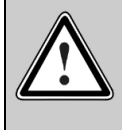

#### Vorsicht!

An nicht belegten D-Sub-Steckverbindern besteht die Gefahr, dass durch ESD (electrostatic discharge) Schäden am Gerät oder anderen Anlagenteilen entstehen.

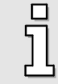

Zur Vermeidung solcher Entladungen können im Fachhandel Schutzkappen bezogen werden.

Bei der Konzeption des Servopositionierreglers SE-Power FS wurde besonderer Wert auf hohe Störfestigkeit gelegt. Aus diesem Grund sind einzelne Funktionsblöcke galvanisch getrennt ausgeführt. Die Signalübertragung innerhalb des Gerätes erfolgt über Optokoppler.

Die folgenden getrennten Bereiche werden unterschieden:

- **EXECTE Leistungsstufe mit Zwischenkreis und Netzeingang**
- **EXTERNIK FIGHT Steuerelektronik mit Verarbeitung der analogen Signale**
- **■** 24V-Versorgung und digitale Ein- und Ausgänge

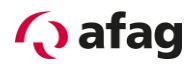

# **9 Inbetriebnahme**

#### **9.1 Generelle Anschlusshinweise**

Da die Verlegung der Anschlusskabel entscheidend für die EMV ist, unbedingt das vorangegangen *Kapitel [8.15](#page-91-0) [Hinweise zur sicheren und EMV-gerechten](#page-91-0)  [Installation](#page-91-0)* beachten!

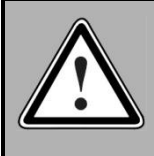

 $\Box$ Īļ

 $\overline{\Pi}$ 

#### **GEFAHR!**

Nichtbeachten der in *Kapitel [2](#page-13-0) [Sicherheitshinweise für elektrische Antriebe und](#page-13-0)  [Steuerungen](#page-13-0)* können zu Sachschaden, Körperverletzung, elektrischem Schlag oder im Extremfall zum Tod führen.

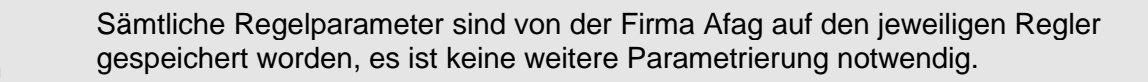

Falls sie mehrere Regler und Achsen benützen, sind diese eindeutig anhand der Bezeichnungen identifizierbar.

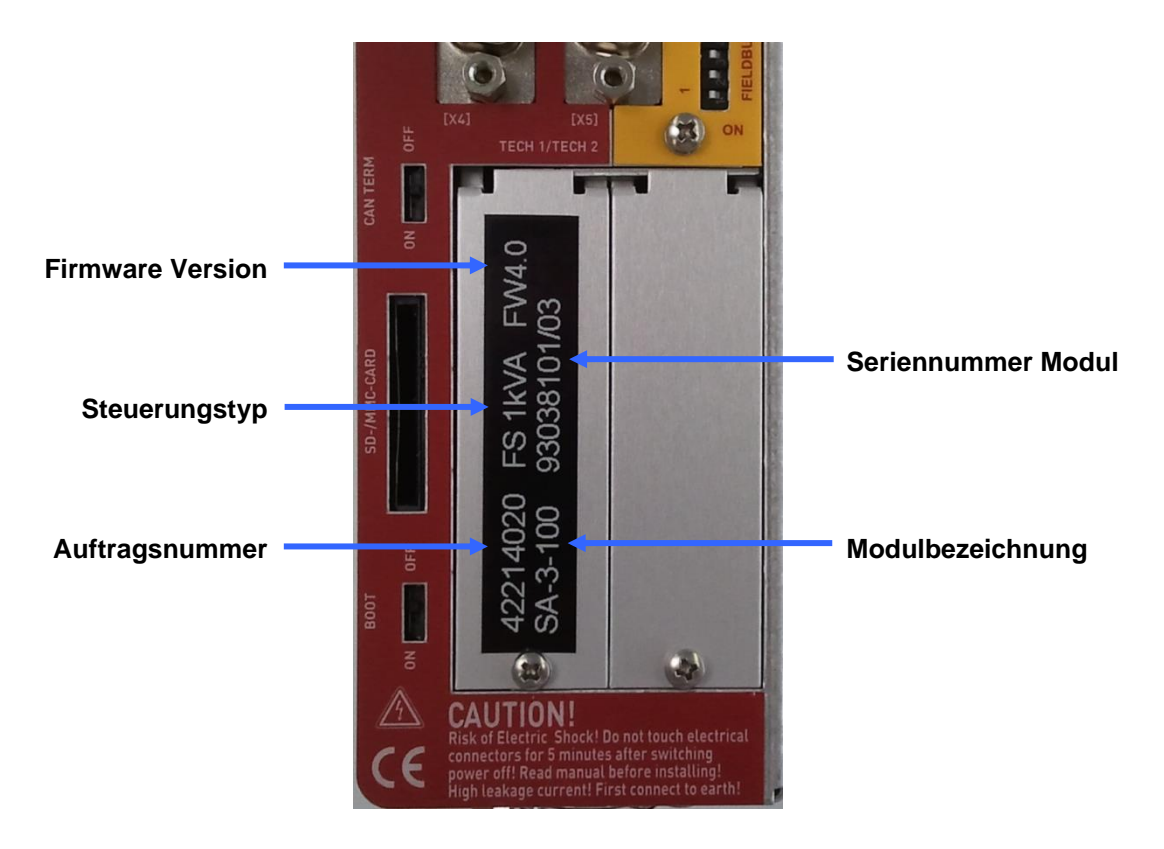

**Abbildung 28: Servopositionierregler: Beschriftung Auftrag**

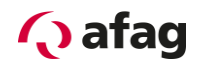

#### **9.2 Motor anschließen**

- Buchse des Motorkabels in den entsprechenden Stecker am Motor stecken und festdrehen.
- PHOENIX-Stecker in die Buchse **[X6]** des Gerätes stecken.
- PE-Leitung des Motors an Erdungsbuchse **PE** anschließen.
- **EXECTE HISTER IN A BUCHSE GEBETKABELS** in den entsprechenden Stecker am Motor stecken und festdrehen.
- D-Sub-Stecker in Buchse **[X2A] Resolver** oder **[X2B] Encoder** des Gerätes stecken und Verriegelungsschrauben festdrehen.
- Gesamtschirm des Motor- und Geberkabels mit der Schirmklemme SK14 flächig auflegen.
- Überprüfen Sie nochmals alle Steckverbindungen.

#### **9.3 Servopositionierregler an die Stromversorgung anschließen**

- Stellen Sie sicher, dass die Stromversorgung ausgeschaltet ist.
- PHOENIX-Stecker in Buchse **[X9]** des Gerätes stecken.
- PE-Leitung des Netzes an Erdungsbuchse **PE** anschließen.
- **24V Anschlüsse mit geeignetem Netzteil verbinden.**
- **EXECUTE:** Netzversorgungsanschlüsse herstellen.
- Überprüfen Sie nochmals alle Steckverbindungen.

#### **9.4 PC anschließen (USB-Schnittstelle)**

- Stecker A des USB-Schnittstellenkabels in die Buchse für die USB-Schnittstelle des PCs stecken
- Stecker B des USB-Schnittstellenkabels in Buchse **[X19] USB** des Servopositionierreglers SE-Power FS stecken
- Überprüfen Sie nochmals alle Steckverbindungen

#### **9.5 PC anschließen (RS232-Schnittstelle)**

- D-Sub-Stecker des seriellen Schnittstellenkabels in die Buchse für die serielle Schnittstelle des PC stecken und Verriegelungsschrauben festdrehen.
- D-Sub-Stecker des seriellen Schnittstellenkabels in Buchse **[X5] RS232/COM** des Servopositionierreglers stecken und Verriegelungsschrauben festdrehen.
- Überprüfen Sie nochmals alle Steckverbindungen.

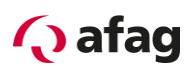

#### **9.6 Betriebsbereitschaft überprüfen**

- 1. Stellen Sie sicher, dass der Reglerfreigabeschalter ausgeschaltet ist.
- 2. Schalten Sie die Spannungsversorgung aller Geräte ein. Die READY-LED an der Frontseite des Gerätes sollte jetzt grün aufleuchten.

Falls die READY-LED noch nicht leuchtet, so liegt eine Störung vor. Wenn die Sieben-Segment-Anzeige eine Ziffernfolge anzeigt, handelt es sich um eine Fehlermeldung, deren Ursache Sie beheben müssen. Lesen Sie in diesem Fall im *Kapitel [11.2.2](#page-102-0) [Fehlermeldungen](#page-102-0)* weiter. Wenn gar keine Anzeige am Gerät aufleuchtet, führen Sie die folgenden Schritte aus:

- 1. Stromversorgung ausschalten.
- 2. 5 Minuten warten, damit sich der Zwischenkreis entladen kann.
- 3. Alle Verbindungskabel überprüfen.
- 4. Funktionsfähigkeit der 24 V-Stromversorgung überprüfen.
- 5. Stromversorgung erneut einschalten.

#### **9.7 Skalierung überprüfen**

- **EXECT** Verfahren Sie von Hand einen bestimmten Weg mit der Achse und vergleichen Sie, ob der Verfahrweg mit der Anzeige im SE-Commander (Ist-Position) übereinstimmt.
- **Falls Sie den Servopositionierregler über einen Feldbus ansteuern, kontrollieren Sie** die Anzeige der Ist-Position auch dort.

#### **9.8 Reglerfreigabe einschalten**

Nun kann die Reglerfreigabe eingeschaltet und damit der Motor bestromt werden. Die ENABLE-LED an der Frontseite des Gerätes sollte jetzt grün aufleuchten.

Beachten Sie auch die folgende Tabelle:.

#### **Tabelle 40: Abhängigkeit Endstufenfreigabe und Reglerfreigabe**

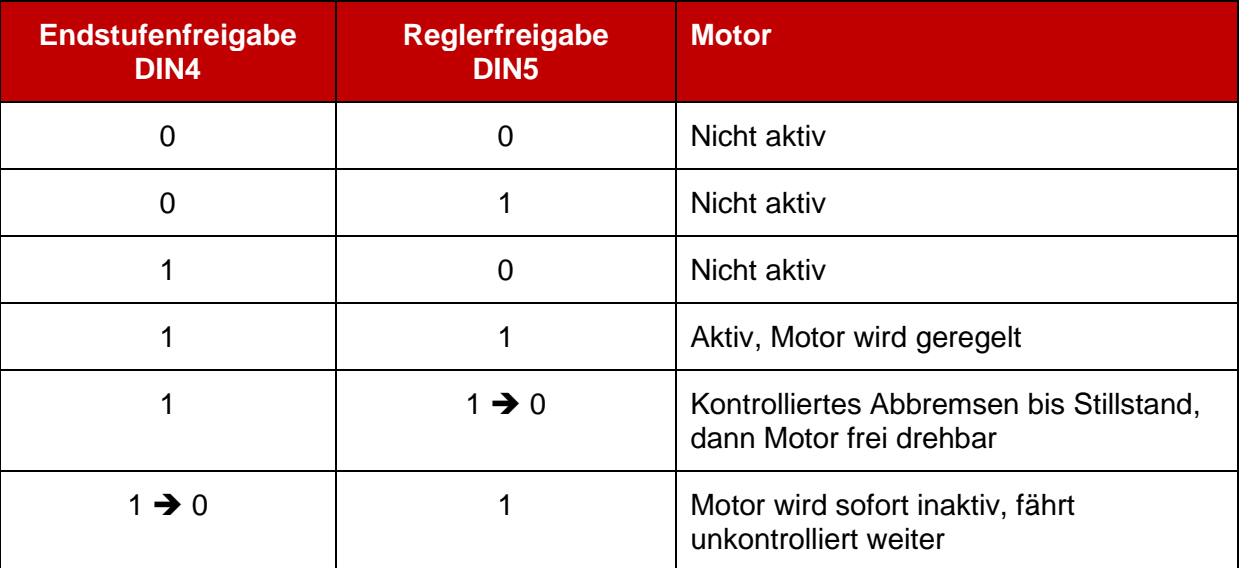

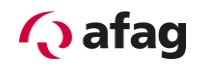

# **10 Programmierung (über digitale E/A's)**

#### **Beispiel Position 3 anfahren**

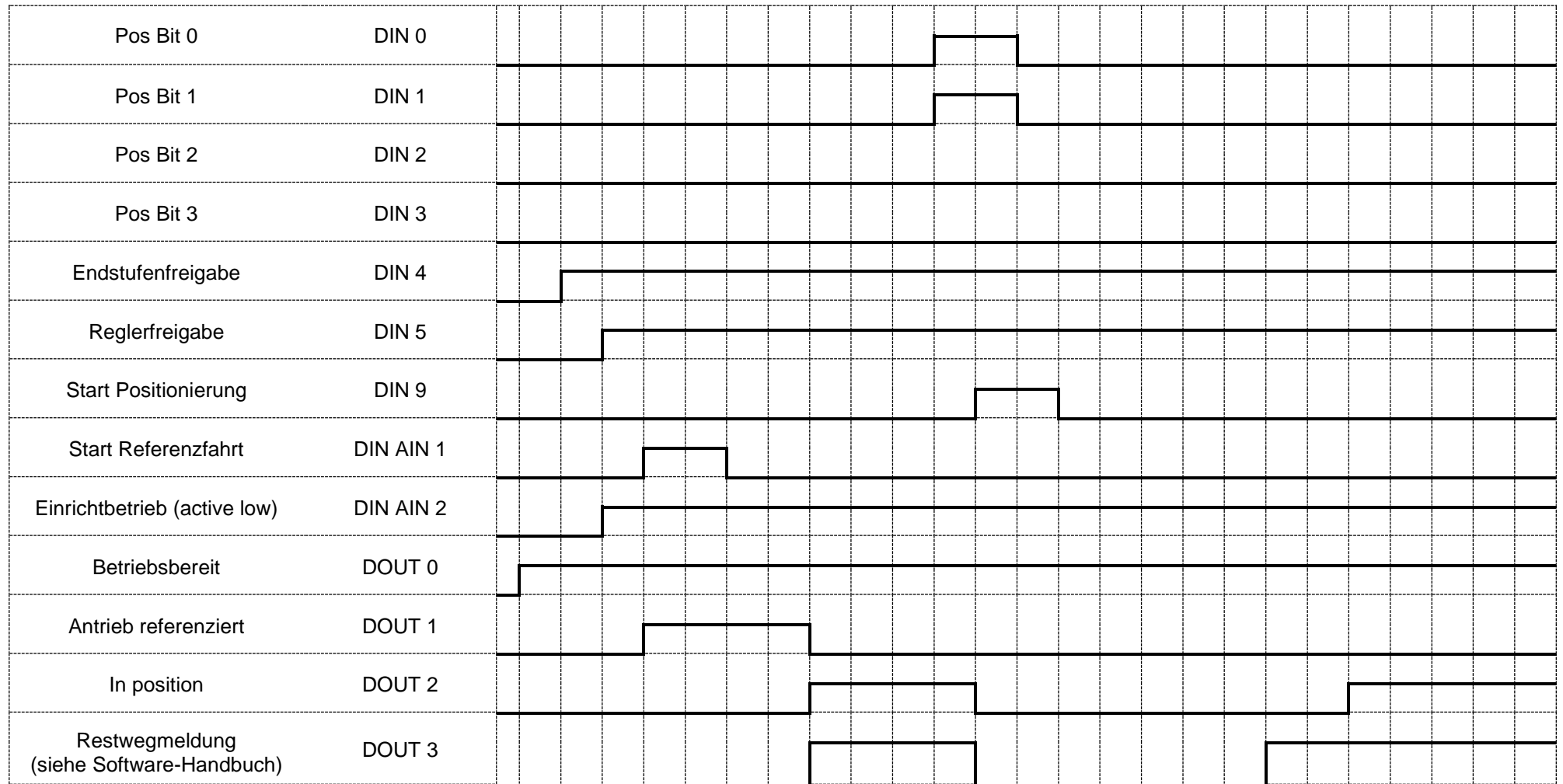

# **11 Servicefunktionen und Störungsmeldungen**

### **11.1 Schutz- und Servicefunktionen**

#### **Übersicht**

Der Servopositionierregler besitzt eine umfangreiche Sensorik, die die Überwachung der einwandfreien Funktion von Controllerteil, Leistungsendstufe, Motor und Kommunikation mit der Außenwelt übernimmt. Alle auftretenden Fehler werden in dem internen Fehlerspeicher gespeichert. Die meisten Fehler führen dazu, dass das Controllerteil den Servopositionierregler und die Leistungsendstufe abschaltet. Ein erneutes Einschalten des Servopositionierreglers ist erst möglich, wenn der Fehlerspeicher durch Quittieren gelöscht wurde und der Fehler beseitigt wurde bzw. nicht mehr vorhanden ist.

Eine umfangreiche Sensorik sowie zahlreiche Überwachungsfunktionen sorgen für die Betriebssicherheit:

- Messung der Motortemperatur
- **■** Messung der Leistungsteiltemperatur
- **Erkennung von Erdschlüssen (PE)**
- Erkennung von Schlüssen zwischen zwei Motorphasen
- Erkennung von Überspannungen im Zwischenkreis
- **Erkennung von Fehlern in der internen Spannungsversorgung**
- **EXECUS** Zusammenbruch der Versorgungsspannung

Bei Zusammenbruch der 24VDC-Versorgungsspannung verbleiben ca. 20 ms, um z.B. Parameter zu sichern und die Regelung definiert herunterzufahren.

#### **Phasen- und Netzausfallerkennung**

Der Servopositionierregler SE-Power FS 3kVA und 6kVA erkennt im dreiphasigen Betrieb einen Phasenausfall (Phasenausfallerkennung) oder einen Ausfall mehrerer Phasen (Netzausfallerkennung) der Netzversorgung am Gerät.

#### **Überstrom- und Kurzschlussüberwachung**

Die Überstrom- und Kurzschlussüberwachung erkennt Kurzschlüsse zwischen zwei Motorphasen sowie Kurzschlüsse an den Motorausgangsklemmen gegen das positive und negative Bezugspotential des Zwischenkreises und gegen PE. Wenn die Fehlerüberwachung einen Überstrom erkennt, erfolgt die sofortige Abschaltung der Leistungsendstufe, so dass Kurzschlussfestigkeit gewährleistet ist.

#### **Überspannungsüberwachung für den Zwischenkreis**

Die Überspannungsüberwachung für den Zwischenkreis spricht an, sobald die<br>Zwischenkreisspannung den Betriebsspannungsbereich überschreitet. Die Zwischenkreisspannung den Betriebsspannungsbereich überschreitet. Die Leistungsendstufe wird daraufhin abgeschaltet.

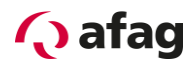

#### **Temperaturüberwachung für den Kühlkörper**

Die Kühlkörpertemperatur der Leistungsendstufe wird mit einem linearen Temperatursensor gemessen. Die Temperaturgrenze variiert von Gerät zu Gerät. Ca. 5°C unterhalb des Grenzwertes wird eine Temperaturwarnung ausgelöst.

#### **Überwachung des Motors**

Zur Überwachung des Motors und des angeschlossenen Drehgebers besitzt der Servopositionierregler die folgenden Schutzfunktionen:

Überwachung des Drehgebers: Ein Fehler des Drehgebers führt zur Abschaltung der Leistungsendstufe. Beim Resolver wird z.B. das Spursignal überwacht. Bei Inkrementalgebern werden die Kommutierungssignale geprüft. Andere "intelligente" Geber haben weitere Fehlererkennungen.

Messung und Überwachung der Motortemperatur: Der Servopositionierregler besitzt einen digitalen und einen analogen Eingang zur Erfassung und Überwachung der Motortemperatur. Durch die analoge Signalerfassung werden auch nichtlineare Sensoren unterstützt.

Als Temperaturfühler sind wählbar:

- **An [X6]: digitaler Eingang für PTC's, Öffner- und Schließerkontakte.**
- An [X2A] und [X2B]: Öffnerkontakte und analoge Fühler der Baureihe KTY.

#### 11.1.7 **I**<sup>2</sup>t-Überwachung

Der Servopositionierregler verfügt über eine I²t-Überwachung zur Begrenzung der mittleren Verlustleistung in der Leistungsendstufe und im Motor. Da die auftretende Verlustleistung in der Leistungselektronik und im Motor im ungünstigsten Fall quadratisch mit dem fließenden Strom wächst, wird der quadrierte Stromwert als Maß für die Verlustleistung angenommen.

#### **Leistungsüberwachung für den Bremsschopper**

Es ist eine Leistungsüberwachung für den internen Bremswiderstand in der Betriebssoftware vorhanden.

Mit dem Erreichen der Leistungsüberwachung "I<sup>2</sup>t-Bremschopper" von 100 % wird die Leistung des internen Bremswiderstandes auf Nennleistung zurückgeschaltet.

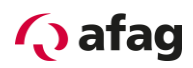

### **11.2 Betriebsart- und Störungsmeldungen**

#### **Betriebsart- und Fehleranzeige**

Es wird eine Sieben-Segment-Anzeige unterstützt. Die folgende Tabelle erklärt die Anzeige und die Bedeutung der Symbole:

#### **Tabelle 41: Betriebsart- und Fehleranzeige**

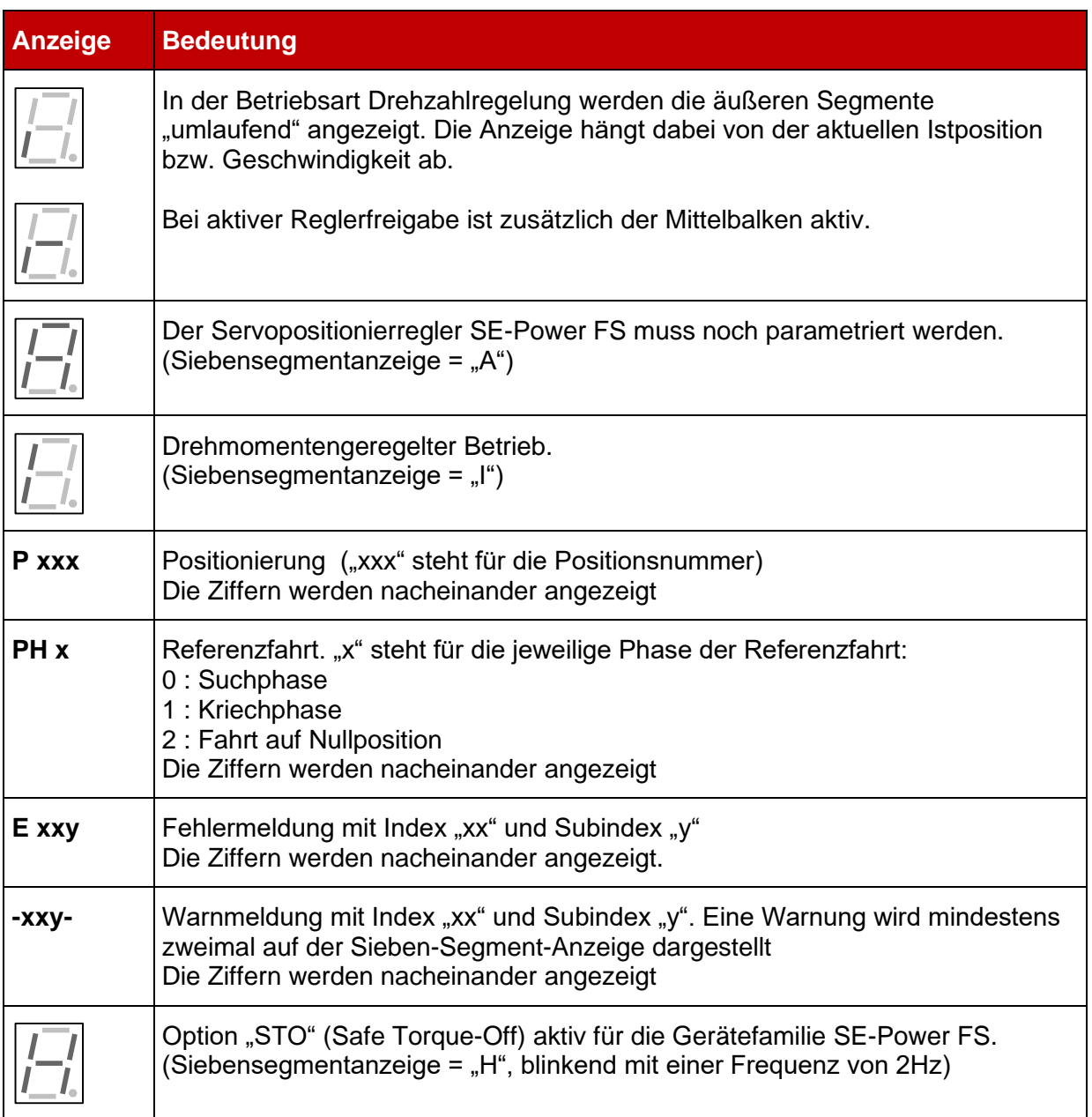

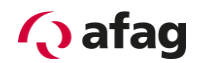

#### <span id="page-102-0"></span>**Fehlermeldungen**

Wenn ein Fehler auftritt, zeigt der Servopositionierregler SE-Power FS eine Fehlermeldung zyklisch in seiner Sieben-Segment-Anzeige an. Die Fehlermeldung setzt sich aus einem "E" (für Error), einem Hauptindex (xx) und einem Subindex (y) zusammen, z.B. **E 0 1 0**.

Warnungen haben die gleiche Nummer wie eine Fehlermeldung. Im Unterschied dazu erscheint eine Warnung aber mit einem vorangestellten und einem nachgestellten Mittelbalken, z.B. **- 1 7 0 -**.

Die *[Tabelle 42](#page-102-1) [Fehlermeldungen](#page-102-2)* gibt eine Übersicht über die Bedeutung der Meldungen und die dazugehörigen Maßnahmen.

Die Fehlermeldungen mit dem Hauptindex 00 kennzeichnen keine Laufzeitfehler. Sie enthalten Informationen und in der Regel sind keine Maßnahmen durch den Anwender erforderlich. Sie tauchen nur im Fehlerpuffer auf und werden nicht auf der 7-Segment-Anzeige dargestellt.

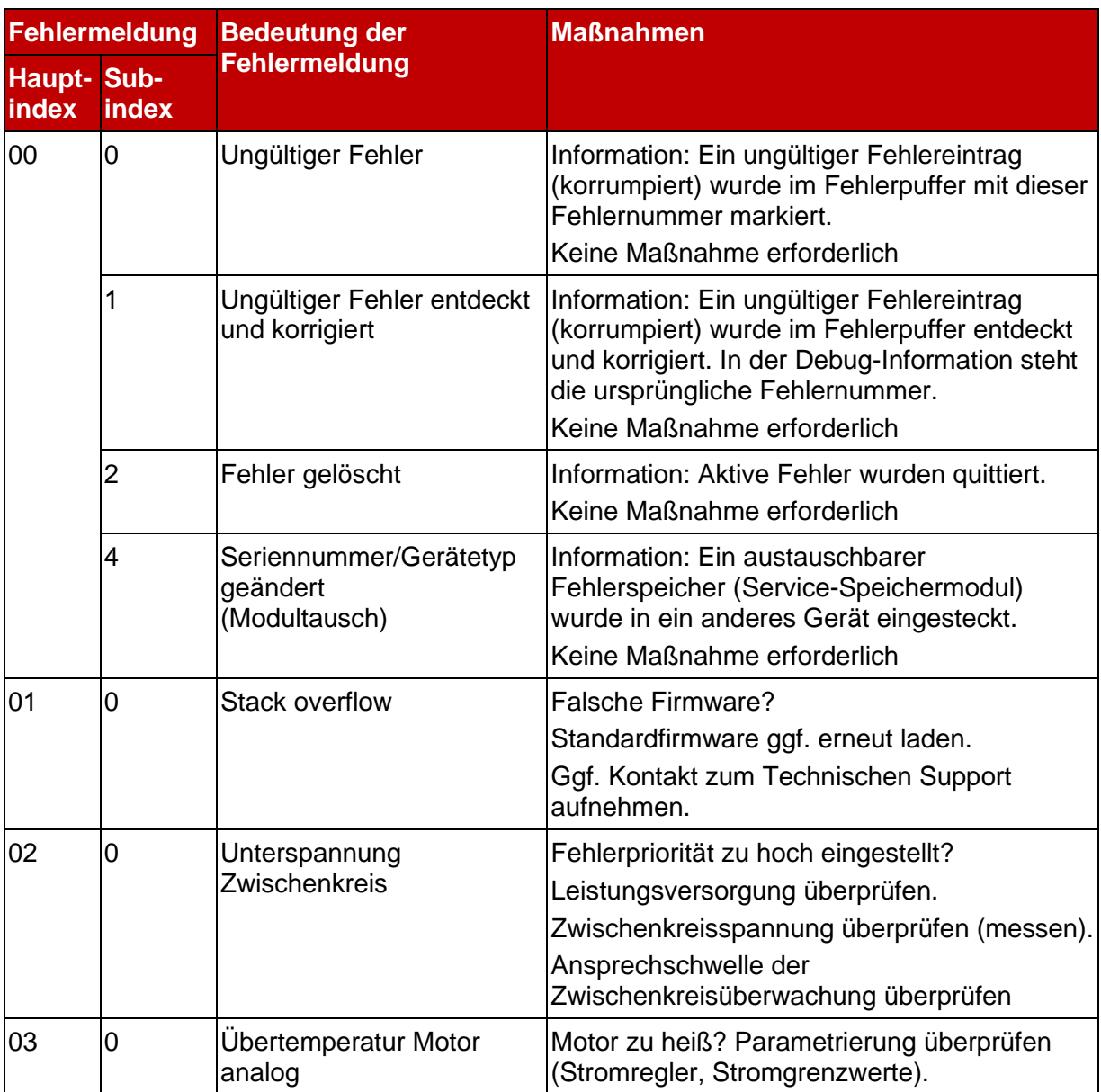

#### <span id="page-102-2"></span><span id="page-102-1"></span>**Tabelle 42: Fehlermeldungen**

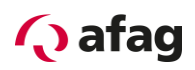

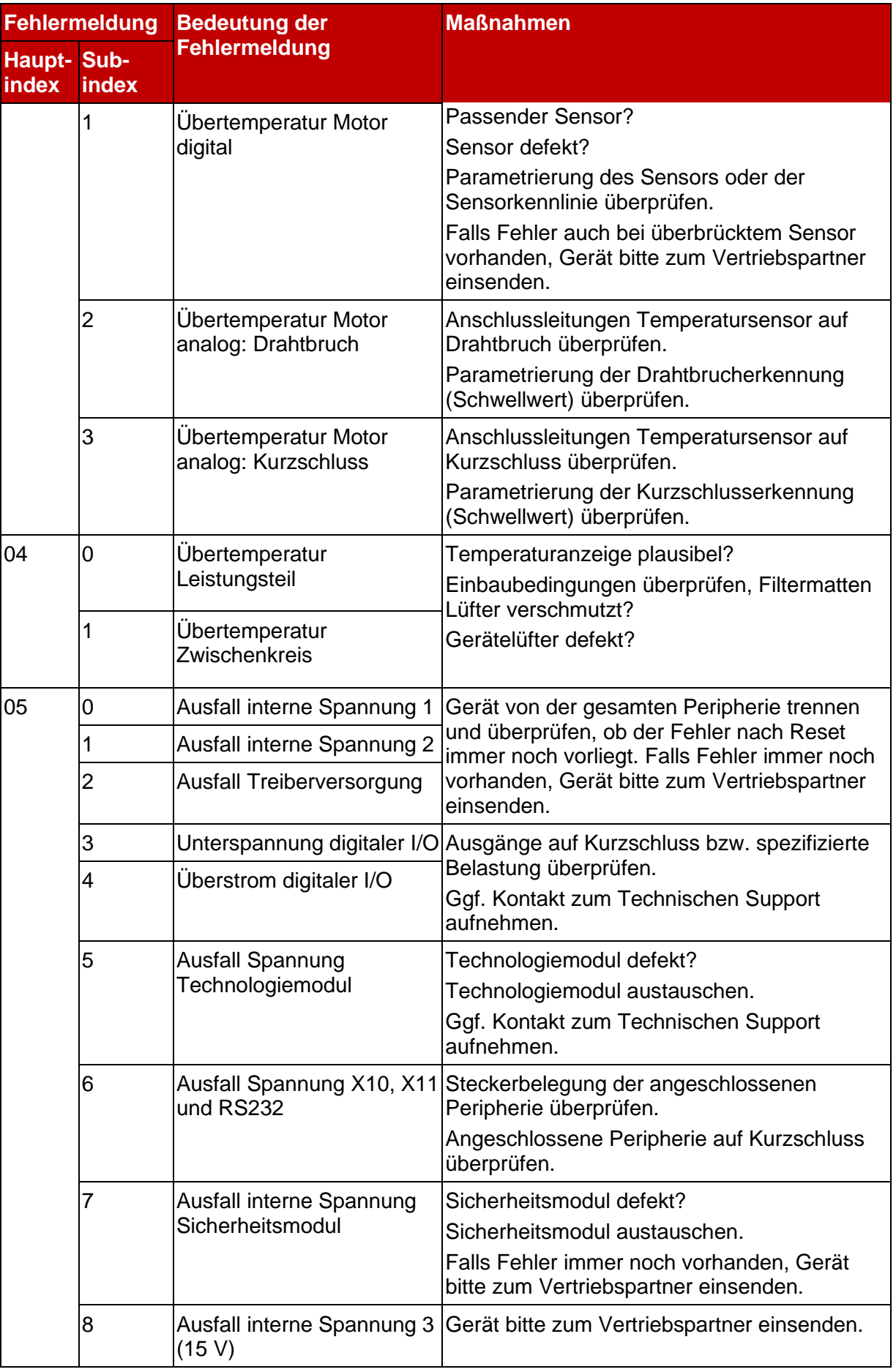

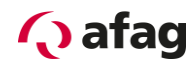

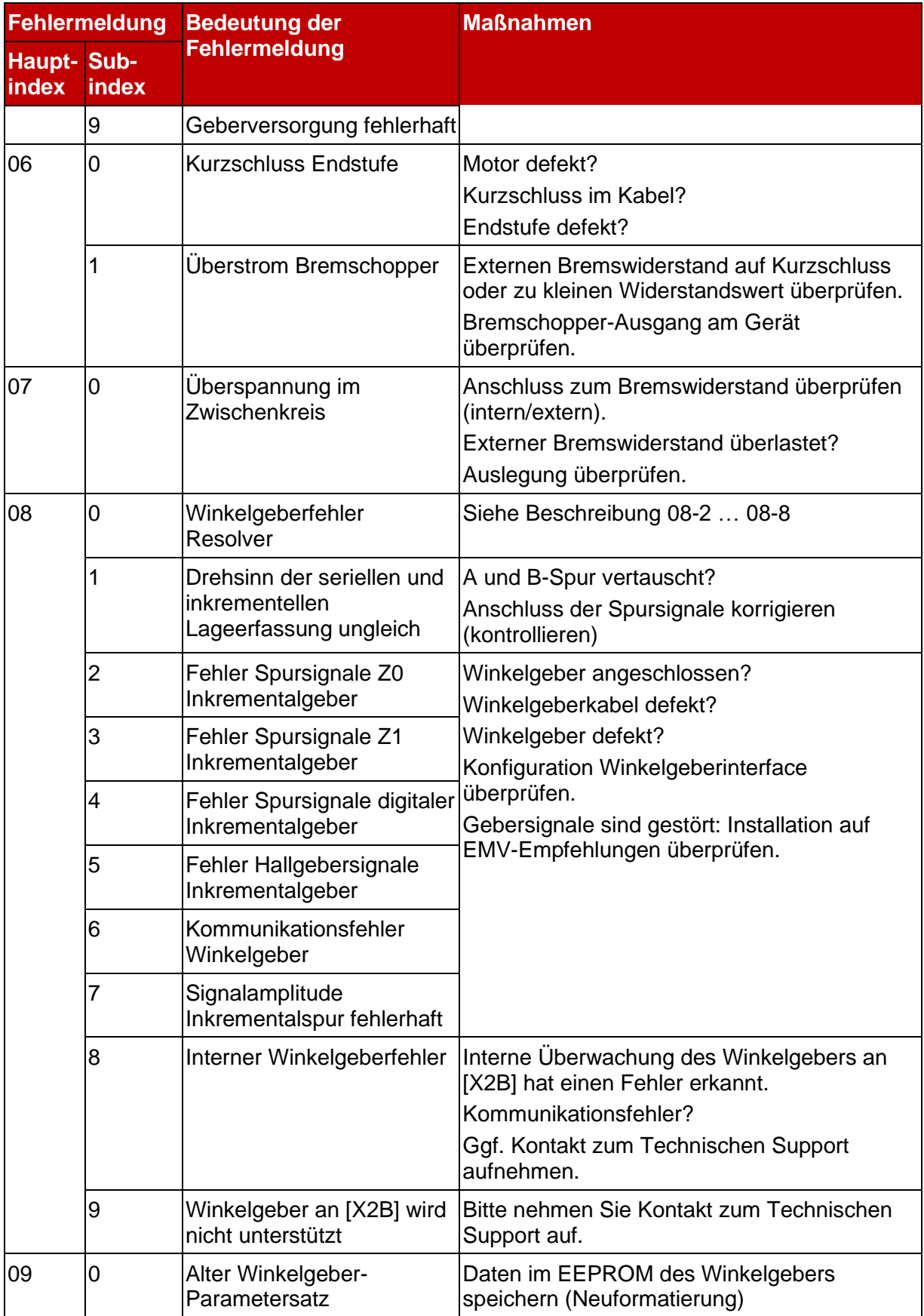

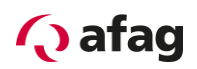

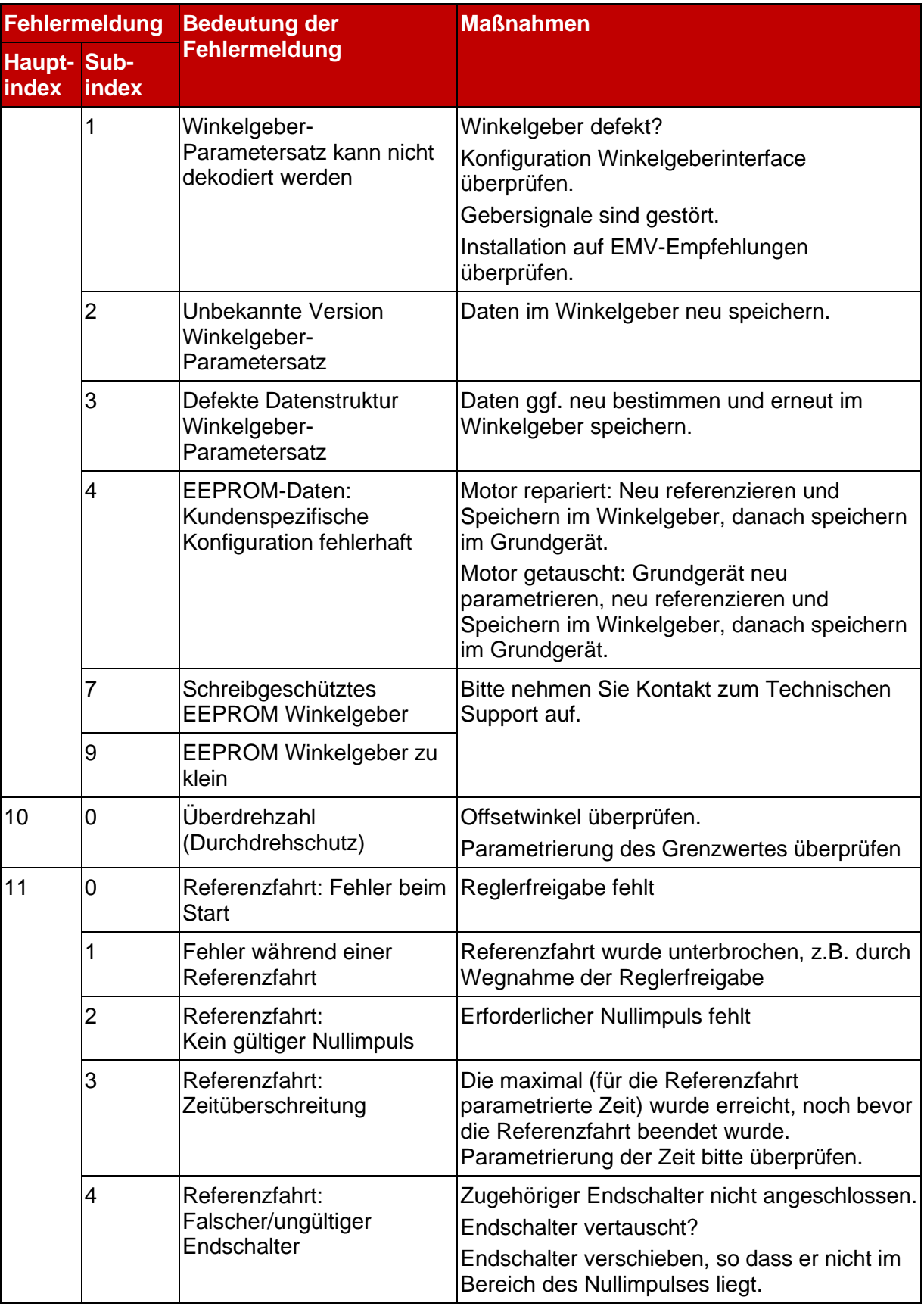

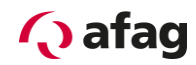

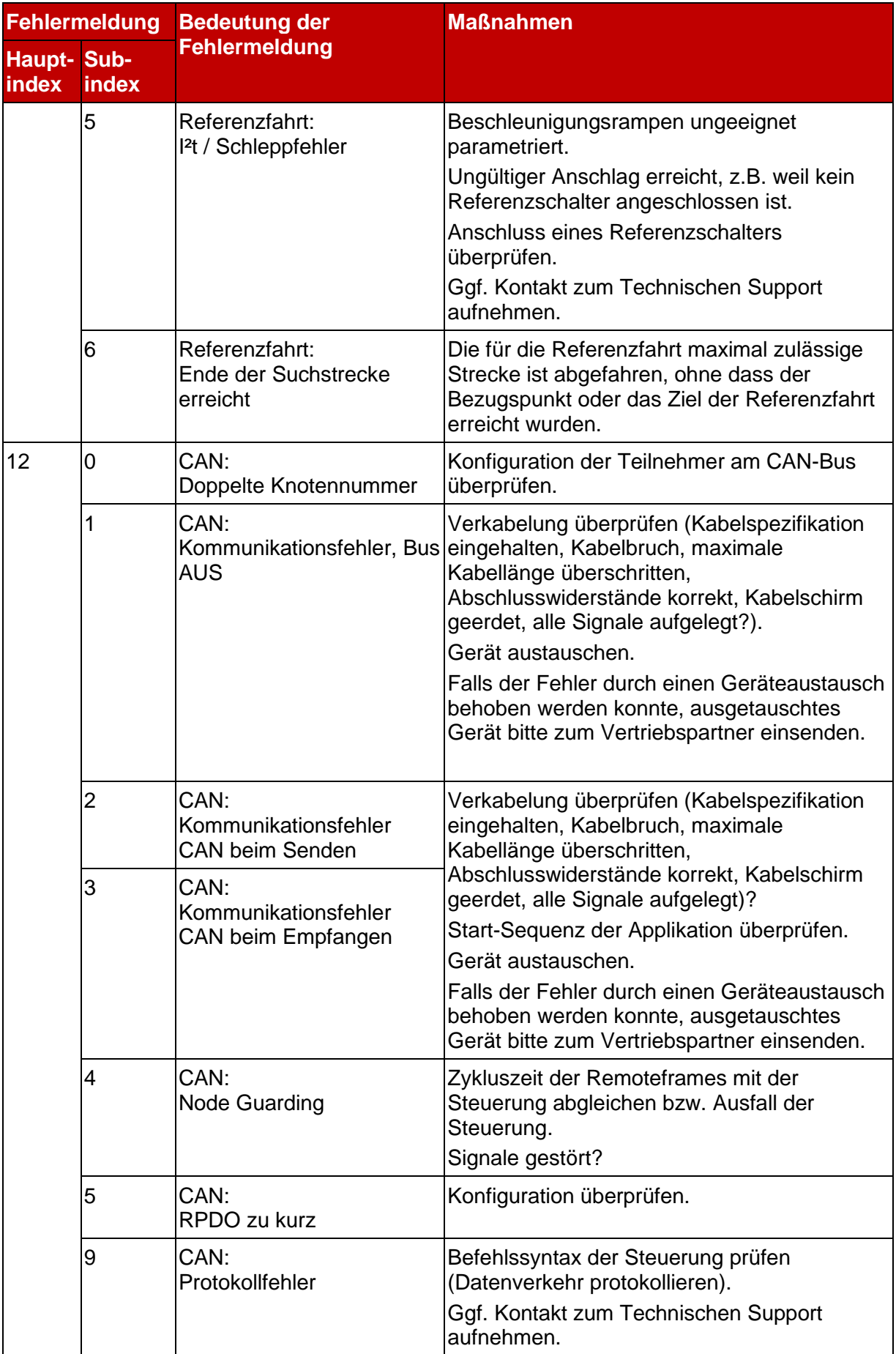

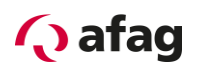

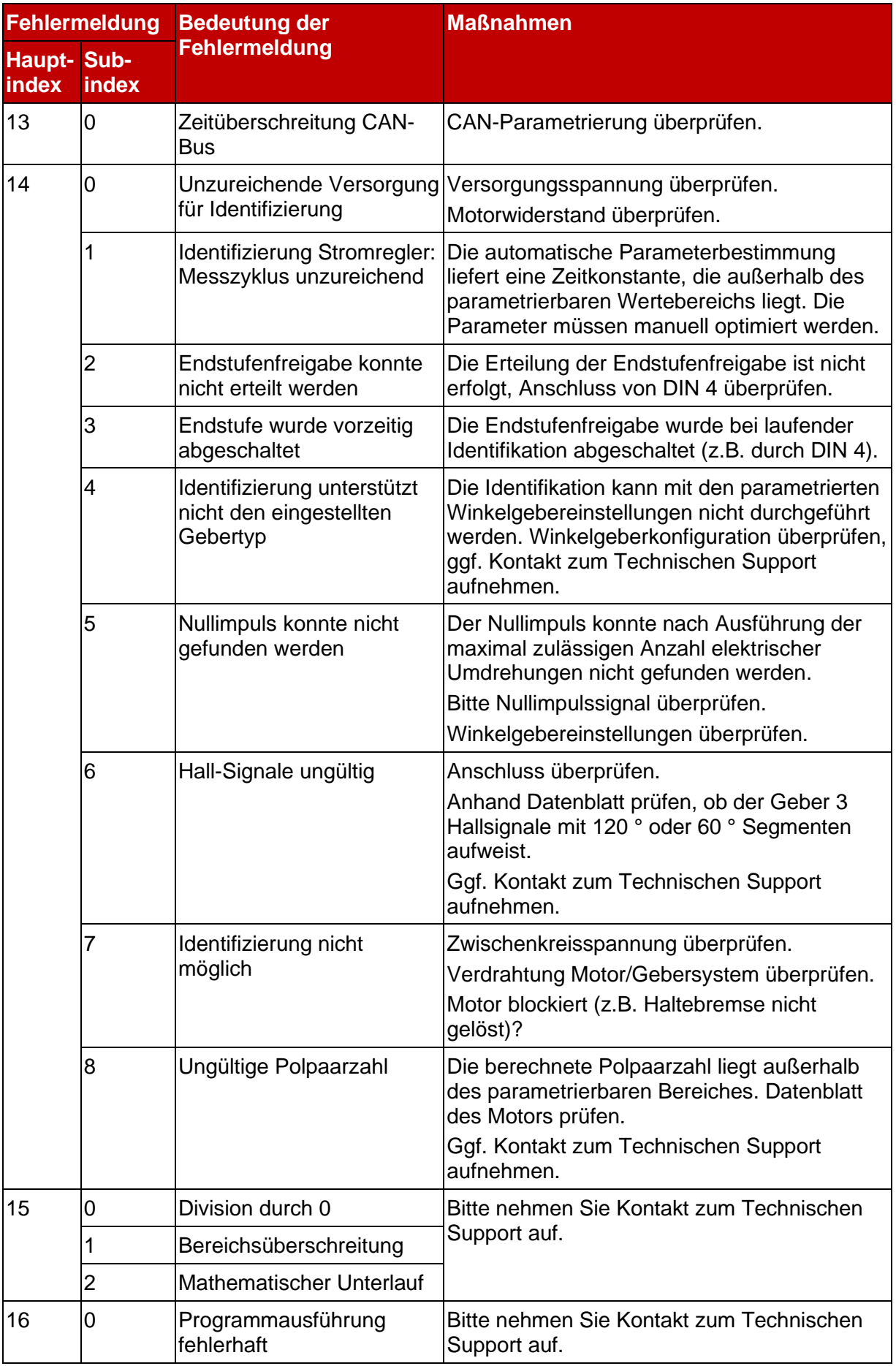
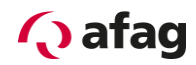

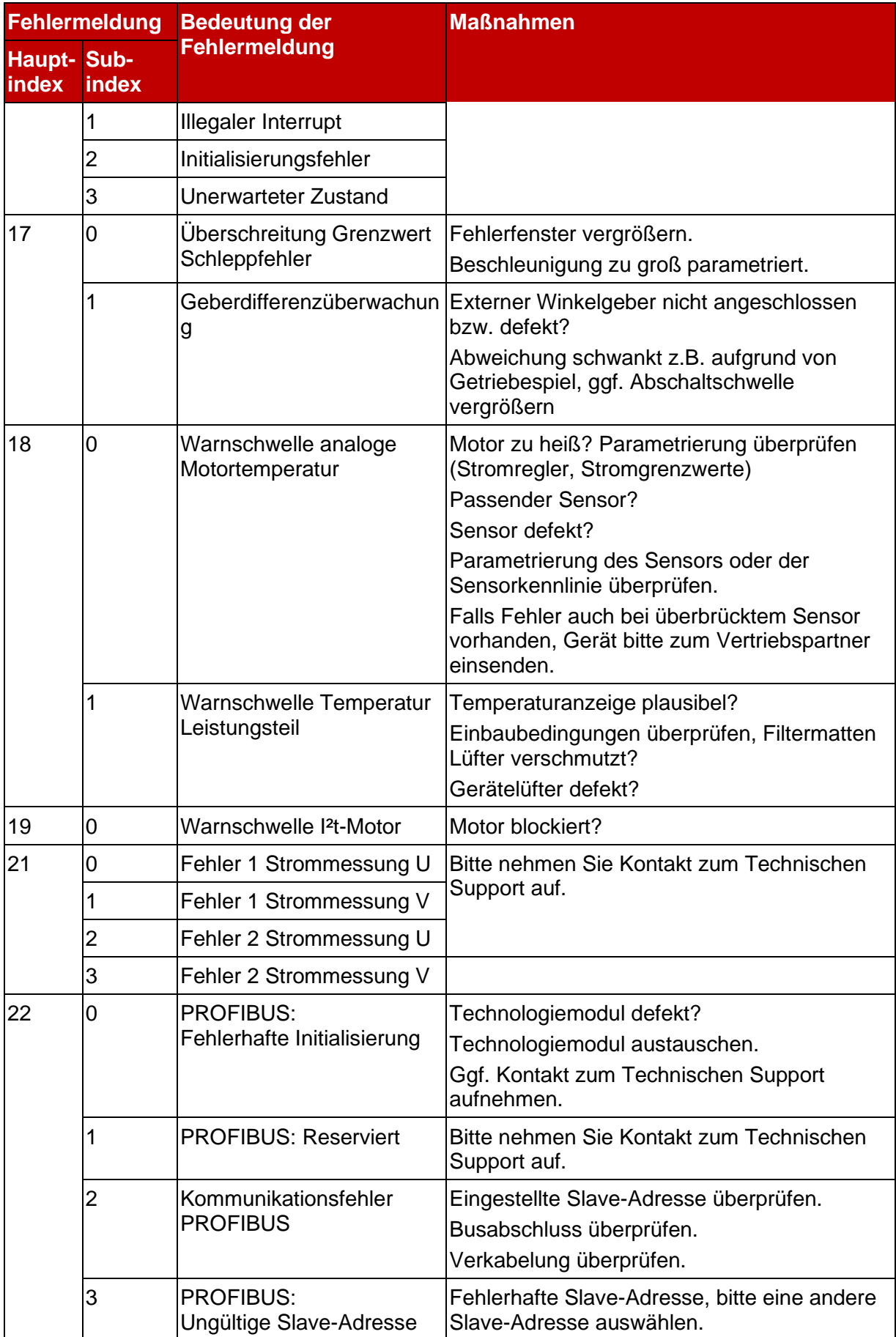

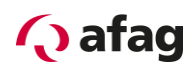

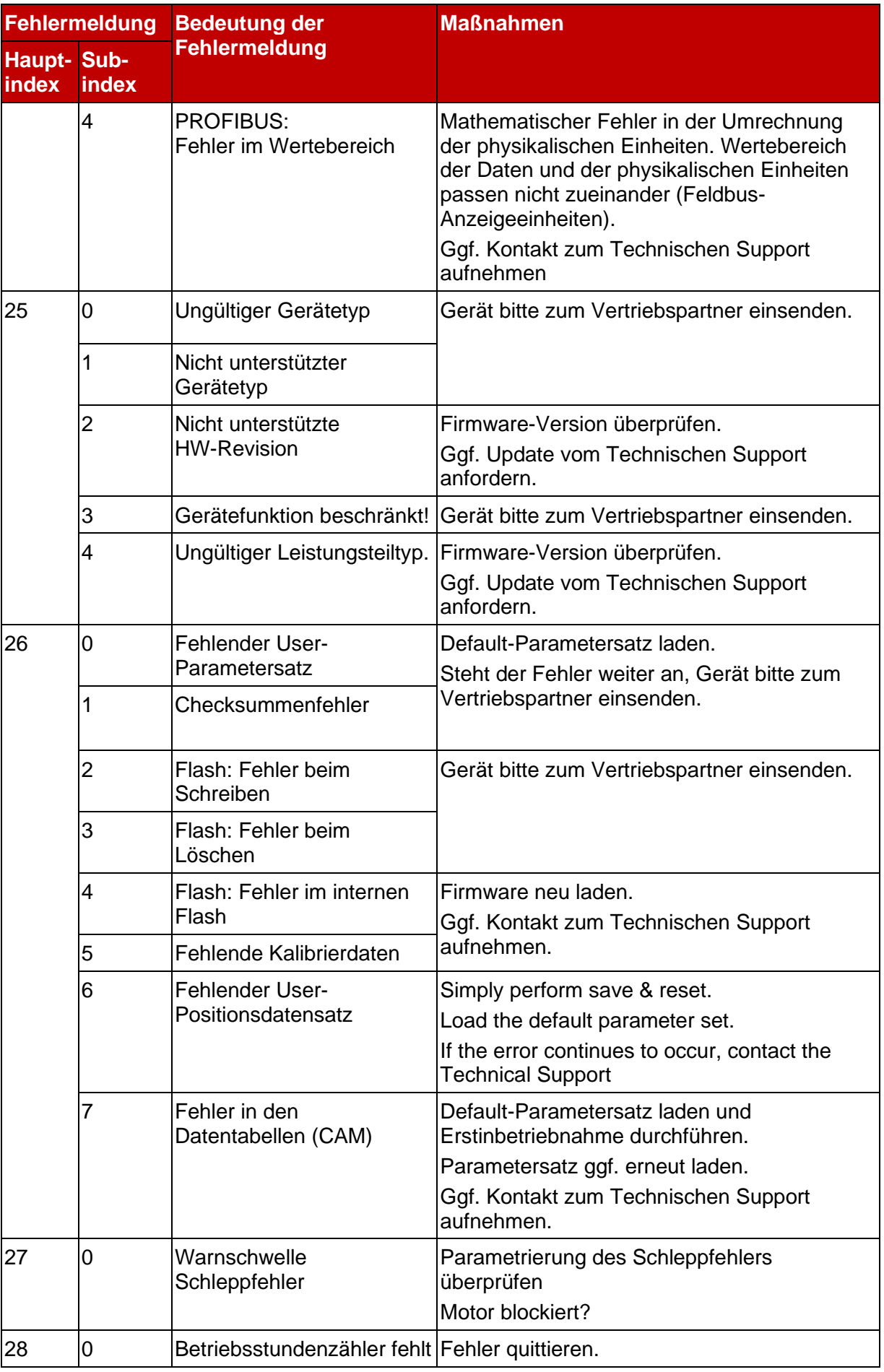

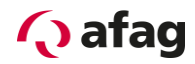

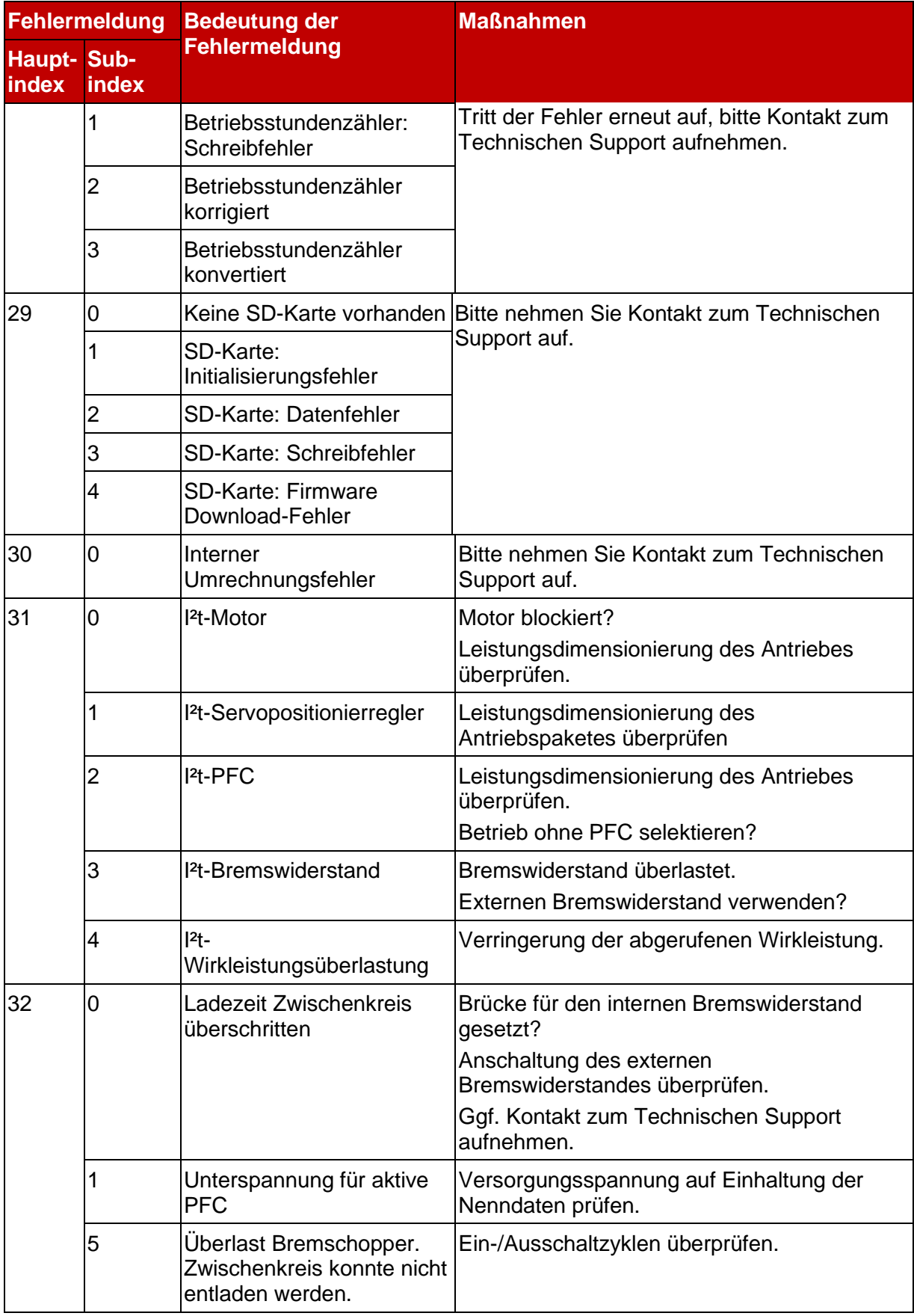

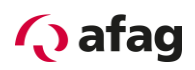

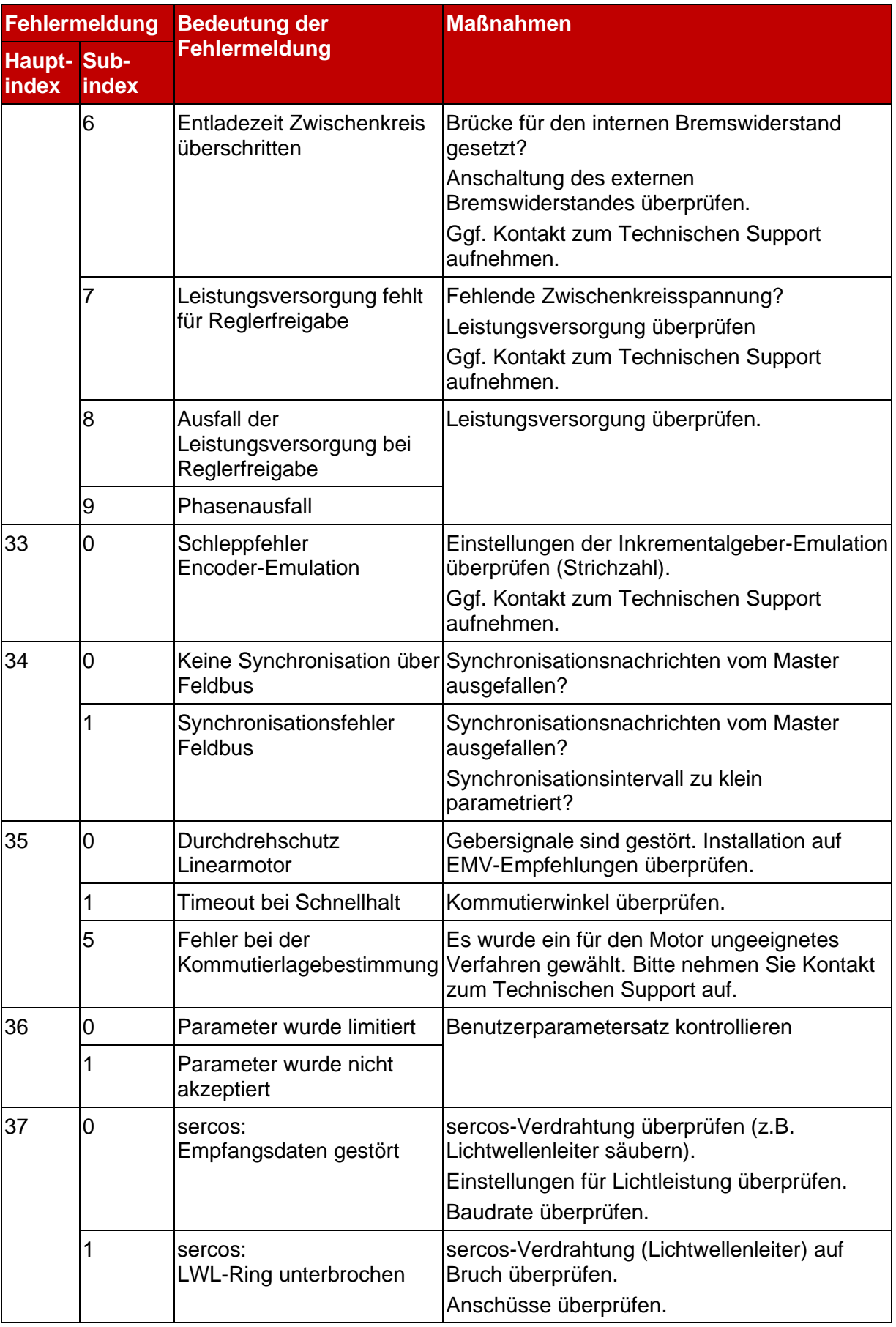

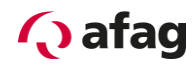

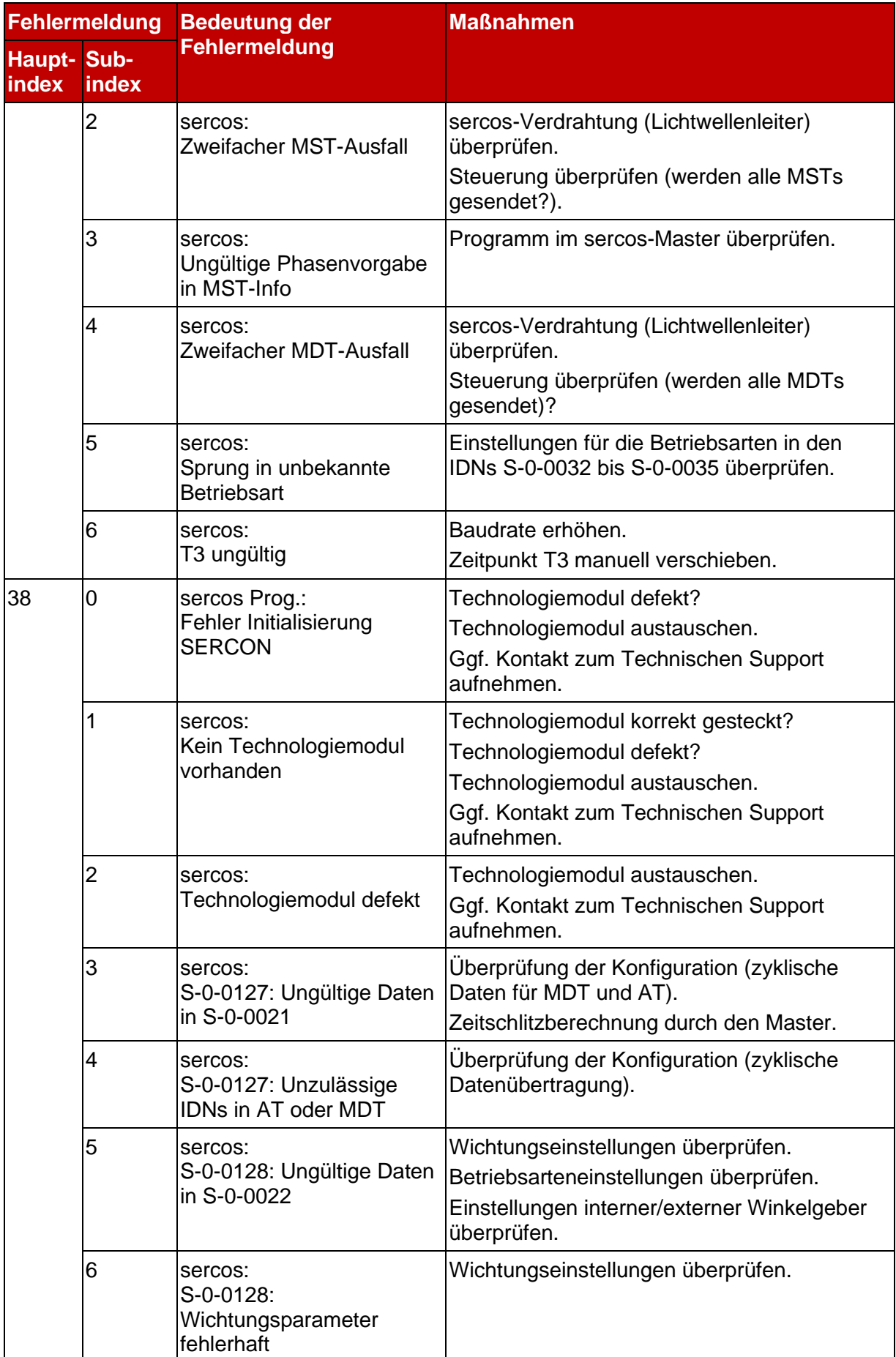

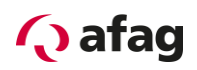

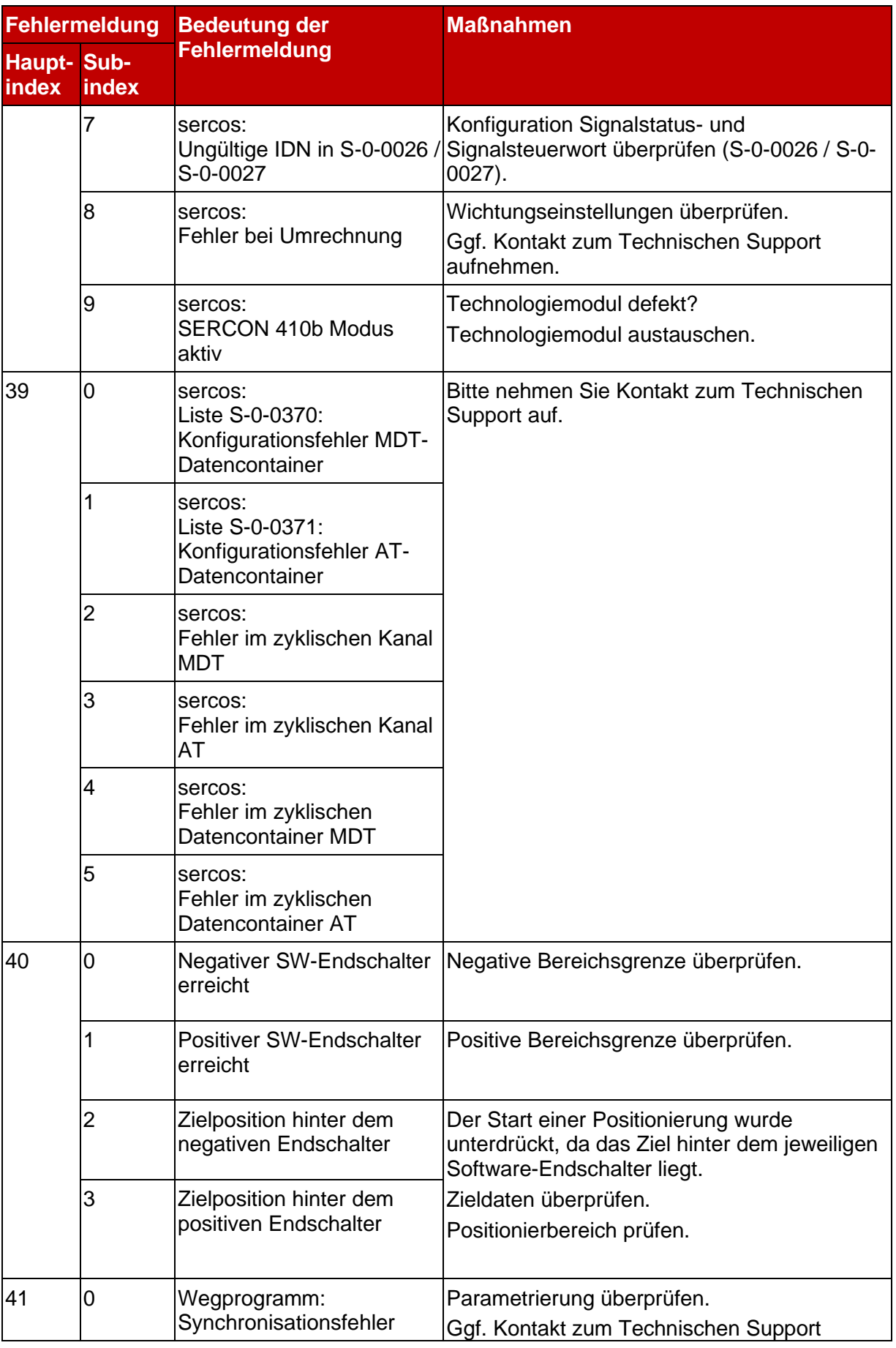

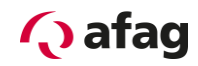

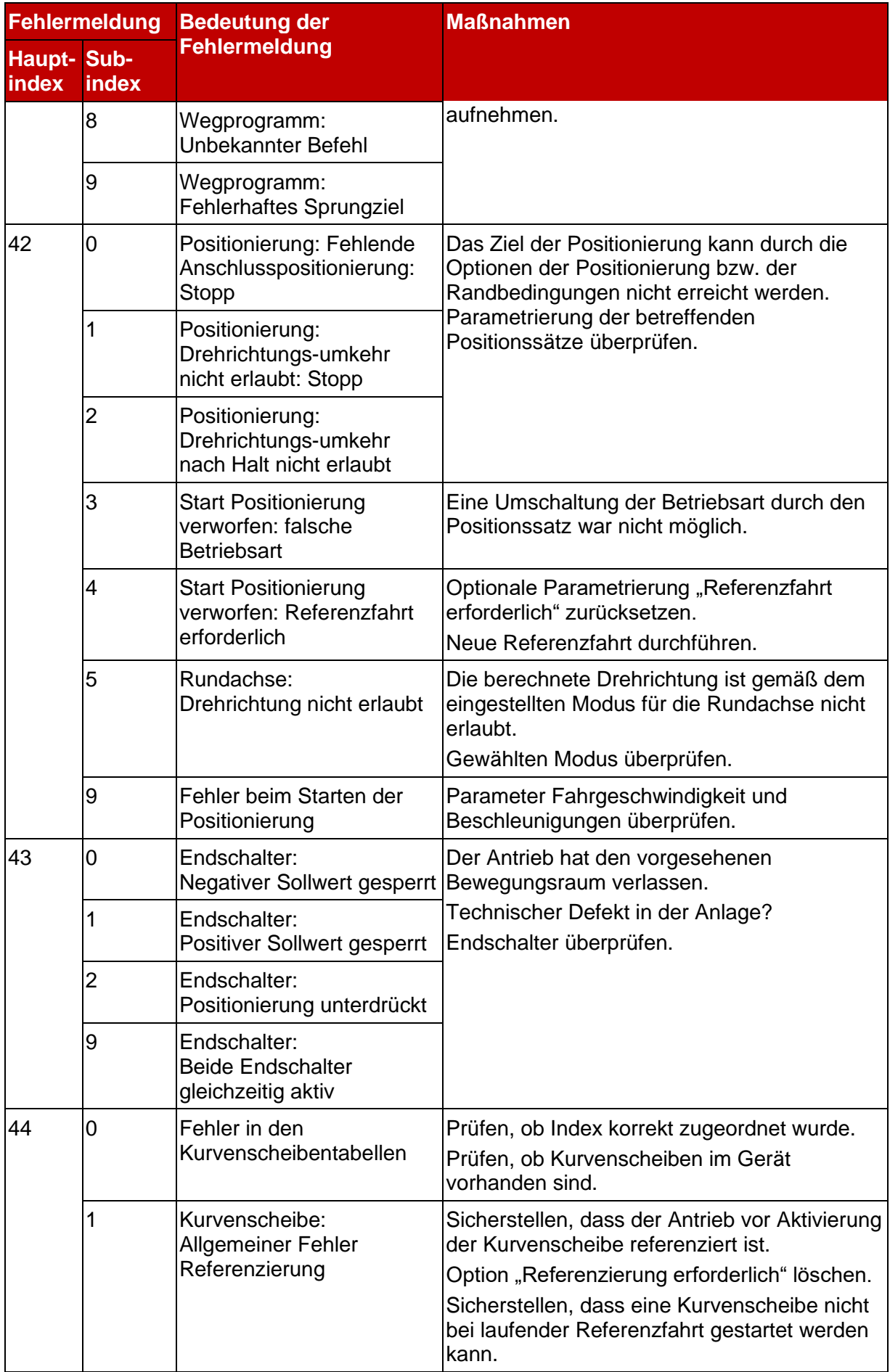

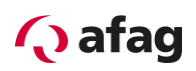

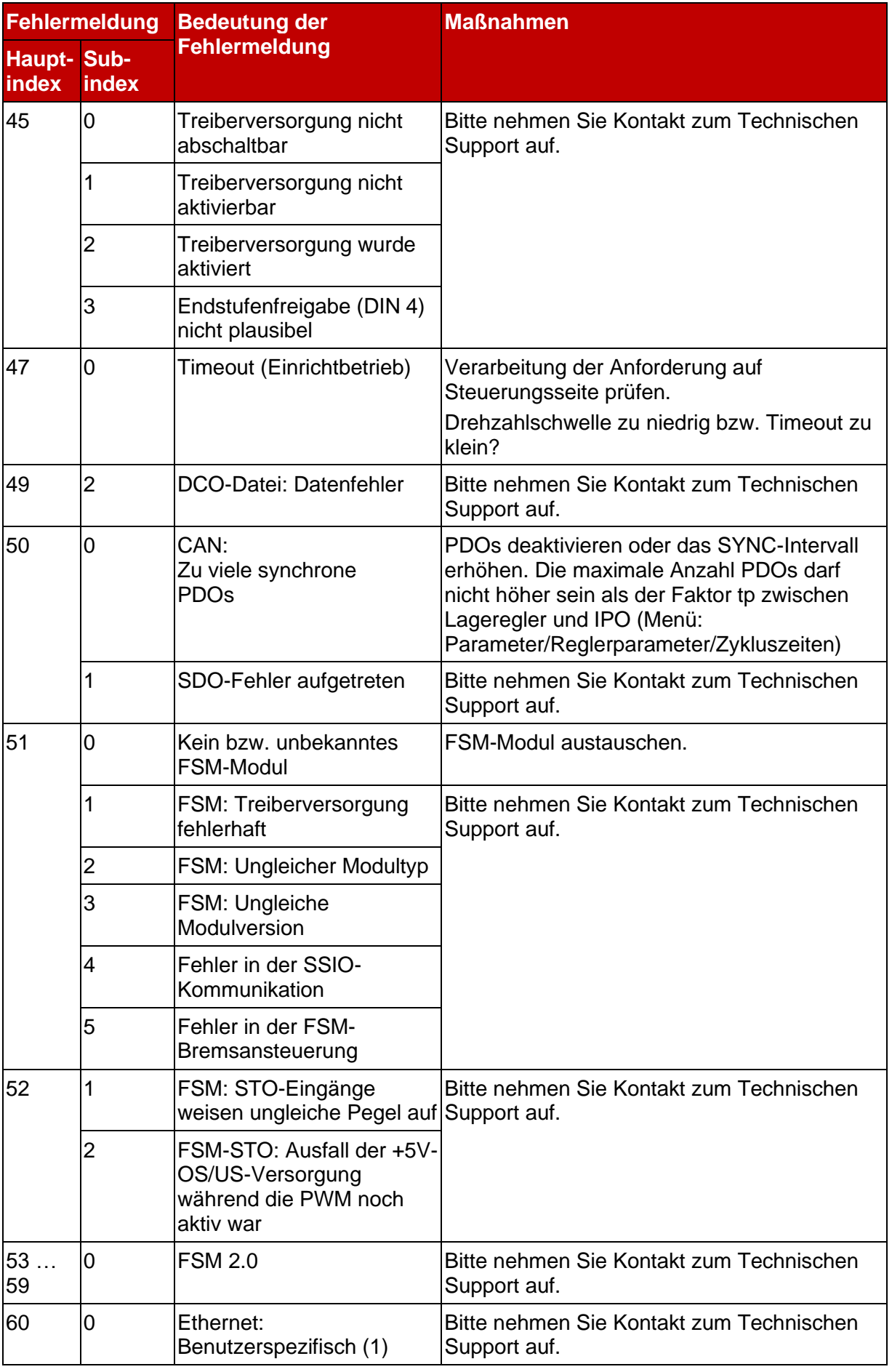

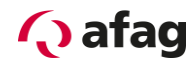

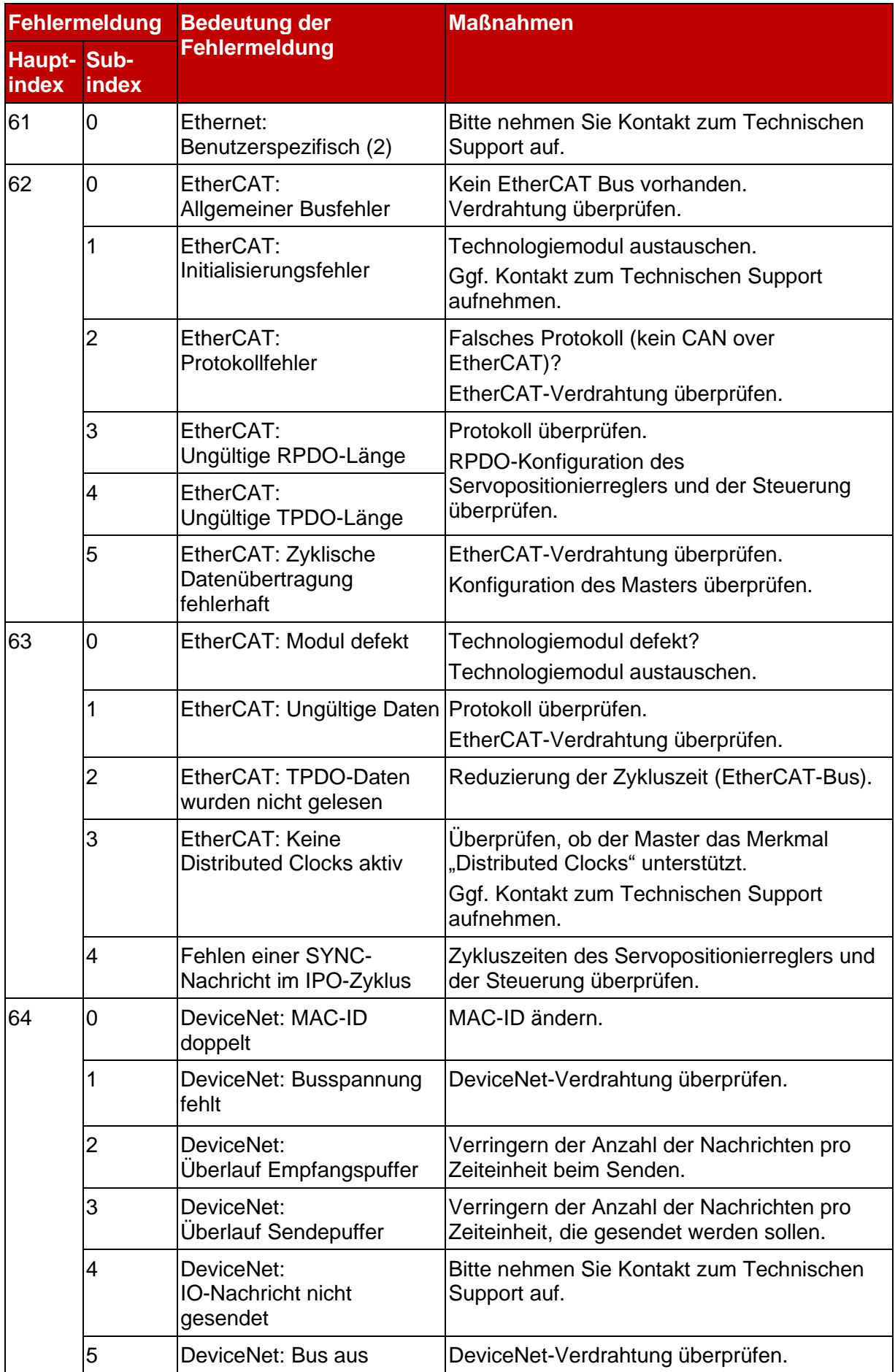

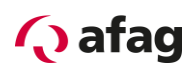

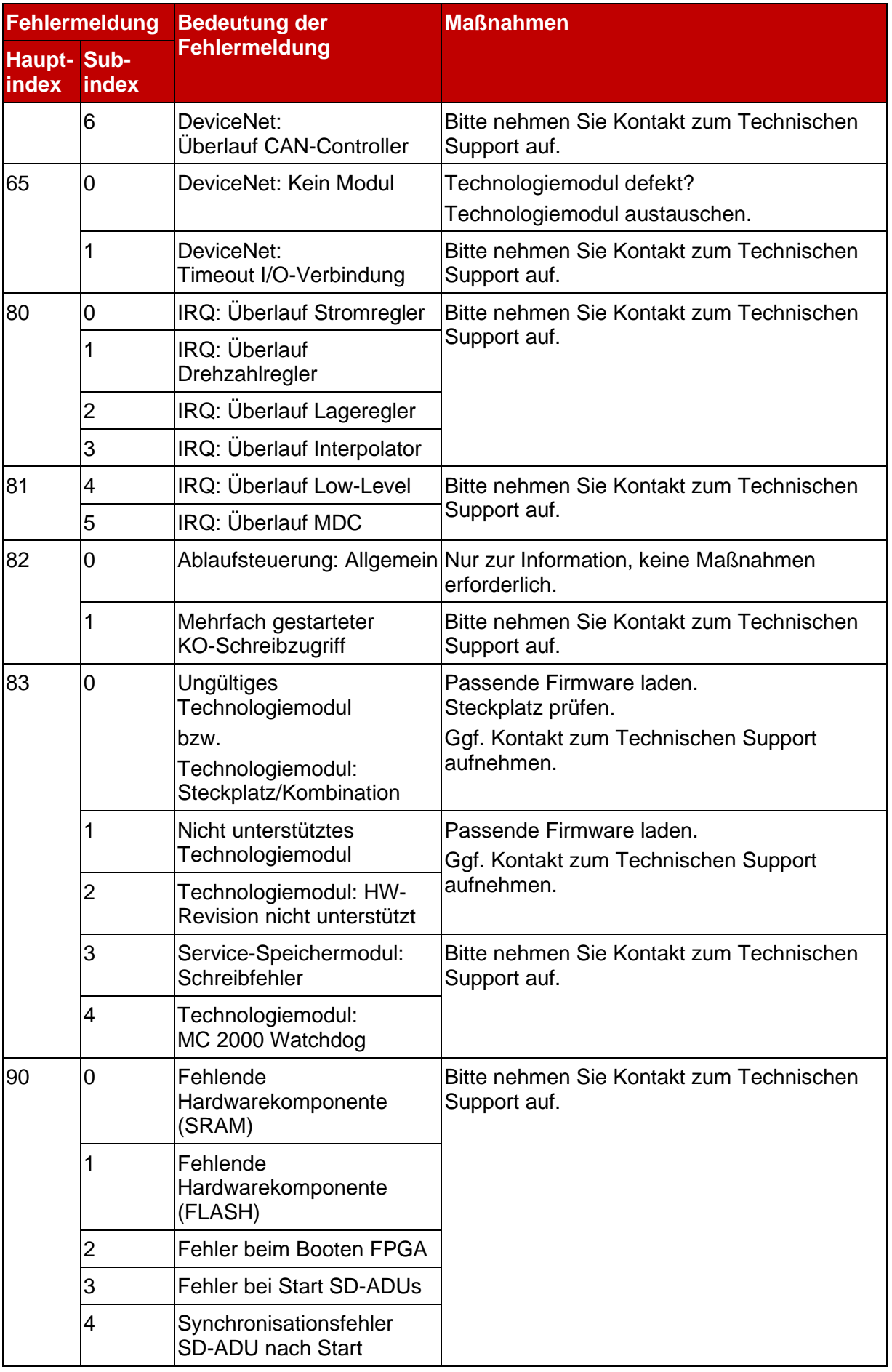

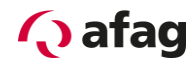

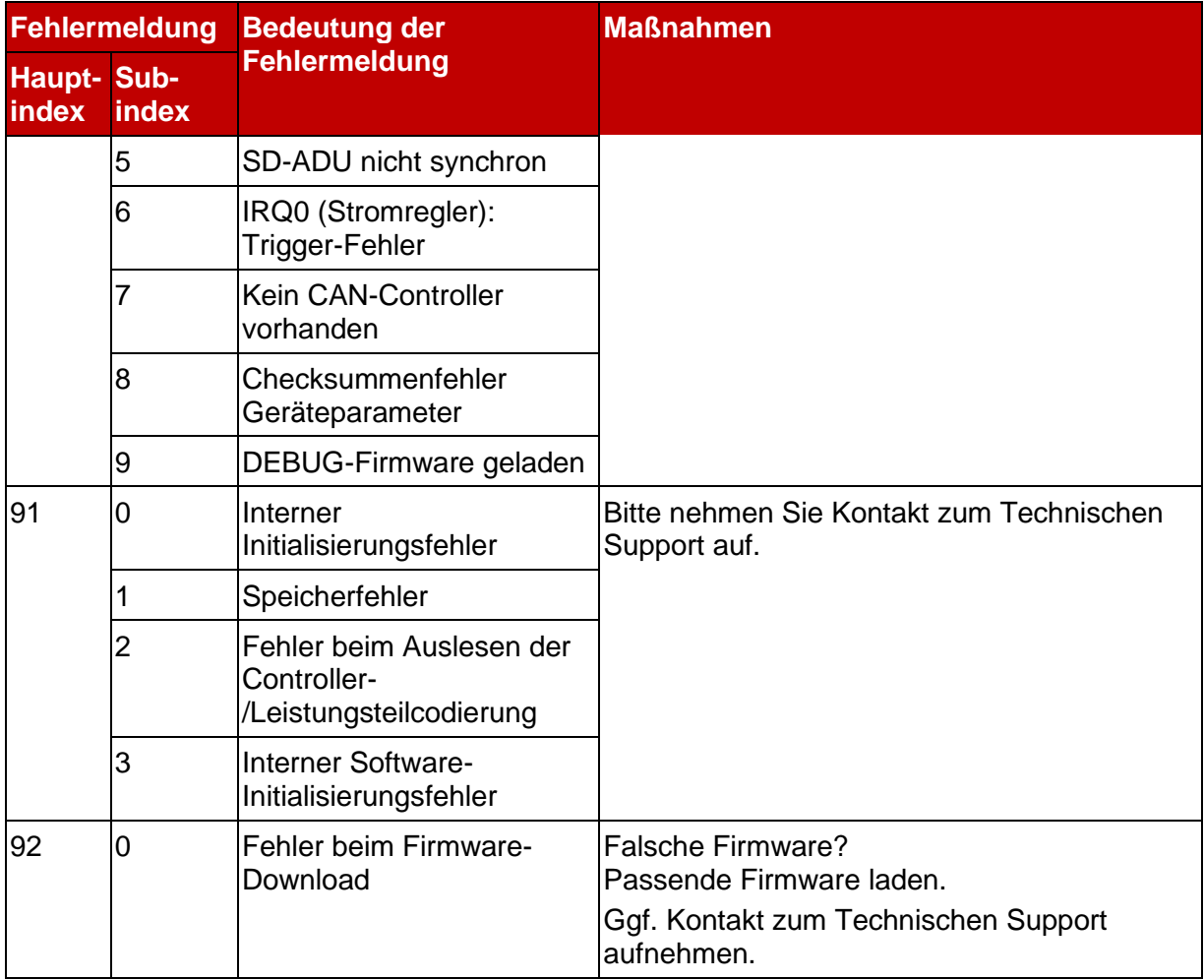

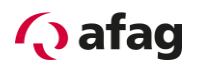

# **12 Technologiemodule**

# **12.1 SE-Power I/O-Interface**

## **Produktbeschreibung**

Das Technologiemodul SE-Power I/O-Interface kann in den Technologieschächten TECH 1 und/oder TECH 2 des Servopositionierreglers verwendet werden. Es werden bis zu zwei SE-Power I/O-Interfaces gleichzeitig unterstützt.

Mit diesem Technologiemodul lassen sich bis zu 8 digitale 24V Ausgänge unabhängig voneinander schalten. Die Ausgänge sind kurzschlussfest. Weiterhin stehen 8 digitale 24V Eingänge zur Verfügung, deren Zustandsänderung sich mit dem Servopositionierregler auswerten lassen.

Das SE-Power I/O-Interface besitzt folgende Leistungsmerkmale:

- **·** digitale 24V Eingänge
- individuell schaltbare digitale 24V Ausgänge mit je 100 mA Belastbarkeit
- **E.** Steckverbinder der Firma PHOENIX Contact Micro Combicon
- Steckverbinder über Messerleiste nach EN 60603-1
- Ein- und Ausgänge sind über die Optokoppler potentialgetrennt
- Ein- und Ausgänge sind kurzschluss- und überlastgeschützt

## **Technische Daten**

#### **12.1.2.1 Allgemeine Daten**

#### **Tabelle 43: Technische Daten: SE-Power I/O-Interface**

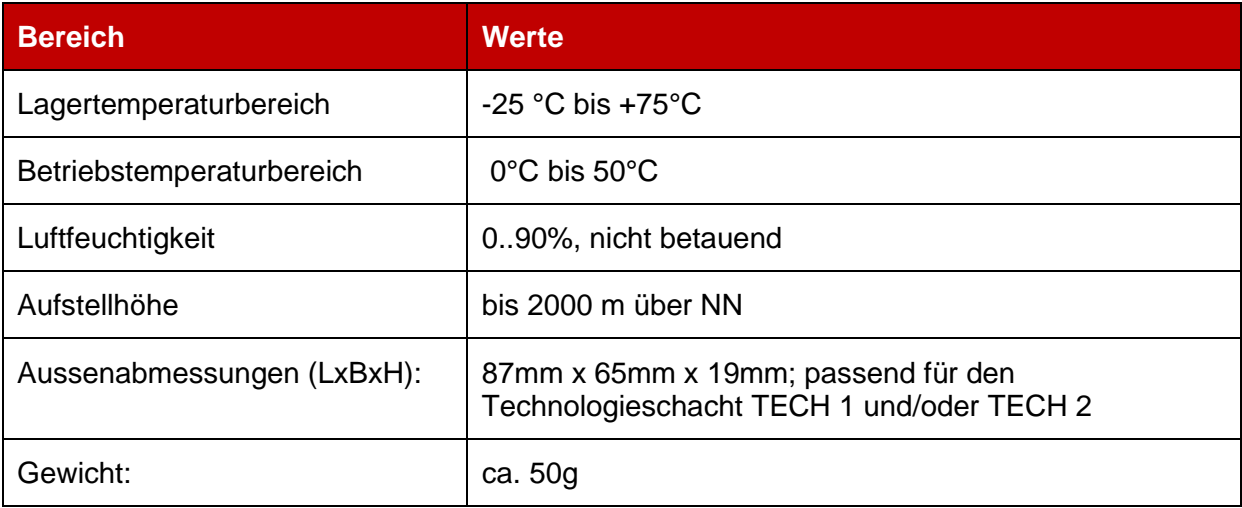

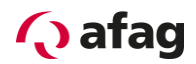

## **12.1.2.2 Digitale Eingänge**

8 digitale Eingänge 24V, verpolungs- und kurzschlussfest.

#### **Tabelle 44: Digitale Eingänge [X21]: SE-Power I/O-Interface**

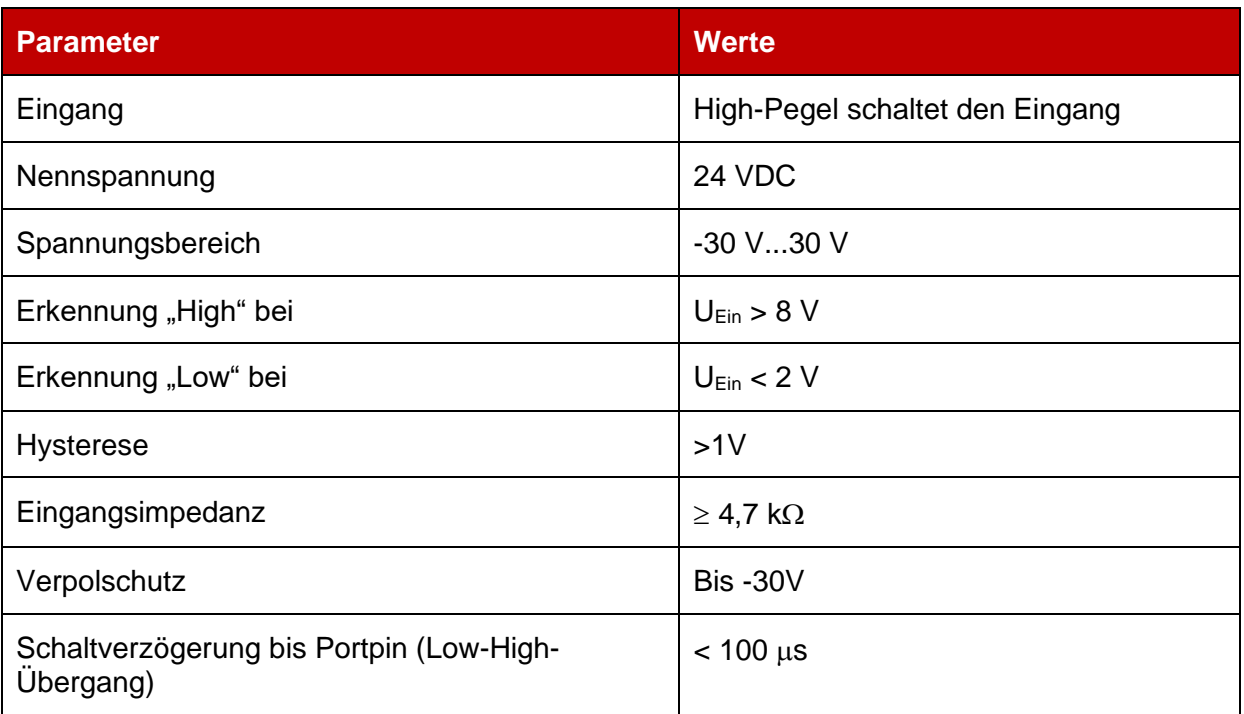

## **12.1.2.3 Digitale Ausgänge**

8 digitale Ausgänge 24V, verpolungs- und kurzschlussfest, Schutz bei thermischer Überlastung.

## **Tabelle 45: Digitale Ausgänge [X22]: I/O-Interface**

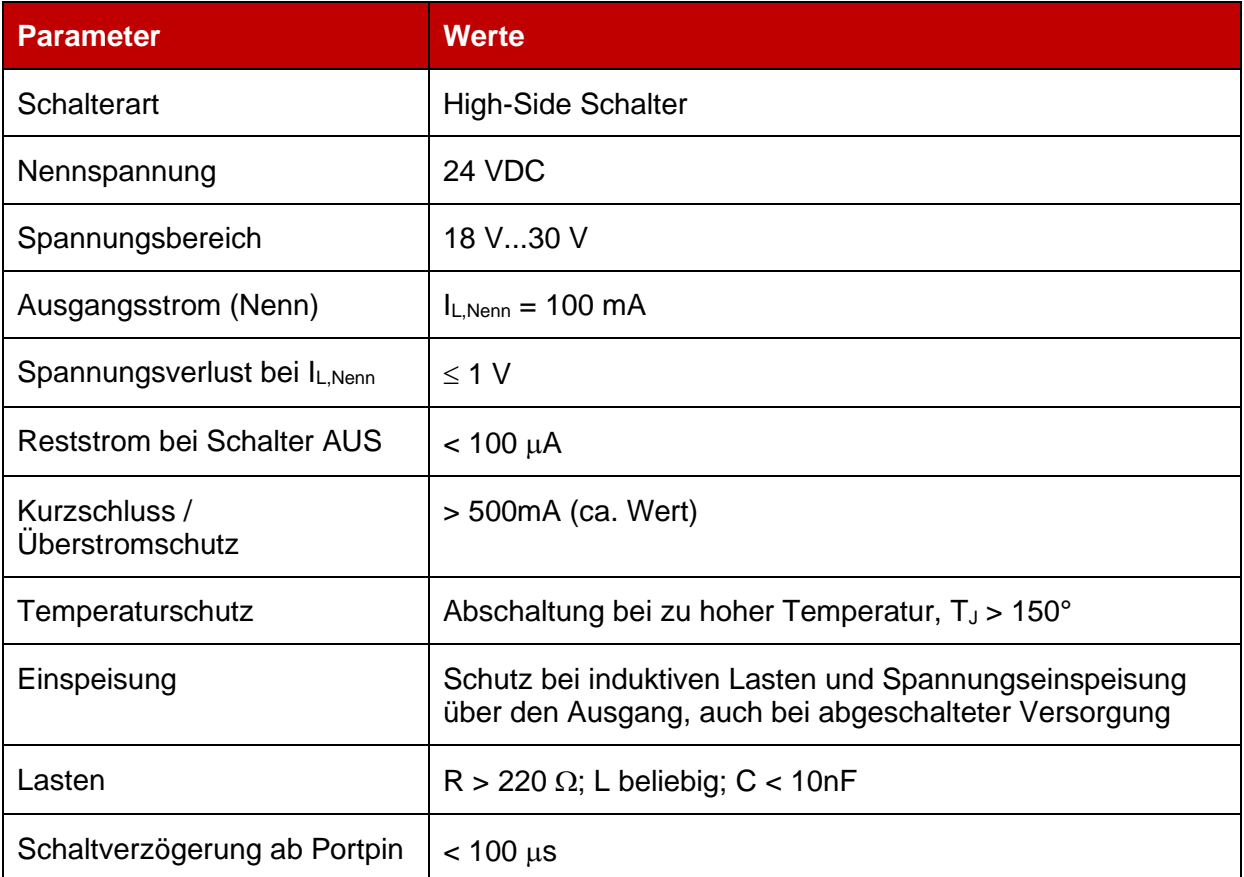

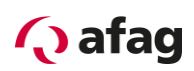

# **Steckerbelegung und Kabelspezifikationen**

## 12.1.4 Spannungsversorgung

- Der zulässige Eingangsspannungsbereich im Betrieb ist 15VDC....32VDC.
- Die Spannungsversorgung der digitalen Ausgänge auf dem Technologiemodul SE-Power I/O-Interface erfolgt aus einer zusätzlich extern anzuschließenden Versorgung. Die Nenn-Eingangsspannung für die I/O Versorgung beträgt 24VDC.
- **■** Auch bei der Verwendung der digitalen Eingänge muss das Bezugspotential GND24V der 24VDC Versorgung an das Technologiemodul SE-Power I/O-Interface angeschlossen werden.

#### **12.1.4.1 Steckerbelegungen**

An der Frontplatte des SE-Power I/O-Interface sind folgende Elemente angeordnet:

▪ Connector [X21] für 8 digitale Eingänge: PHOENIX Micro Combicon MC 0,5/9-G-2,5 (9-polig)

#### **Tabelle 46: I/O: Connector [X21] für 8 digitale Eingänge**

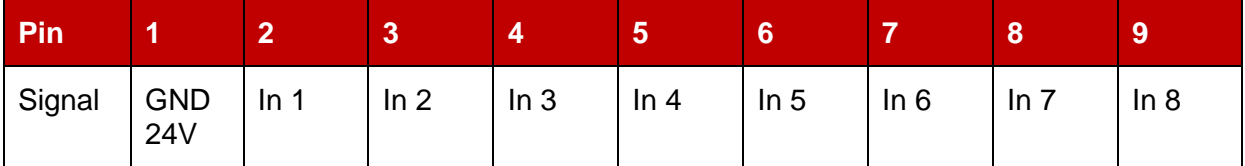

▪ Connector [X22] für 8 digitale Ausgänge: PHOENIX Micro Combicon MC 0,5/10-G-2,5 (10-polig)

#### **Tabelle 47: I/O: Connector [X22] für 8 digitale Ausgänge**

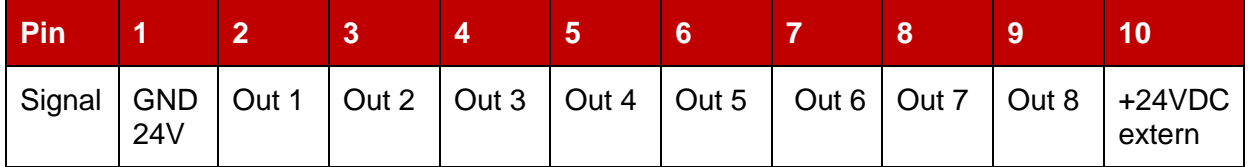

Die folgende *[Abbildung](#page-122-0) 29* zeigt die Lage der Stecker und deren Nummerierung:

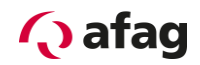

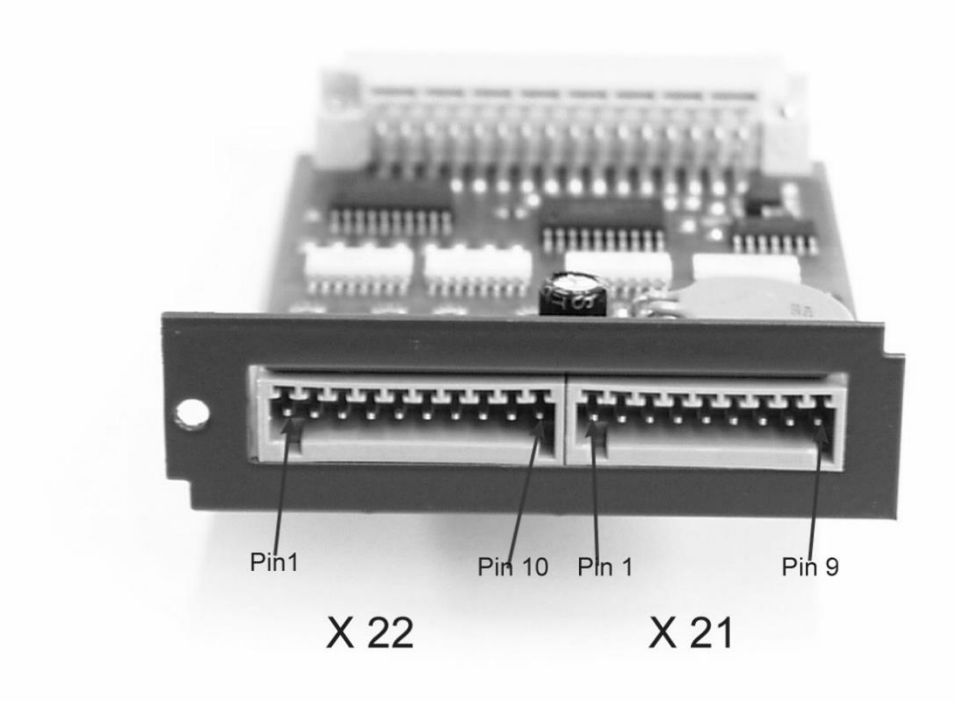

**Abbildung 29: Lage der Steckverbinder [X21] und [X22] an der Frontplatte**

#### <span id="page-122-0"></span>**12.1.4.2 Gegenstecker**

- Connector [X21] für 8 digitale Eingänge: PHOENIX MicroCombicon FK-MC 0,5/9-ST-2,5
- Connector [X22] für 8 digitale Ausgänge: PHOENIX MicroCombicon FK-MC 0,5/10- ST-2,5

## **12.1.4.3 Anschlusshinweise**

Die Gegenstecker zu [X21] (FK-MC 0,5/9-ST-2,5) und [X22] (FK-MC 0,5/10-ST-2,5) vom Typ Micro Combicon der Firma PHOENIX Contact werden zusammen mit dem Technologiemodul SE-Power I/O-Interface geliefert. Die Verkabelung der Leitungen erfolgt einfach durch eine Quetschverbindung. Hierzu ist das Kabel ca. 8mm abzuisolieren und dann in die entsprechende Öffnung unter Niederdrücken der orangenen Quetschverriegelung mit einem geeigneten Schraubendreher einzuführen. Nach Loslassen der Verriegelung ist die Leitung dann fixiert. Der maximal zulässige Drahtquerschnitt beträgt 0,5mm<sup>2</sup>oder AWG20.

Soll das SE-Power I/O-Interface auch digitale Ausgänge steuern, ist es erforderlich eine zusätzliche externe 24V Versorgungsspannung an [X22], Pin 10 anzulegen.

Da die Leitungen GND24V und +24Vext. den gesamten Strom aller beschalteten Ausgänge übertragen müssen, sind diese in ihrem Querschnitt entsprechend auszulegen (empfohlen 0,5mm<sup>2</sup>oder AWG 20).

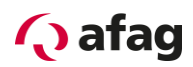

 $\overline{\Pi}$ 

# **12.2 SE-Power Profibus-Interface**

## **Produktbeschreibung**

Mit dem SE-Power Profibus-Interface steht eine weitere Feldbusanbindung zur Verfügung. Alle Funktionen und Parameter können direkt angesprochen werden, z.B. von einer Simatic S7-Steuerung aus. Das Interface wird in den Technologieschacht TECH2 des Servopositionierreglers SE-Power integriert.

Das SE-Power Profibus-Interface wird ausschließlich im Technologieschacht TECH 2 unterstützt. Zusätzlich zum SE-Power Profibus-Interface kann im Technologieschacht TECH 1 das I/O-Erweiterungsmodul Erweiterungsmodul SE-Power I/O-Interface betrieben werden.

Weitere Technologiemodule werden bei Nutzung des SE-Power Profibus-Interface nicht unterstützt.

Bitte wenden Sie sich bei weitergehenden Anforderungen an Ihren Vertriebspartner um eine Lösungsmöglichkeit für Ihren Anwendungsfall zu finden.

Als besonderes Merkmal wurden S7-Funktionsbausteine für die Antriebsregler entwickelt. Mit Hilfe der Bausteine können diese direkt aus dem SPS-Programm heraus gesteuert werden und ermöglichen dem Anwender eine einfache und übersichtliche Einbindung in die Simatic S7-Welt.

## **Technische Daten**

#### **Tabelle 48: Technische Daten: SE-Power Profibus-Interface: Umgebungsbedingungen, Abmessungen und Gewicht**

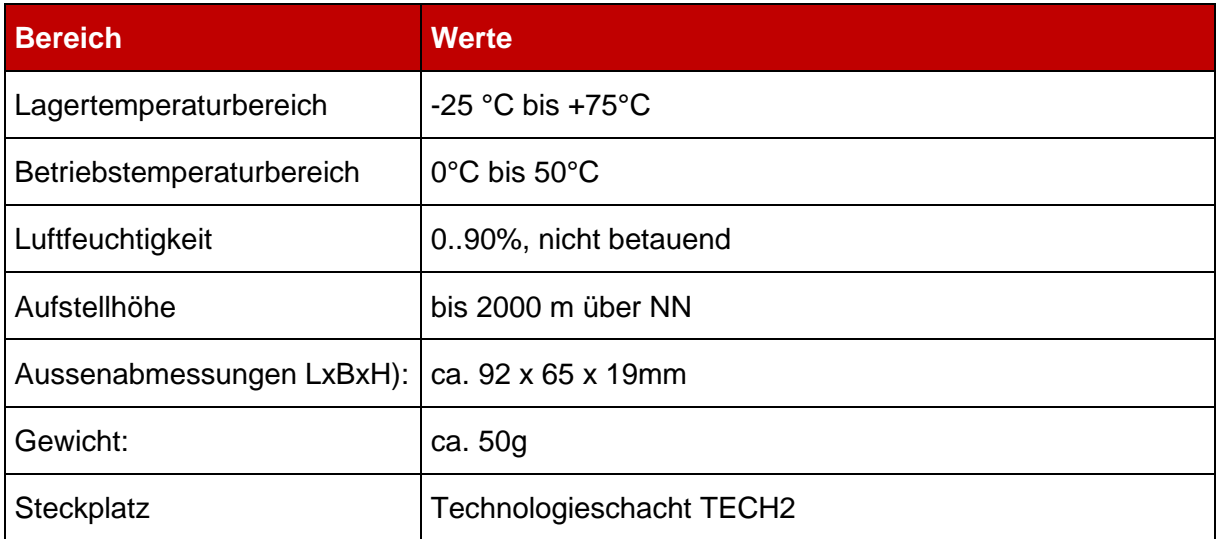

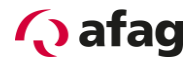

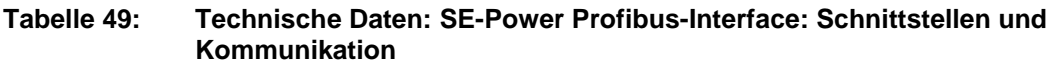

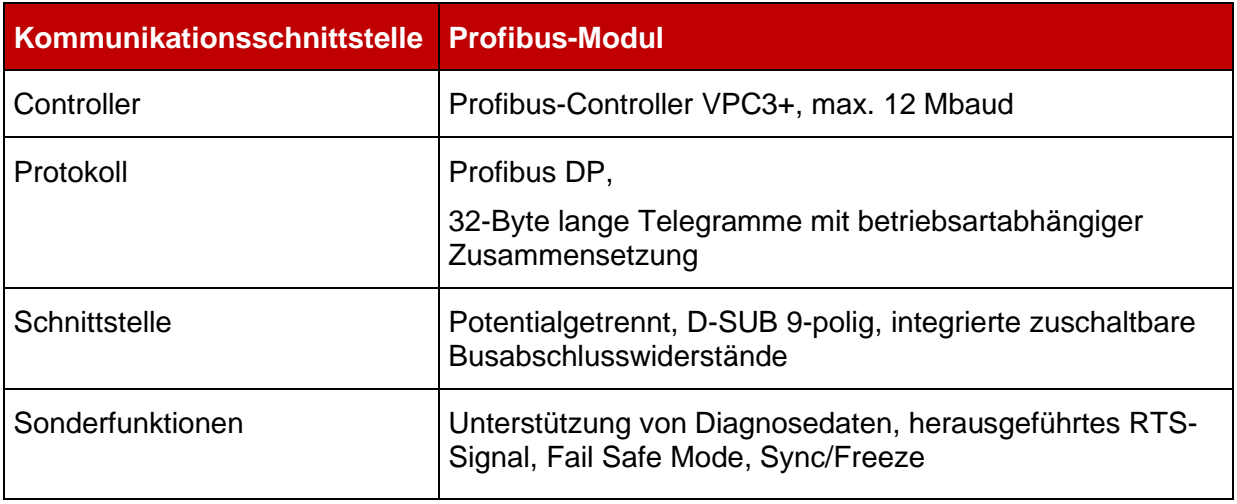

An der Frontplatte des SE-Power Profibus-Interface sind folgende Elemente angeordnet (siehe *[Abbildung](#page-124-0) 30*)

- eine grüne LED für die Bus-Bereitschaftsmeldung
- **·** eine 9-polige DSUB-Buchse
- zwei DIP-Schalter für die Aktivierung der Abschlusswiderstände

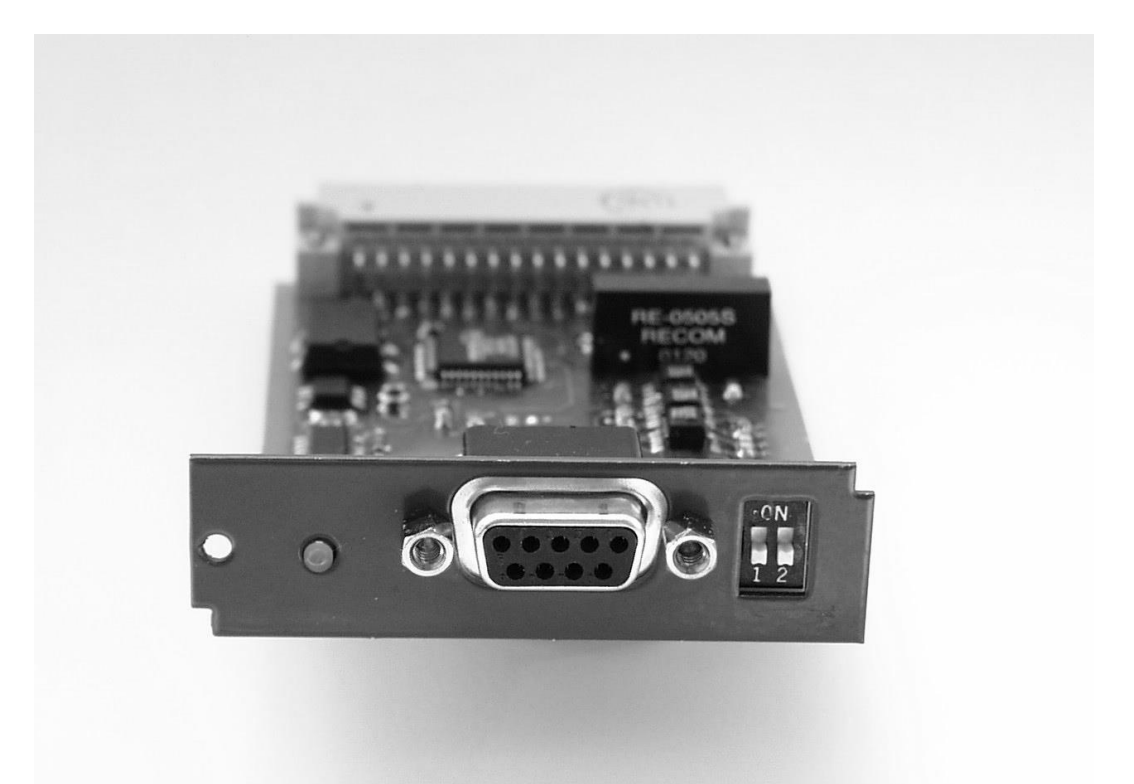

<span id="page-124-0"></span>**Abbildung 30: SE-Power Profibus-Interface: Ansicht vorne**

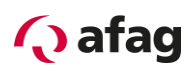

# **Steckerbelegung und Kabelspezifikationen**

#### **12.2.3.1 Steckerbelegung**

■ 9-polige DSUB-Buchse

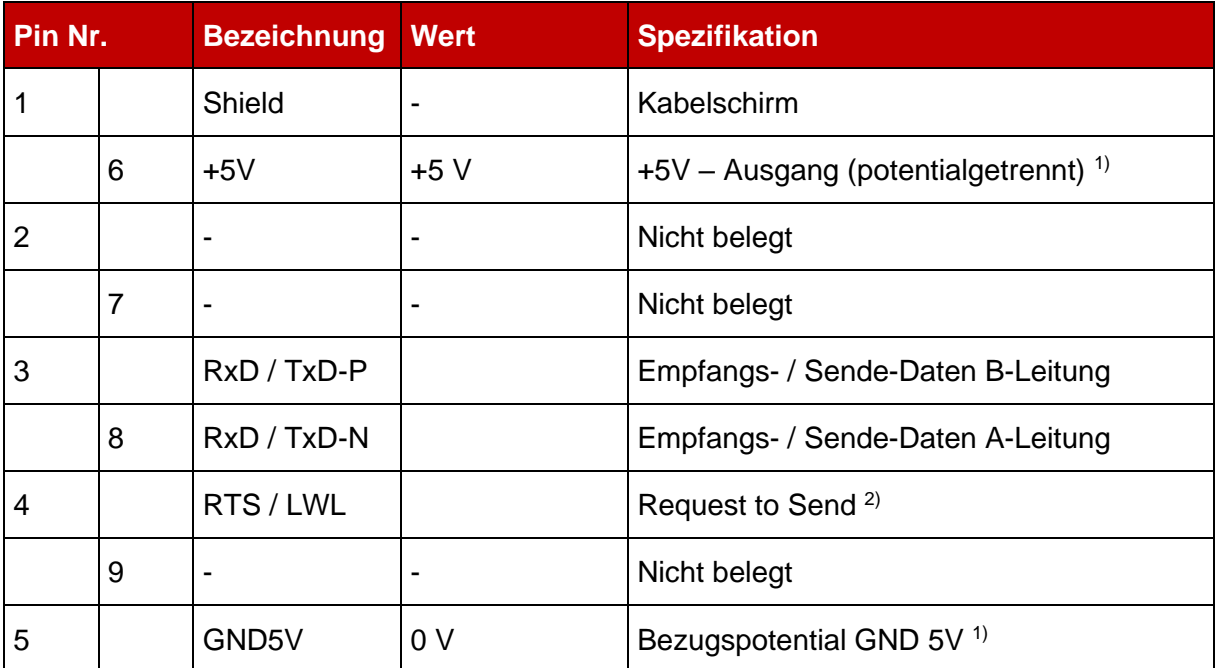

#### <span id="page-125-0"></span>**Tabelle 50: Steckerbelegung: SE-Power Profibus-Interface**

1) Verwendung für externen Busabschluss oder zur Versorgung der Sender/ Empfänger eines externen LWL-Modules.

2) Signal ist optional, dient der Richtungssteuerung bei Verwendung eines externen LWL-Modules.

#### **12.2.3.2 Gegenstecker**

▪ 9-polige DSUB-Stecker, z.B. Erbic MAX Profibus IDC Switch, Fa. ERNI

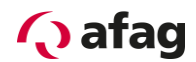

#### **12.2.3.3 Art und Ausführung des Kabels**

Die aufgeführten Kabelbezeichnungen beziehen sich auf Kabel der Firma Lapp. Sie haben sich in der Praxis bewährt und befinden sich in vielen Applikationen erfolgreich im Einsatz. Es sind aber auch vergleichbare Kabel anderer Hersteller, z.B. der Firma Lütze oder der Firma Helukabel, verwendbar.

**• LAPP KABEL UNITRONIC BUS L2/FIP FC: 1 x 2 x0.64:**  $\varnothing$  **7.8 mm,** mit verzinnter Cu-Gesamtabschirmung für einen Einsatz Schnellanschlusstechnik mit IDC-Steckverbindern

Für hochflexible Anwendungen:

**• LAPP KABEL UNITRONIC BUS-FD P L2/FIP; 1 x 2 x 0,64;**  $\varnothing$  **8 mm,** mit verzinnter Cu-Gesamtabschirmung für hochflexiblen Einsatz in Schleppketten

#### **Terminierung und Busabschlusswiderstände**

Jedes Bussegment eines PROFIBUS-Netzwerkes ist mit Abschlusswiderständen zu versehen, um Leitungsreflexionen zu minimieren und ein definiertes Ruhepotential auf der Leitung einzustellen. Die Busterminierung erfolgt jeweils am **Anfang** und am **Ende eines Bussegments**.

Bei den meisten handelsüblichen PROFIBUS-Anschlußsteckverbindern sind die Abschlusswiderstände bereits integriert. Für Busankopplungen mit Steckverbindern ohne eigene Abschlusswiderstände hat das PROFIBUS-DP-Interface eigene Abschlusswiderstände integriert. Diese können über die **zwei DIP-Schalter** auf dem Modul zugeschaltet werden (Schalter auf ON).

Um einen sicheren Betrieb des Netzwerkes zu gewährleisten, darf jeweils **nur eine Busterminierung zur Zeit** verwendet werden.

Die externe Beschaltung kann auch diskret aufgebaut werden (siehe *[Abbildung](#page-126-0) 31*). Die für die extern beschalteten Abschlusswiderstände benötigte Versorgungsspannung von 5V wird am PROFIBUS-Stecker des SE-Power Profibus-Interfaces zur Verfügung gestellt (siehe Steckerbelegung in der *[Tabelle](#page-125-0) 50)*.

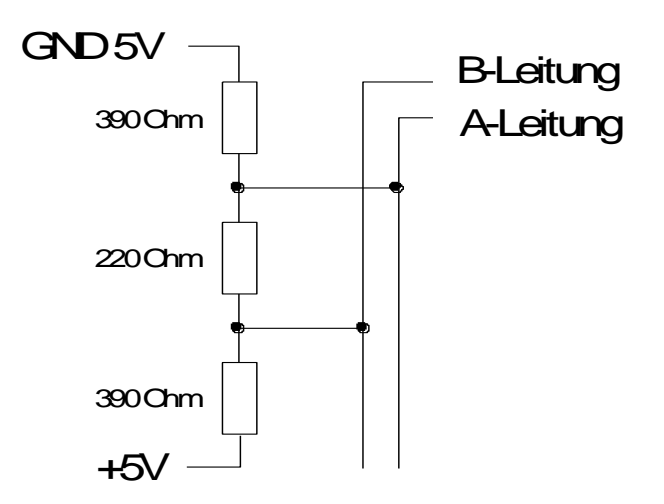

#### <span id="page-126-0"></span>**Abbildung 31: Profibus-DP-Interface: Beschaltung mit externen Abschlusswiderständen**

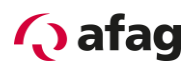

# **12.3 SE-Power EtherCAT-Interface**

### **Produktbeschreibung**

Das Technologiemodul SE-Power EtherCAT-Interface erlaubt die Anbindung des Servopositionierreglers SE-Power FS an das Feldbussystem EtherCAT. Die Kommunikation über das EtherCAT Interface ( IEEE-802.3u ) erfolgt mit einer EtherCAT-Standard-Verkabelung und ist zwischen dem SE-Power **ab Firmware Version 3.5 KM-Release1.7** und der **Parametriersoftware Afag SE-Commander ab der Version 2.8** möglich.

 $\overline{\Pi}$ Die Firma Afag unterstützt beim SE-Power FS das CoE-Protokoll (CANopen over EtherCAT) mit dem FPGA ESC20 der Firma Beckhoff. Das SE-Power EtherCAT-Interface wird ausschließlich im Technologieschacht TECH 2 unterstützt. Zusätzlich zum SE-Power EtherCAT -Interface kann im Technologieschacht

TECH 1 das I/O-Erweiterungsmodul SE-Power I/O-Interface betrieben werden.

Weitere Technologiemodule werden bei Nutzung des SE-Power EtherCAT - Interface nicht unterstützt.

Bitte wenden Sie sich bei weitergehenden Anforderungen an Ihren Vertriebspartner um eine Lösungsmöglichkeit für Ihren Anwendungsfall zu finden.

## 12.3.2 Kenndaten

Das Technologiemodul SE-Power EtherCAT-Interface besitzt folgende Leistungsmerkmale:

- Mechanisch voll integrierbar in die Afag Servopositionierregler der Serie SE-Power FS
- EtherCAT entsprechend IEEE-802.3u (100Base-TX) mit 100 Mbps (vollduplex)
- **•** Stern- und Linientopologie
- Steckverbinder: RJ45
- **•** Potential getrennte EtherCAT Schnittstelle
- Kommunikationszyklus : 1ms
- Max. 127 Slaves
- EtherCAT-Slave-Implementierung basiert auf dem FPGA ESC20 der Fa. Beckhoff
- Unterstützung des Merkmales "Distributed Clocks" zur zeitlich synchronen Sollwertübernahme
- LED-Anzeigen für Betriebsbereitschaft und Link-Detect

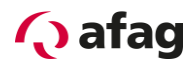

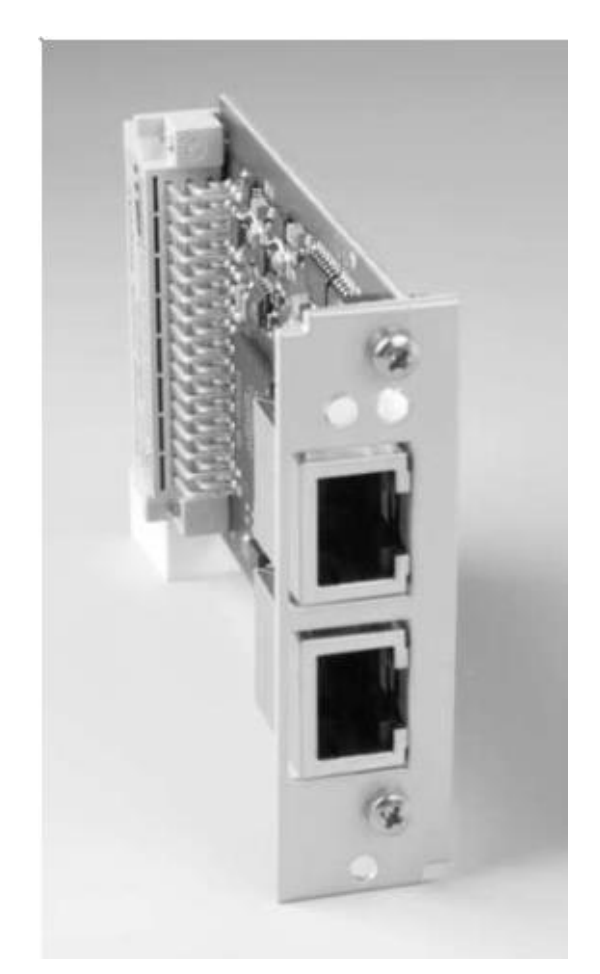

**Abbildung 32: SE-Power EtherCAT-Interface: Ansicht vorne**

#### **Technische Daten**

**Tabelle 51: Technische Daten: SE-Power EtherCAT-Interface: Umgebungsbedingungen, Abmessungen und Gewicht**

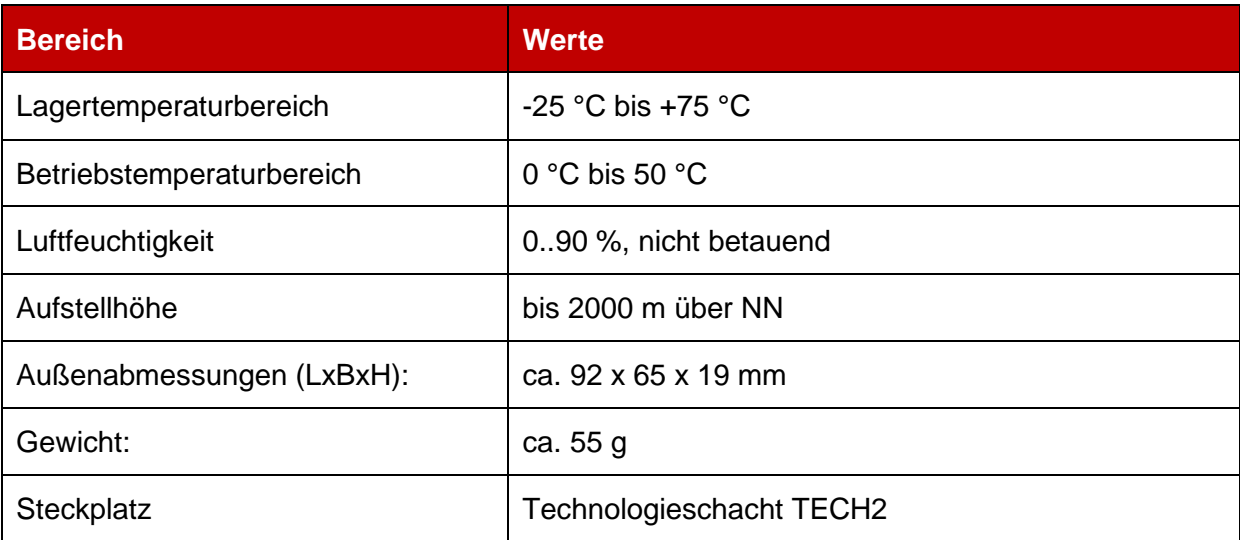

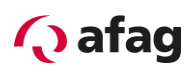

# **Anzeigeelemente**

Das Technologiemodul SE-Power EtherCAT-Interface besitzt an der Frontseite zwei LED's zur Anzeige der Betriebszustände.

# **Tabelle 52: Anzeigeelemente**

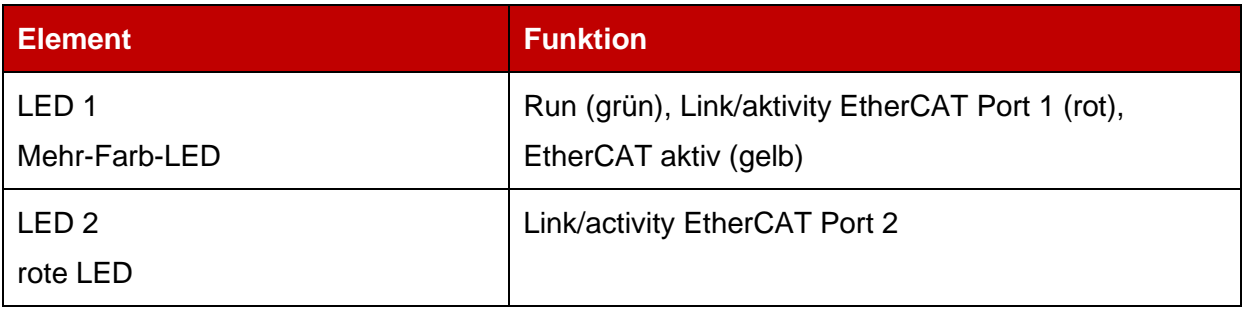

# **EtherCAT-Interface**

## **Tabelle 53: Signalpegel und Differenzspannung**

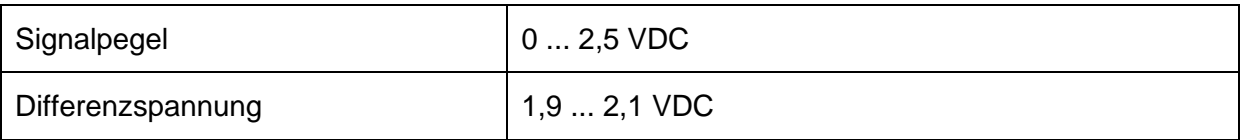

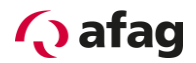

Afag Automation AG Luzernstrasse 32 6144 Zell **Switzerland** T +41 62 959 86 86 sales@afag.com

Afag GmbH Wernher-von-Braun-Straße 1 92224 Amberg **Germany** T +49 9621 650 27-0 sales@afag.com

Afag Engineering GmbH Gewerbestraße 11 78739 Hardt **Germany** T +49 7422 560 03-0 sales@afag.com

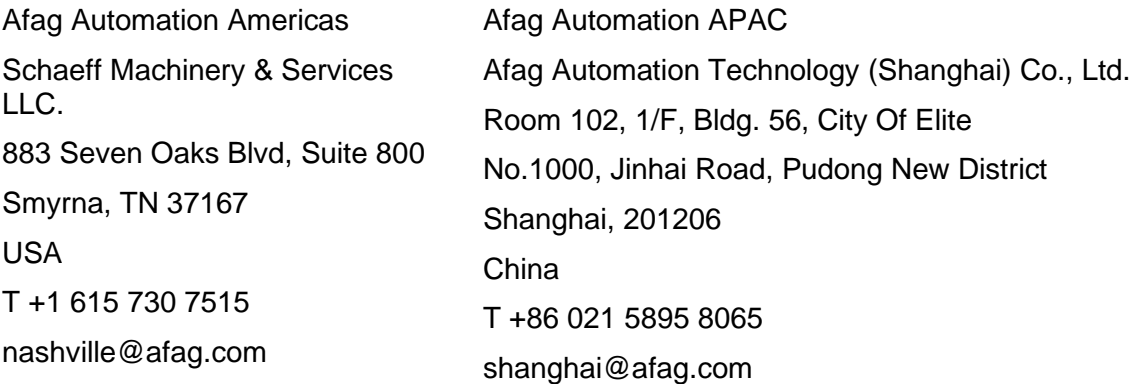